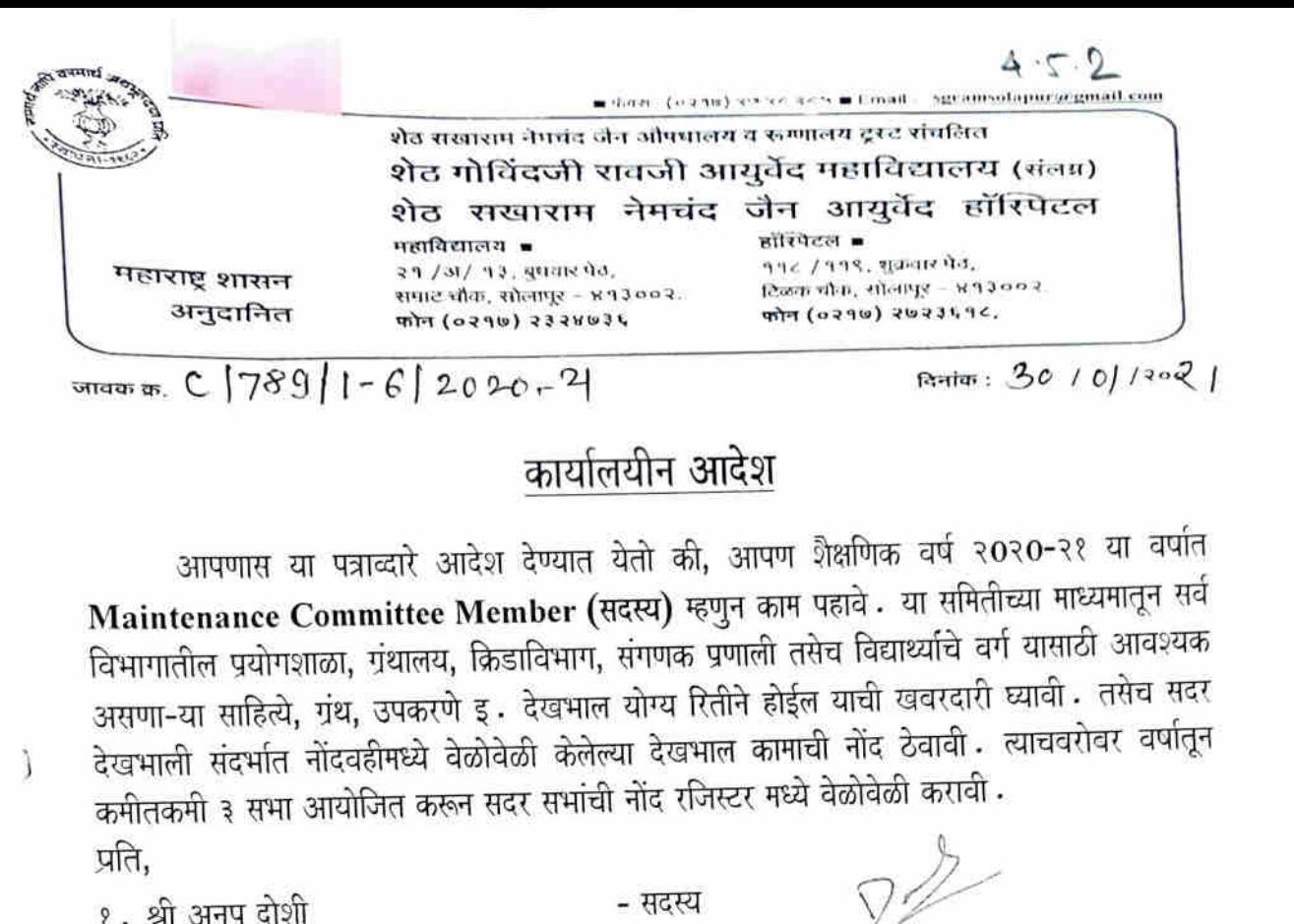

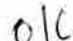

 $\lambda$ 

महातिहाालय समन्वयक

कनिष्ट लिपीक

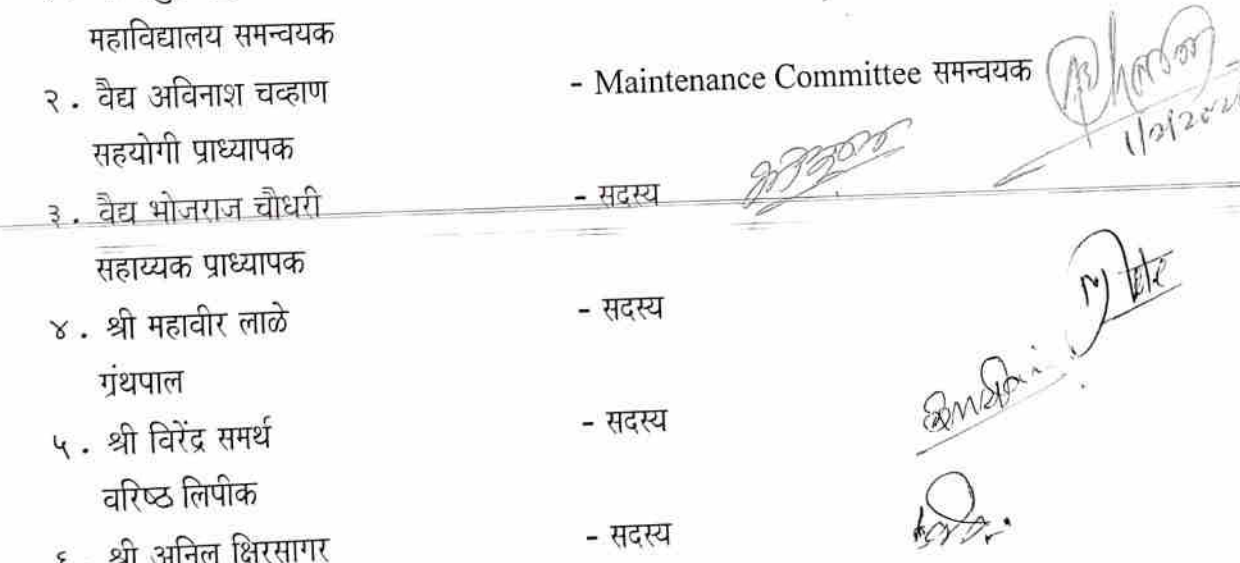

्रियारी प्राचार्य<br>शेठ गोविंदजी रावजी आयुर्वेद महाविद्यालय सोलापूर

प्रत माहितीस्तव इ.म. अध्यक्ष/ सचिव शेठ सखाराम नेमचंद जैन औषधालय द्रस्ट, सोलापूर

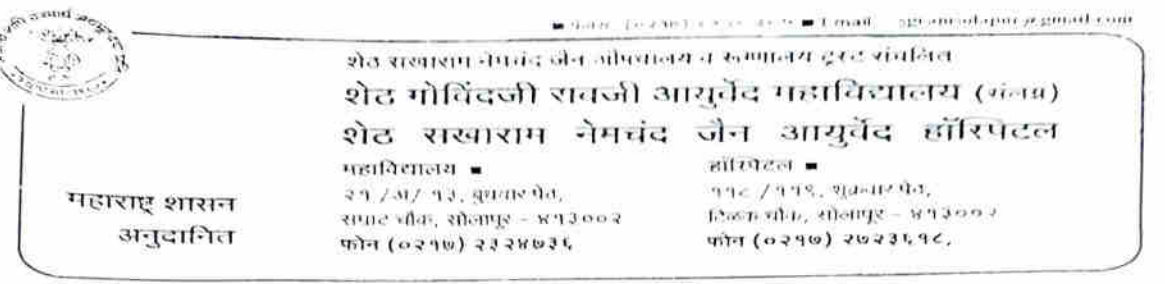

 $\frac{1}{2}$  on an  $\frac{1}{2}$  (3 lo/1 - 7/20 21 - 22

 $\mathcal{E}$ 

 $\big)$ 

### $R = 22/06/202$

## कार्यालयीन आदेश

आपणास या पत्राब्दारे आदेश देण्यात येतो की, आपण शैक्षणिक वर्ष २0२१-२२ या वर्षात Maintenance Committee Member (सदस्य) म्हणुन काम पहावे . या समितीच्या माध्यमातून सर्व विभागातील प्रयोगशाळा, ग्रंथालय, क्रिडाविभाग, संगणक प्रणाली तसेच विद्यार्थ्याचे वर्ग यासाठी आवश्यक असणा-या साहित्ये, ग्रंथ, उपकरणे इ. देखभाल योग्य रितीने होईल याची खबरदारी घ्यावी. तसेच सदर देखभाली संदर्भात नोंदवहीमध्ये वेळोवेळी केलेल्या देखभाल कामाची नोंद ठेवावी. त्याचवरोवर वर्षातून कमीतकमी ३ सभा आयोजित करून सदर सभांची नोंद रजिस्टर मध्ये वेळोवेळी करावी. प्रति.

१. श्री अनुप दोशी - सदस्य महाविद्यालय समन्वयक - Maintenance Committee समन्वयक २. वैद्य अविनाश चव्हाण सहयोगी प्राध्यापक <del>३ .- वैद्य भोजराज चौधरी</del> सहाय्यक प्राध्यापक ४. श्री महावीर लाळे - सदस्य गुंथपाल ५. श्री विरेंद्र समर्थ - सदस्य वरिष्ट लिपीक ६. श्री अनिल क्षिरसागर - सदस्य कनिष्ट लिपीक पभारी पाचार्य OIC शेठ गोविंदजी रावजी आयुर्वेद महाविद्यालय सोलापुर Seth C Mahavidyalaya, Solapur.

प्रत माहितीस्तव : मा . अध्यक्ष / सचिव शेठ सखाराम नेमचंद जैन औषधालय ट्रस्ट, सोलापूर

 $-\frac{1}{4}$ ,  $\frac{1}{8163}2023$  $01|04|0023$ 

 $4.1.2$ 

प्रति मा. प्राचार्य

शेठ गोविंदजी रावजी आयुर्वेद महाविद्यालय, सोलापूर

विषय - Maintenance समिति त्रेमासिक अहवाल सादर करणे बाबत

मा. महोदय

वरील विषयास अनुसुरून Maintenance समिति अहवाल ( माहे जानेवारी - मार्च-२०२३ ) पुढील प्रमाणे आहे .

जानेवारी 2023 महिन्यात पुढील कामे करण्यात आली.

1. महाविद्यालय विभागात सर्वत्र पेस्ट कंट्रोल करण्यात आले.

2. ड्रेनेज पाईप बसविले.

3. अगदतंत्र - चार्टस बसवून दिले

4. क्रियाशारीर फॅन दुरुस्ती

5. प्रसूती तंत्र रुग्णालय - गिझर दुरुस्ती

6. वॉटर कूलर - पाणी निचरा नियोजन

7. पार्किंग डीबरीस काढले, व कंपौंड नीट केले.

8. काय चिकित्सा विभाग - लाइट दुरुस्ती करण्यात आली.

9. पोलिस चौकी सफाई संबधी सूचना दिल्या .

10.रिसर्च नळ दुरुस्ती केली .

### फेब्रुवारी 2023

1.दिनांक 13-01-2023 पत्राद्वारा पार्किंग दुरुस्ती बाबत कोटेशन सादर करण्यात आले. सदर कोटेशन नंतर मा. प्राचार्य ,उपप्राचार्य यांचे सूचनेनुसार 2-2-2023 रोजीच्या पत्रासह पूहना कोटेशन सादर करण्यात आले आहे.

2.परीक्षा विभाग - बोर्ड वायरिंग

3.काय चिकित्सा विभाग - वाय फाय केबल बसविले.

4.नवीन समिती तर्फे 21-02-2-23 रोजी संपूर्ण महाविद्यालय परिसर पाहणी करून कामाबाबत शिपायांना सूचना दिल्या.

> Seth Govindji Raoji Ayurved Mehavidyalaya, Solapur.

मार्च 2023

1. प्रसूती विभागातील रेग्युलेटर व ओटी मधील स्टॅंड , फॅन बसवून घेतले.

2. महाविद्यालयात नवीन गेट बसूविले .

र्गिफीच्या<br>यापत्रासह दिनांक 23-02 -2023 विभागवार पाहणी अहवाल एक्सेल शीटद्वारे सादर करीत आहे.

कामात सुलभता येण्याकरिता वेन्डर लिस्ट उपलब्ध करून द्यावी व मार्गदर्शन करावे .

 $\begin{array}{cc} 0 & \text{if } x \neq 0 \ \end{array}$   $\begin{array}{cc} 0 & \text{if } x \neq 0 \ \end{array}$   $\begin{array}{cc} 0 & \text{if } x \neq 0 \ \end{array}$   $\begin{array}{cc} 0 & \text{if } x \neq 0 \ \end{array}$   $\begin{array}{cc} 0 & \text{if } x = 0 \ \end{array}$   $\begin{array}{cc} 0 & \text{if } x = 0 \ \end{array}$ 

खी लांडे में बिल

# शेठ गोविंदजी रावजी आयुर्वेद महाविद्यालय, सोलापूर मेंटनन्स कमिटी विभाग

पहाणी अहवाल

पहाणी दिनांक 23/02/223

### फेब्रवारी २०२३

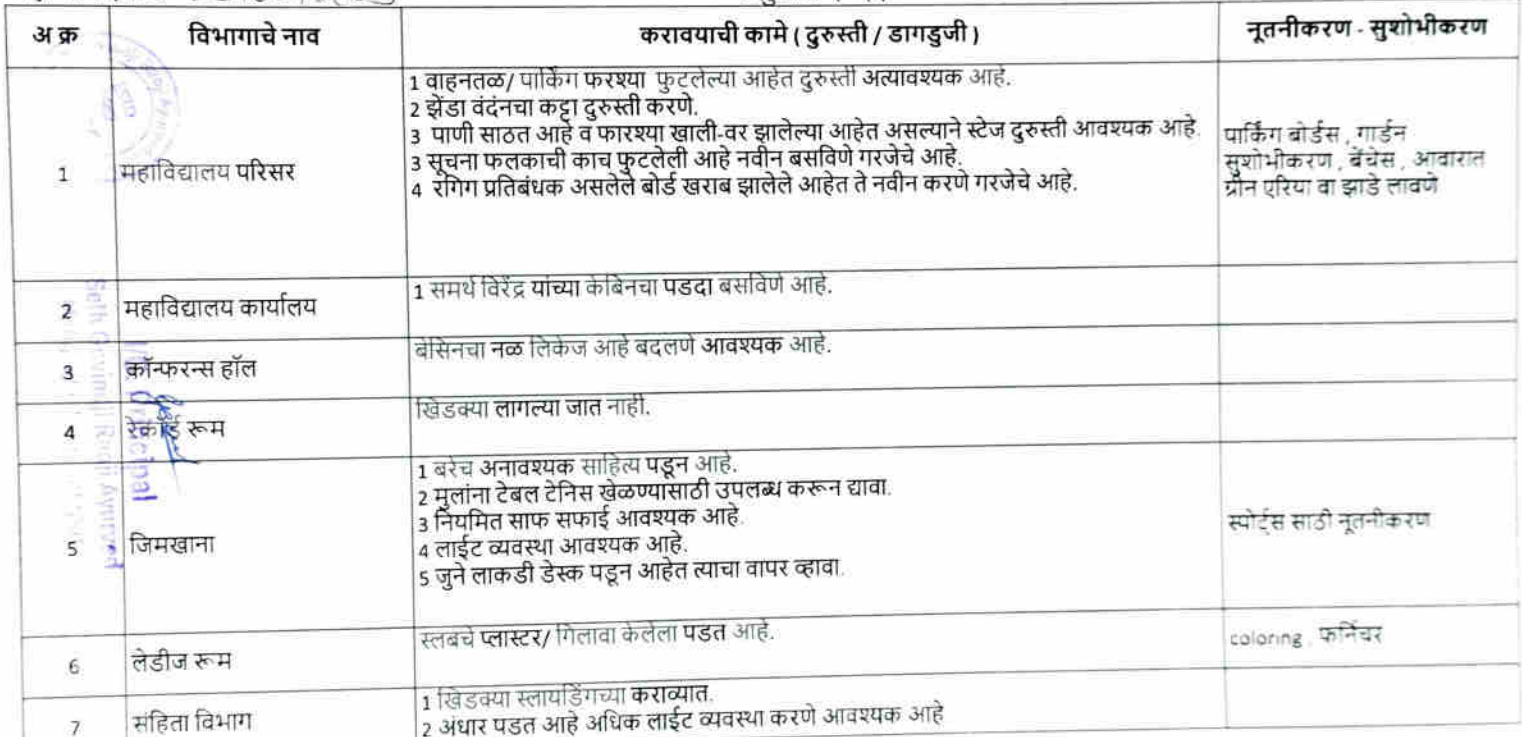

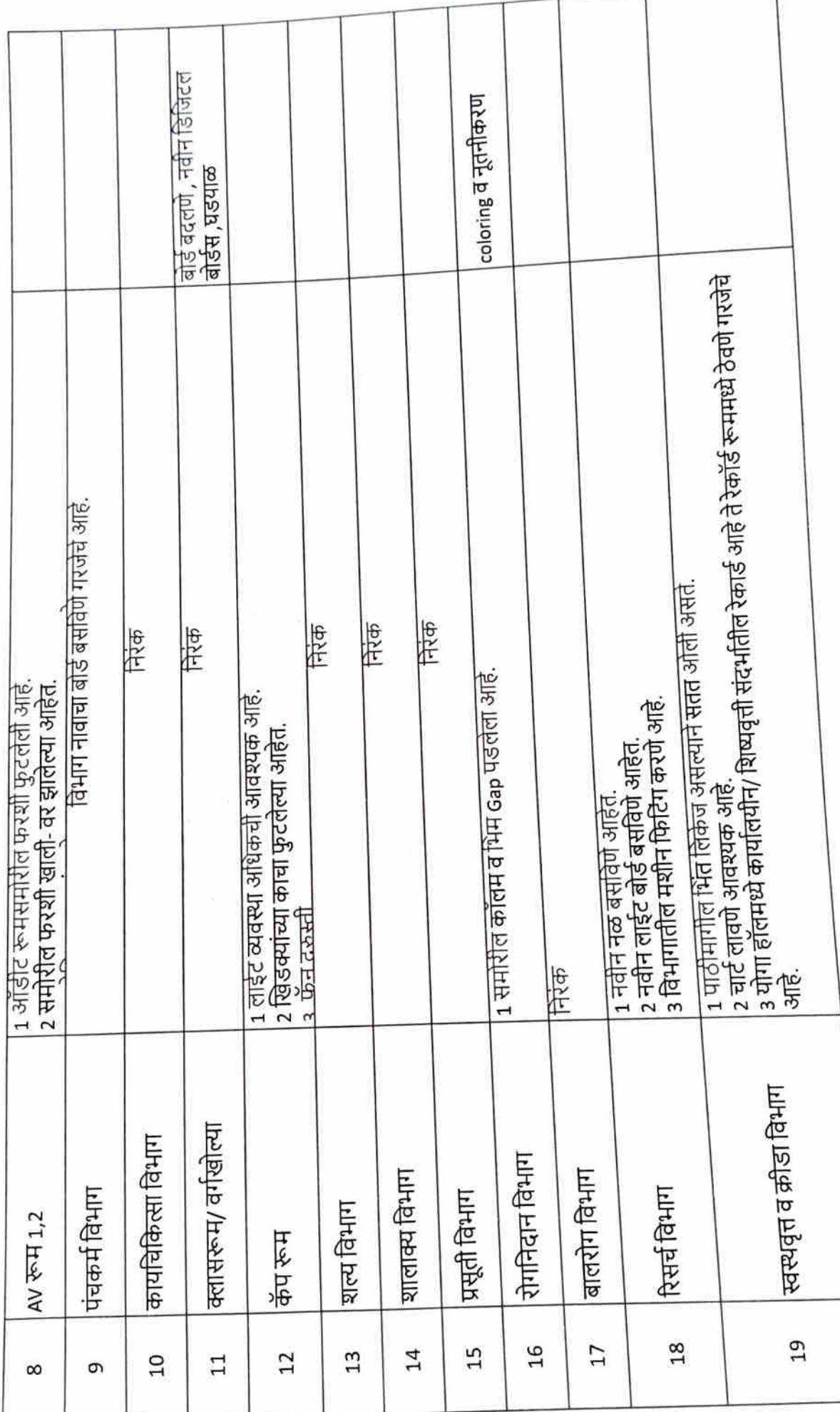

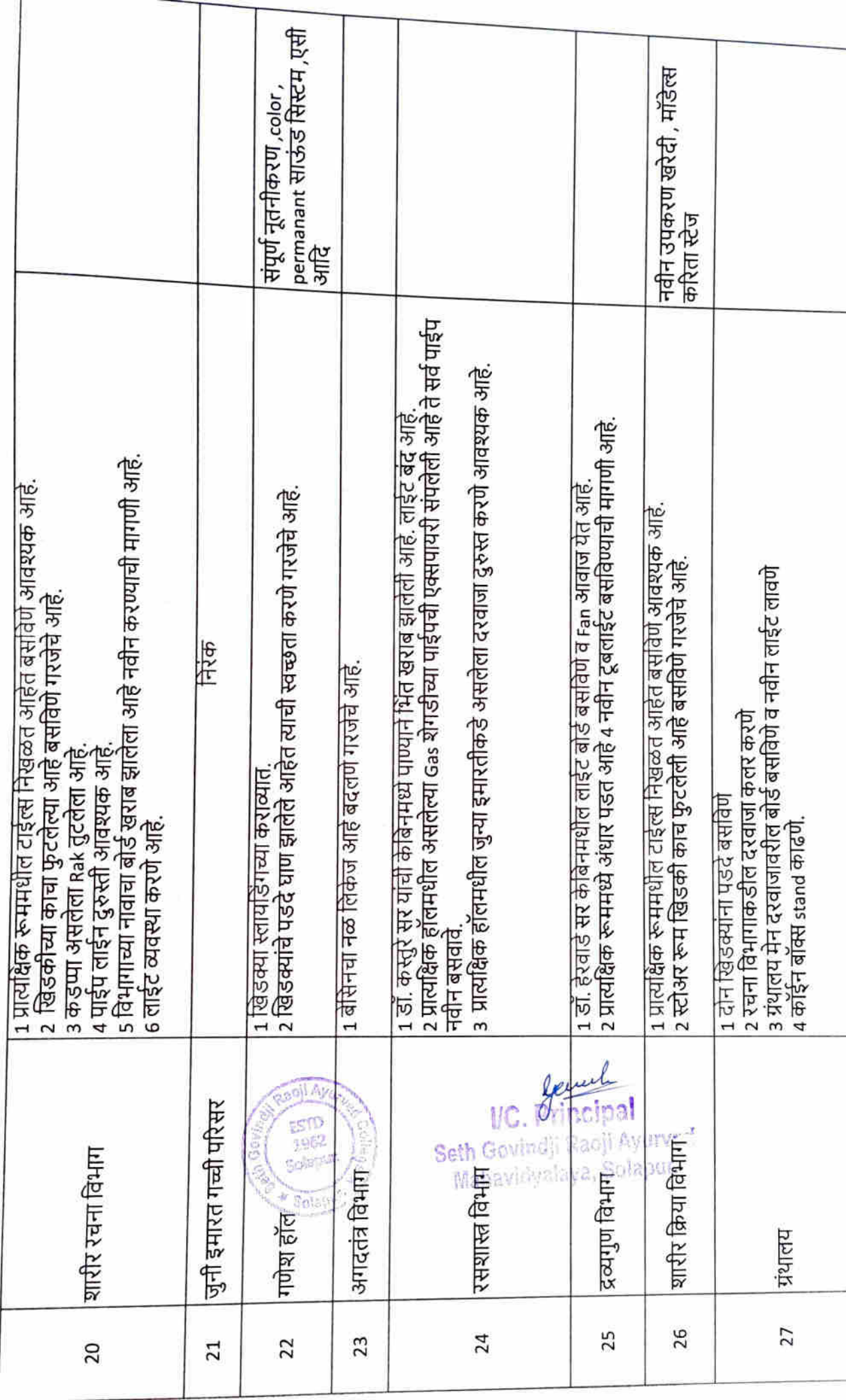

 $\zeta$ 

Ç

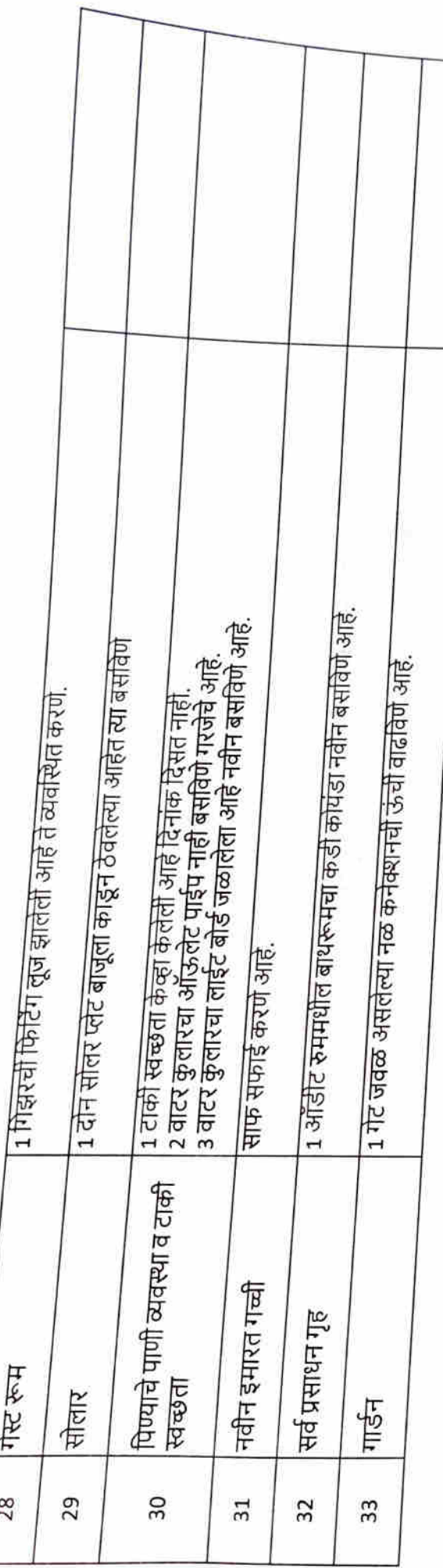

 $22022022$   $\frac{1}{1004}$ महाविद्यालयात्रीत मेन्टन्स कमिटी मध्ये पेउित<br>कामाच्या संदेशति क्या करण्यात आर्ली, तसेच ADA<br>पुलो यांच्या अवानककर केट्टी क्याञ्चा नियानमानुसार स्वच्छता विभाग व इतर क्रिकाणच्या स्वच्छना अपग्रास सागिनले control solemn control eight and মাফা क्यों केरून चाना लेखागारे आवश्यक साहित्य वरिष्ठान सांगून मार्गदर्शन केल्याचे देखे सर्व विश्वातातून आर्वेयक<br>सांख्याची दुरूस्ता काल्यासंख्यी नुकर्मा सोलीन मा *हरु* संख्यांची नावे 0 डॉ. शिल्पा प्रकाश *.* रेर्पे  $-$  316212 <u> છે গ্রী. গীসুয়ায় (</u> नौद्य सम्बय है और अठातीर विलासराव लार्क - स्वयस्य -<br>ग्रे थो समाधान, वाढरात शयालाल - स्वयस्य sumo 5 क्री मानिल सलोगने क्रिस्तागर  $\frac{1}{2}$ Gewol I/C. Principal  $\frac{1}{8\sqrt{3}}\frac{1}{8\sqrt{3}}$ Seth Govindji Racji Ayurved Mahavidyalaya, Solapur. भवाविदयात आयोग्यन विविद्य नियाग टेरेस  $\cup$ याबार्जु भुखारगा जियोगनता आलेकरि  $24\overline{\text{w}}\cdot\text{r}$  $5422$ 2) मेरानिदयाक्यातील इतर क्रानश्यक elgoIT solars rooler electric mainten

विशंखों छोनगरी गेनासी (क्रिक कादि) कर्णाते, इ. ती के खेळाल<br>शिविद्या मिलागतीत दरलाजे (स्वेदलया मालसने)<br>फुरतत्वा कीना दुखसरीवावत <u>4) - श्लिय</u>  $-\frac{1}{21}\pi + 2$  $\widehat{\sigma}$  $2130$ बालत G)

 $2e$   $\frac{1}{4|z|}$  2021

मा अध्यत्न्यांशरू क्यालेल्या वैबकिन विनिद्या<br>अल्या ल्या अनुसेनाने विविद्ये कामसे निर्माणने<br>केरलेकपिता मान्हो सामिती कामसे निर्माणने<br>पुरिते स्वालील पकार बेतला रावाविव्याय

 $\frac{10}{10}$  and mainteneure of that a solver-<br>  $\frac{10}{10}$  and the mainteneure of the sport of a contex-<br>  $\frac{10}{10}$  and an interval and the context of a context<br>  $\frac{10}{10}$  and  $\frac{10}{10}$  and  $\frac{10}{10}$  and  $\frac{10}{10$ a A. Solanur.

 $78:20142022$  $rac{11}{480}$  $\frac{1}{2}$  $\frac{1}{2}$  $\overline{H}$  $\langle$ cal  $\overline{b}$ 4  $27212$ ers 石  $191.6$  $890$ र्चु  $H_{c}$  $\aleph$  $O186$ धो, समाधान<br>*है*, भ्रेजराज़ -刘 別さりゅう  $\frac{1}{2}$  sie स्तश्रेपूर विबंध  $\omega$  $H[2]$  $\cup$ टी छत  $811610$  $421696h$ 90 Folled Eg m  $\rightarrow$  $H)$ पावमार्थ्यपू मसान  $\frac{1}{2}$  $e^{-}$ र्न न्य रा 410211el  $257$  $42e101$ . ङ भूषना  $4020711220$ 0 यव रच्यापन  $E$ lectore  $\beta$  $5720$  $=$ athget শ্ৰিত্ত) च्चत्पा

 $\hat{\mathcal{C}}$ 

**ATTLE TITLET A TANKALLET A STATE A** 

**ABOR ANIM** 

रि पाड़ किमरोजी मा प्रदर्शकर्णा युवनेनुसार<br>बील कामारी नियोजन के रूगमनी  $61rd$ 211 422 - Plan 21217 90 4217 9110) Typen  $4)$ स्रात्म  $\overline{\partial A_1 A_2}$ a) Hardcourtain Jread and Jrean Jrean सर्ये साठी ऊपरियान सेरख spicome  $\pi$ . Hellar chlet<br> $\pi$ . ATHIEllo 21046  $\beta$ ,  $\partial \overline{\partial}$ ESTO 1962 Seth Govindji Racji Ayurved planu Mahavidyalaya, Solapur,

18: 10/17 2022 a) of maintenue cométice होने. सुभ्रेसानी रुवालील सम्बद्ध क्रयान्सेन RXX specific por  $\frac{1}{2}$ ज्यों, अब्धु योजी,  $( r )$  tele खी. महाविद  $7166$ यो समाधान शर्करकर 2  $0 = \frac{1}{4}$   $\frac{1}{4}$   $\frac{1}{4}$ करूयात  $31172$ y Heridauma AHodanghingy Gland E -<br>Concepte Publication Plumbing Plaster शु बुदंदिन कामगतिला वियोगित octsource g Hardanics al ded Barted and als  $\frac{2}{\sqrt{2}}$ त खी लाएं मंत्री सीत श्रमोत मेरता यांना ग्रह्म पारला dolleggetts to the med man there are attach  $\sigma$ )  $\sqrt{1}$ 

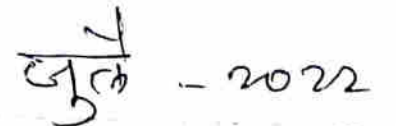

महानिब्यालयात्र सेनेव लेखने पाल्ली पोली<br>इ.स. ल्याप्रकार कालश्यक लग बुन्यना 1) 41999 marinhad youan afmolation पाहली केली<br>अन्धी पाहली कामे – अनिय देवसबरील ()<br>अउग्रह, कार्रवासूबंदी साबादीन कमत्यान्यांना कामांची चा हरूचना गीलुवा.  $\frac{27}{214441}$   $\frac{1}{41}$   $\frac{1}{4$ P) किया विभाग चार्स त्रमाण खेलते. g  $\mathcal{U} \subset \mathcal{A}_r$ ncipal ESTO<br>1962 Seth Govindii Raoji Ayurved planu Mahavidyalaya, Solapur.

13 3021019 0022 Heidreinsmith and Theory appear 1) ग्रेमारुट्रा पुस्तके निह न्यूबोल्ये ग पेड्रह्मारीने  $9$  20 20 4124 350 40 40 30 410 314  $23 - sin$  of  $11 - 218$ 

 $\frac{1}{610000}$ <br>10 Mov.  $-\frac{1}{2}$   $\frac{1}{2}$   $\frac{1}{2}$  aller alexand and the state of the anti-) एत्या २ मारतीती प्रसादनगृह स्वच्छता।<br>बिद्या सुबन्धा देव्यात प्रान्या पाण्यात्यो<br>बिद्या शोख्य केला  $\frac{9}{981}$  and the details of the details of the details of the details of the details of the details of the details of the details of the details of the details of the details of the details of the details of the detail 2) पिन्यान्या पाठ्याच्या होनगेत्वी स्वच्छता<br>करुन धेठयाए मार्चा  $40 - \sqrt{322} - \frac{1}{48}\sqrt{3} - \frac{1}{12}\sqrt{3} - \frac{1}{12}\sqrt{3} - \$ 1) you start Renovation complete

 $2)$   $3!$   $6!$   $(1. -1)^{1}212^{1}$ 

meeu

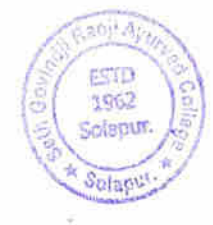

yourle Seth Govindil Recit Avanve Mahawirly The Collapur.

J Dee 202  $\pi$   $\frac{1}{4}$   $\frac{1}{4}$   $\frac{1}{$  $57779821$  original oraly Electric Board Grigos graf.  $A + B$   $B + D$   $C$   $D - E$  $2473240220 - 36572$  $\mathbb{R}$  $45.50$   $400$ . वृत्या हमारसीतीीजीत क्षेत्रेष स्वच्छता कुछ्यात  $5)$  esplicit  $7127$  et  $337$  et  $337$  et  $3727$  et  $3727$ Pathology Lero powd Fifting 90102117 抄  $A + 4$   $A + 12$   $A + 34$   $B + 11$  $\mathscr{C}$ Pauchkoster. Enverter connetion

कबराबुड़ी भकारी कुरुव्या शास विभागगिहाय स्वच्छला सार्टस बनकु  $12$  $-23$   $51.$  of.  $1. -212.21$  $$ **ESTO** 1962 Seth Govindji Raoji Ayurved olanın Mahavidyalaya, Solapur.

 $410d11$  2023. पर्या करन समाप्ती कार्यो समये से रहया है।<br>सर्वा करन समाप्तीय कार्य 90 रवया पूर्व की 1) पेक्स केहीज़, - अश्वाविद्यालया रेगुण गियागा  $9$   $3$ भेष uर्छन वसरिंग  $331577 - 211227$  etallat  $\mathcal{L}$  $49 - 1211772 - 35721$  $9 - 947777 (1980162) - 1985$ 6) वीष्टर कुकर - जानी - स्वच्छा पाठ्याची<br>बिखरा कश्व्यायवेदी तरमुद्र कश्व्याए आली. 2) 4This 1statut 316m छ छाघाविकित्या - लारि वस्तुवित पोलीय येकी समार मंबेबी सुबना रिल्या. 1)  $10)$   $1277$  - 68 3527)

2) J. Firster 3th 1 -12/18 2022

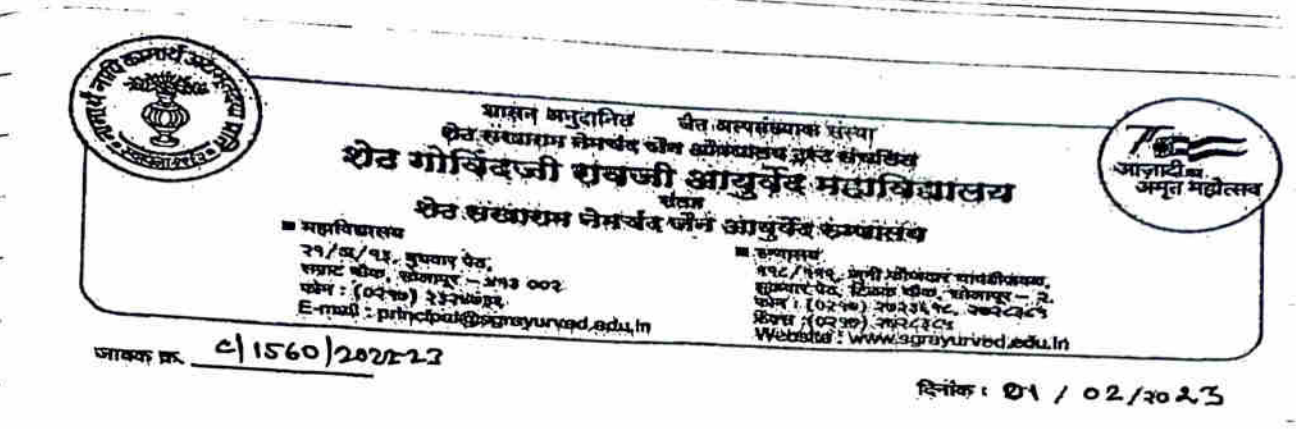

### <u>कार्यालयीन आदेश</u>

आपणास या पत्राव्दारे आदेश देण्यात येतो की, आपण शैक्षणिक वर्ष २0२३-२४ या वर्षात Maintenance Committee Member (सदस्य) म्हणुन काम पहावे. या समितीच्या माध्यमातून सर्व विभागातील प्रयोगशाळा, ग्रंथालय, क्रिडाविभाग, संगणक प्रणाली तसेच विद्यार्थ्याचे वर्ग यासाठी आवश्यक असणा-या साहित्ये, ग्रंथ, उपकरणे इ. देखभाल योग्यरीतीने होईल याची खबरदारी घ्यावी. तसेच सदर देखभाली संदर्भात नोंदवहीमध्ये वेळोवेळी केलेल्या देखभाल कामाची नोंद ठेवावी त्याचबरोबर वर्षातून कमीतकमी ४ सभा आयोजित करून सदर सभांची नोंद रजिस्टर मध्ये वेळोवेळी करावी -प्रति,

- प्रमुख

- सदस्य

- सदस्य

१. वैद्या शिल्पा येरमे

सहयोगी प्राध्यापक, क्रियाशारिर

२ - वैद्य अमोल वेल्हाळ

सहयोगी प्राध्यापक, स्वस्थवृत्त विभाग

- ३ . वैद्य रमेश शेंडगे
	- सहयोगी प्राध्यापक, बालरोग विभाग
- ४.४ श्री महावीर लाळे

ग्रंथपाल

- सदस्य

1962 alapu प्रभारी पाचार्य गोर्विदजी रावजी आयुर्वेद महाविद्यालय

सोलापूर

प्रत माहितीस्तव : मा . अध्यक्ष/ सचिव शेठ सखाराम नेमचंद जैन औषधालय ट्रस्ट, सोलापूर

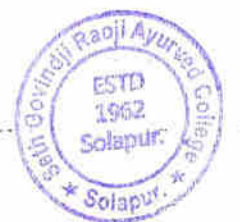

Seth Govindji Raoji Ayurved-Mahavidyalaya, Solapur.

#### दिनाक oc/o२/२०२३

शेठ गोविंदजी रावजी आयुर्वेद महाविधालय सोलापूर

वर्ग ४ कर्मचा-याच्या कामाचा तपशील, दिनाक o९/o२/२o२३ पासून अंमलबाजावणे करावे.

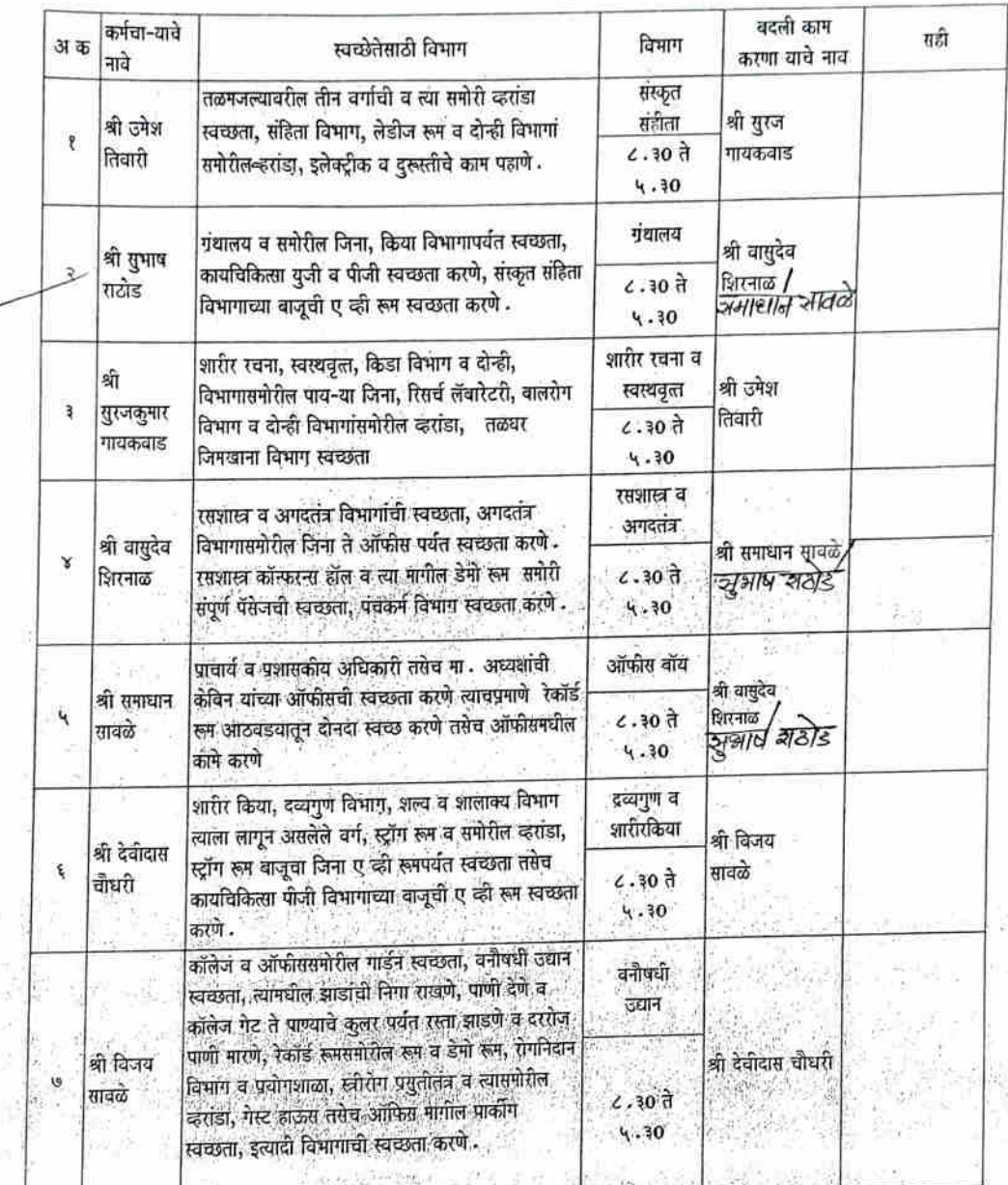

कायचिकित्सा व पंचकर्म विभागासमोरील व्हरांडा व संपूर्ण स्टेज झाडून पुसून स्वच्छ करण्याची जवाबदारी खालीलप्रमाणे असेल<br>सदर कामाची जवाबादारी या मार्गदर्शक सूचना आहेत, आपापल्या परिसरातील स्वच्छतेची जवाबदारी संबंधिताची असेल याची

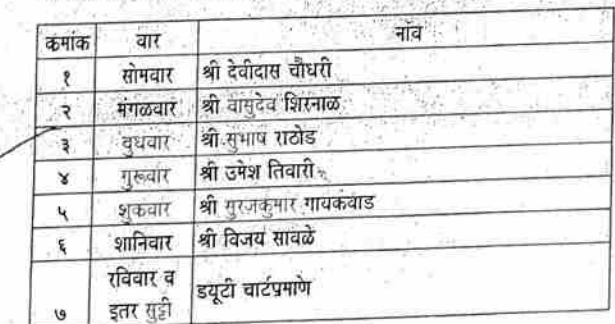

incinal

ne:1

IJС

Cath Cottin

١

 $\overline{(\ }$ 

Britton:<br>(V.S. Samareth)

श्लेष्ठ कीर्विद्द्यी रावजी आयुर्वेद<br>गहाविद्यालय, सोलापूर

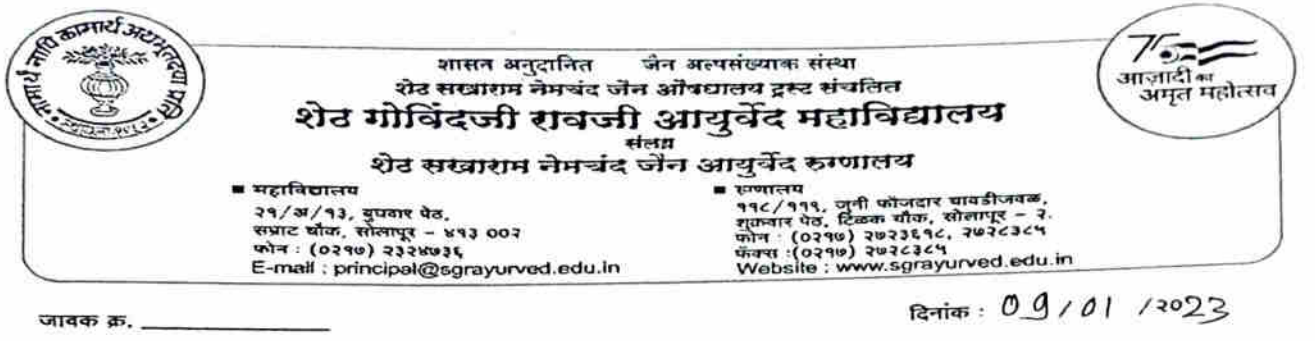

## सूचना

- १.प्रत्येक कर्मचा-यांनी स्वच्छ गणवेशामध्ये वेळेवर उपस्थित रहाणे आवश्यक आहे.
- २. शिक्षक व शिक्षकेत्तर कर्मचारी तसेच विद्यार्थी यांच्याशी गप्पा मारत बसु नये.
- ३. कार्यालयात मोबाईलवर गप्पा मारणे व मोबाईल पाहत बसणे अपेक्षित नाही.
- ४. प्रत्येक आठवडयाच्या शनिवारी सर्वांनी मिळुन सभागृह स्वच्छ करुन घ्यावे.
- ५.वैयक्तिक कामाकरिता अथवा विभागाच्या कामाकरिता महाविद्यालयाच्या बाहेर जावयाचे असल्यास विभाग प्रमुख व कार्यालयीन समन्वयकांची परवानगी घेणे आवश्यक आहे.
- ६. आपल्या कामाव्यतिरीक्त आपणास वेळोवेळी इतर सांगितलेली कामे प्राचार्य व वरिष्ठांच्या आदेशानुसार करावी लागतील.
- ७. आपल्या विभागातील अथवा कामाशी संबंधीत वस्तु गहाळ वा खराब झाल्यास त्याबाबतचा आर्थिक दंड लावण्यात येईल.
- ८.कार्यालयातुन समन्वयकांनी सांगितलेली कामे करणे अनिवार्य आहे.
- ९.नेमुन दिलेल्या कामात कसुर आढळल्यास योग्य ती कार्यालयीन कार्यवाही करण्यात येईल.
- १०.एखादया कर्मचा-याच्या सुट्टीच्या वेळेस बदली कर्मचारी हा सुट्टी दिली जाणार नाही, सुट्टी घेताना त्याची पूर्व सूचना विभाग प्रमुखाना व कार्यालयामध्ये कळविणे आवश्यक
- आहे. ११.महाविद्यालयामध्ये आपल्याला कुठलाही अनुसूचित प्रकार आढळुन आल्यास कार्यालयात कळविणे गरजेचे आहे, त्यामुळे होणारी हानी टाळता येईल.
- १२. गणेश हॉल व जून्या व नवीन इमारतीचे टेरेस दर शनिवारी स्वच्छता करणे .
- १३, सोलार पॅनल्स दर शनिवारी स्वच्छता करणे .
- १४. दोन महिन्याातून एकदा पाण्याची टाकी स्वच्छता करणे .

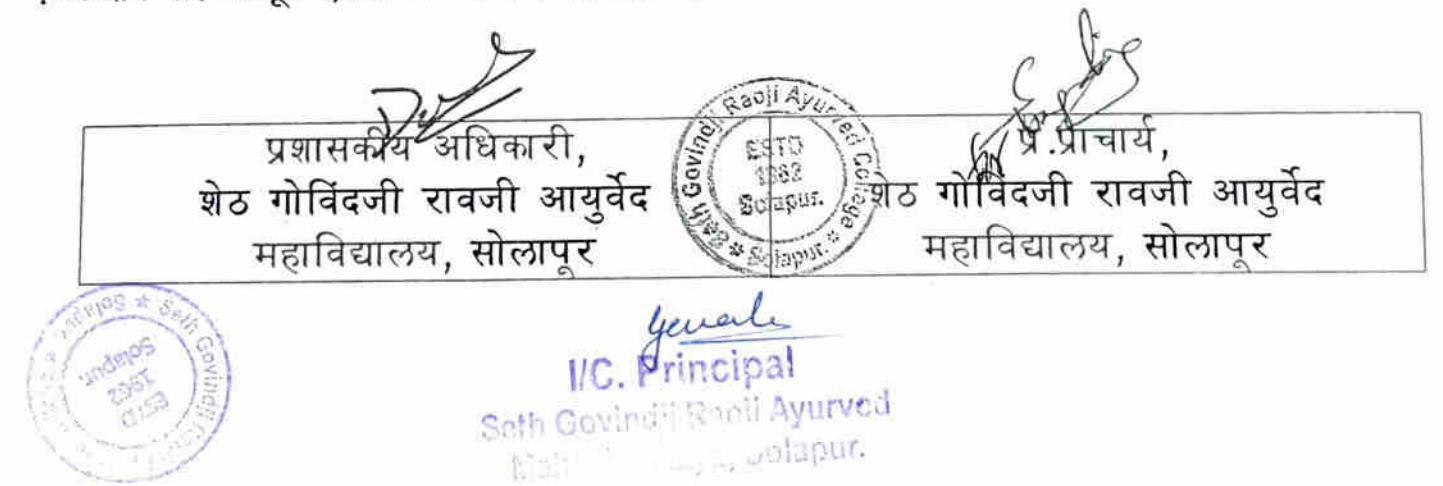

GE CATERS भाषाम अनुदानित जीन आत्मसंख्यात संस्था शेत सरब्राशन लेमर्चन जेल ऑनच्यालय तुस्त संचलित आज़ादी च<br>अमृत महोत्स शेठ गोविंदजी रावजी आयुर्वेद महाविद्यालय शेव सरबाराम नेमचंद जेन आयुर्वेद रुग्णालय women<br>शुक्रवार पत्र, जुनी कोजवार शावाधिलक,<br>शुक्रवार पेद, दिलक चौक, शोलापुर – २<br>फोन (0219) २७२८३८५, २७२८३८५<br>अक्स (0219) २७२८३८५<br>Websita : www.sgrayurved.edu.in সরাসবাদের<br>বার্মার পরি, বালার – ४৭३ ০০২<br>কাল - (০২৭৩) ২১২৮৬১২<br>E-mail : principal@sgrayurved.edu.in  $tan 20/04/2023$ 

मेंटनन्स कमिटी सूचना

अध्यापकांना कळविण्यात येते सर्व की, आपल्या महाविद्यालय मेंटनन्स कमिटी कार्यान्वित केलेली आहे. या कमिटी मार्फत महाविद्यालय व परिसरातील देखभाल, दुरुस्ती, सुशोभिकरण, स्वच्छता आदी कामे करण्यात येत आहेत.

याचाच एक भाग म्हणून आपल्या विभागातील स्वच्छता विषयक कामे आपल्या विभागातील शिपाई/सेवक वर्गामार्फत करून घेण्याचे नियोजन करण्यात येत आहे. त्या दृष्टीने आपल्या विभागातील दैनंदिन कामकाज सुव्यवस्थित पार पाडण्यासाठी सोबतच्या तक्त्याप्रमाणे कामे करून घ्यावीत. व सदर तक्ता महिनाअखेरीस मेंटनन्स कमिटीकडे जमा करावा. याबाबत काही ( अडचणी, सूचना, सुधारणाविषयक बाबी असल्यास मेंटनन्स कमिटीकडे संपर्क साधावा.

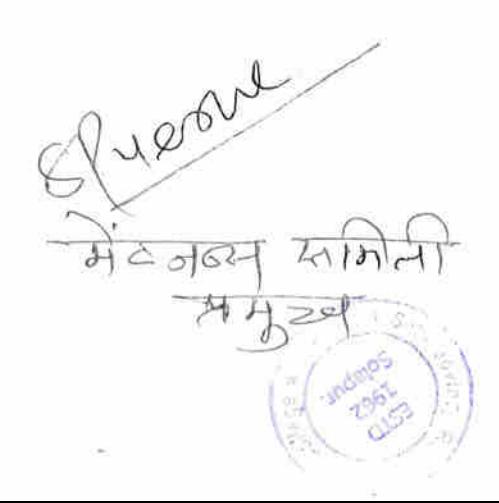

rmcinal Seth Govin " Raon Aynreed Mahanidyala ya Nobartu

I/C.

est e **CANGE** 

ODS terre of - oftene O vd Begonnali s's 3) vd. Gangara gre J.M.  $71041142$ A vol A. B. Charles Stroz  $64/23$ Dr V A Komblighay  $(5)$ Dr. R. R. Usturge Pst Mo. M.V. Lete Mete  $\mathcal{E}_{\mathcal{L}}$ 

शेठ गोविंदजी रावजी आयुर्वेद महाविद्यालय सोलापूर

माहे:-

विभागाचे नाव

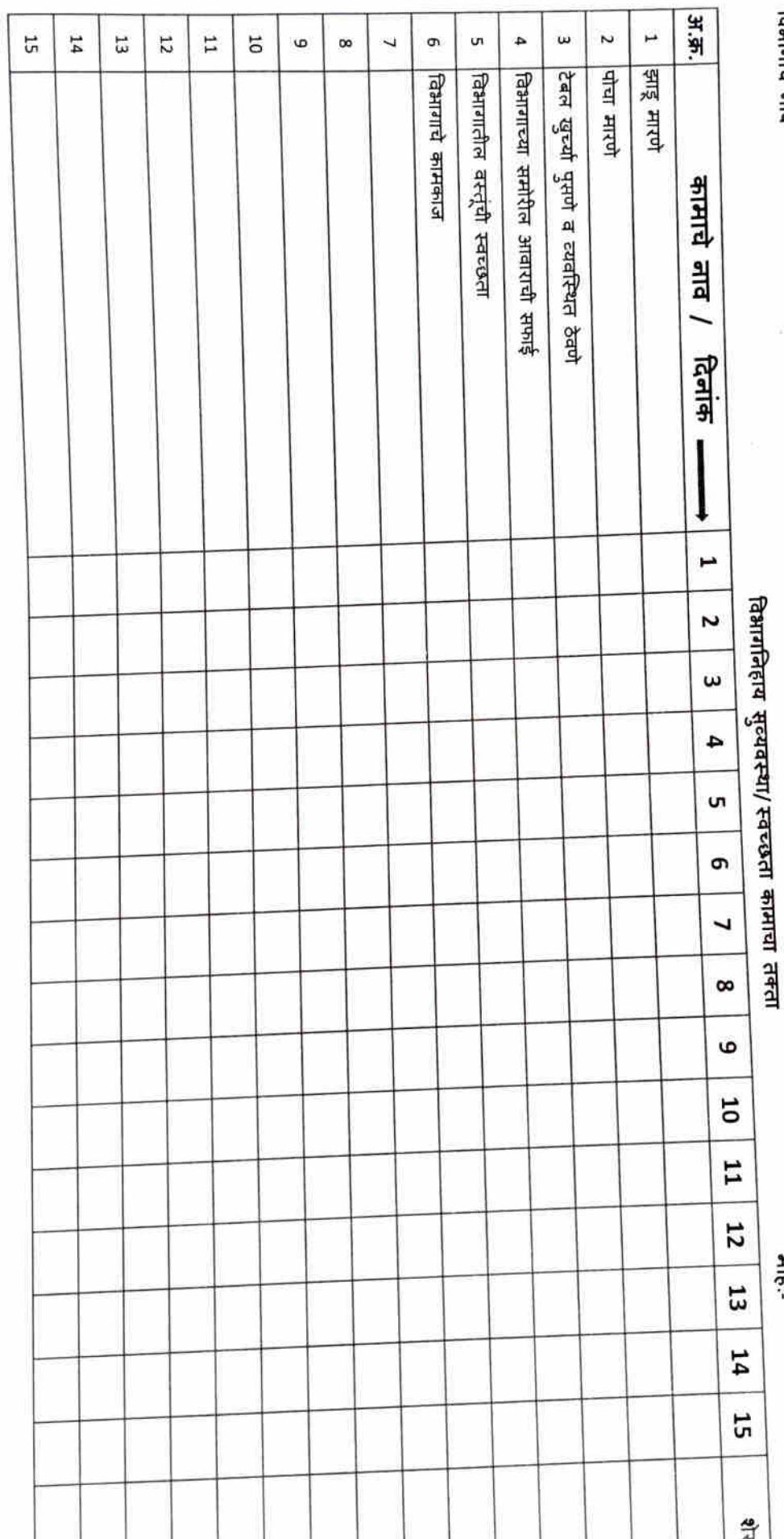

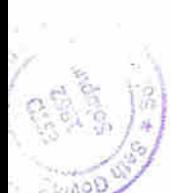

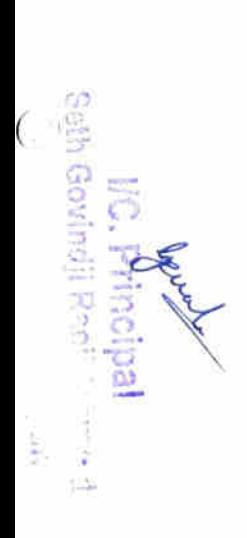

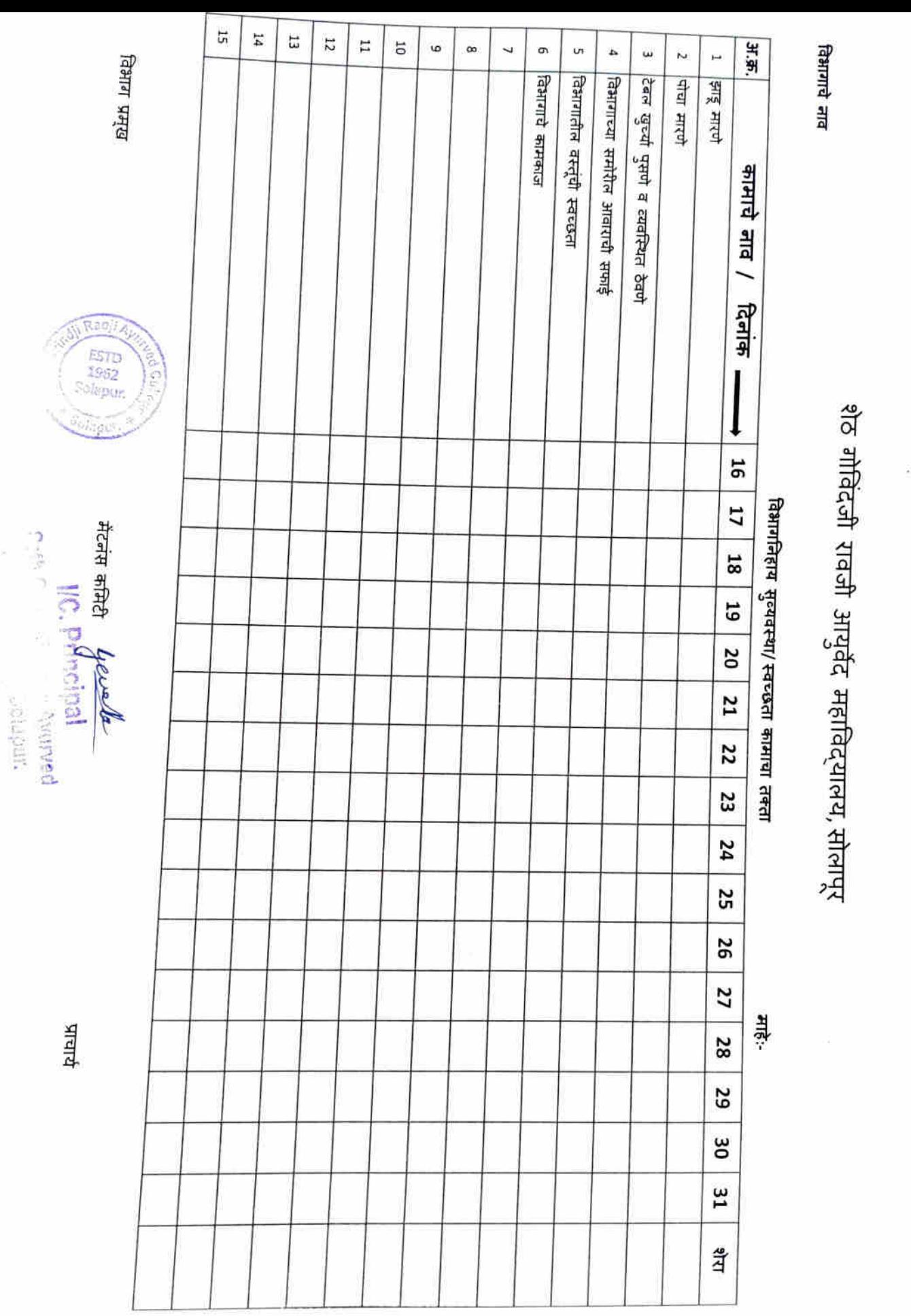

C

C

 $78.100572023$ , ार्गप  $\overline{m}$ ,  $\overline{y_{\text{rel}}(x)}$ ,  $\overline{y}$ ,  $\overline{y}$ ,  $\overline{y}$ ,  $\overline{y}$ ,  $\overline{y}$ री. गौ. रा. अमुरीदे महाविद्यालय री सामुनि Patrol: Processhoff Text assignment  $\frac{1}{24031}$ : 1 th, 21/04/2023 = 177 (ARE 107 3) सहादया alder Rudain Biography Strong Endres refund A. 28/04/2023 abor neman party father Fassion and privation and proposed be Indianated त्याप्रकारी विश्रमगानिति रहेके खब्मविष्या योग्नी परवानगरे मिळाबी योग्नाही  $\frac{1}{2}$  The  $\frac{1}{2}$   $\frac{1}{2}$   $\frac{1}{2$  $\frac{1}{2\sqrt{2}}$  (Fighalism) for  $\frac{1}{2\sqrt{2}}$  (Fighalism) and temper toger temperature  $300$   $\frac{2000}{400}$   $\frac{2000}{400}$   $\frac{2000}{400}$   $\frac{2000}{400}$   $\frac{2000}{400}$   $\frac{2000}{400}$   $\frac{2000}{400}$   $\frac{2000}{400}$   $\frac{2000}{400}$ single train at thing

 $H$ 

उलावे

2 Passion Persons & Scotland र्यस्था क्षत्रील पानावर छारे

ञ्जा - रीष TIER ली में बारी है साले Hospie ofthe stary

Seth Govern!" Raoji Ayurved ea, Solapur.

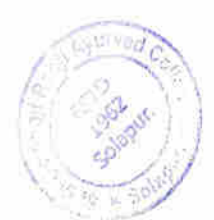

EFB piro Gipenent **Depired BAT** श्लेष्णियु-स्थान रामकी  $\lambda$  $\circ$  $rac{1}{200}$ tak plage is  $\overline{2}$  $\circ$ <u>र्क्स केलीम</u>  $2 - 3 - 0$  $\mathcal{S}$  $2242124$  $0^{'\mathfrak{D}^{'''}+1}$ š vý  $\mathcal{L}_{\mathcal{A}}$  $\overline{\mathcal{A}}$ Alexyste 22H ब्राश्र  $\widetilde{\mathscr{F}}^{\acute{\mathscr{F}}\acute{\mathscr{C}}\acute{\mathscr{C}}}$  $.95.$  $F59/1228$  $\mathcal{S}$ 03  $77 \frac{2}{\sigma_{\rm c}}$ C) श्राशिर  $6<sup>^{\circ}</sup>$ <u> حصافال</u>  $\sim$  አ ክ  $\sqrt{2}$ लिहान ন্ডস ise n  $\mathbb{I}$  $.92 + .$ a la K  $11.4 - 12$  $\sim 18$ .  $C_{\phi0}^{0}$  $\hat{E}_{\rm{L},\rm{S}}$  $i$ .<br>താരം ÿ.  $\lambda^{\chi^*}$ رو.<br>موجود براي beine ovind)  $P$ incipal WС Ç Seth Govind) Rach Ayutved tertianidyalaya, Solapur. 4. أميهم الأنب

 $342$ 

 $\frac{1}{2}$ 

 $2101/201$ 

ÿ.

 $\bigl($ 

s.

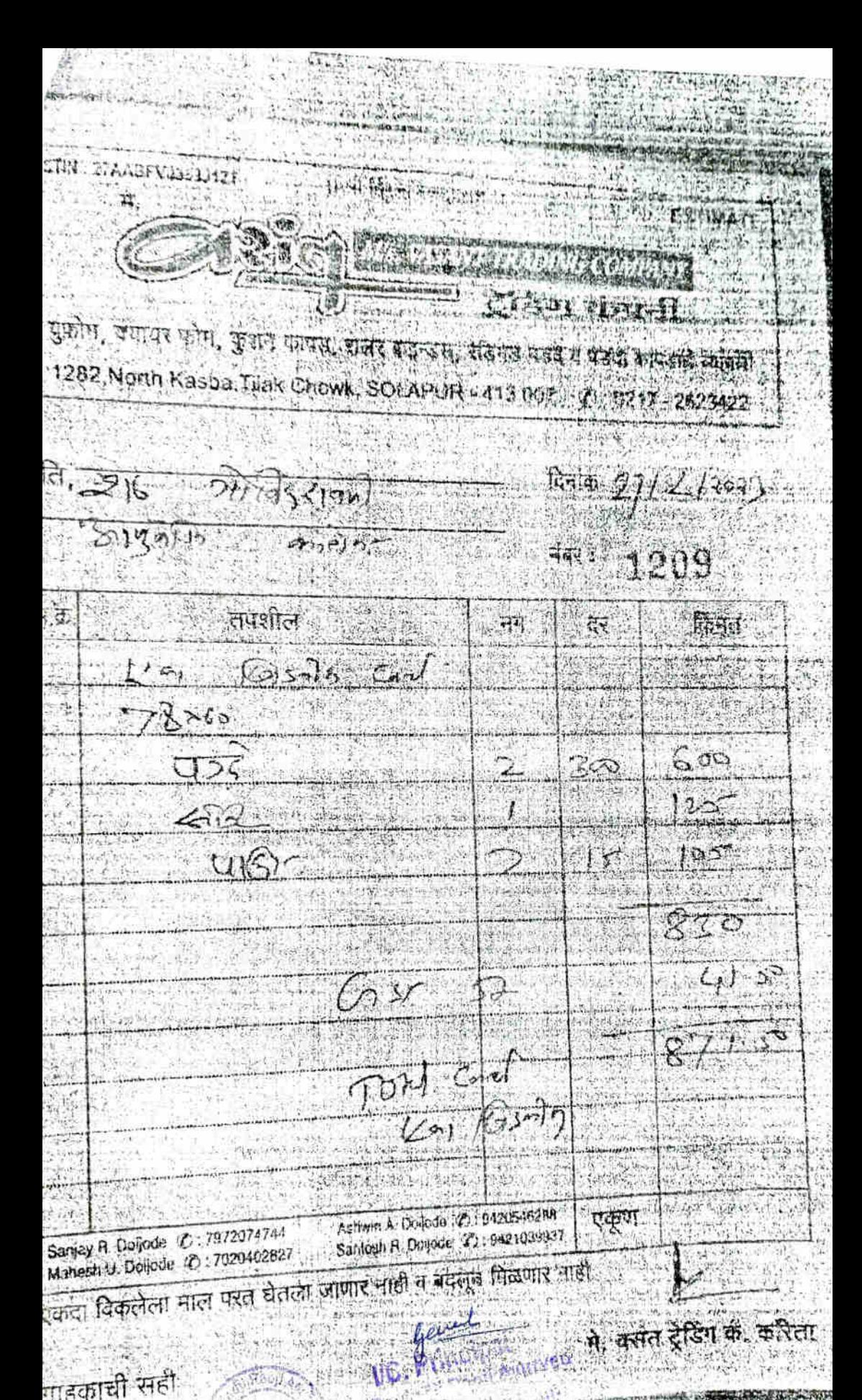

गाहकाची सही

 $\epsilon_{\rm H} = 0.3$ हे प्रसागत केनामा प्राधिकार्त्याविषय अन्य निकलेको ना प्रमोकार राजीवनारी बेहरू करते हिता. नेहरी, अन्नीतिक ह चंदल की पास है प्रशासक रहा प्रेमोंस, आदित पर देश शास्त्रीय प्रमुख गाविय ती पास पंजालक आपको मेका र देश्य thiPORTANT : No change in this Certificate he more earlyd by the inducing issuing it. And withings need of this responsivent will result to the concern form of the achievate in quasicon and entry also involve imposition of other appropriate parts are quite the decided by the Sherd

foraration of a charter and by School

Jr Ce -ge Tu correct Birth date /

Divisional Secretary, NA Musevati Divisional Board, Anaravasi

ADE JAYKUMAR SADASHIY

Name of the Unitedeta is

garmement shoft/Grades of Contricute

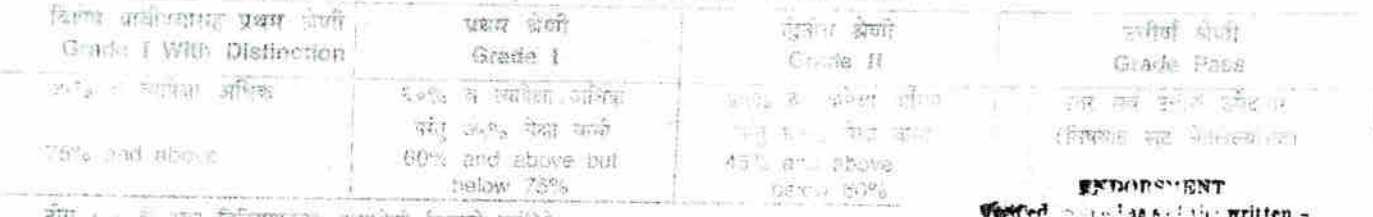

दीय : से खा जिलियमर के समारेणी दिलाके व्यक्ति

. Imminites Grade I given as her Regulation

उपेल्लावर्ग मान संबंधित उच्च माध्यमिक शक्तिया सर्वजावाण पौरधानेमंत्री उन्न उत्स्मान्नार्ग The Condidate's name shown in this certificate is as per the lemeral R and contried by the Head of the School.

निकाल जाहीर खाल्याच्या दिवाकापासून तीव वर्षामंतर वालामध्ये बदल करण्याची निवृत्ती मान No request for change in the Name shall be considered after this year

> उमेदवागते महाया समात बाज्ञाक The candidate has signed in

> > $\mu$ pinisy

मस्ताध्याविका दिनवाई विद्यालय च जासपासात ठाऊँ

Signature of the Mond of the Higher Secondary School Stroot Strong

उच्च मार्च्या शिक्षाहर संस्कृति संस्कृतिक सिंहन्।<br>दिवस जि. जनसङ्ख्

J S. Ade. 1+ + post vasantingal Tq. Diggal Dist yourdough  $2.2311102$ 

वर्मनवासभी सही / Candidate's Signature

विभागप्रमुख  $2104/2023$ 

्त्रिष्ट फाजाए, गर श्रीठ को विंदजी मालती आयुर्नेद महाविद्यालय  $\lambda$  $\eta$ पिषय में गोलकर कार्णित कोलन विभागत tist duration স 7862 विश्वाण किला के बारी हैं। साथ महीने होता है। सालमी के बार स्वार्थी के साथ स्थान हैं। साथ स्वार्थी के साथ स्वार्थी के साथ स्वार्थी के साथ स्वार्थी के साथ स्वार्थी के साथ स्वार्थी के साथ स्वार्थी के साथ स्वार्थी के साथ स्वार  $\frac{2}{3}$  $\overline{57}$ VISA Julio sicuratup site. 學 1) कियाशारी - 4 y Library - 2  $3)$   $2$   $2$ Ly वेचन।  $9$   $4$   $\sqrt{3}$   $\sqrt{3}$   $\sqrt{3}$   $\sqrt{2}$ प्रका शंपाले बेजेट 170001- शिवशक्ती फुलियरी<br>फेड्न प्रत्यह्य कार्य चेनुन केम्बल्याल कार्ल मारे. तरी पदद कामास संजूरी मिलानी हि निग्रंती Ust sauple office that जमा केले जमारे Bilyon Azaintz uindii Raoji Ayurvou didotoxy Ayeel Make M in Solupur.

 $\overline{(\ }$ 

# शेठ गोविंदजी रावजी आयुर्वेद महाविद्यालय सोलापूर

प्रसाधन गृह ठिकाण :-

 $\bullet$ 

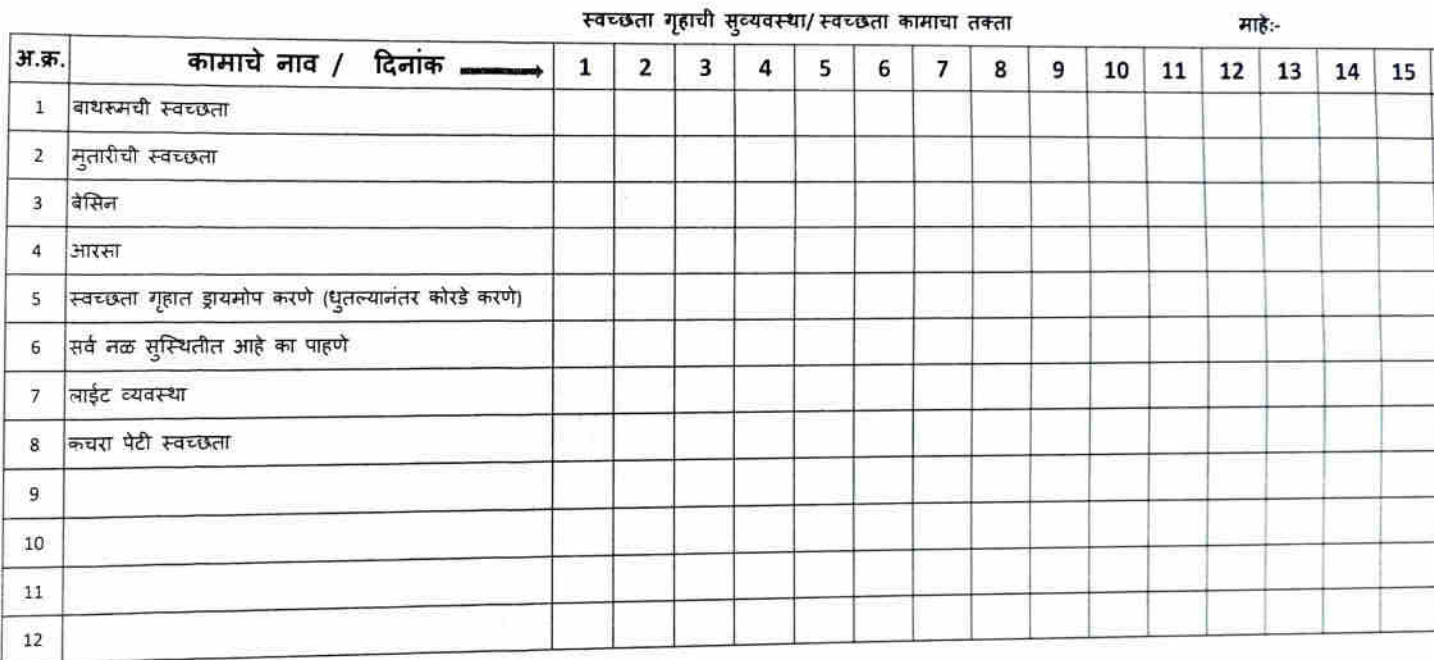

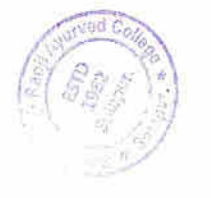

General Reth Govindii Ragji Ayurved<br>Haya, Solapur.

 $\sim$  and  $\sim$  1  $\approx$   $\approx$   $\sim$   $\sim$   $\sim$ 

 $\frac{1}{2} \sum_{n=1}^{\infty}$ 

शेठ गोविंदजी रावजी आयुर्वेद महाविद्यालय, सोलापूर

प्रसाधन गृह ठिकाण :-

स्वच्छता गृहाची सुव्यवस्था/ स्वच्छता कामाचा तक्ता

鳶

शेरा  $31$ 30 29 28 27 26 25 24 23  $21 \mid 22$  $20$  $18 | 19$  $17$  $16$ कामाचे नाव / दिनांक -स्वच्छता गृहात ड्रायमोप करणे (धुतल्यानंतर कोरडे करणे) सर्व नळ सुस्थितील आहे का पाहणे बाथरूमची स्वच्छता कथरा पेटी स्वच्छता मुतारीची स्वच्छता लाईट व्यवस्था अारसा बेसित F.K.  $\overline{\mathcal{L}}$  $\overline{a}$  $\overline{m}$ 4 in, Ġ  $\tilde{r}$ œ g,  $\overline{\Omega}$ Ħ  $\overline{\mathbf{u}}$ 

acaid anach Seth Gunding (Ayunved)<br>In Bernard (Solapur, Seingur, **Sund INFORMA** 

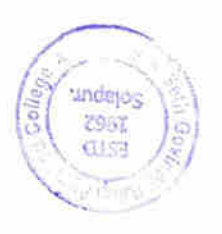

विभाग प्रमुख

प्राचार्य

 $\overline{(\ }$ 

 $\overline{C}$ 

 $PQQR - PQQQQQ$ 

 $\frac{1}{210}$ भा पालार्थ<br>अ. जी. < जाबुर्गन महानिश्यालय Estimate Passing कामार्कार्टन शिष्य  $D$  $42012$  $31140$ Maintaireure consitter Sets Coving it Red Ayuned
Pstimation Paroking

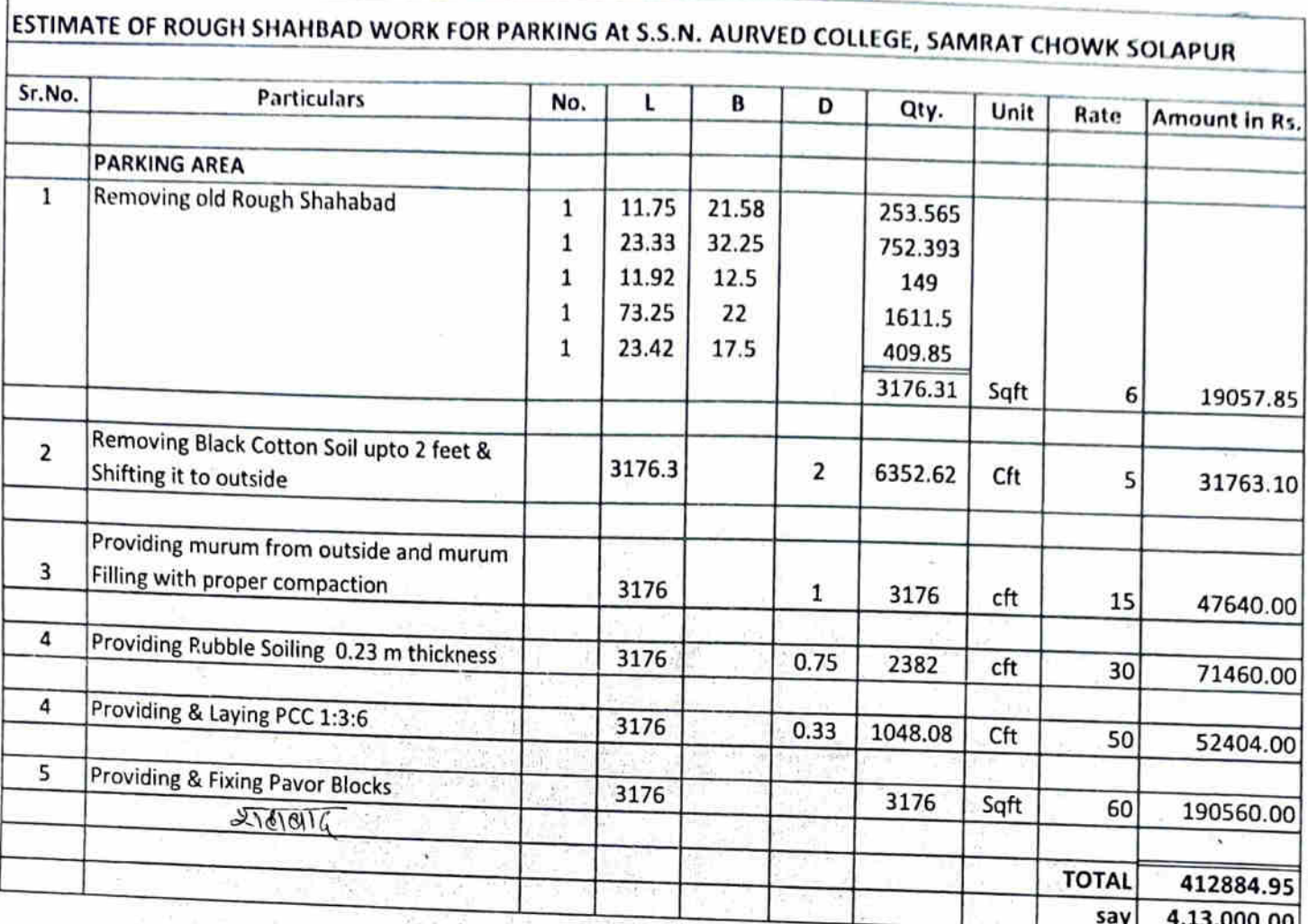

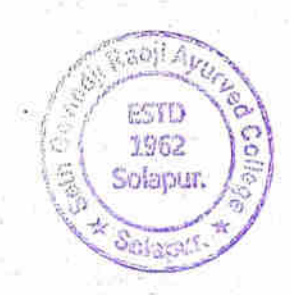

VC. Principal

Selh Govindiji Racji Jiyumed<br>Maharit yahara Sokopus

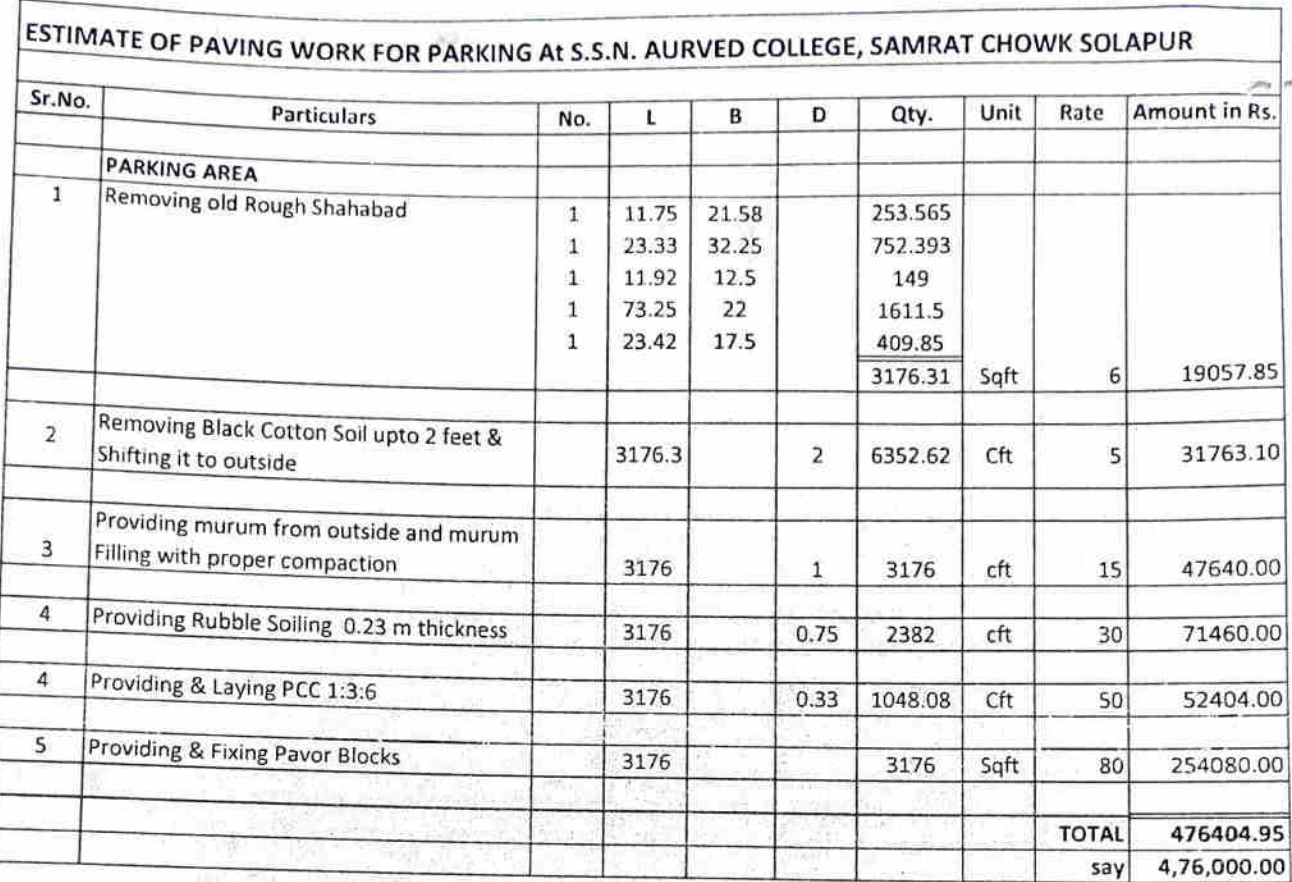

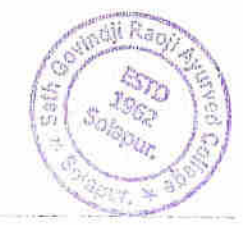

 $\delta$ 

ý.

**I/C. Principal**<br>Seth Govindji Racji Ayurved<br>Mahavidyalaya, Solapur.

悲

C

€

विभागप्रमुख रचना शारिर विभाग श्रेठ गोविंदजी गवजी आयुर्वेट महाविद्यालय, सोलापुर

 $\frac{1}{2\pi n}$ Pr. 22/2/2022  $HT \frac{y_{1}-y_{1}}{x_{1}-y_{1}-y_{1}}$  $218.57.57.813999$  MJ. Frage -  $\frac{1}{9142}$  or tensor when - sammen  $\frac{1}{\sqrt{100}}$  $h\in\mathbb{R}^{d}$  $\sqrt{2491}$  21122. (9) 11111117 2229 (2or  $H31171$  (3) antilled the the 3520000  $\frac{1}{\sqrt{35511}}\cdot\frac{1}{\sqrt{3500}}\cdot\frac{1}{\sqrt{3151}}\cdot\frac{1}{\sqrt{3151}}\cdot\frac{1}{\sqrt{351}}\cdot\frac{1}{\sqrt{351}}\cdot\frac{1}{\sqrt{351}}\cdot\frac{1}{\sqrt{351}}\cdot\frac{1}{\sqrt{351}}\cdot\frac{1}{\sqrt{351}}\cdot\frac{1}{\sqrt{351}}\cdot\frac{1}{\sqrt{351}}\cdot\frac{1}{\sqrt{351}}\cdot\frac{1}{\sqrt{351}}\cdot\frac{1}{\sqrt{351}}\cdot\frac{1}{$  $\overbrace{m}$  $\pi(\overline{e_1}, \overline{e_2}, \overline{e_3}, \overline{e_4}, \overline{e_5}, \overline{e_6}, \overline{e_7}, \overline{e_8}, \overline{e_9}, \overline{e_9}, \over$  $\frac{1}{\sqrt{2\pi}}$ 

 $\mathsf{UC}$ .  $\theta$ rincipal Seth Govindji Raoji Ayurved Maha Madaya, Solapur.

 $3110011 - 192016$ Vay.

विभागप्रमुख रचना शारिर विभाग श्लोठ गोविंदजी राजनी आयुर्वेद महाविद्यालय, योलापुर

 $74.021091201$ 'yQ आवक्त ने. 1/13/20212 ्माः प्रानार्थः श्रीक जोविंदुजी दावजी आयुर्वेद मराविशालय विद्यालय गरी स्रोल्नापूर

पनेषण- महानिशातका यारिसमा प्रकारे दुककरी त **RASHIPLE RIGHT.** 

महोदय,

महाविशालश्रीन मेटनम्स सामितीन्या निदर्शनास आलेल्या दुरुस्ती करणे कामी अगणगास स्वयं उन्ही सादन करीत थाले.

9) महाविश्वालय मुख्य बाद (Main gate) जेयो तारंतार<br>पारसान्ते पाणी सात्ताने अनेक वेल कर्मनाग्या कडून तेथे,<br>भर हाकुन बोतली तसीही पाणी साचलोले उपसर्ण तसी नारंता दुरस्को करून ही लेखने होन गढ़ालयाएं त्यान केणा चा तोड़गा काढ़ी शातकार खारे

श्रे कालेजन्या विषेत्रीय रोडवून पाकसामुळे चित्रवास झाल्या तो सर्व न्यिदवल डगम कार्यंज परिसम्पार्कको विशार्थी न पश्चिम धारा ठाले

3) FINDAT & HIRAT AHIRTOT REPORT

४) पाठीमाजील पार्किंग मध्ये असलेला में इमारक्रीच्या<br>कुरीम असलेला में भी घोची विल्हेलार लावणे सम्बक्ष  $3\overrightarrow{10}$ 

4) इमारती जगायर गिरंख, व वडाले सारे आलेली आरेत त्यातर उपाण गोजना करारे आंतरणक उसके.

6) धारीभागील गार्डन मक्ष्मील स्वन्यूनेता करणेसारी मनुष्य  $AG$   $314210$   $3770$ .

 $x\rightarrow 0$ <br> $x\rightarrow 0$  and  $x\rightarrow 0$ <br> $y\rightarrow 0$  and  $y\rightarrow 0$  and  $y\rightarrow 0$  and  $y\rightarrow 0$  $3\sqrt{4\pi\sqrt{6}}$ etwe colla (Tel harson) Seth CanddleBash Ayurvaum Malnaring Mary June 1, 1998 Let si of than May  $mnE$ 

## श्रीने

 $\frac{1}{\sqrt{1+\frac{1}{2}}\cdot\frac{1}{2}}$ षीठ जीविंदणी रावजी खालूवेद  $H_{eff}$  and  $H_{eff}$ विसर्य - मशविदयालय पाकि अत्रद्वती भावन

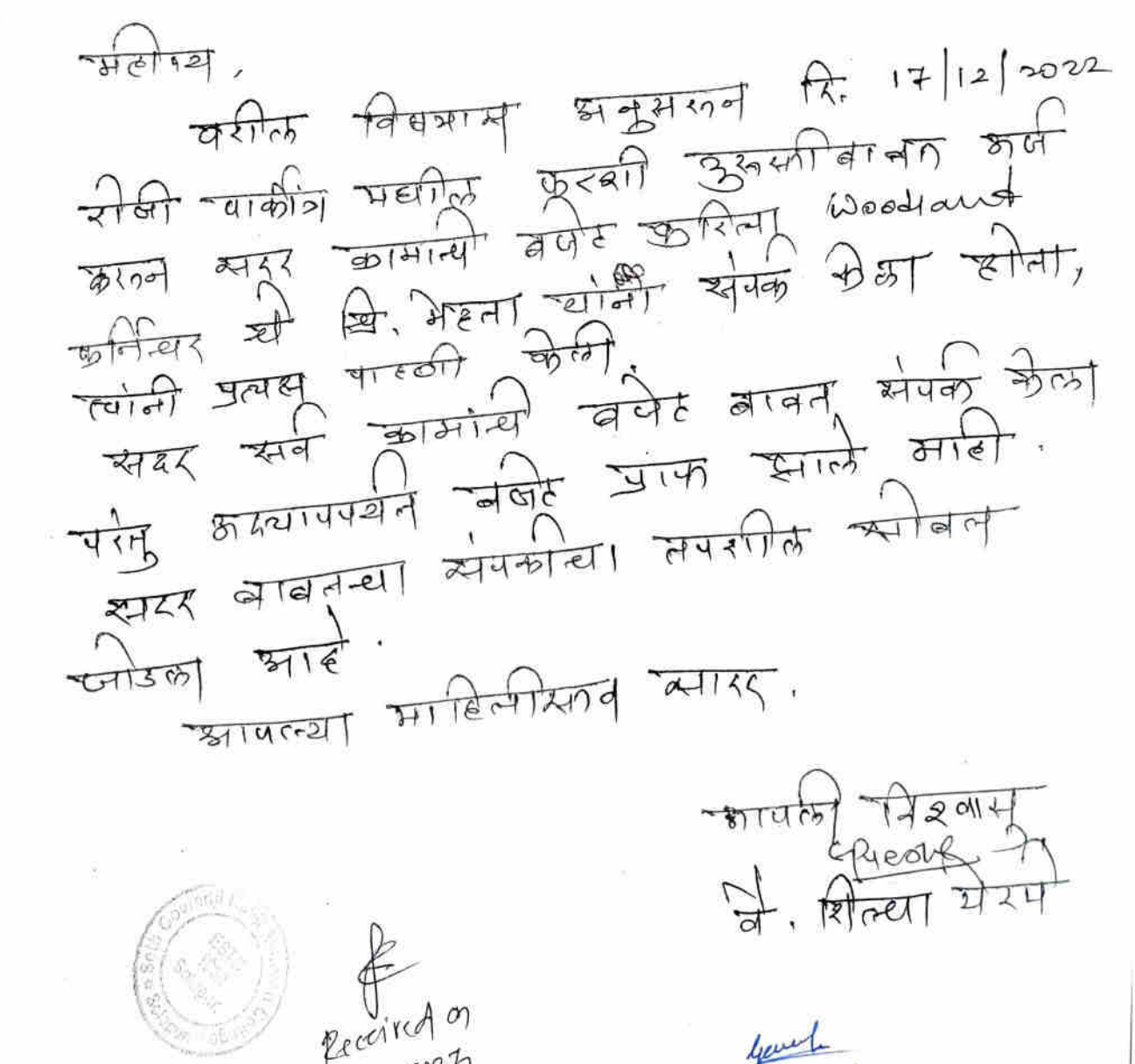

05012023

Seth Govindy Raoji Ayurved

 $\frac{1}{2}$  $m \cdot \frac{1}{21}$ श्रीठ ज्ञानिदर्या रावणी आयुर्वेद Heildeaus af alloty महाविषयालय अवार डात्रद्वी वाबर्म  $\overline{\phantom{a}}$  $Hered$ चशील विवयास अनुसंखन दि 151121222 वीजी सालेल्या वैंडक, खन्म, व गहलीबुआर Heildreine Passing Hellin With - you कार्युन<br>लेख्याने बसानिल्याली अल्पेत पावस्थक छाएं  $\overrightarrow{3112}$ . मशी आपना पूजील कार्यवालीवाक्षण वा कर जी पटे विजेती. आयले निश्वास  $29 - 121 - 121$ नीरंजरा कामील वम्ब्य  $.047.$  HEGER 452 HC. Principal

Seth Govindji Racji Ayurved Material College Solapur.

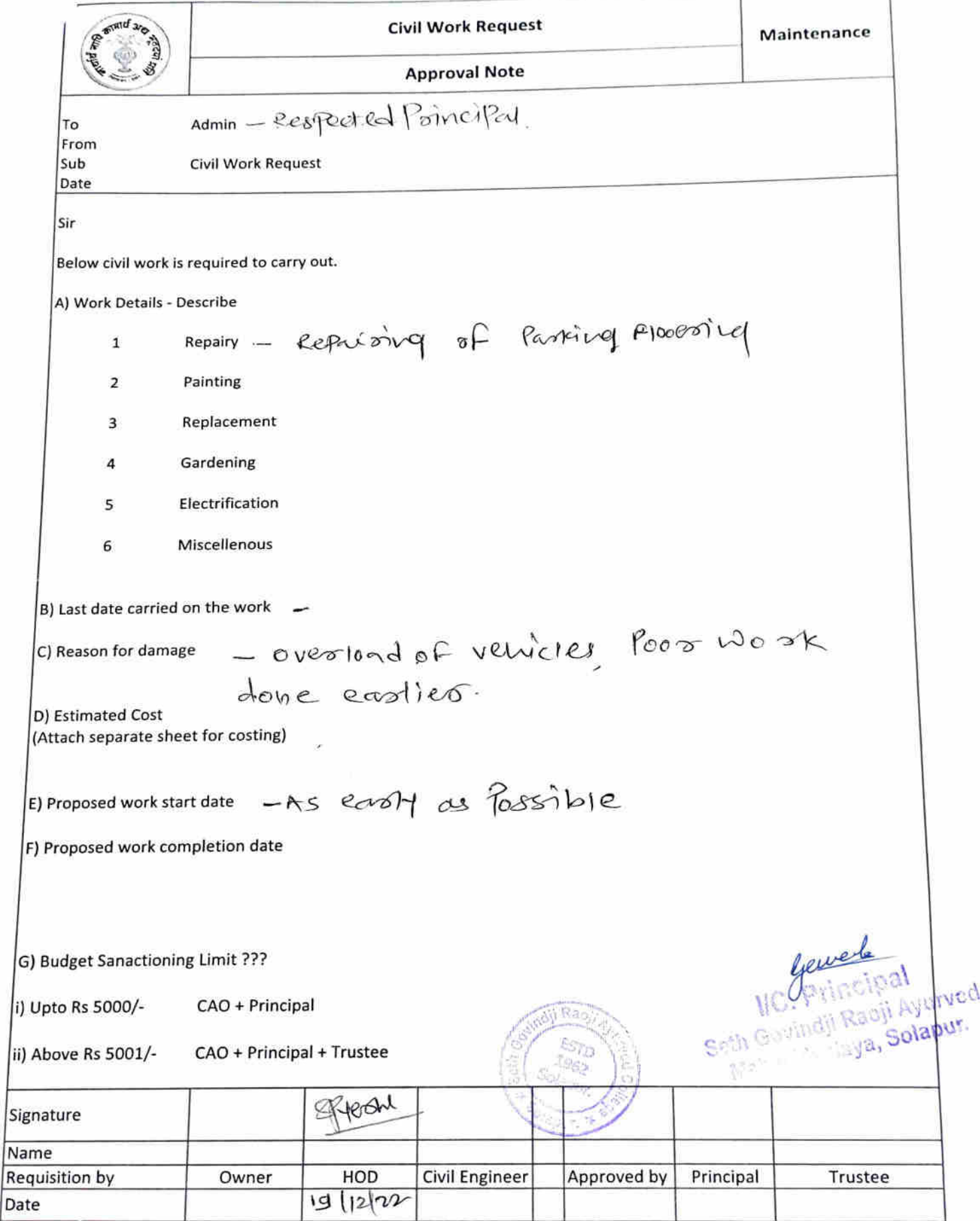

ÿ

3

every sensitive and should be the second section  $0.22$ building the Bash 312 may on Trinch  $p_{\rm C}$ ETTE to cape year dannum 1710. Claurage see had  $12022$ Invets los ets bestehen four unite louse cas agreement where is long to the work to sail of the course it and the  $\frac{1}{2012}$  and  $\frac{1}{2012}$  and  $\frac{1}{201}$  and  $\frac{1}{201}$  and  $\frac{1}{201}$  and  $\frac{1}{201}$  and  $\frac{1}{201}$ Partisin d'Annelis Mondemanne consolidat point  $11212022 - 57.2640$  and  $15610$  and  $1671$  and  $1681$ Lightly the banner of being the first the trightly the D  $22\pi$  2. Jan a grupy and all the prince a right high tought was not always imming there were Bette parties forthe forthers to newest today p rien anna sur four means main à friend Barra singures constantes interno tribal control रमीजगती योगीला की लाखे, की सीरेशामार न डमेश मिगरी उमरिया  $44$ 

2/2022 - अरे खेल मेरेला मॅग्या मर्जाकी 10:22 AM वा कोश आया होगा व Annis Tapsm Fight Cerus (Bransons) Storts bring यादर माणुरु 12:10 PM वा आला अर्जुण लमती खर्क मेजरलेट की Library Alexandr Library Dans Care The Library State  $5/7$ 

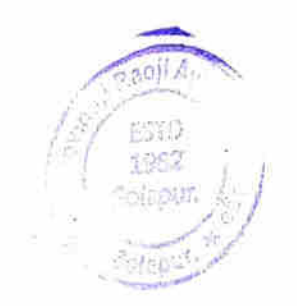

*<u>gewolo</u>* 

Seth Coving i Rood Ayurved Mahaniah na ya, Solapur.

ment Agy and ere sure and some course from the theory are beg blow and  $8|12|22$ 1000 Miles band of the Walle Course ware were very you bet experience is the surfe of the blowner is the changement in  $\frac{1}{2}$  and the chain and a complements  $\frac{1}{2}$ उस खेला मेला जीला खादर आयाताती में मार्ग मेल कि  $12 |01|23$ of fine mapsie 2 186 Talm (sinner Susse) isne TREE MER ALLE POUR & PORT FOR PLE FILM ASSIT SIDE Arts bottleting pinnang sign added the Cougainty for preside that make pole in  $5/01/23$ केला होगा 2 फिल्मान दिनी बनाले होने डाम दुपरि 3:40वा Actor himse There is not TESE Total

Jewel Seth Govindji Raoji Ayurved Mahavidyalaya, Solapur.

 $6/7$ 

college gate Design given by  $\mathbb{Z}^{3c}$ 

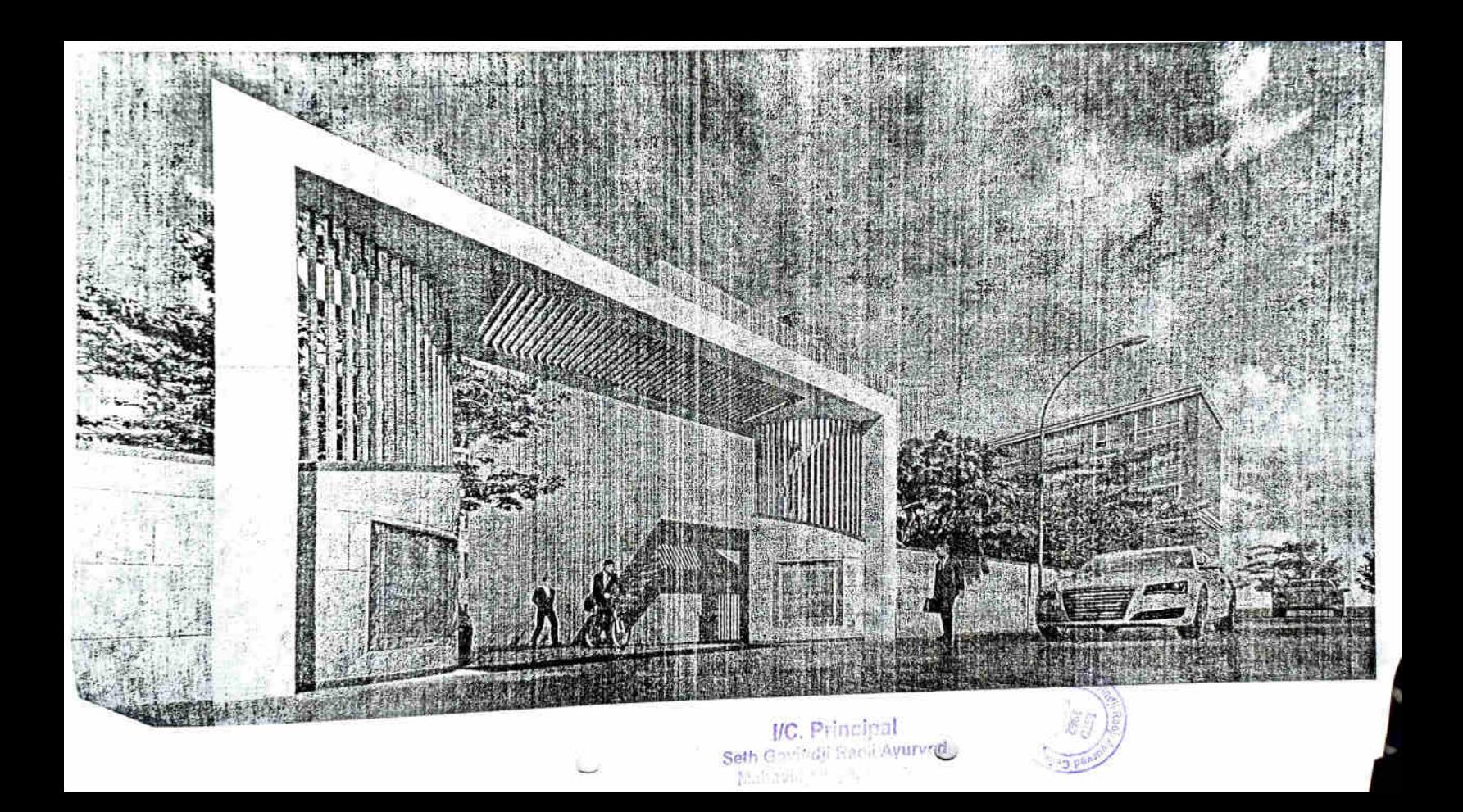

 $5/10003$ 

न्द्रीते  $-1$  12616/22-23 0501-2023  $\pi$  - syperst श्रीत जेगर्विदानी रावणी छाक्कुर DIETAGOLINE 2010AM Iden - Maintainne concillee  $W$ ork. (  $48662$ वरीत पीतव्यास अनुसरन गिभागीय क्रिया खोडके शहन है कॉमर्स पुंचेक विभागात रेगुन लापमाणी पुत्रीक मित्राजपुर्मुट्टा monitor abio algot तरी ऊपरोन्न सेमेस भी रहती ना  $\overline{(\ }$ Meted, Shi Annop bir  $\begin{array}{c} \hline \text{214a} \\ \text{312a} \\ \text{41} \\ \text{52a} \\ \text{61} \end{array}$ Geweh  $\frac{1}{21}$ 

# शेठ गोविंदजी रावजी आयुर्वेद महाविद्यालय सोलापूर

**STATE** 

#### विभागाचे नाव

Tā.

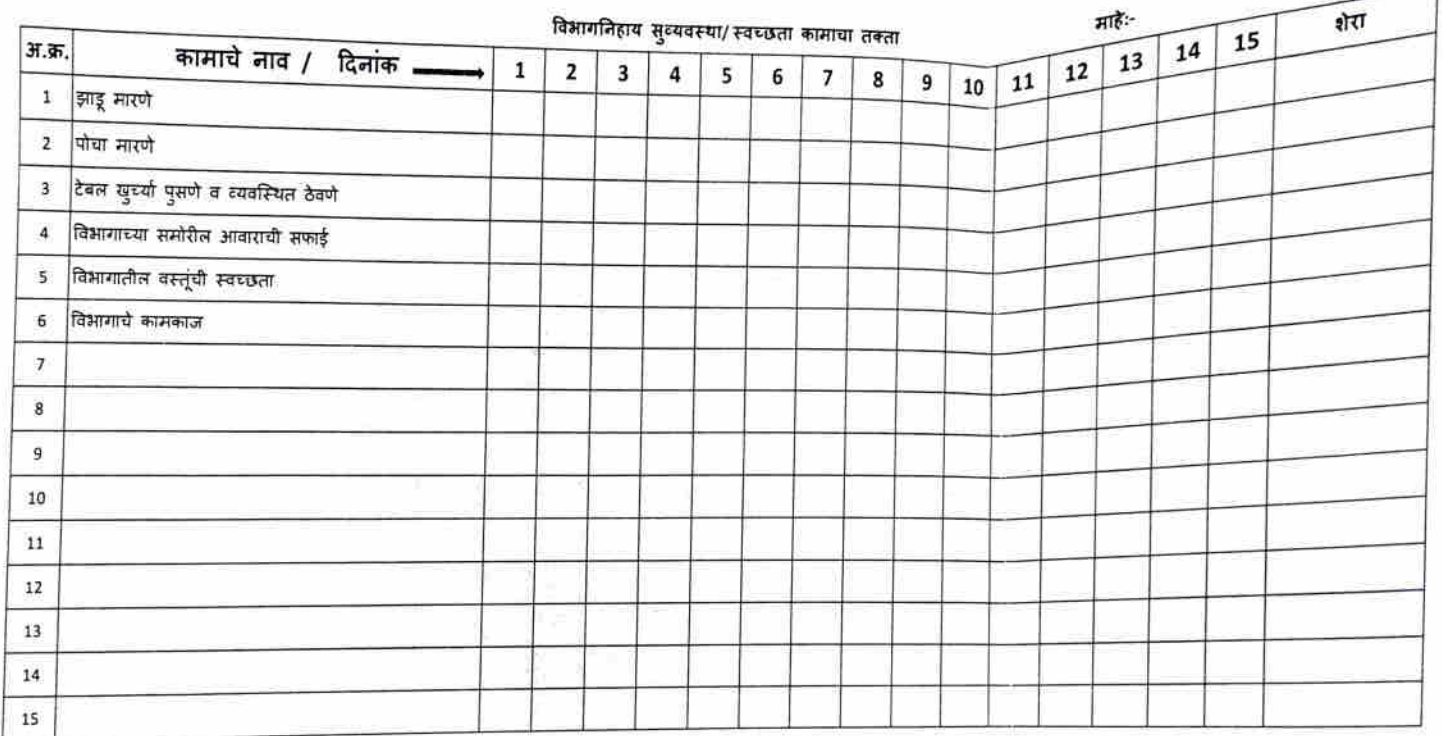

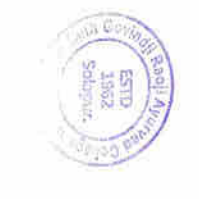

NG Bringipal

ğ,

## शेठ गोविंदजी रावजी आयुर्वेद महाविद्यालय, सोलापूर

विभागाचे नाव

 $\gamma$ 

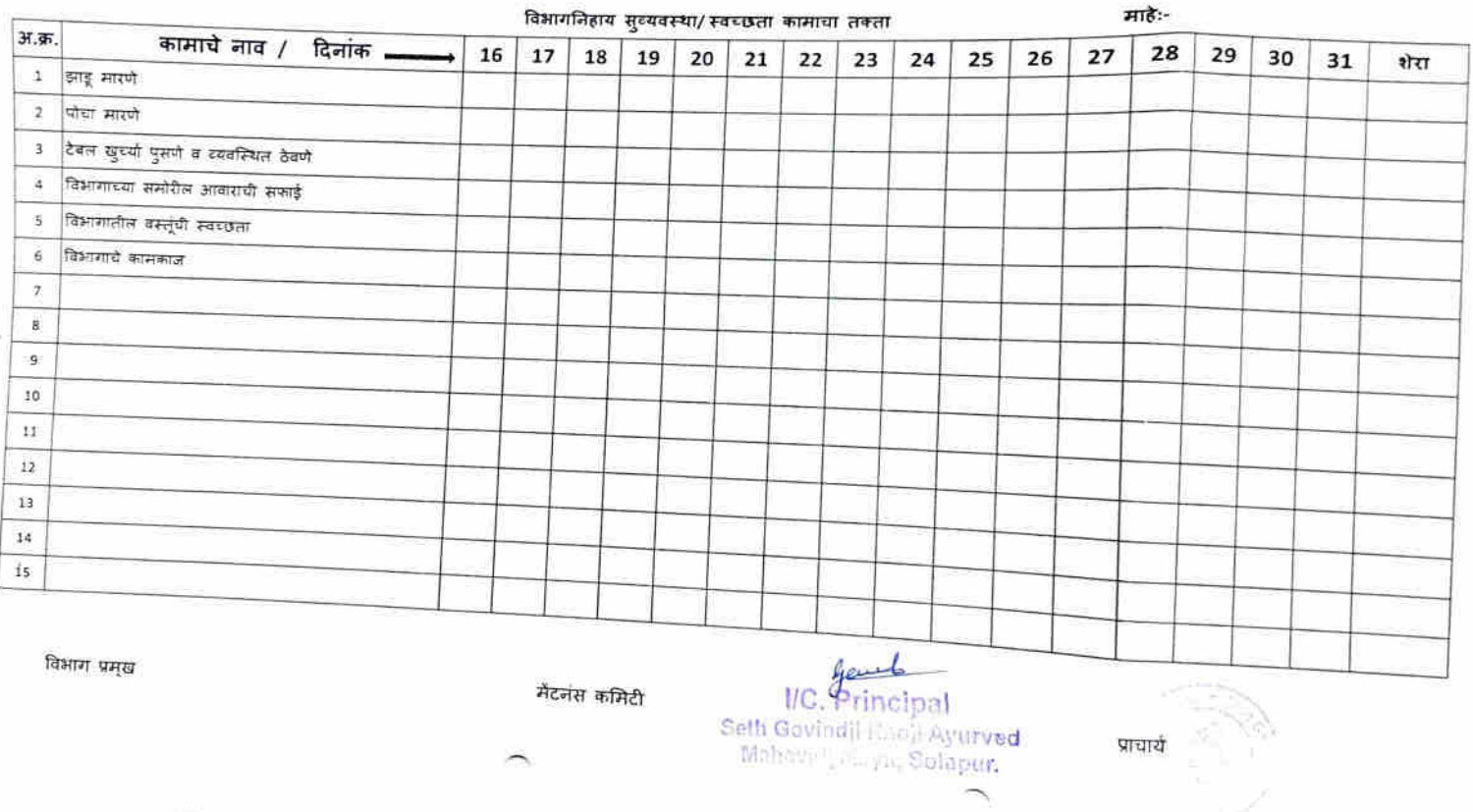

## शेठ गोविंदजी रावजी आयुर्वेद महाविद्यालय सोलापूर

 $-$ 

प्रसाधन गृह ठिकाण :-

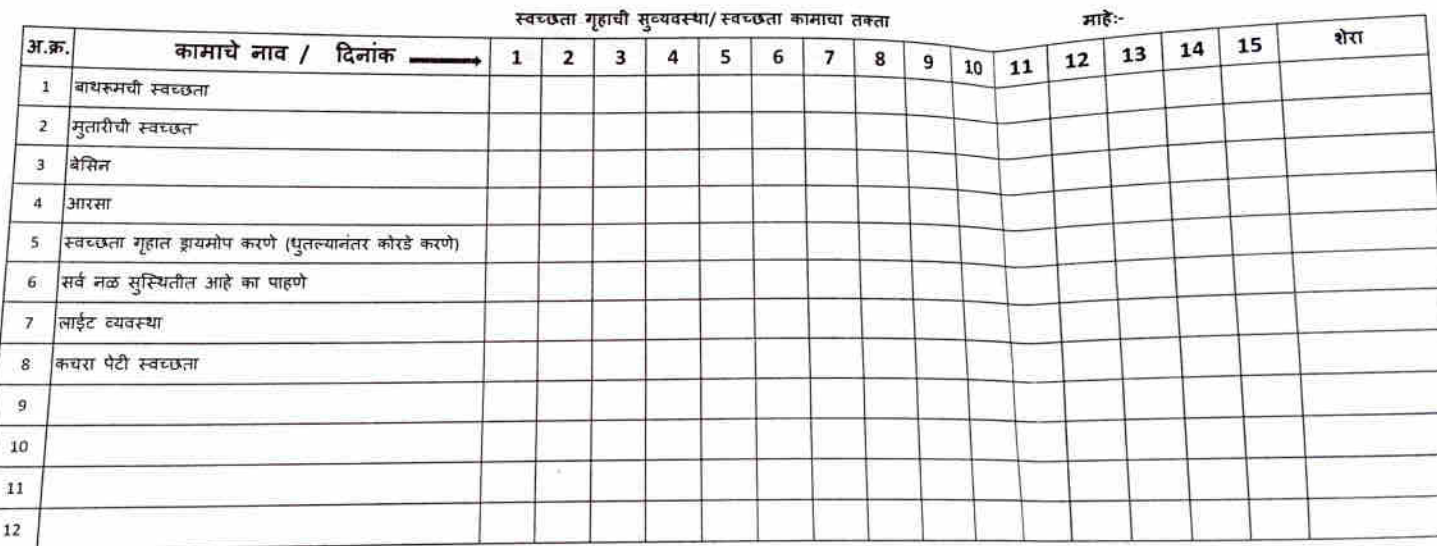

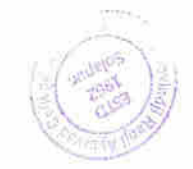

 $\triangleright$ 

Seth Govings Space

s.

विभाग प्रमुख

 $\lambda$ 

CW)

 $\alpha$ 

## शेठ गोविंदजी रावजी आयुर्वेद महाविद्यालय, सोलापूर

प्रसाधन गड ठिकाण $\sim$ 

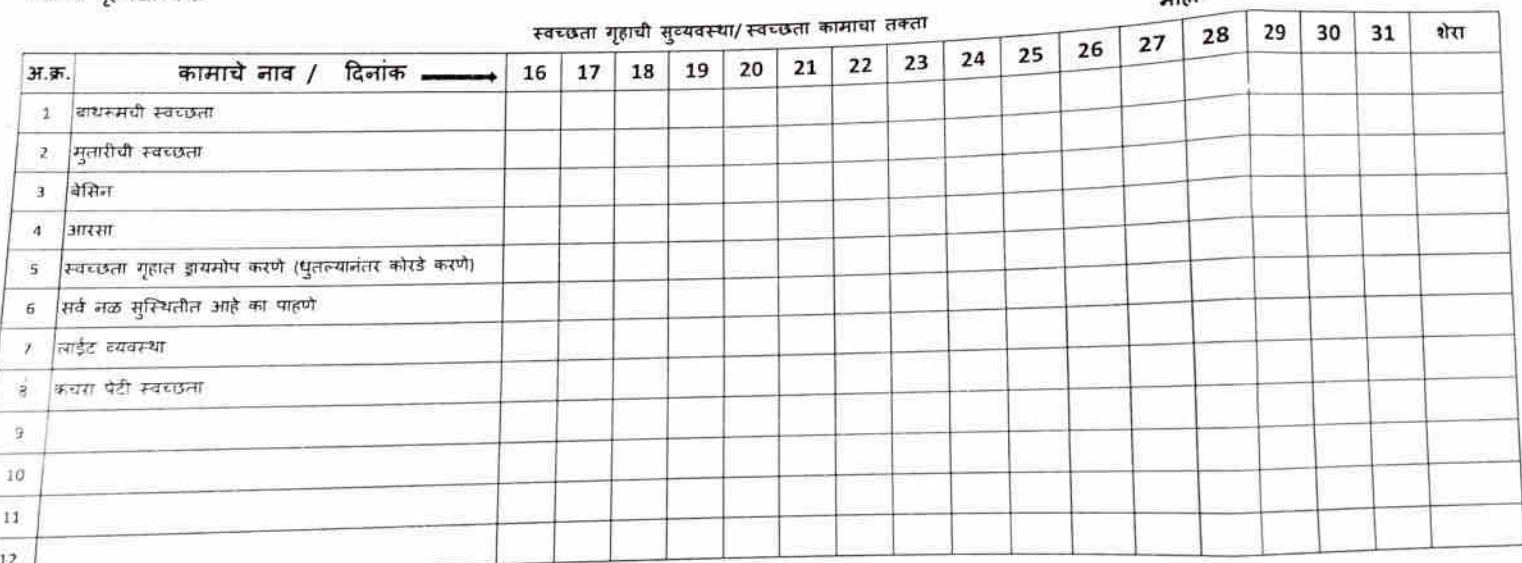

विभाग प्रमुख

्राध्<sub>र,</sub> मिर्गाण्ड्रांड्र**ा मॅटनंस कमिटी**<br>जन्मान

प्राचार्य

 $m<sub>2</sub>$ 

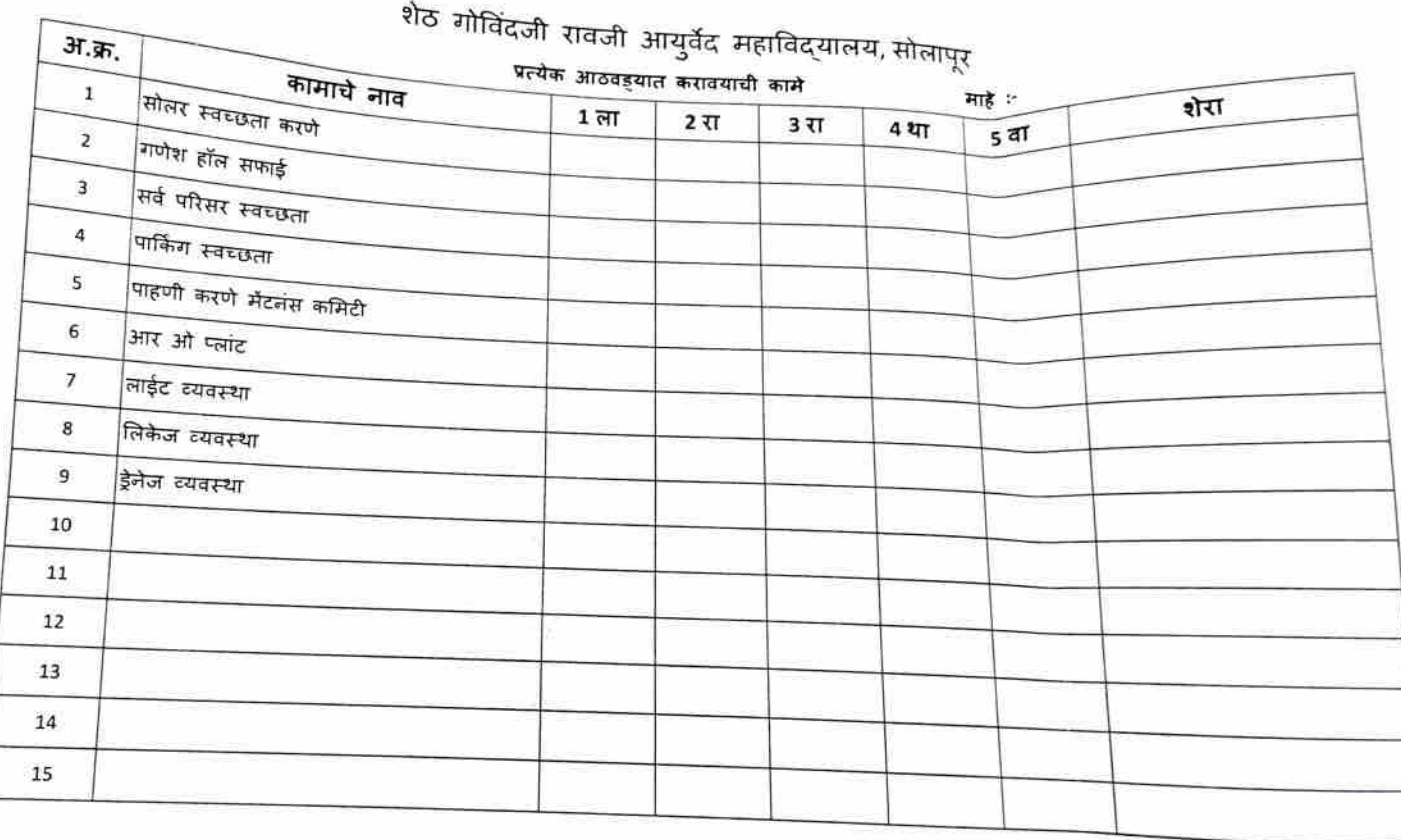

÷

**Call Brand** 

 $\hat{\mathbf{r}}$ 

è

 $712120$ 

 $\big($ 

Ĩ.

**P13F**  $\mathscr{E}$  $\pi$ 021157 2177 2189  $D$   $\frac{1}{2^{\frac{3}{2}+1} \frac{1}{1-\frac{3}{2}}}\frac{1}{\frac{1}{1-\frac{3}{2}} \frac{1}{1-\frac{3}{2}}}$  $\frac{10}{100}$  and also the state and काली पोरी उल्लेखन गुण के पहले در، लेखिकभी वाईपलीहन से-काम  $^{\prime}$  2)  $96766$  Januari 2014  $\rightarrow$  you of an age of  $\epsilon$ 1) correge gate finalize 3) क्लिशाशीय स्वत्योनी नार्सि  $(4)$  Elector with - massification  $9$  and  $21$  that  $3^{121}$  $6)$  relation that

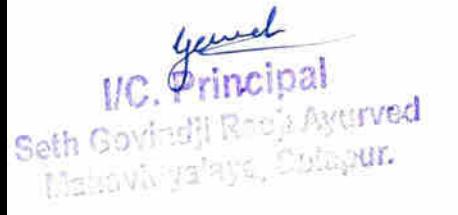

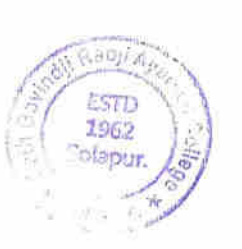

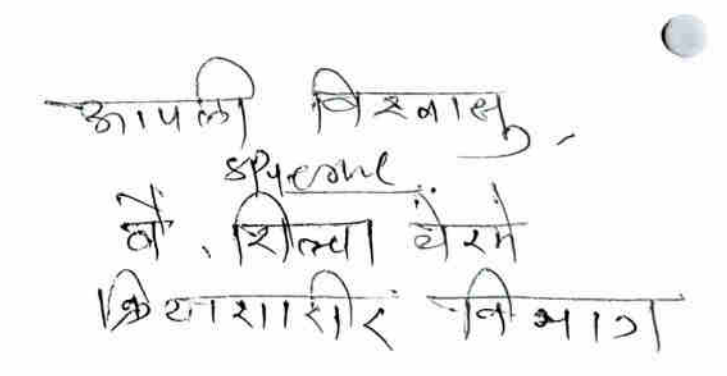

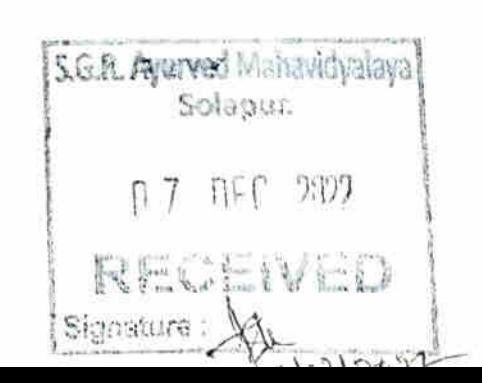

#### **College Maintenance Committee**

#### Plan for rainy season  $\mathbf{w}_i$

### **Vesseer**

- 1. Drainage of pipes teras water consumption -
- 2. Leakage proof for joints of building and many more
- 3. Cleaning of both teras
- 4. To organize desks
- 5. Dept. wise waste maintenance
- 6. Monthly chart for housekeeping
- 7. Plumbing leakage of sink
- 8. Floor plastering at old building
- 9. Ganesh room colour, curtains, sound system, projector, audio effects
- 10. Glass of windows
- 11. Solar maintenance Gaikwad
- 12. Filter water maintenance sawale
- 13. Canteen maintenance
- 14. Garden maintenance
- 15. Ladies room renovation lights, cleaning, mat, colour
- 16. Office lane maintenance
- 17. A.V.Room carpet
- 18. Parking for students, teachers flooring
- 19. Record room

#### Renovation

 $\left($ 

- 1. Benches for sitting for students and visitors at garden
- 2. Garden renovation plan
- 3. New Gate
- 4. College name boards
- 5. Small temple of God dhanwantari at entrance
- 6. New curtains for depts.
- 7. Water cooler for library
- 8. Gymkhana maintenance
- 9. Office renovation
- 10. Dept. board fitting
- 11. Boys room
- 12. Office seating arrangement

### Equipment's

- 1. Vacuum cleaner
- 2. Floor mat for rubber (for rainy season)

1. Permanent person for various work like plumbing, welder, purchase etc.

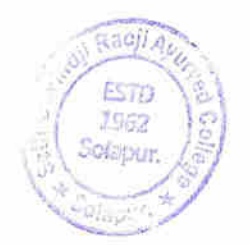

IC. Grincipal

 $\pi$  at it. cliess  $\alpha$ <sup>2</sup>  $tr(B)$  $-77.18012013$  $-\sqrt{660}$  $-\frac{1}{2} \int \frac{1}{2} 3 \sqrt{6}$  [2]  $H \left( \begin{matrix} 1 \\ 1 \\ 0 \end{matrix} \right)$ वरित जियार अनुसरन - पाकेश-फरवी drapourda'en simmet adjuich pleased  $H121788117$   $H153$   $H153$ सोबत खी, छेवल मेटला योल कडून पुल्म कोरेशन पूर्वा कार्यवासीकारीला खार  $\sqrt{131127}$  $\frac{1}{\sqrt{2}}$ सहरविद्या लेकीन मियागात किल कामाकरिता<br>से कार्मेंट मंजुरीकरीला सारद क्रिके तेर्त  $\begin{array}{c} \hline \text{Blue} \\ \text{Blue} \\ \text{Blue} \\ \text{Blue} \\ \text{Blue} \\ \hline \end{array}$ towers led to for followers<br>(rold receivery resion) gater

SellfderGridfitte of Militiked P Mahavidyalaya, Solapul?S

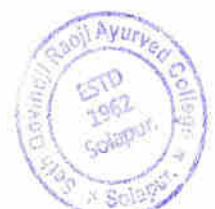

 $1311202.$ 

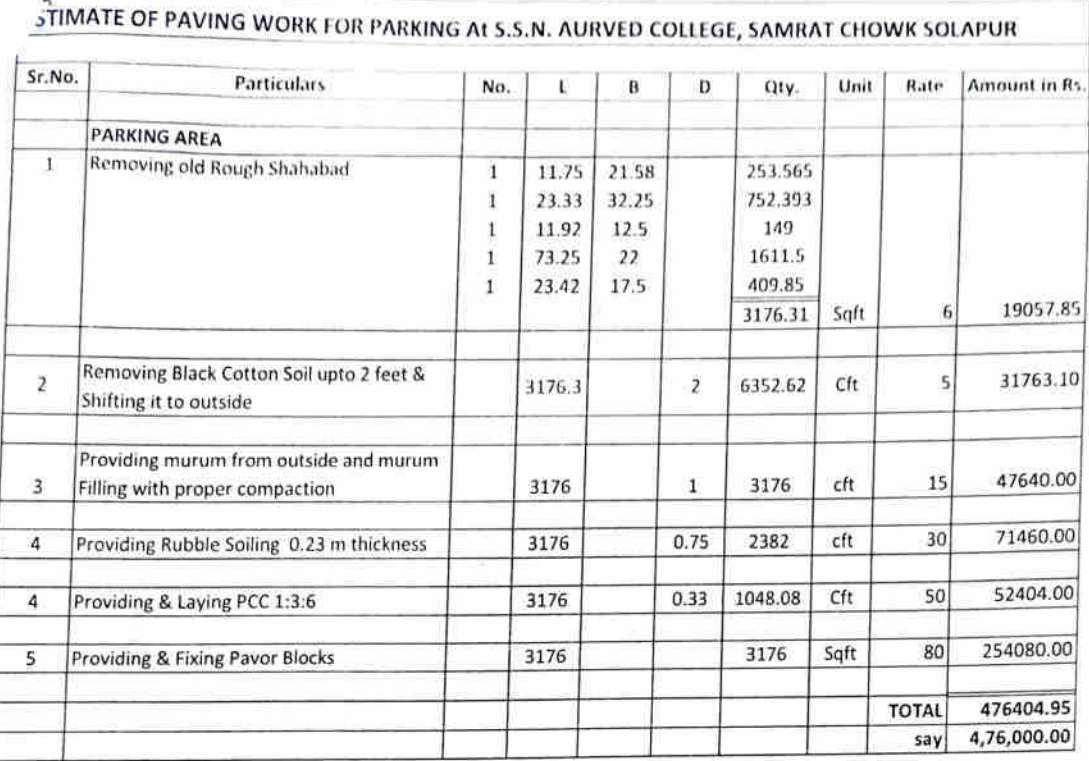

 $\overline{(\ }$ 

 $\overline{(\ }$ 

 $Mln$ 

*General*<br>IC. Principal<br>Seth Govindji Racji Ayurver<br>Mahavidyalaya, Solapur.

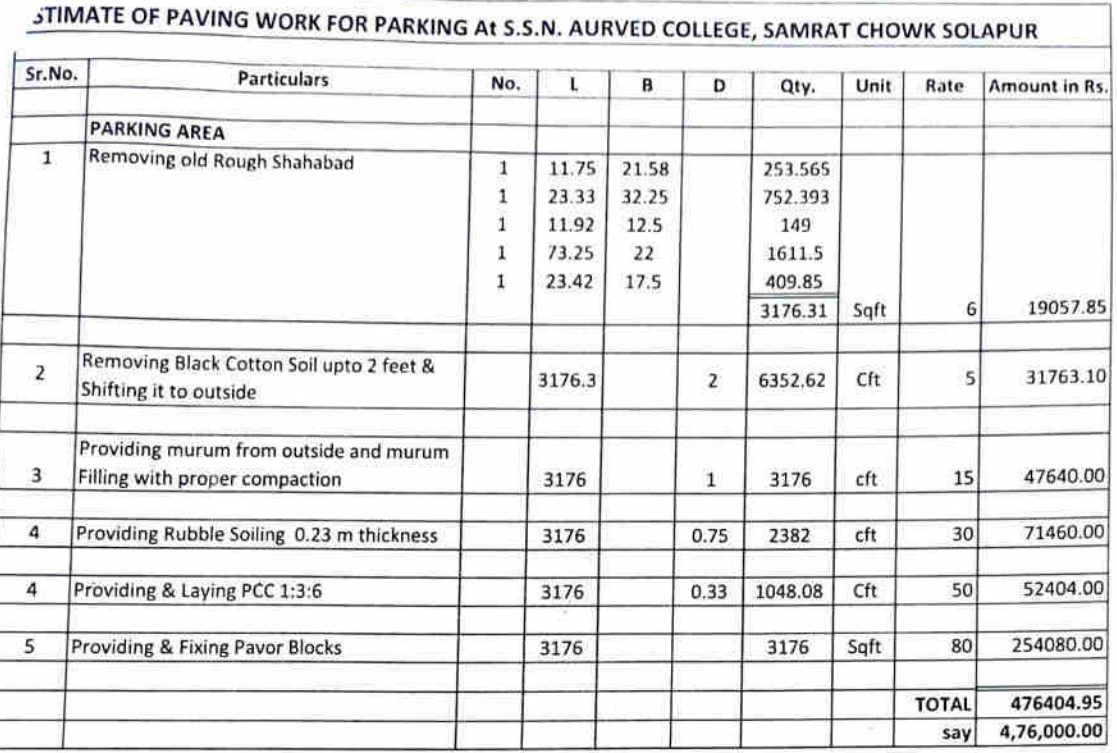

€

ä

oļl, youted<br>Strictpal<br>Strictpal Sensity<br>PSAM Several Andread<br>Manschapped Andread ESTO  $\frac{15}{15}$ ィ Solanut

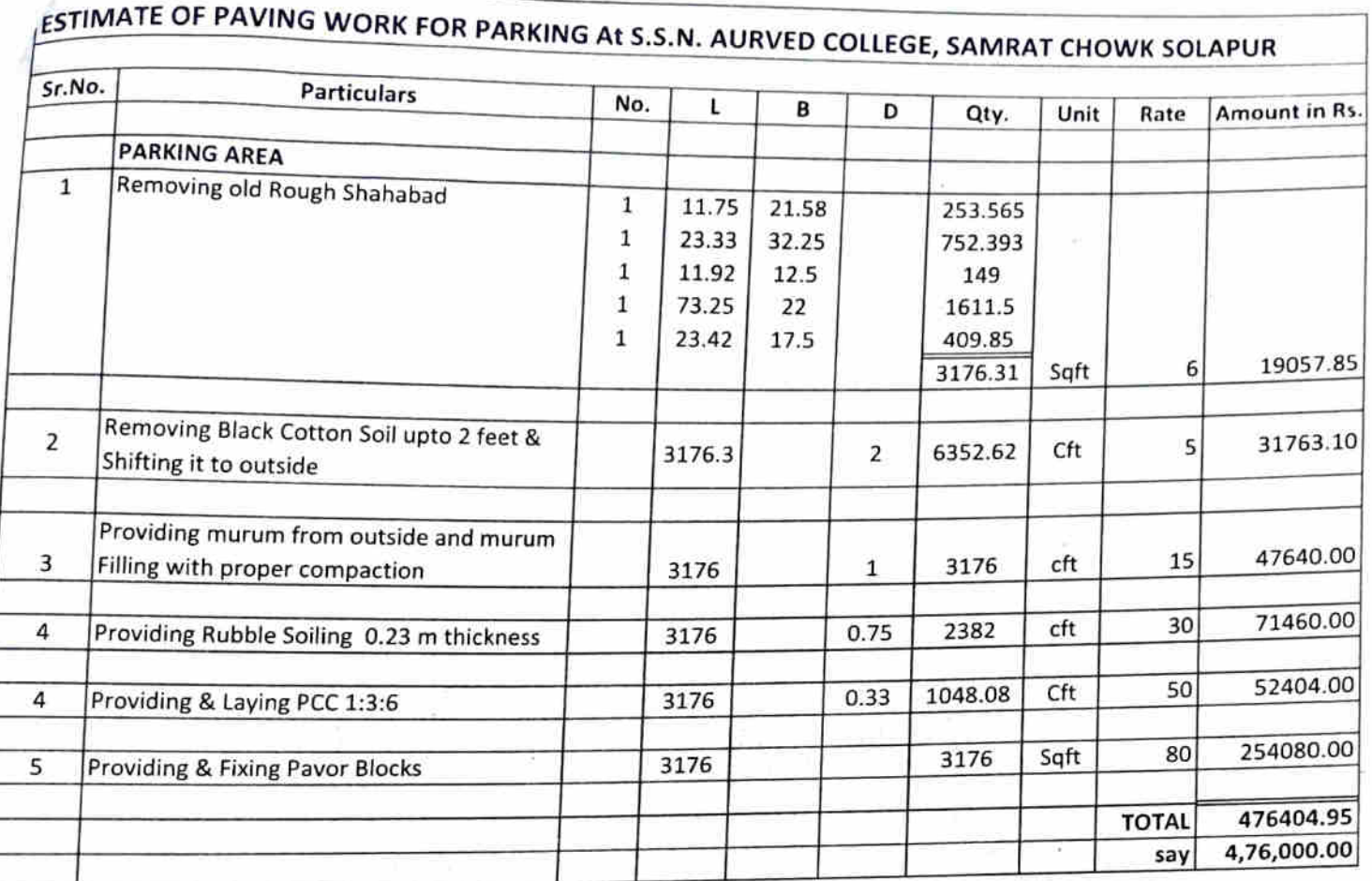

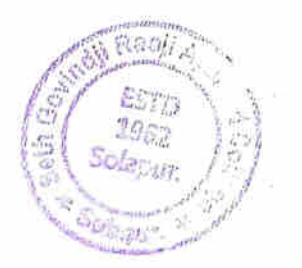

Lewell<br>WC. Principal<br>Seth Govindji Raoji Ayurved

## SSNJA HOSPITAL 2019-2020

SHUKRAWAR PETH,<br>SOLAPUR 413 002

## **REPAIRY & MAINTANCE EXP.**

Group Summary 1-Apr-19 to 31-Mar-20

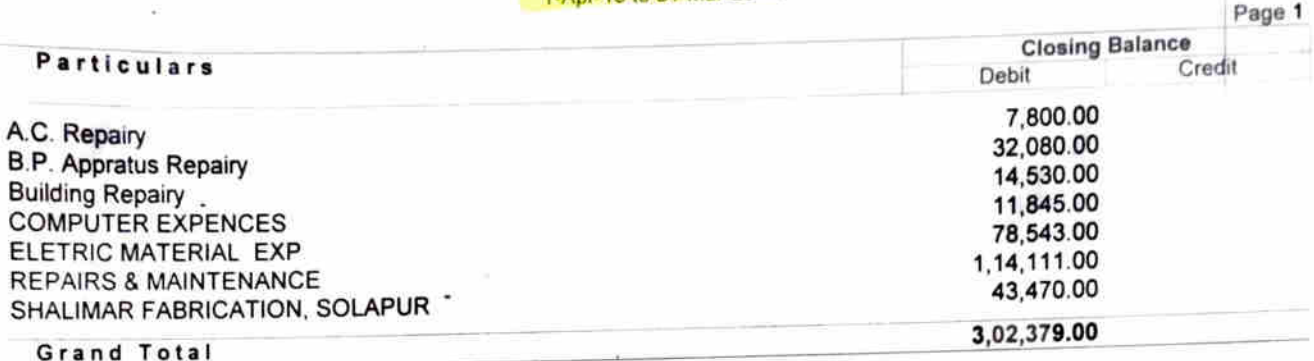

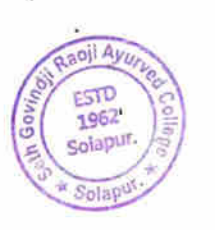

ever incipal I/C. PY

Seth Govindji Raoji Ayurved<br>Mahavidyalaya, Solapur.

#### **SGR COLLEGE 2019-2020** 21/A/13, BUDHAWAR PETH

**SOLAPUR 413 002** 

### **REPAIRY & MAINTANCES**

Group Summary

1-Apr-19 to 31-Mar-20

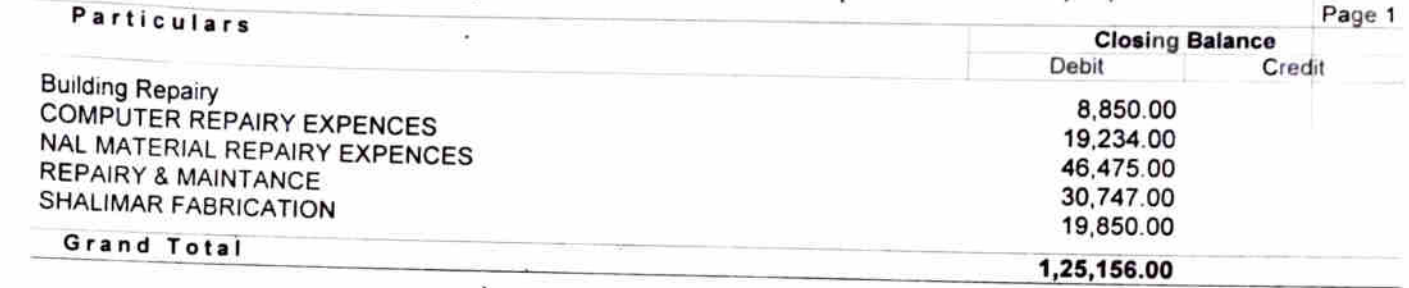

Ra.  $19_{6}$ ncipal I/C. Wur. \* Beth Govindji Raoji Ayurved Mahavidyalaya, Solapur.

#### Seth Govindji Raoji Ayurved Mahavidyalaya (20-21) 21/A/13, BUDHAWAR PETH

**SOLAPUR 413 002** 

#### **REPAIRY & MAINTANCES**

×.

Group Summary 1-Apr-20 to 31-Mar-21

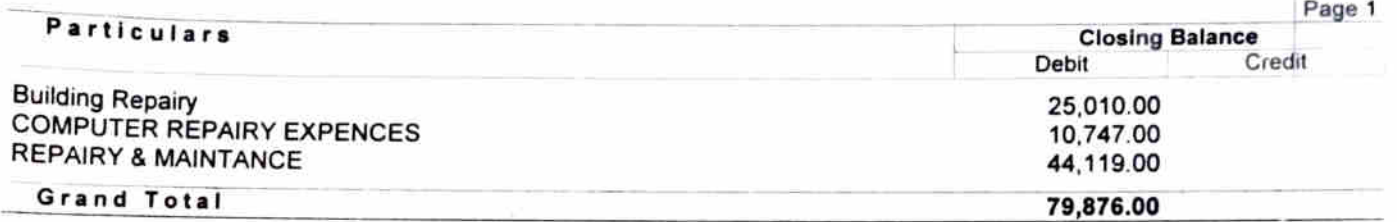

Ranji 4 **ESTD** 1962 ŏ I/C. Principal F. Solapur Seth Govindji Raoji Ayurved Solaput Mahavidyalaya, Solapur.

Seth Govindji Raoji Ayurved Mahavidyalaya (20-21)<br><sup>21/A/13, BUDHAWAR PETH</sup><br>SOLAPUR 413 002

## **REPAIRY & MAINTANCE**

Ledger Account

### 1-Apr-20 to 31-Mar-21

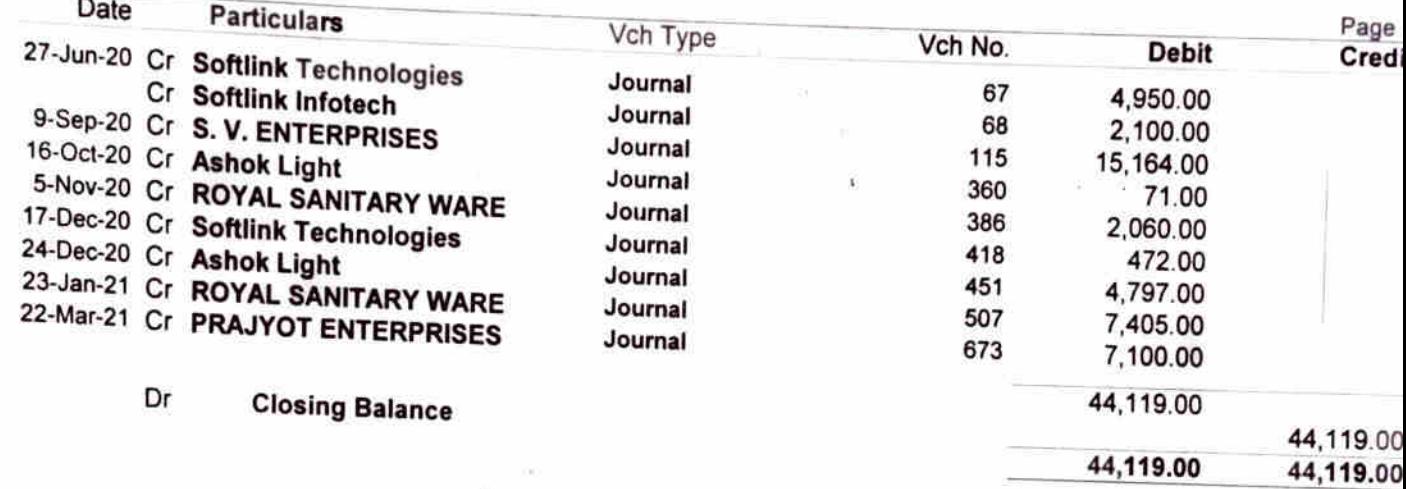

Ayur ESTD 1962 Solapur.  $\mathsf{UC}$ . Principal Seth Govindji Racji Ayurved Mahavidyalaya, Solapur.

Seth Govindji Raoji Ayurved Mahavidyalaya (20-21)

21/A/13, BUDHAWAR PETH **SOLAPUR 413 002** 

## **Building Repairy**

Ledger Account

1-Apr-20 to 31-Mar-21

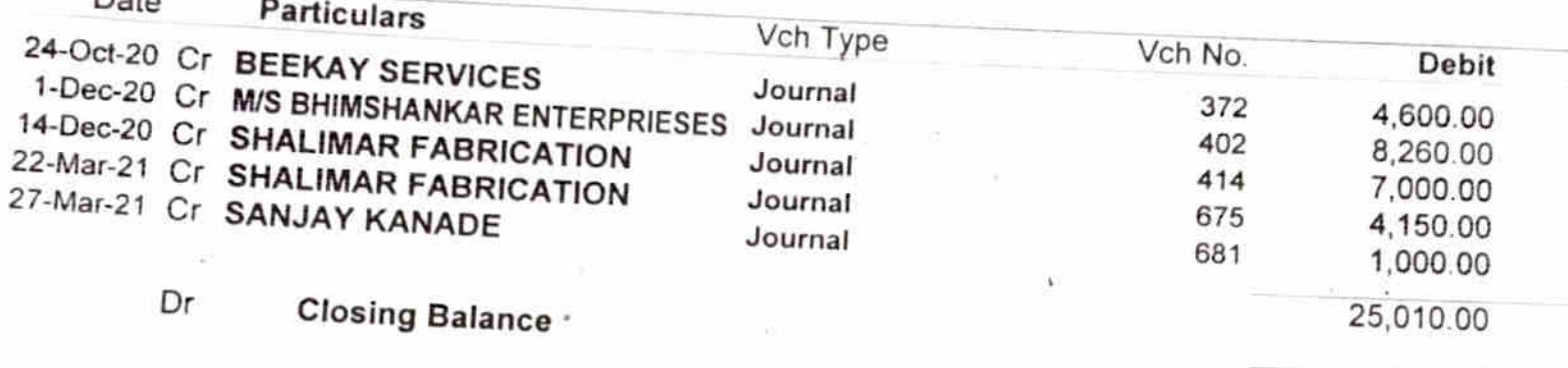

 $D<sub>0</sub>$ 

25,010.00

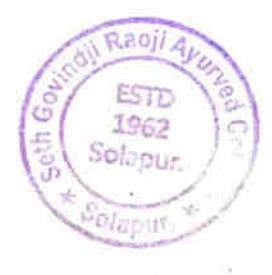

*UC. Principal* Seth Govindji Raoji Ayurved Mahavidyalaya, Solapur.

 $\mathbf{t}$ 

Seth Govindji Raoji Ayurved Mahavidyalaya (20-21)

21/A/13, BUDHAWAR PETH **SOLAPUR 413 002** 

# **COMPUTER REPAIRY EXPENCES**

Ledger Account

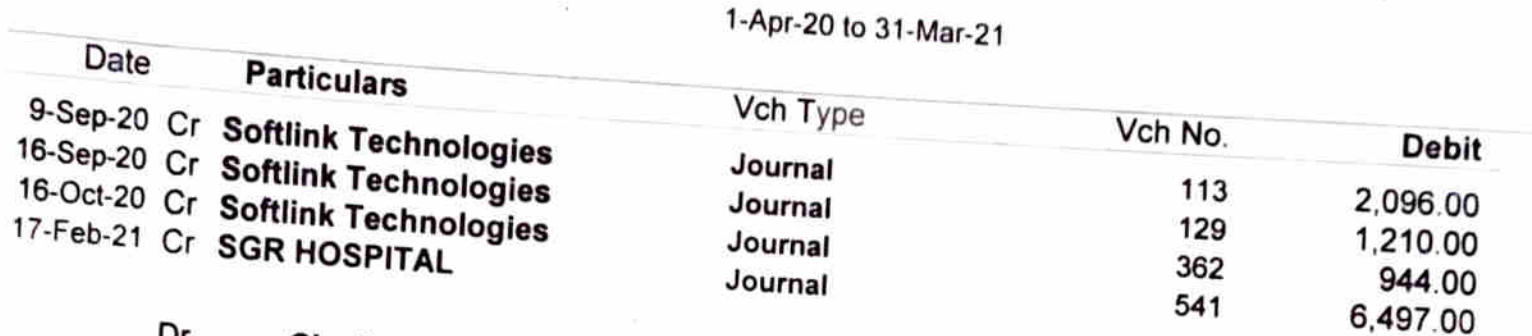

Dr **Closing Balance** 

10,747.00

10,747.00

Rao ESTD 1962 **dat** S Solapur, **I/C. Principal** siput. Seth Govindji Raoji Ayurved

Mahavidyalaya, Solapur.

Seth Sakharam Nemchand Jain Ayuredic Hospital<br>SHUKRAWAR PETH,

**SOLAPUR 413 002** 

## **REPAIRY & MAINTANCE EXP.**

**Group Summary** 

1-Apr-20 to 31-Mar-21

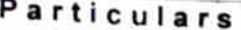

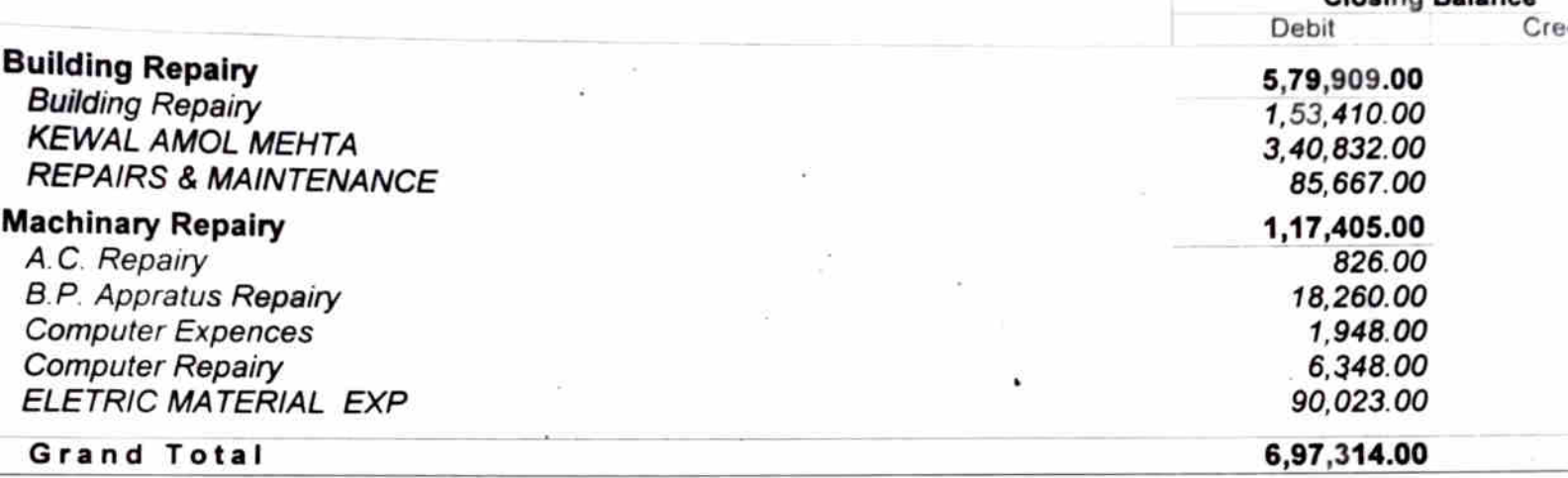

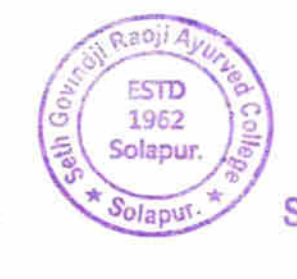

ï

bered **I/C.** Principal

Closing Raisnee

Seth Govindji Raoji Ayurved Mahavidyalaya, Solapur.

## Seth Govindji Raoji Ayurved Mahavidyalaya (21-22)<br>21/A/13, BUDHAWAR PETH

**SOLAPUR 413 002** 

### **REPAIRY & MAINTANCES**

**Group Summary** 

1-Apr-21 to 31-Mar-22

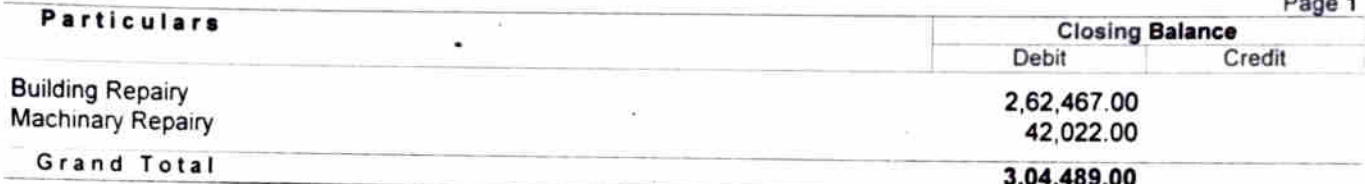

Radjing **ESTD** 1962 Solapur. her I/C. Principal ú Solaput-Seth Govindji Raoji Ayurved Mahavidyalaya, Solapur.

Seth Govindji Raoji Ayurved Mahavidyalaya (21-22)

21/A/13, BUDHAWAR PETH **SOLAPUR 413 002** 

#### **Building Repairy**

Ledger Account

1-Apr-21 to 31-Mar-22

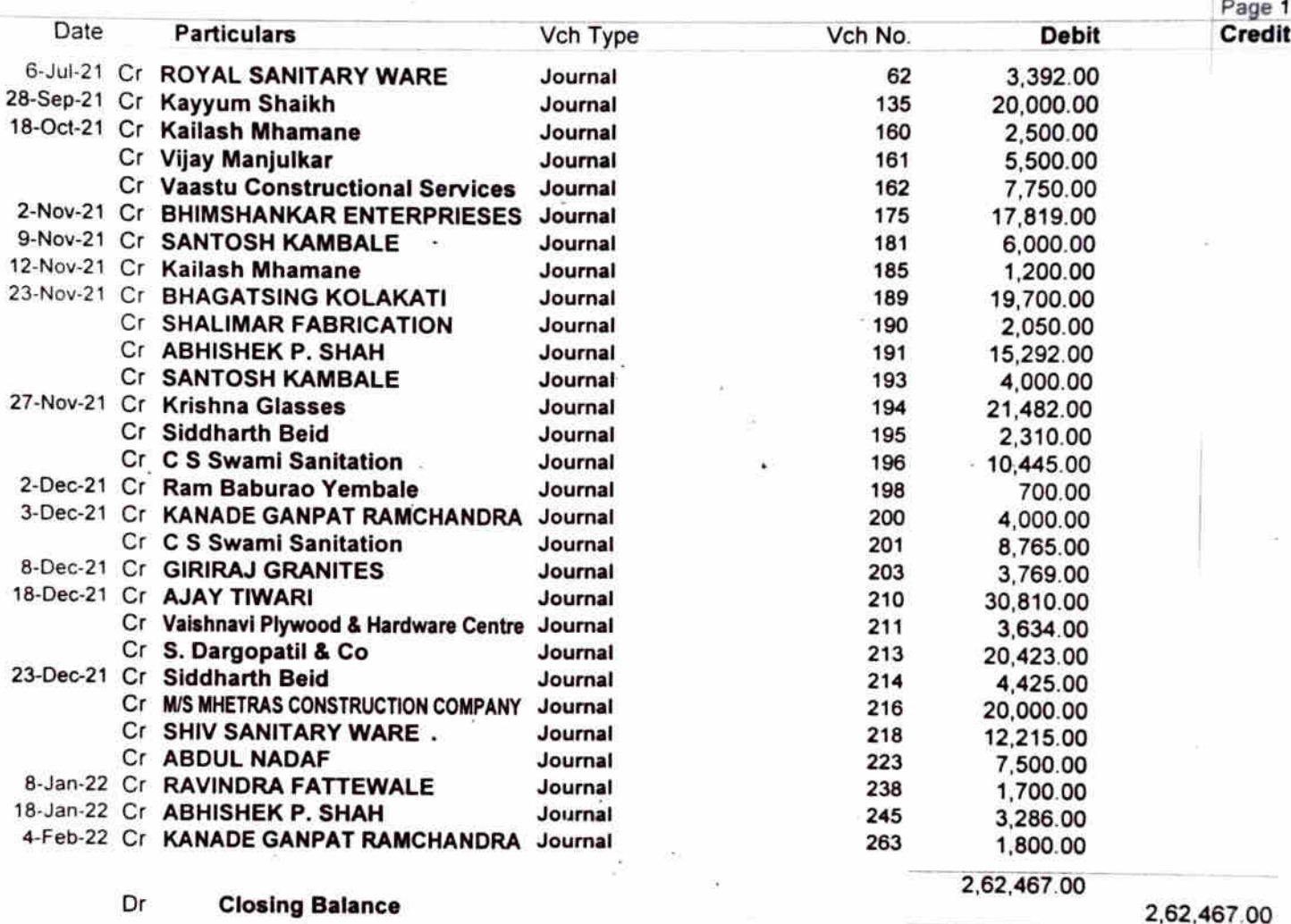

**Closing Balance** 

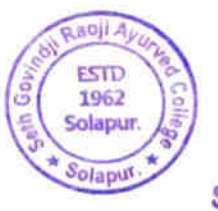

I/C. Principal

2,62,467.00

2,62,467.00

Seth Govindji Raoji Ayurved Mahavidyalaya, Solapur.

Seth Govindji Raoji Ayurved Mahavidyalaya (21-22)<br>21/A/13, BUDHAWAR PETH<br>SOLAPUR 413 002

#### **Machinary Repairy**

Ledger Account

1-Apr-21 to 31-Mar-22

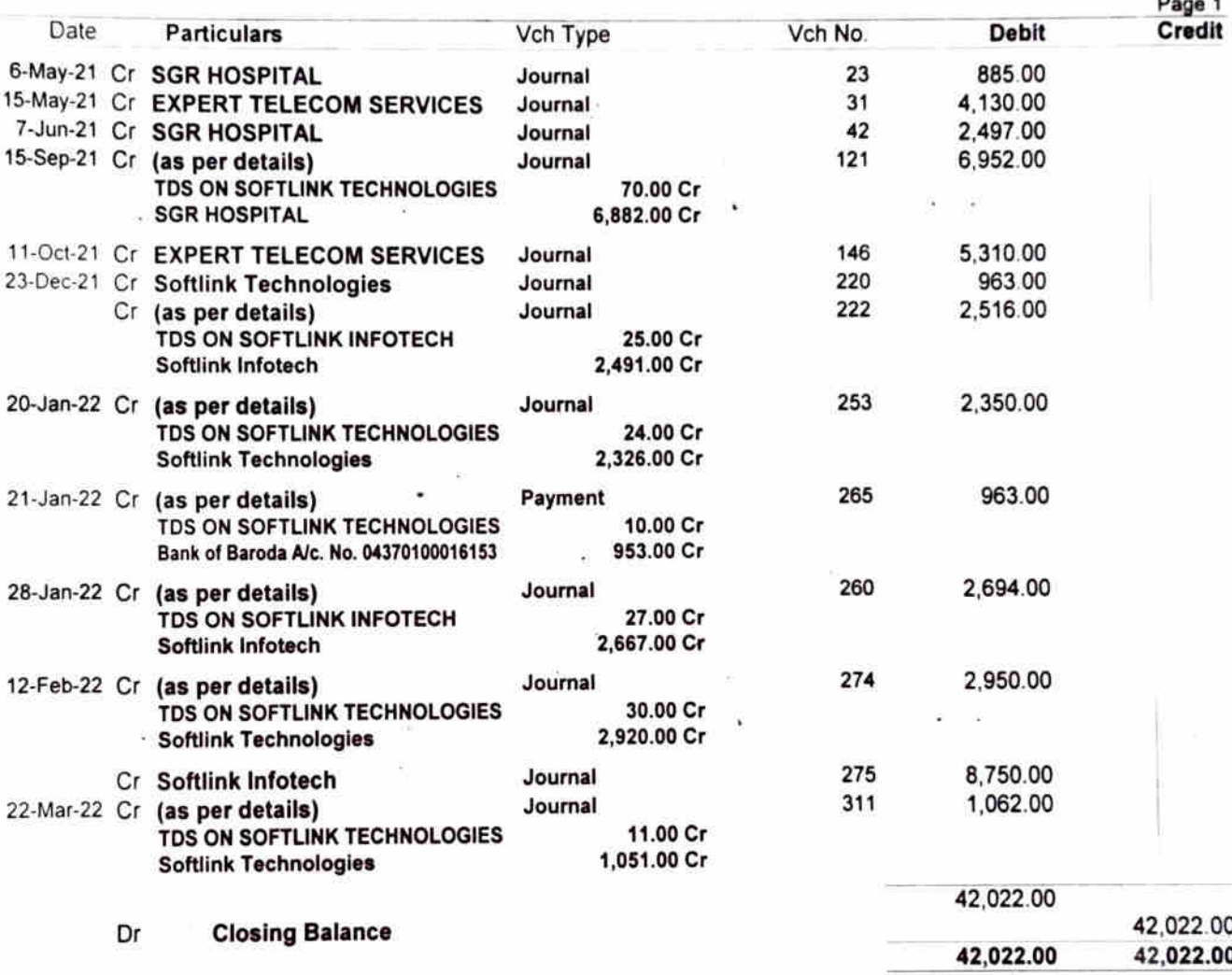

oji Avo ESTD 1962<br>Solapur \* Solapur

bleverly

I/C. Principal Seth Govindji Racji Ayurved Mahavidyalaya, Solapur.

## Seth Sakharam Nemchand Jain Ayuredic Hospital<br>SHUKRAWAR PETH.

**SOLAPUR 413 002** 

#### **REPAIRY & MAINTANCE EXP.**

Group Summary

1-Apr-21 to 31-Mar-22

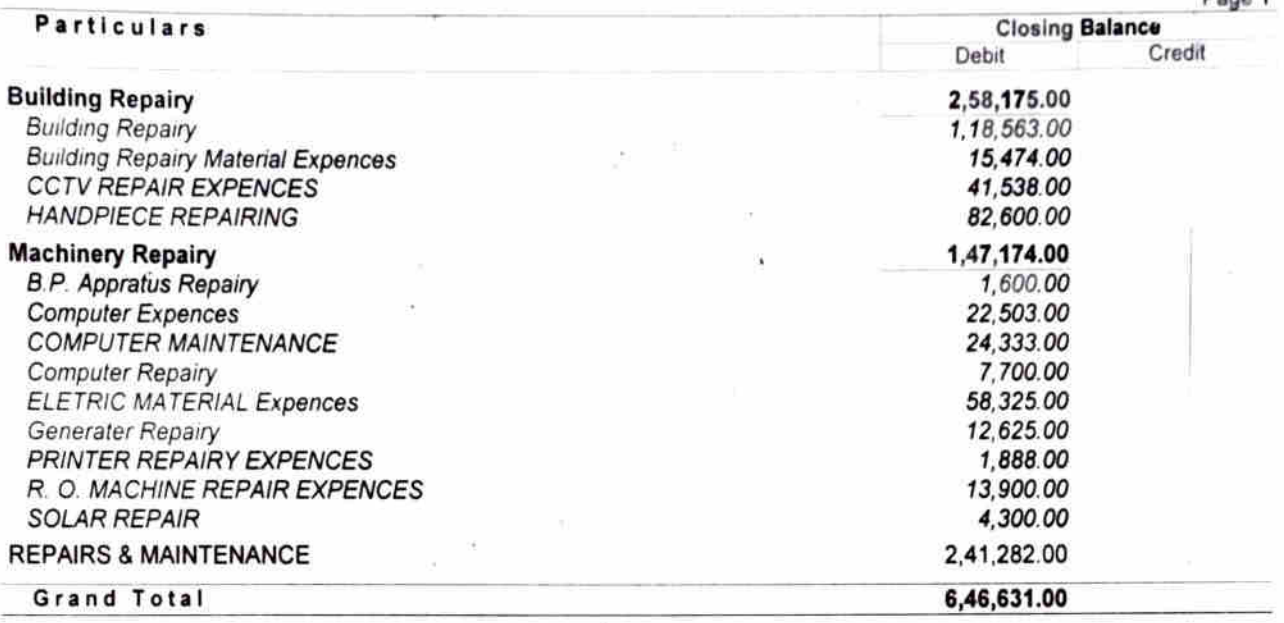

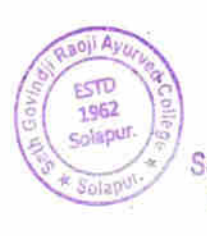

I/C. Principal

Dage 1

Seth Govindji Raoji Ayurved Mahavidyalaya, Solapur.

## Seth Sakharam Nemchand Jain Ayuredic Hospital

SHUKRAWAR PETH. **SOLAPUR 413 002** 

### **Building Repairy**

Group Summary

1-Apr-21 to 31-Mar-22

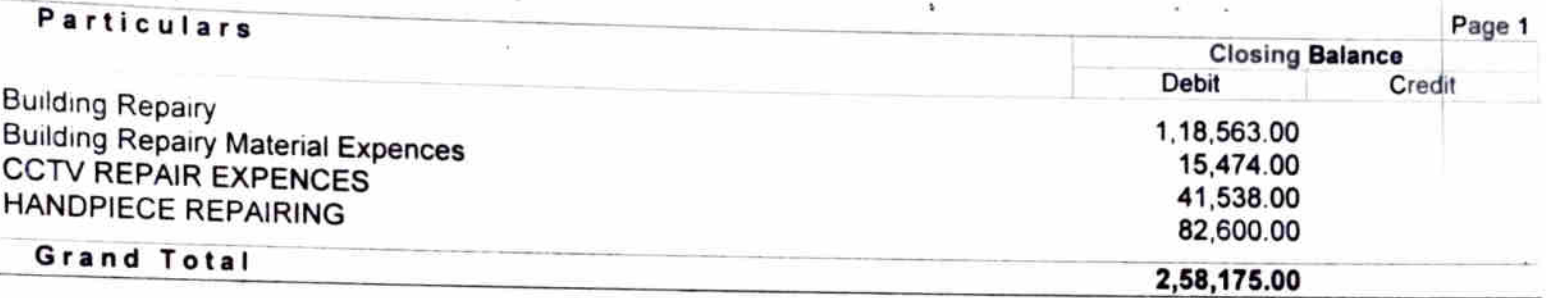

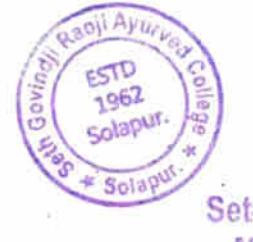

renel I/C. Principal Seth Govindji Raoji Ayurved Mahavidyalaya, Solapur.
# Seth Sakharam Nemchand Jain Ayuredic Hospital<br>SHUKRAWAR PETH.<br>SOLAPUR 413 002

#### **Machinery Repairy** Group Summary 1-Apr-21 to 31-Mar-22

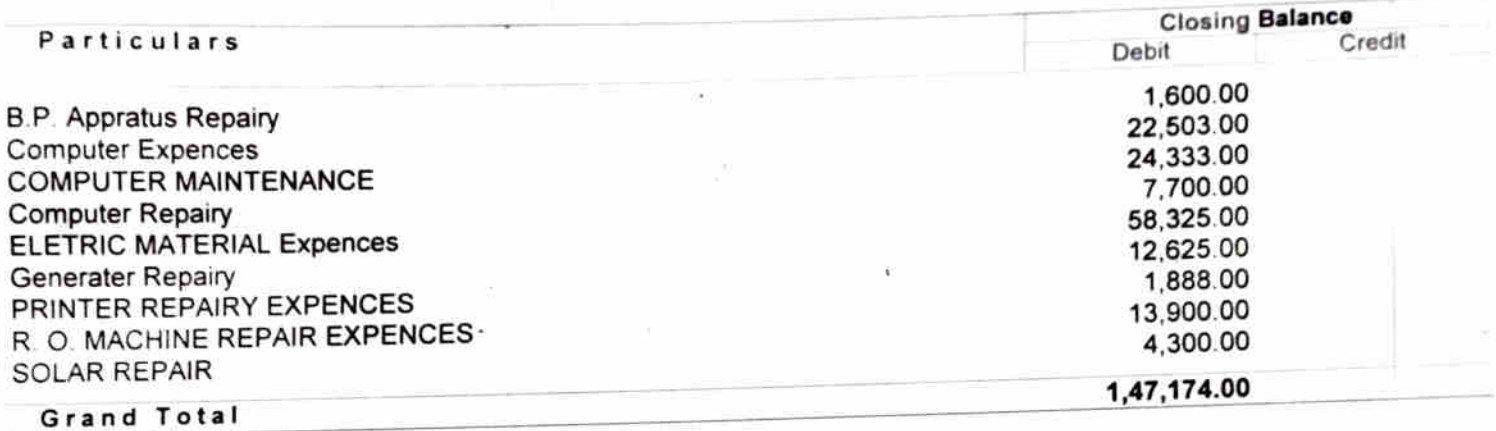

Ath Jevel 1962 I/C. Mincipal olapu Seth Govindji Raoji Ayurved<br>Mahavidyalaya, Solapur. **E** Solapy  $\omega$ 

Page 1

#### SGR COLLEGE 2022-23 21/A/13, BUDHAWAR PETH **SOLAPUR 413 002**

## **REPAIRY & MAINTANCES**

**Group Summary** 

1-Apr-23 to 19-May-23

**Particulars** 

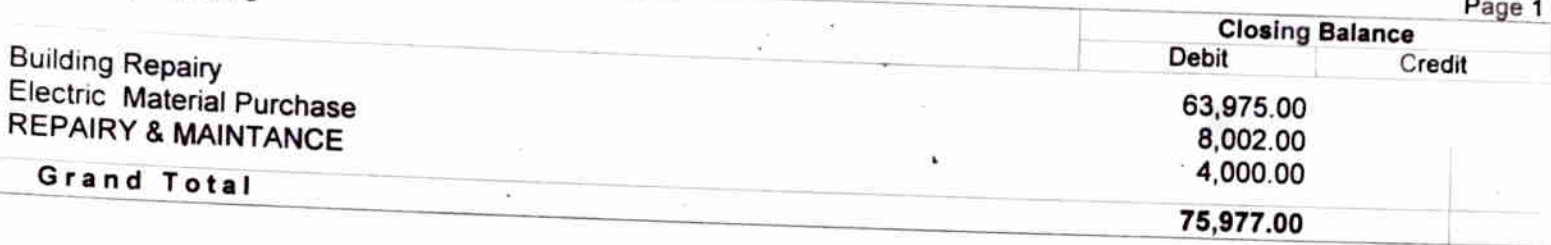

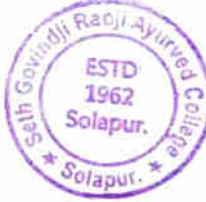

I/C. Principal Seth Govindji Racji Ayurved Mahavidyalaya, Solapur.

leuch

#### SSNJA HOSPITAL 2022-2023 SHUKRAWAR PETH, **SOLAPUR 413 002**

#### **REPAIRY & MAINTANCE EXP.**

**Group Summary** 1-Apr-22 to 31-Mar-23

 $\tilde{\mathbf{v}}$ 

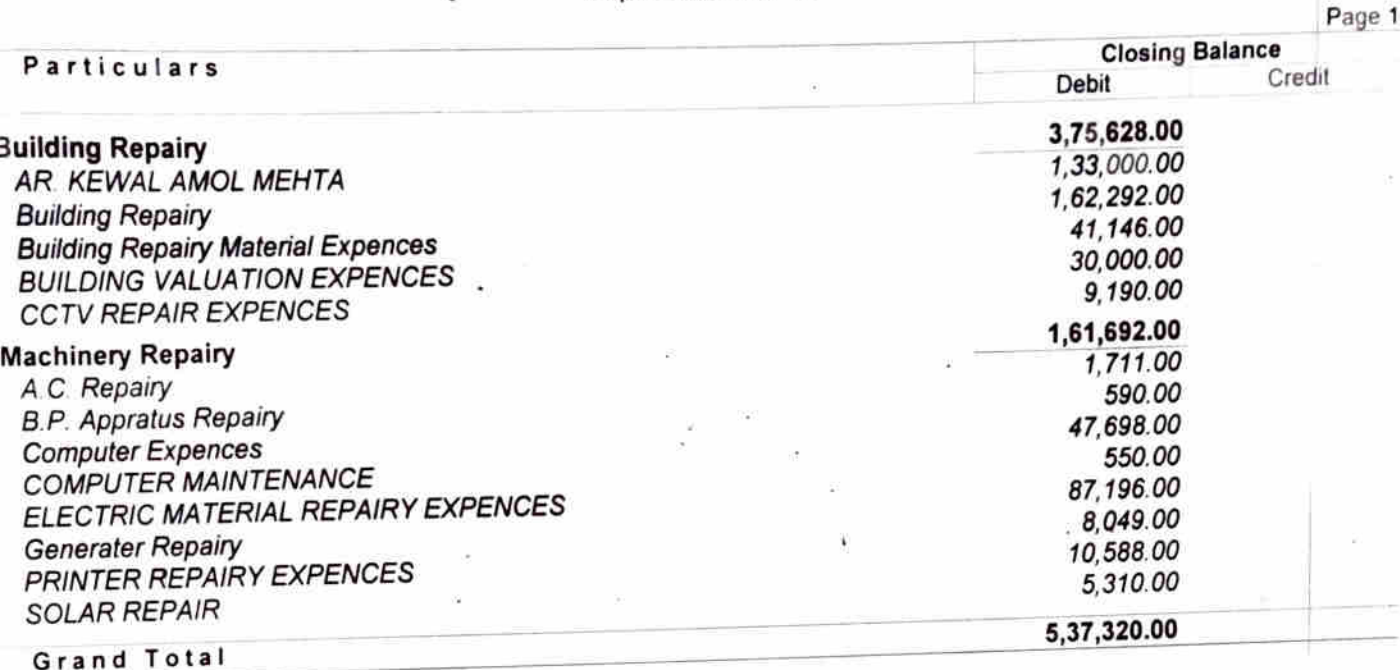

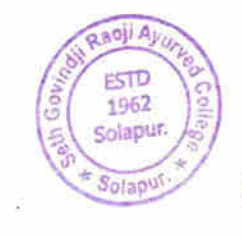

yewde I/C. Principal Seth Govinchi Raoji Ayurved<br>Mahavidyalaya, Solapur.

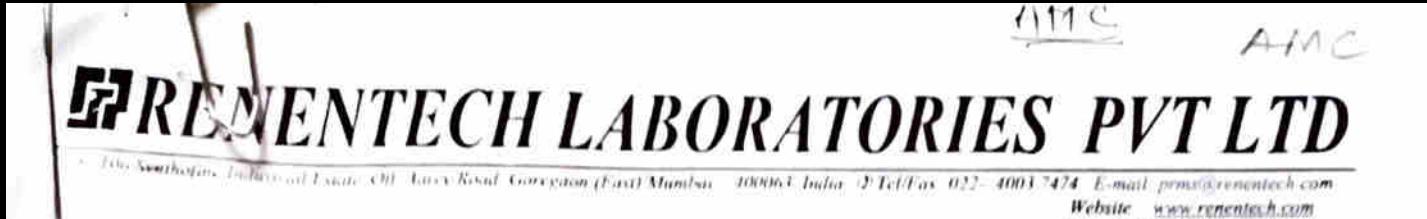

CIN: U24100MI11992PTC066259

Date: 26 February 2018

Dr.Bhojraj Arun Chaudhari **Assistant Professor & H.O.D.** Rog Vidnyan & Vikruti Vidnyan Dept. S.G.R.Ayurved Mahavidyalaya-Attached S.S.N.J.Ayurved Hospital, Solapur. Mob: 7588009587

#### **Charges for Quality Assurance Services**

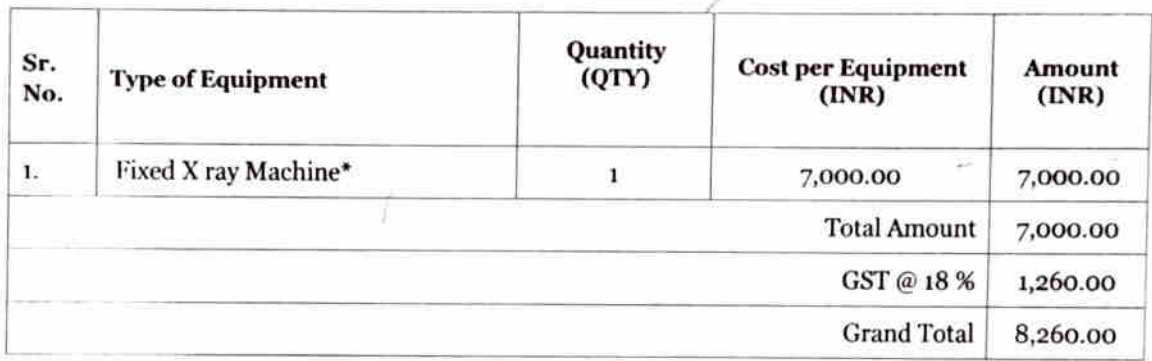

#### \* Inclusive of Area Surveillance Testing

OA tests will be conducted by AERB certified and Registered RSO's only. All QA reports will be accompanied by Area Surveillance report

#### **Quantity** Sr. **Cost per Equipment Amount** (QTY) **Type of Equipment** No.  $(INR)$  $(INR)$  $\mathbf{1}$ . **Fixed X ray Machine**  $\mathbf{I}$ 7,000.00 7,000.00 **RSO Renewal Process**  $\overline{2}$ .  $\mathbf{1}$ 3,000.00 3,000.00 **Total Amount** 10,000.00 Rabi GST @ 18 % 1,800.00 gemet **Grand Total** 1962 11,800.00 Wirks Mh Govindji Raoji Avurved Mahavidyalaya, Solapur, प्राचार्य-कम-सुपरिटेंबेट Hon. Secretary प्रोठ गोविंदशी गतानी आयर्वेदिक PASS FOS शेत संख्याच्या यावेद आयुर्वेदिक РАҮМЕМТ पहाजिका नव प्रथम अणालात, भोलापा सम्मालक, सोलाएर

#### **Charges for Consultancy in AERB License Process**

**BARC Accredited Laboratory for TLD Personnel Monitoring Service of Radiation workers in India** & Mfrs. Of TLD Powders & Cards for Personnel Monitoring under licence from Bhabha Atomic Research Centre Il Shri II

Reg No.(5) II-

 $E_{\text{eff}}$ 

## **MAYURESH ENTERPRISES**

SALES & SERVICE OF X-RAY, C-ARM & BIO-MEDICAL EQUIPMENT Plot no 1726/1727.Flat no 09 maragu corner Apt ,Near Datta Mandir ,Datta Nagar,New Pachha Peth, Solapur 413005 Mobile No.: 9765411145/9970638565

DATE:-25/6/2018

#### TO SETH SAKHARAM NEMCHAND **AYURVEDIC HOSPITAL,** SOLAPUR,

Respected Sir,

5,5600

We thankfull to you for your valuable enquiry about labour A M C of Meditronics

make X-ray machine. Our lowest charges given below.

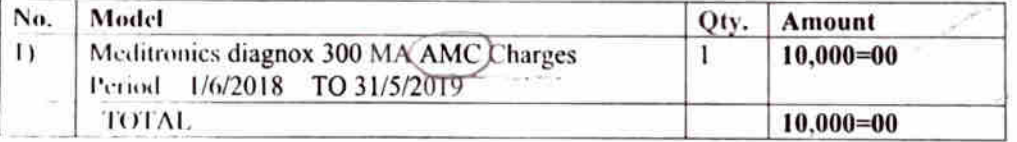

If you want any further information, don't hesitated to call us.

**Terms & Conditions:** 

01) labour contract only (spare charges will be extra)

- 02) one preventive maintantace service call.
- 03) GST 18% will be applicable

Thanking you, **For Mayuresh Enterprises** 

alida अर्धार्य-कम-सुपरिटेंडेट Hon. Secreting PASS FOR PAYMENT

शेव संखासम् अथव आयुर्वेदिकं प्रोठ मोविंदजी मदानी **आयुर्वेदिक** पहालिद्यालय संस्राव रुव्यालय, पोलागु सम्मालक सोलाएर

आर. एम. आ.

 $I\!\!S_{\!\!S\!\!S}$ Gerre

Seth Govincji Itaci, Ayurund Mahavidyalaya, Solapur.

 $A \cup \square$ 

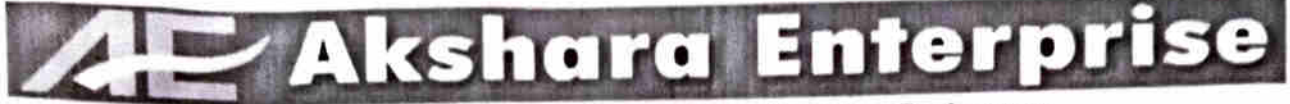

Markandey Nagar, Kumtha Naka, Solapur.<br>aksharaenterprise.info@gmail.com Cell: 7083989689, 9764989689

**Ces** 

## **ANNUAL MAINTAINANCE CONTRACT**

Date: 7/04/2019

Te

Seth Govindji Raoji Ayurved Mahavidyalaya, Solapur

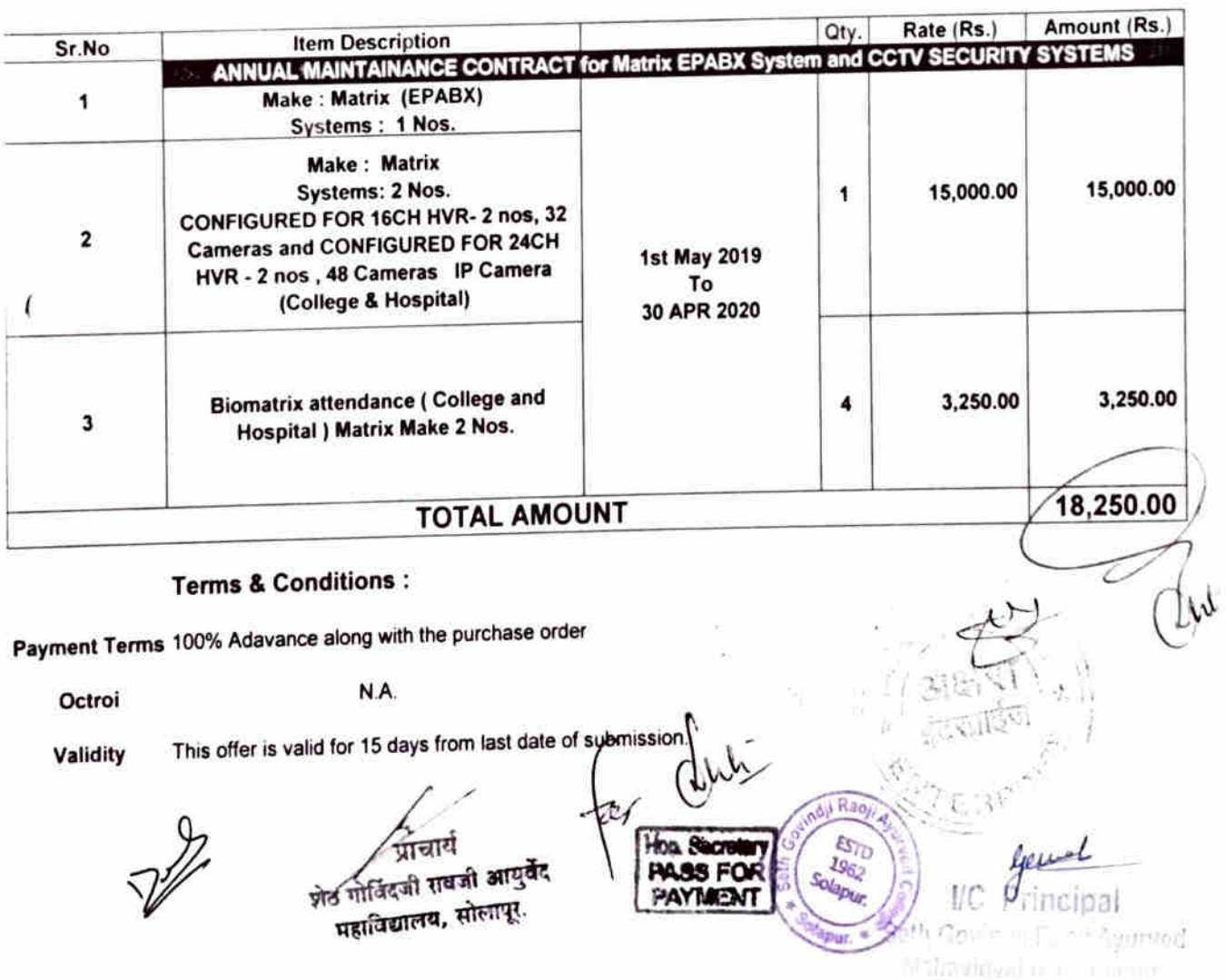

#### e Of Work

We are responsible for AMC FOR MATRIX MAKE EPABX System and CCTV Systems As per attached quote ref term and condition mentioned below

- 1 The AMC Contract under the non comprehensive.
- 2 Plastic parts like Keys, Handsets, Handsets Cords, Line Cord, Camera body etc damages due to
- mishandling and improper use will not be covered under the contract and will be charged extra 3 noncomprehensive Maintenance service shall consist of prevention and corrective maintenance of
- the system and shall not include supply and replacement of the parts. Repairing charges will be extra
- 4 The system would be installed and operated as per the companies guideline. No alterations, repairs, adjustments will be made or any other peripheral attachments interfaced with the system except in the contract being deemed null and void
- 5 In case the system is to be shifted, the same would be done by the company and all costs. charges and expenses for shifting, reinstallation, testing and commissioning shall be paid by the
- 6 Maintenance contract commence from the effective date and shall be payable by the Seth Sakharam Nemchand Jain Aushadhalaya Trust, College and Hospital. at the beginning of the contract.
- 7 Wiring charges of new wiring during contract period will be charged seperately
- 8 The contract does not cover backup batteries & damages or card burnout caused to power
- fluctuation in main voltages of telephone lines.
- 9 System will be serviced Quarterly.

Yours Truly.

for Akashara Enterprise

**Mr. Shrikant Gadas Services Enggineers** Mobile No: - 7972792660

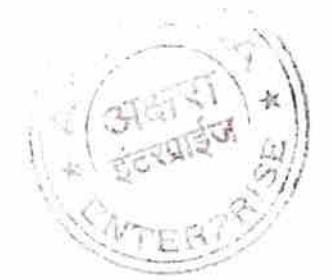

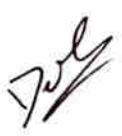

0

शेठ गीलिंदजी राखजी आयुर्वेद महाविद्यालय, संत्रा तु.

#### **TAX INVOICE**

#### ORIGINAL FOR RECIPIENT

 $\lambda$ 

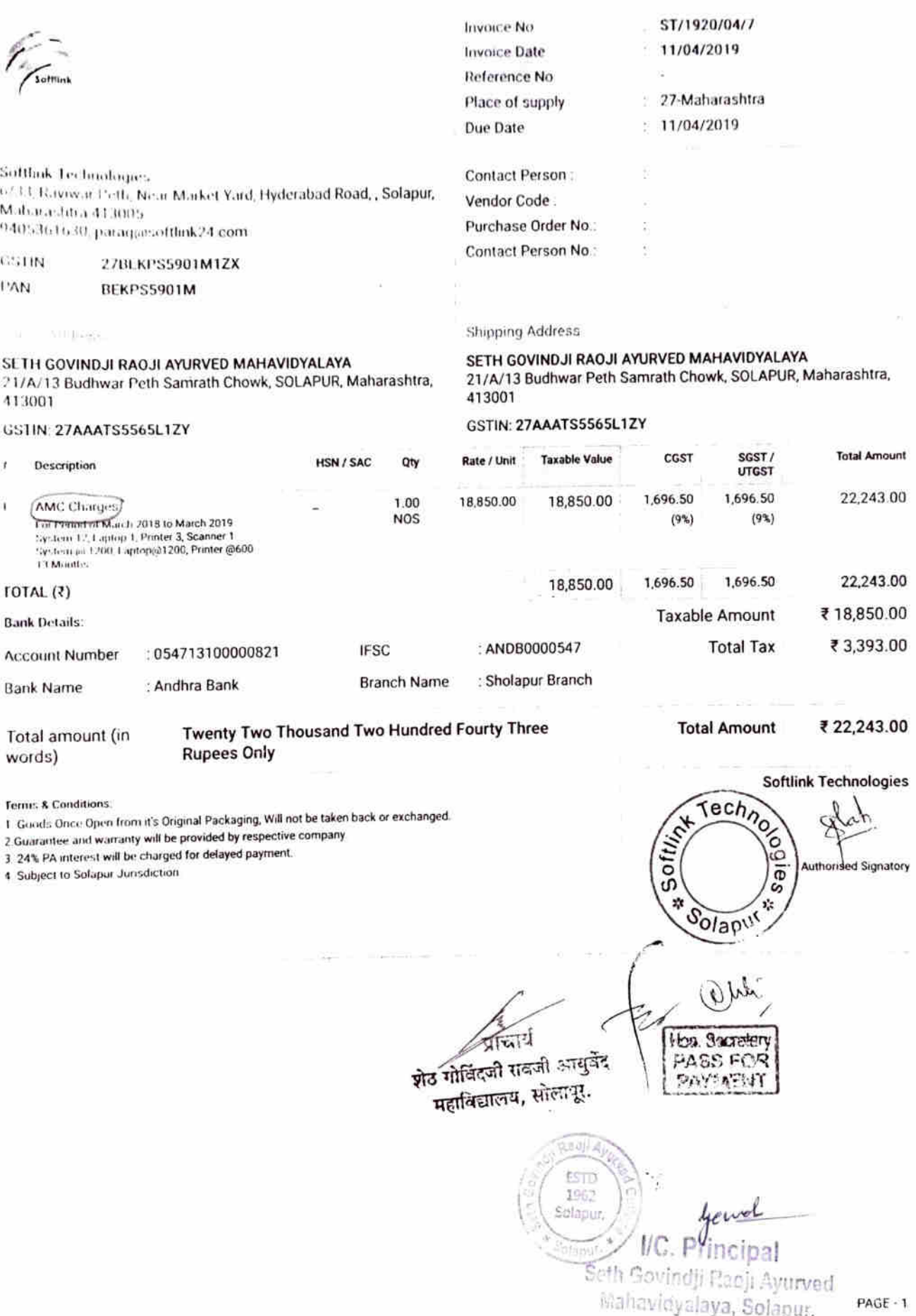

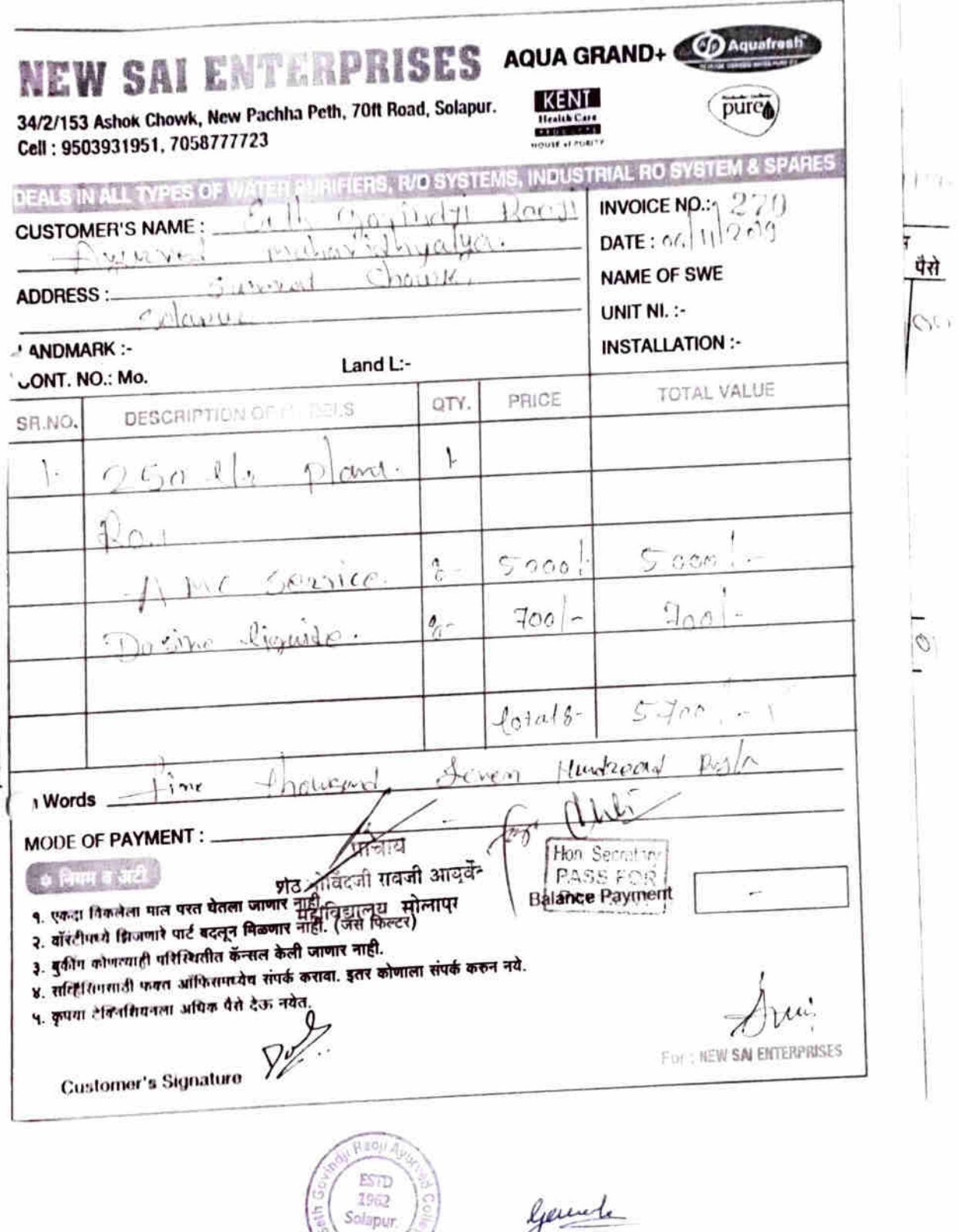

 $$  **Tax Invoice** 

r

 $\mathfrak{z}$ 

 $\lambda$ ģ.

 $\big)$ 

¥  $\tilde{\epsilon}$ 

AMC

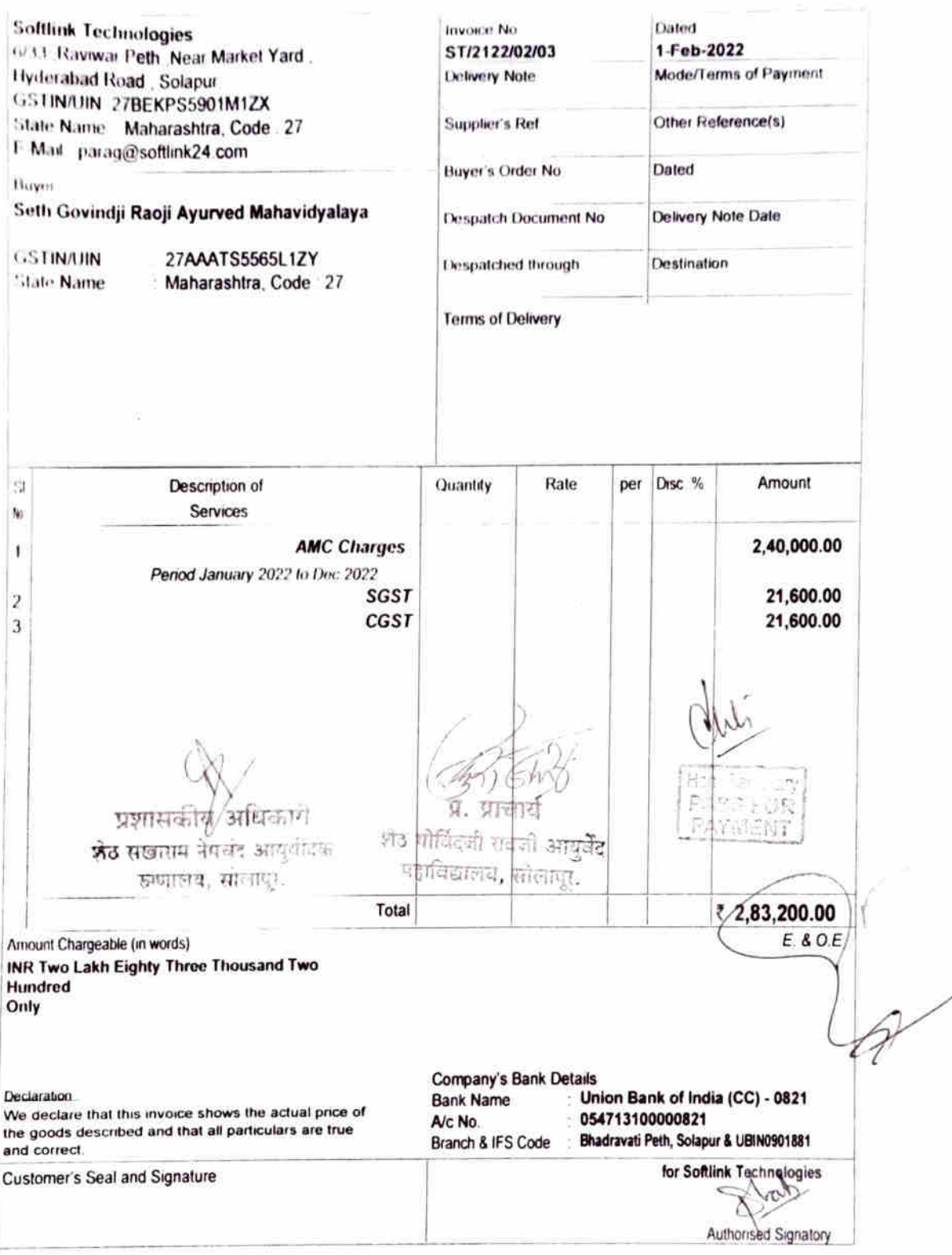

This is a Computer Generated Invoice

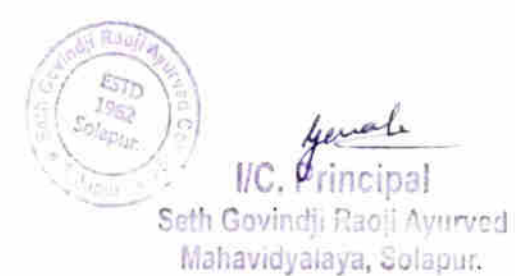

## **AEKBOTE** ENTERPRISES

Multibrand AC & R Shoppe

HITACHI FOAIKIN A MITSURIEW CVOLTAS ROWLING AUX OGENERAL

149. ChalcApartment Opp. On a Collectiv Ltd., Railway Lines, Solapur - 1. Office: 0.177 2017100 Mob. 00.2430262, 9822485452

VIGUARD ONIDA Cellrost

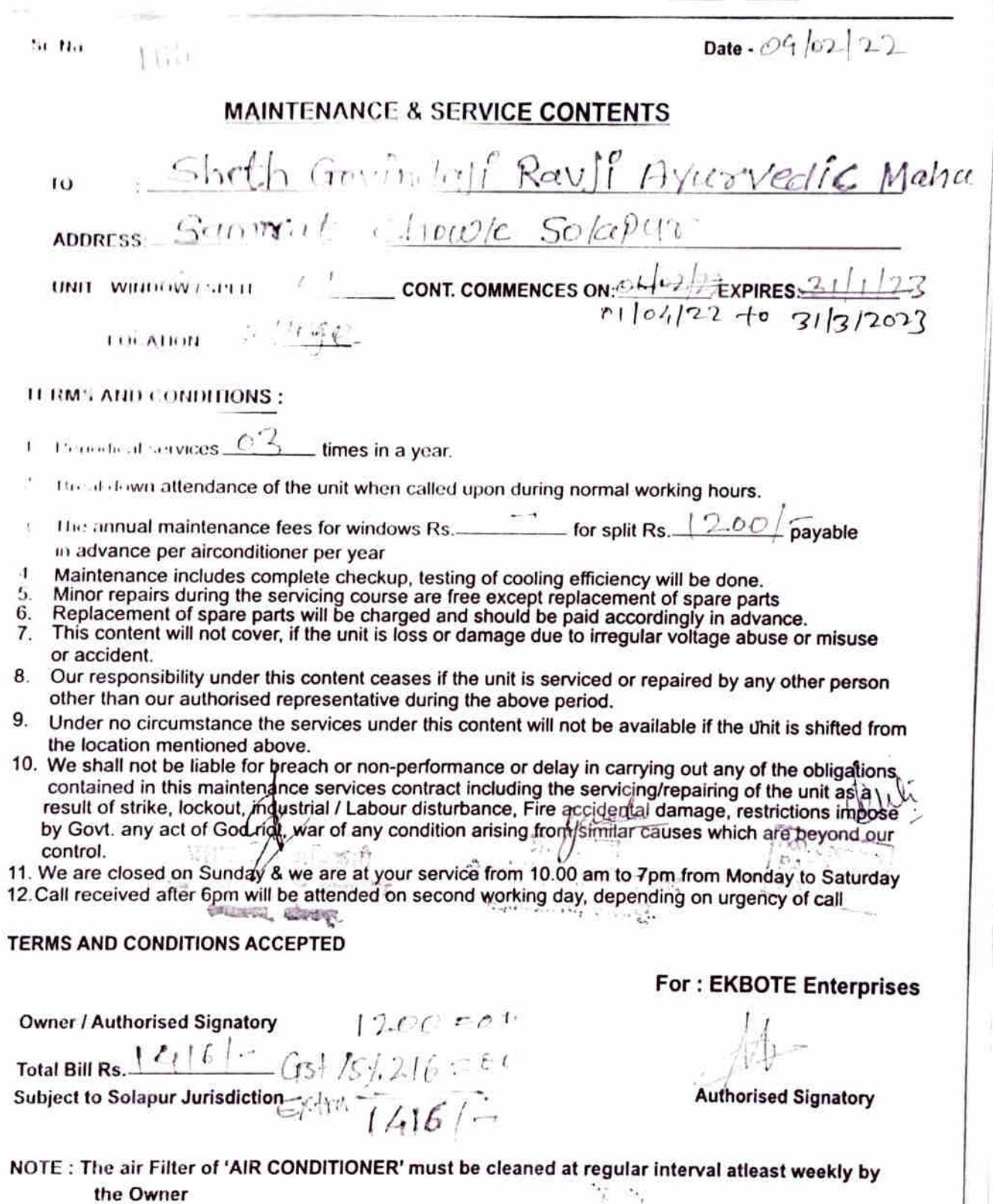

**Ig<sub>S2</sub>**  $\rho$ <sub>rincipal</sub> Seth Govindji Raoji Ayurveri Mahavidyalaya, Solapur.

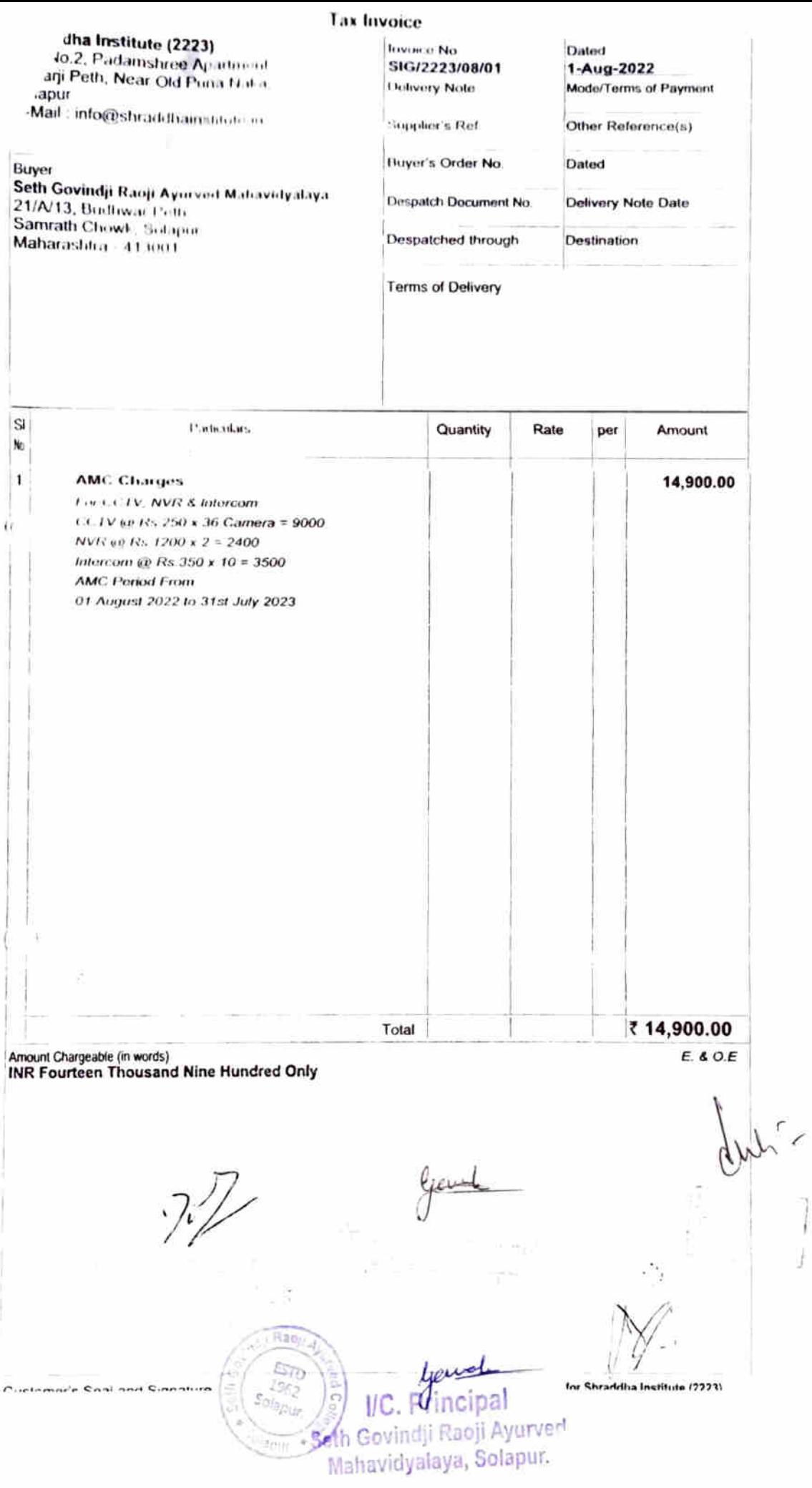

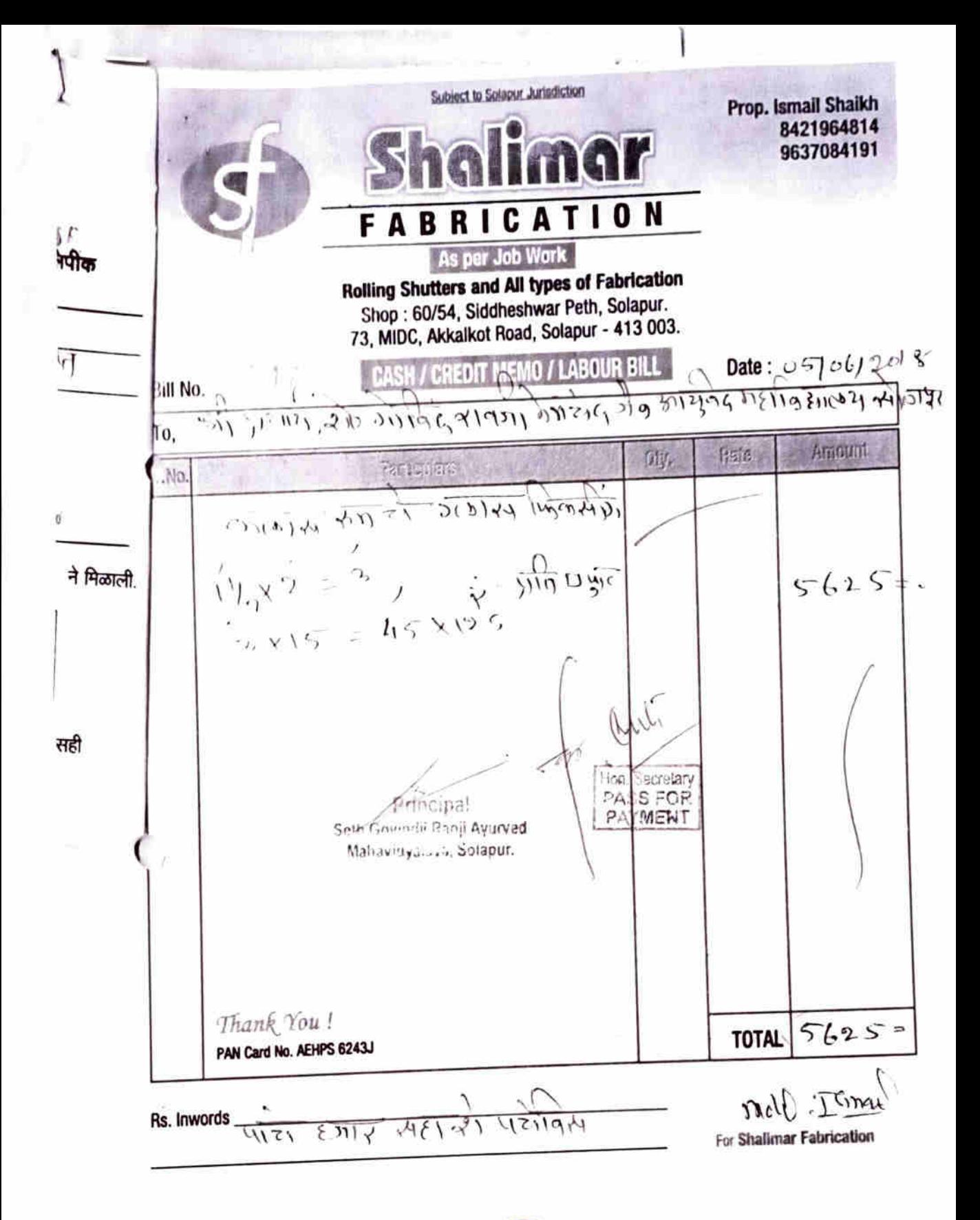

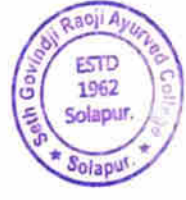

VC. Principal

Seth Govindji Raoji Ayurved Mahavidyalaya, Solapur.

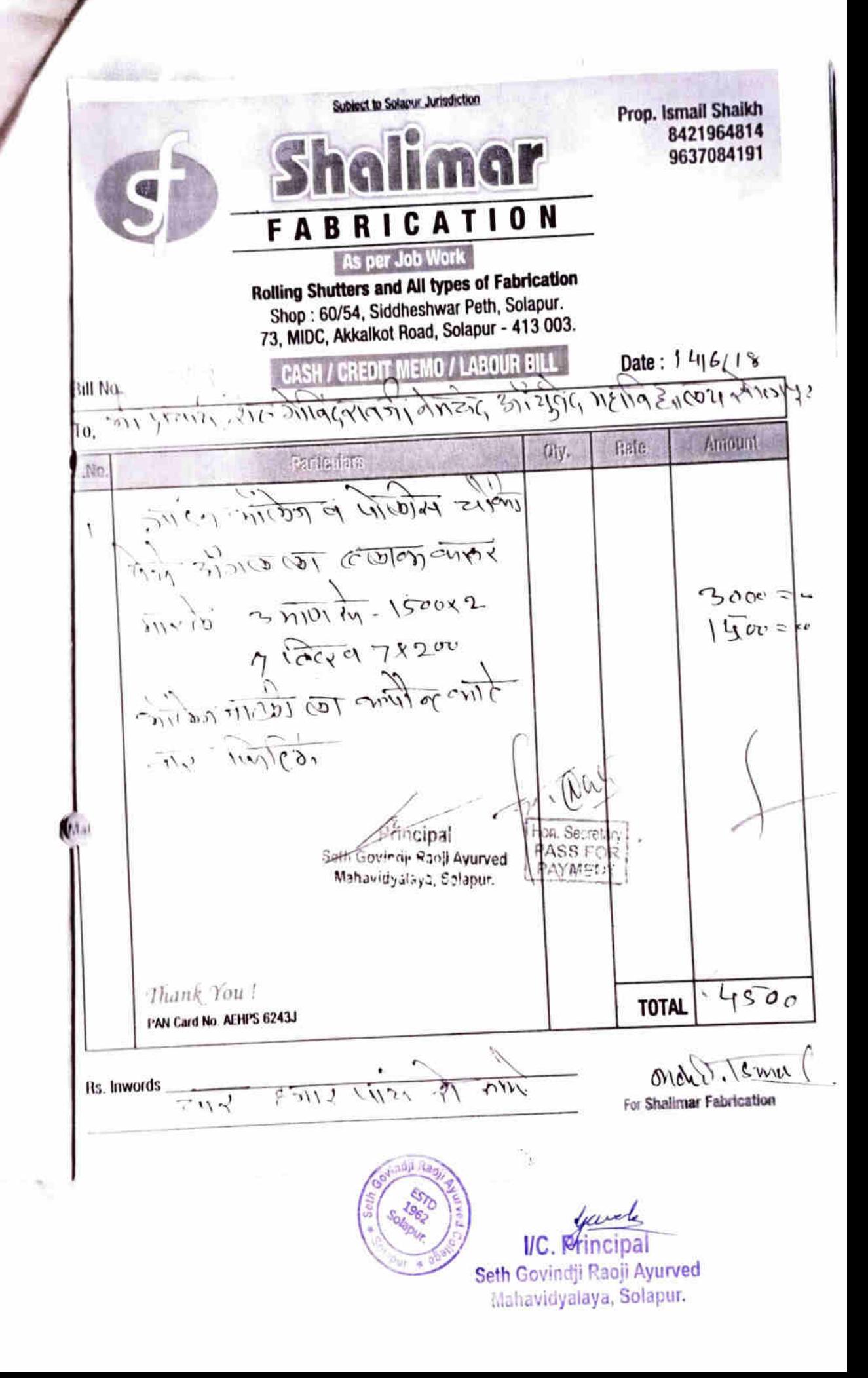

Subject to Solapur Jurisdiction Prop. Ismail Shaikh 8421964814 9637084191 **10N** CA FА B R As per Job Work **Rolling Shutters and All types of Fabrication** Shop: 60/54, Siddheshwar Peth, Solapur. 73, MIDC, Akkalkot Road, Solapur - 413 003. NO. CASH CREDIT MEMO / LABOUR BILL Date: 22/6/18 till No. Íα. 高面的 (tsites . No. Milion 21/18) 0 30 21 21  $M\geqslant 1$ IS  $31618$  symmers  $\mathbb{Q}$ Hon. Secretary **The pal**  $-0.851$ OR Seth Gone - Renit Ayurved **FAYMENT** - Mahavitiyaluya, Solapur.  $\label{eq:1} \mathit{Then} \& \mathit{You} \mathrel{!}$  $154$ **TOTAL** PAN Card No. AEHPS 6243J un Its linwords  $\sqrt{\frac{2}{3}}\sqrt{2}$  $\overline{nm}$ mar For Shalimar Fabrication 362 youth I/C. Principal Seth Govindji Raoji Ayurved

Mahavidyalaya, Solapur.

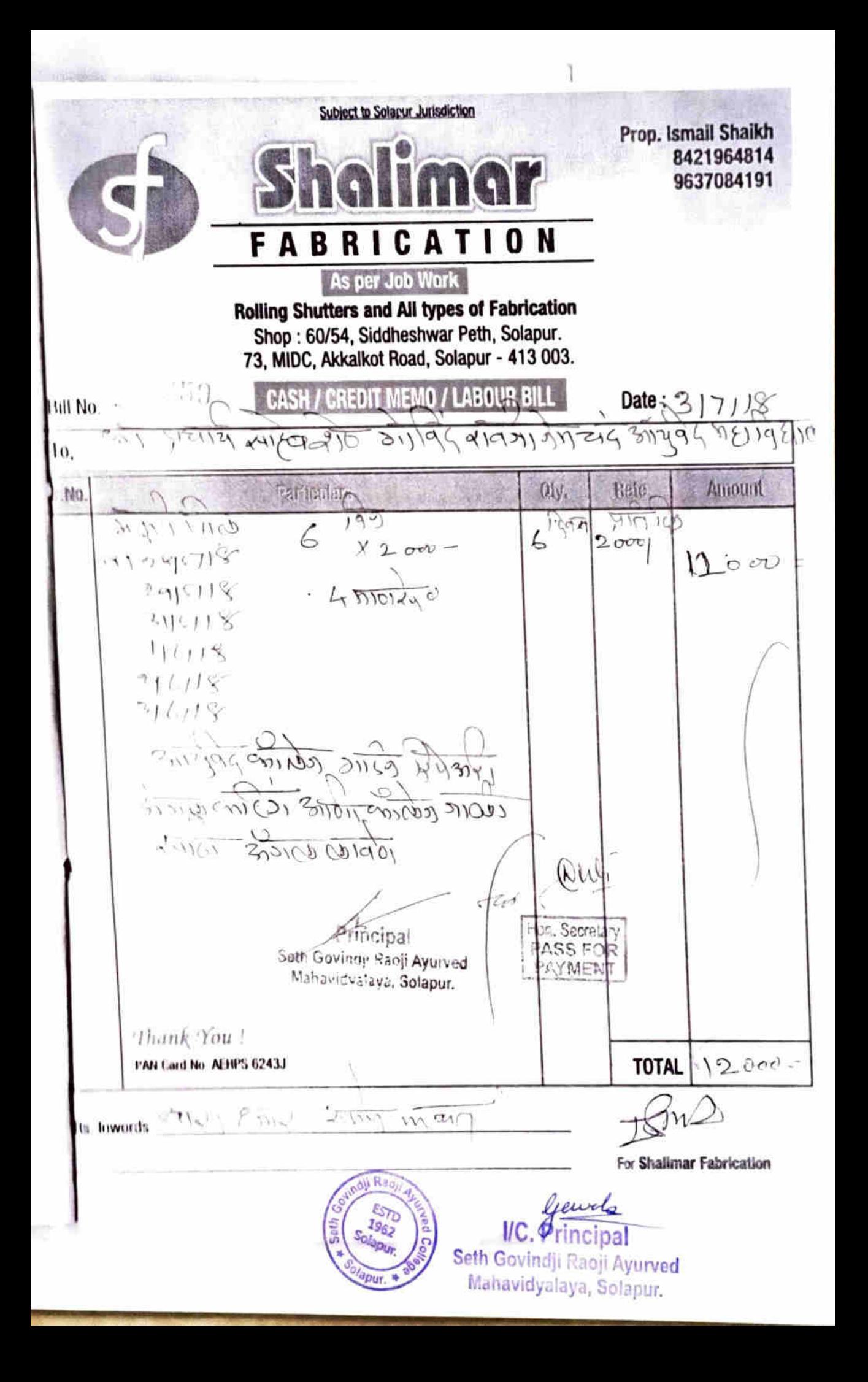

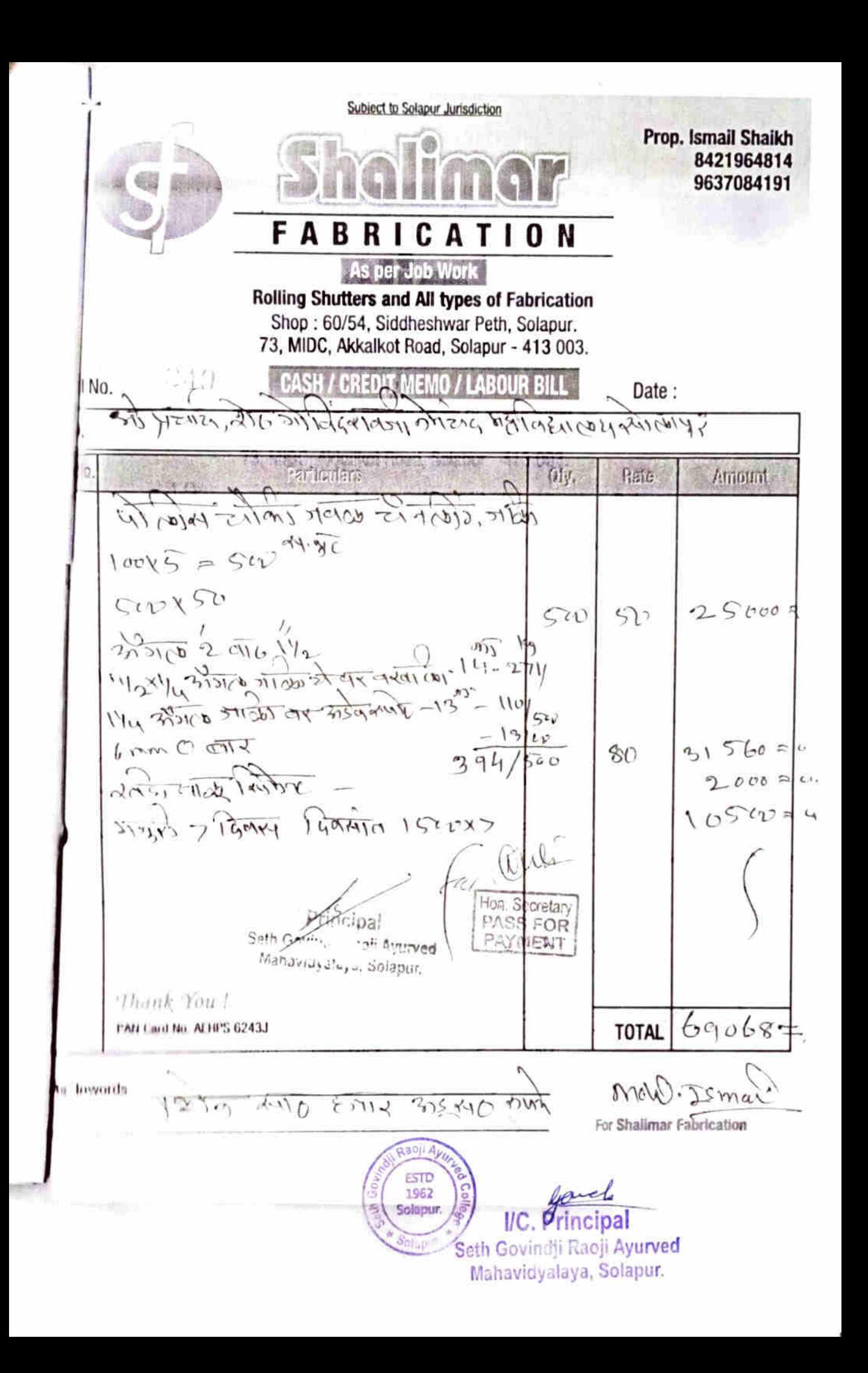

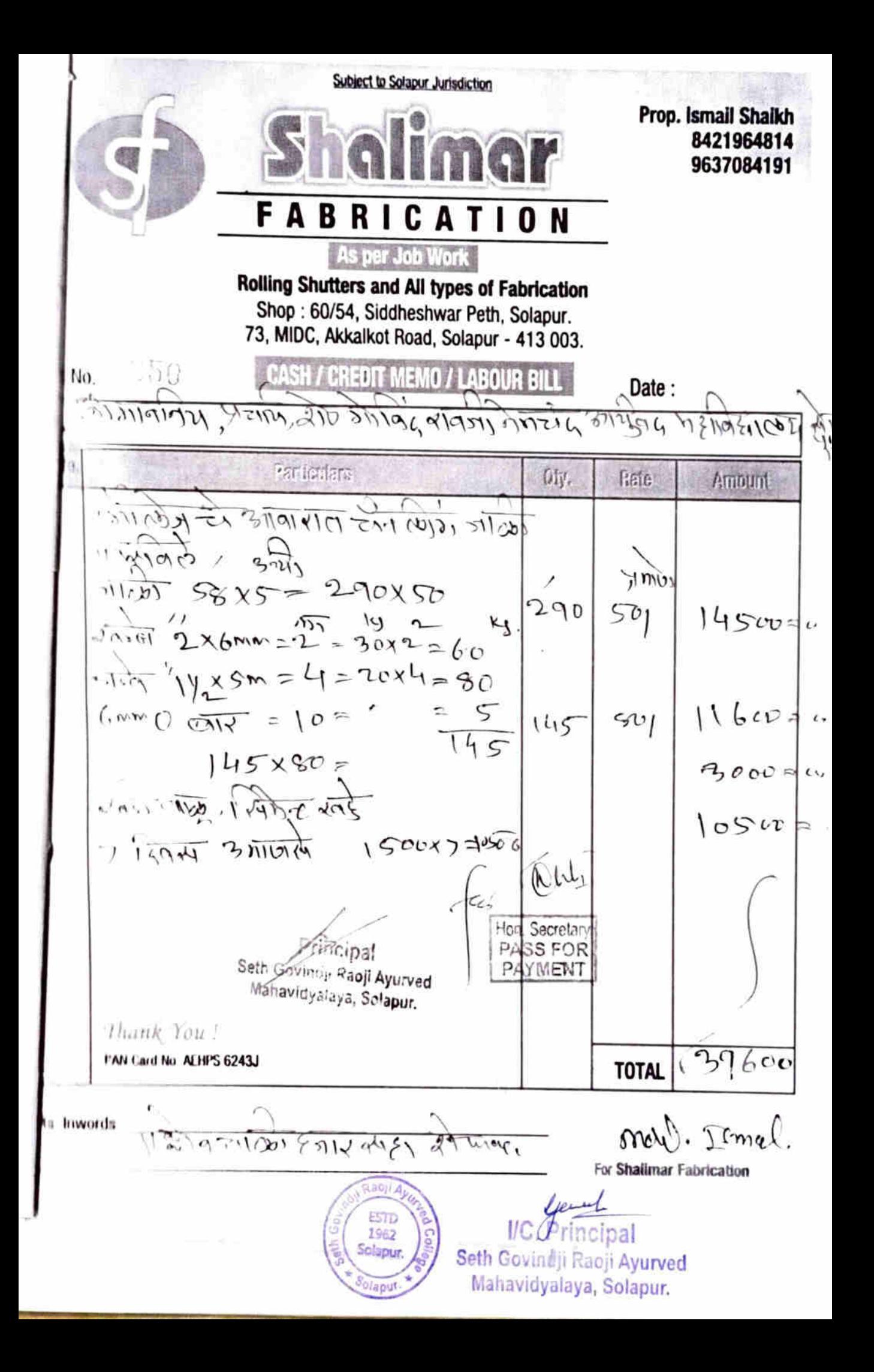

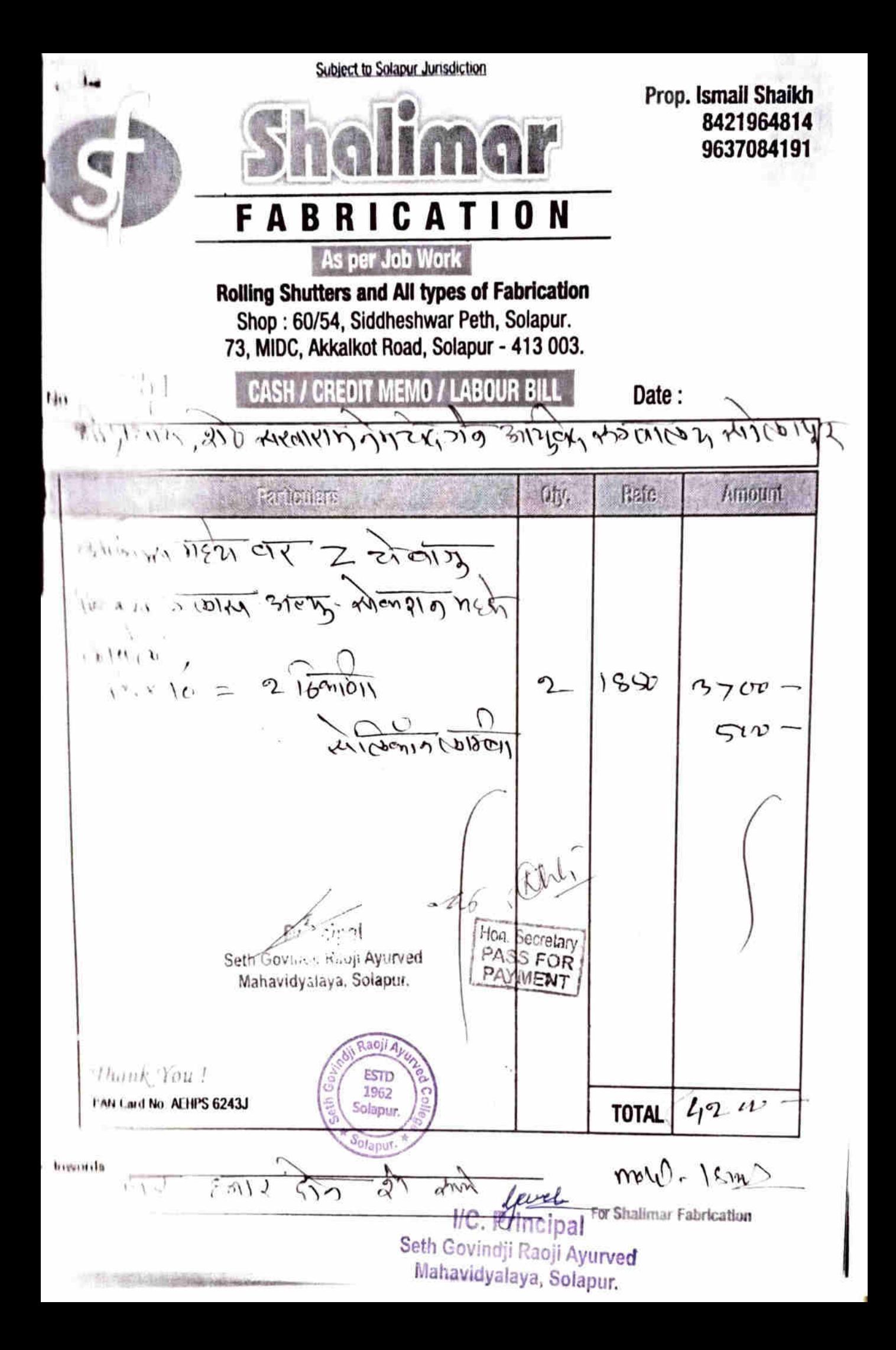

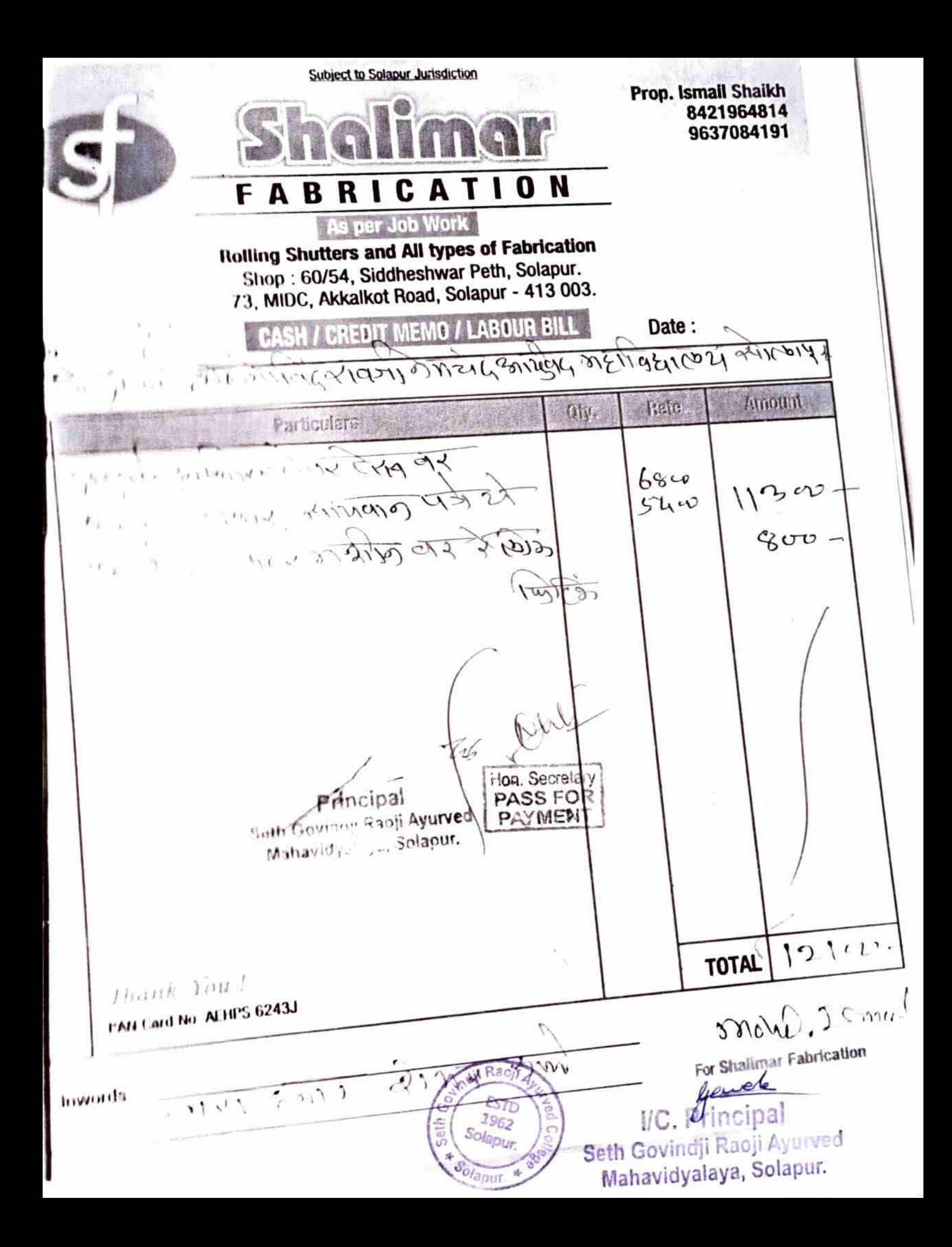

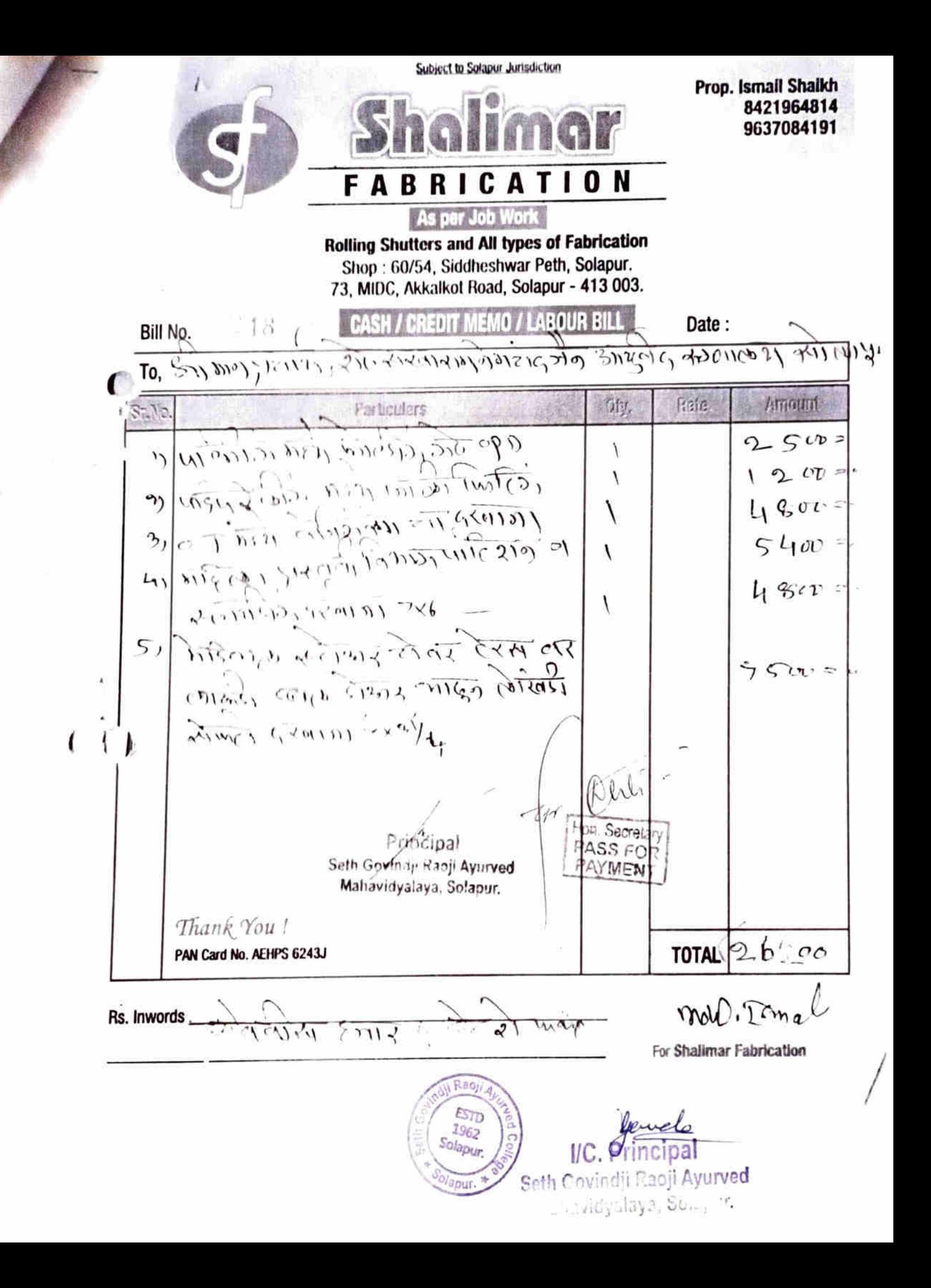

Mab.: 9822680471 CASH / CHEST From t RAHUL SHAH Л÷. **FRYS 83** ALL TYPE OF CLEANING MATERIAL  $t^{\delta}$ No.:  $-5\overline{67\overline{)}\overline{18}$ 367/A, Shukrawar Peth, Solapur. Shell Salcheron exempland Join क्कम पैसे  $\overline{1}$ Date Chatlan No. Order No. Amount<br>Re Rate O p<sub>a</sub> Perticulers Quantity  $304$ <sup>1</sup>  $\left[400\right]$  $262$  $780 - 9$  $\mathbb{A}^{\cap}$ alwa Hon, Seizelary Principal PASS FOR Seth Govindji Raoji Ayurved ळाली. PAYMENT रेंठा Mahavidyataya, Solapur,  $780 - 3$  $\epsilon_{\rm{wd}}$ ा ताब्यात हि. ST. Thank You ! Total Gands once sold will not be taken back テーホー 短尾 Prepared by a BQJ Av ESTO 1962 Solapur.  $IC.$  feut Solapul Seth Govindji Raoji Ayurved Mahavidyalaya, Solapur.

#### **Tax Invoice**

**Invoice No** 

ETS-029/JUNE1819

Delivery Note 1780, 1792, 1794

Supplier's Ret 029

Buyer's Order No.

Despatch Document No.

Despatched through

Shrikant **Terms of Delivery**  (ORIGINAL FOR RECIPIENT)

Dated

11-Jun-2018 Mode/Terms of Payment

**IMMEDIATE** Other Reference(s)

Oated

Delivery Note Date 10-Apr-2018, 5-May-2018, 10-May-2018 Destination

Solapur

Amount **TISN/SAC GST Rate** Rate per Quantity Description of Goods SI No 28,500 00 NOS 28,500.00 18% 1 NOS 8525 **MATRIX SATATYA HVR 0824P** 1 Sr No 10000027 18 % 15 NOS 3,500.00 NOS 52,500.00 8525 **DAHUA IP IR DOME CAMERA DH-IPC** -HDW1120SP IP Dome Camera 3,600.00 NOS 7,200.00 **3 DAHUA IP IR BULLET CAMERA DH-IPC** 8525 18 % 2 NOS -HFW1120SP-0600B **IP Bullet Camera** 7,300.00 NOS 21,900.00 18% 4 MATRIX Bullet Camera CIBR20FL36CWS 8525 3 NOS St. No. 10000135 / 10001882 / 10000020 18% 2 NOS 6,000.00 NOS 12,000.00 8517  $5 -$ 8 Port + 1 Uplink POE Switch 8544 18% 1 NOS 16,500.00 NOS 16,500.00 16 POE + 4 UPLINK PORT SWITCH 6 8.750.00 NOS 35,000.00 8471 18 % 4 NOS 7 **4 TB HARD DISK** 65.00 Mtrs 58,500.00 85444992 18% **900 Mtrs.** R. **CAT 6 CABLING** 2,000 00 NOS 6,000.00 84733099 18 % 3 NOS q **4 U RACK** 4,500.00 NOS 4,500.00 18% 1 NOS 10 6 U Rack 85389000 18% 17 NOS 50.00 NOS 850.00 11 4 X 4 PVC BOX 18 % 200.00 NOS 4,000.00 998732 **20 NOS** 12 CAMERA FITTING CHARGES 998732 18% 5,000.00 JOB 5,000.00 1 JOB 13 Installation Charges 2,52,450.00 Out Put C GST @ 9%  $9%$ 22,720.50 2,75,170.50 Out Put S GST @ 9%  $9\%$ 22,720.50 **3117 114 301** तह संखम्बर - पर प्रायबेदिक Augusta States Total ₹ 2.97.891.00 Amount Chargeable (in words) **EAOE** INR Two Lakh Ninety Seven Thousand Eight Hundred **Ninety One Only** Hon Secretary **ABEPM6295Q** PASS DR Company's PAN Declaration<br>
(ive hat sby cartify that myrour Registration Cortificate  $\frac{1}{2}$ <br>
the GST Act 2017 is in force on the date on which the<br>
supply of goods specified in this tax inventor is made in which the<br>
supply of goods **PAYMENT** Company's Benk Optails<br>Bank Name **BANK OF MAHARASHTRA (BANK A/C)** 60044445793 VADGAON BK & MAHB0001159 for EXPERT TELECOM SERVICES Customer's Seal and Signature ELECA Prepared by Authorised Signal Verified by SUBJECT TO PUNE JURISDICTION  $40022$ This is a Computer Generated Invoice VC Frincipal ESTD 1962 Solapur

Seth Govind)i Racji Ayurved

Mahavidyalaya, Solapur.

Sofap<sup>1</sup>

Sell: Sakharam Nemchand Jain Ayurved College **Samulti Chowk Solapur** Matsa astitra, Code 27

@12 Gajanan Deep Flat No. A-501

**TELECOM SERVICES** 

TINATIN 27 ABL PMG295Q1ZR **Mail** experitelecom services@gmail.com

watt Pune

They's!

í

ges, Lane No. A 20. Raikar Nagar,

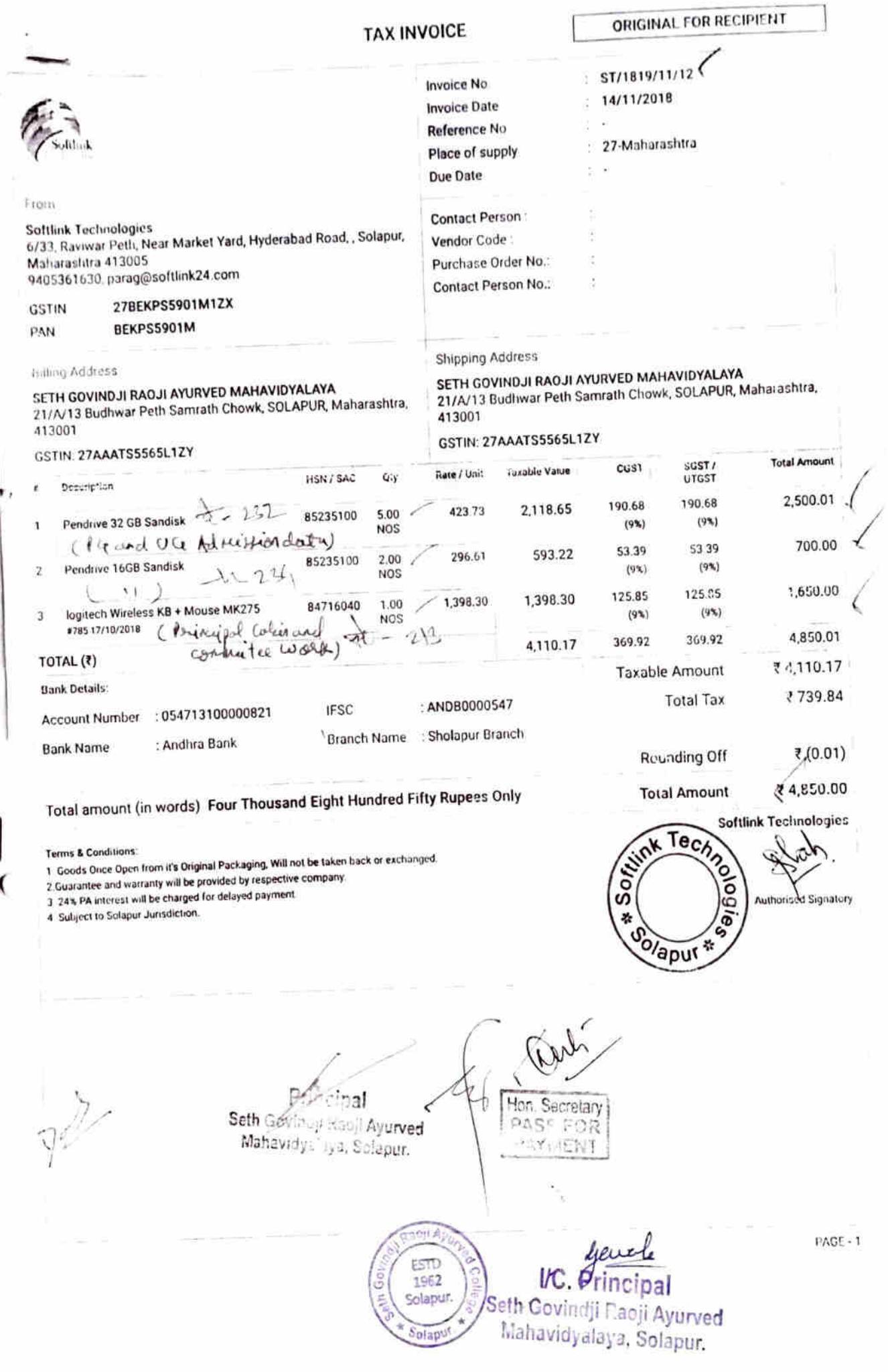

ञ्चलिक्क

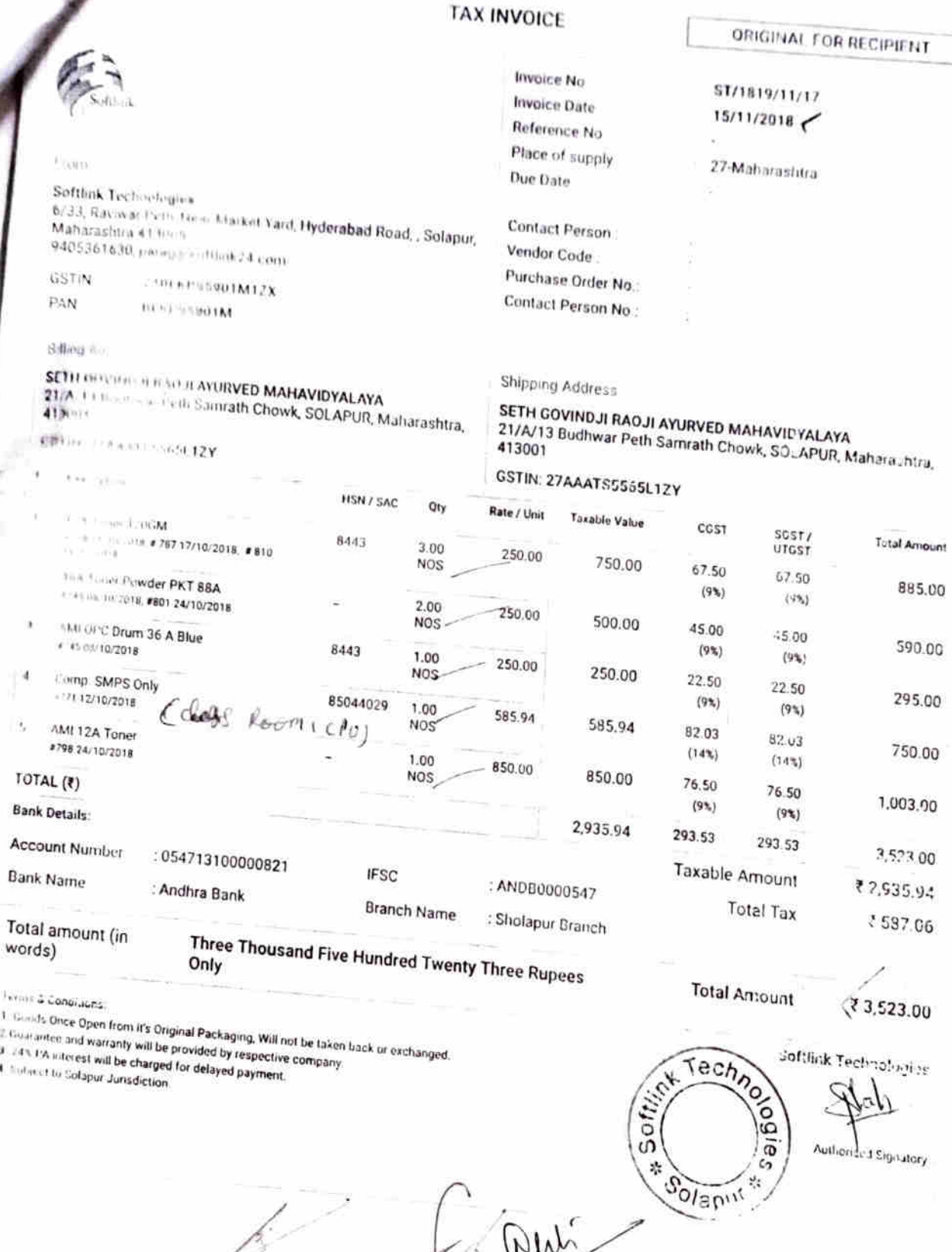

 $\mathcal{V}_{\mathbf{r}(\mathbf{r})}$ 

Ċ

 $\overline{1}$  Go

 $\begin{array}{c} 2.666 \\ 3.748 \\ 4.166 \end{array}$ 

Principal Seth Covin . They Ayutved<br>Mahavidestaya Solapuz

 $\cdot$  , ch N Æ  $\ddot{\phantom{a}}$ **PASS FOR REQUAIN** V.C. Frincipal ESTD<br>1962 **Self Govindji Raoji Ayurved**  $19.01 - 1$ Solapur. 5 Mahavidyalaya, Solapur. ò. Solapu

Original- Copy

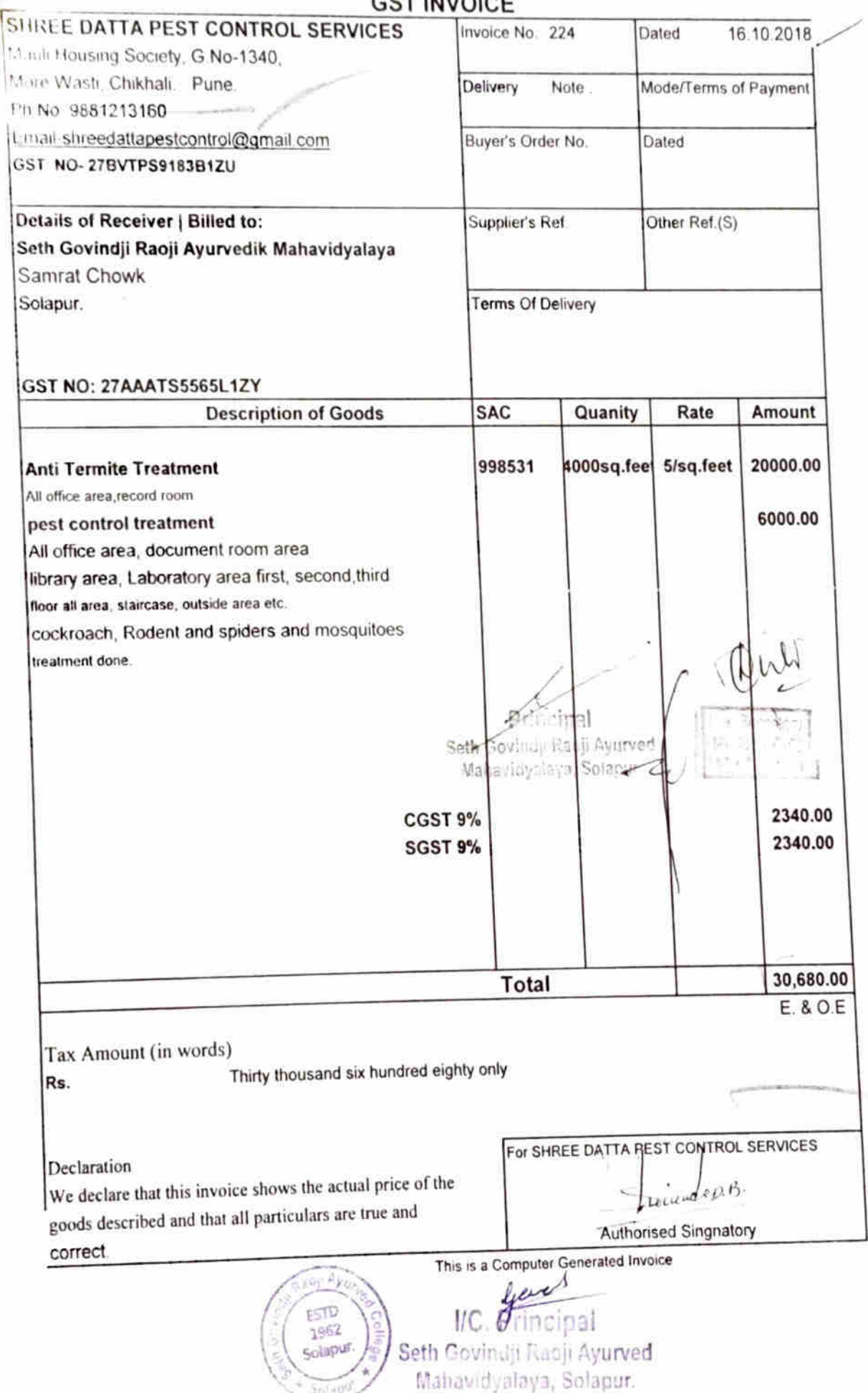

(Original-Buyer's Copy) **CREDIT TAX INVOICE GST TIN** 27AABFB3808N1ZD AINT COMPANY E-Mail ID cool bharatpaints@rediffmail.com **MANGALWAR PETH** 0217-2326931/32, 2740564 Phone No. **SOLAPUR** Website www.bharatpaintcompany.com SETH GOVINDJI RAWJI AYURVEDIK MAHAVIDYALAY Invoice No. 18-19/BPC/1898 2-Oct-2018 - 20:25 SOLAPUR 9922257888 **Invoice Date** 18-19/FOR/1332 Maharashtra, Code : 27 Challan No. Challan Dt. 2-Oct-2018 Order No. PH Reference **SURAJKUMAR GAIKWAD** Despatch Thru. Destination Amount Quantity Rate **HSN Code GST% Description Of Goods** 805.08 805.08 3210 18% 1 No. **BERGER BAD WHITE - 20 KG** 76.27 76.27 NERO UNI STAINER - YELLOW OXIDE 100 ML 3213 18% 1 No. 16.95 33.90 2 No. 9603 18 % PALTI PATRA 8" 38.14 114.42 18% 3 No. 32141000 **SNOWCEM WALL PUTTY - 1 KG** 1,029.67 92.67 CGST 92.67 **SGST** CARTAGE  $(-)0.01$ R/OFF. ठाली. ही पुरा*रदे*ान n. जेत पाचितजी रावकी आयुद्धारेक ਪੀਤ ਰਹਾ ਜ ा दिल मदाविद्यालय मंलान जेणालय, मोनिगर wheels, and of ₹ 1,215.00 Total 7 No. Amount In-Words : INR One Thousand Two Hundred Fifteen only. **Terms & Conditions** نلہ PUNJAB NATIONAL BANK, BR. KASTURBA MARKET, SOLAPUR A) TINTABLE SHADES AND LOOSE MATERIALS NOT RETURNABLE Our Bank Name B) INTEREST @ 18% IF BILL IS NOT PAID WITHIN 15 DAYS (E&O.E) 3764002109026875 Our Account No. PUNB0376400 **Bank IFS Code State Tax Central Tax Taxable Value** Tax **HSN / SAC** Rate Rate Tax 92.67 92.67 9%  $9%$ 1,029.67 92.67 92.67 1,029.67 We declare that this invoice shows the actual price of the goods described Total and that pul particulars are true and correct ىلا For: BHARAT PAINT COMPANY ncipal **PSTE** IIC. P υ Receiver's Sign & Seal SUBJECT TO SOLAPUR JURISOIF TION IVED Solapur. Mahavidyalaya, Solapur. Sofay

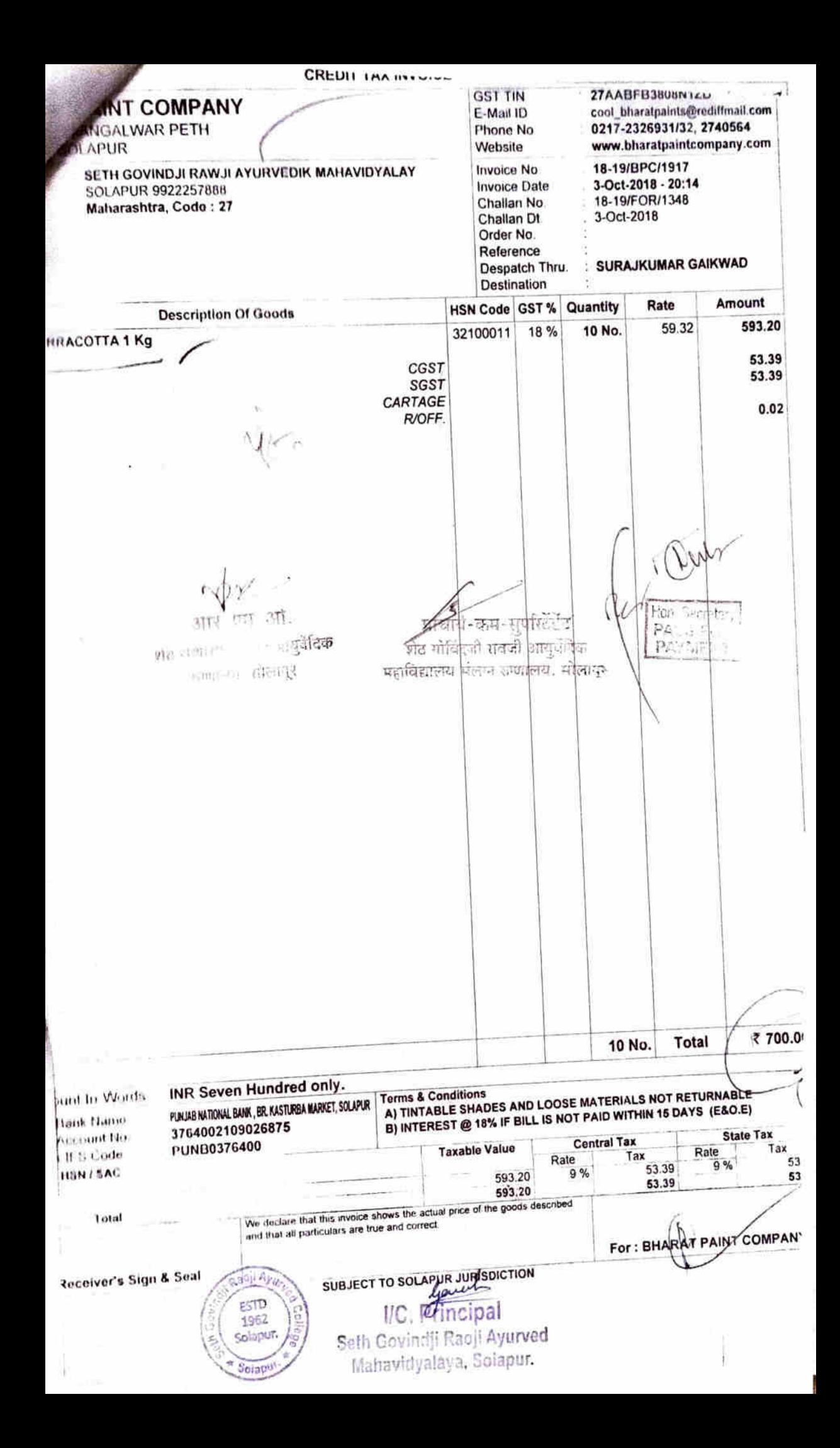

#### **LA V. UNIVERPE**

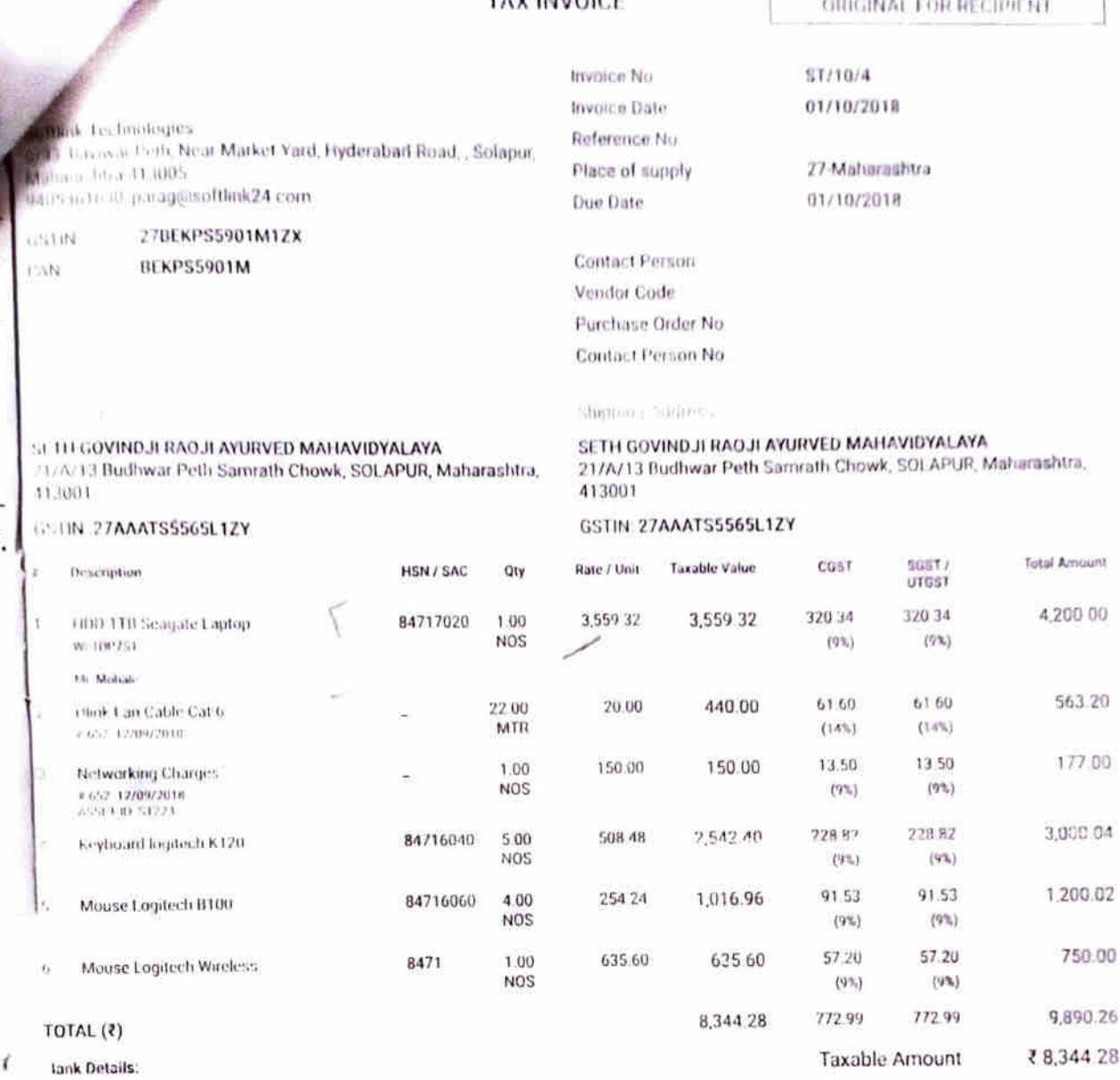

: ANDB0000547 1054713100000821 **IFSC Account Number Branch Name** : Sholapur Branch **Bank Name** : Andhra Bank

### Total amount (in words) Nine Thousand Eight Hundred Ninety Rupees Only

 $\frac{1}{2}$  in

**ESTD** 1962 Solabur

 $(29,890.00)$ **Total Amount** Softlink Technologies

> med 5 Authe

₹1,545.98

₹ (0.26)

**Total Tax** 

Rounding Off

Õ io)

 $\overline{a}$  $\omega_2$ 

rech

Solapul

Softling

**Terrns & Conditions:** 

1. Goods Once Open from it's Original Packaging, Will not be taken back or exchanged.

2 Ginatantee and watranty will be provided by respective company

3. 24% PA interest will be charged for delayed payment

4 Subject to Solapur Jurisdiction.

मन ग

नी हो -66

**Frequencies** dil Ayo

 $\mathbb{F}_{q}$ utent all pitts wieth

VC. Principal Seth Govindji Raoji Ayurved

Mahavidyalaya, Solapur.

PAGE 1

 $111012018.$ 12756 **NITARY WARE**  $-$  filter wa Shopping **CASTINGHI** point ing 2728850  $16233$ significa code la Bovinezi Ruoji Ayuswed Mahavidyalaya 27AAKFR8619Q1Z7 Quantity Rate Disc.% Amount **HSN/SAC** Description of Goods  $2400=00$ 400 Ten Pril Cock 6  $100 = 00$ .50 2 (P Nippul  $200 = 00$  $100$ 2 Nipped  $\left| \cdot \right|$  $320 - 00$  $160$ 2 Nippul  $_{II}$ .<br>ली.  $150 = 00$ 3 50 Spindal 2"  $300 = 00$ 3  $100$ Len Spinder cox. Water Gee  $656 = 00$  $3.98$ 2 Hund Jet IMTA  $150 - 28$ ाही  $75/16$ Connection Pipe 24 2. (NU)  $4276 = 28$ 384=86  $C65792$ ज्ञ - मापरिटेले**ड** FOR  $384 - 86$ ाग. ंडवी ਯੋਕ िएवं दिखें ि(कीटेके गाँवडानिय संगमन अप्रसन्नय, सोलाक  $5046 = 00$ **TOTAL** Sety Six ( five thousand Amount Chargeable (in words) State Tax Central Tex faxable Rhila HSN/SAC Vallin Rate  $9\%$ .  $384 = 86$ .  $769 - 72$  $9\%.\ 384=86$  $4276 = 98$ Tax Amount (in words) Company's Bank Details Bank Name Solapur Janata Sahakari Bank Ltd Solapur C-inent A-E No. 5870091000000600 Branch & IPSC Civile, South Kasaba & SJSB0000009 For Royal Company's PAN AAKFR86190 Declaration All excites that this invoice shows the actual price of the A ithat peilt à gouds baserbed and that all particlinars are final and correct VC. Policipal Seth Govindji Raoji Ayurved 1962 colar Mahavidyalaya, Solapur. **Spian** 

 $110/2018$  $12755$ NITARY WARE minimwar Shopping Center **GSTIN/UIN** 11 Phone 2728859 Delivery Note  $16213$  . Thus for a stamp Muharashtra Code NUIN ZTAAKFR8619Q1Z7 oth Eavindji Rapji Ayurved Mahavidyalaya Amount Disc.% Quantity Rate **HSN/SAC** Description of Goods  $67 - 56$  $67/66$ U Puc (Boll Value 1" 1 - $296 = 00$ 296 202000 Boll Value 1/2"  $800 = 00$  $2.400$ Bib Cock  $\mathcal{U}$  $1163 - 56$  $104 = 72$  $C65791$  $104 = 72$  $C65799.$ Rut ゕヺ प्राच्यत-कम-मुपरिटेंडेंट शेठ गोविदली गावजी आयुर्वेदि**क (1** stary 白话 FOR पतायिद्यालय संलग्न लेलात्त्व, स्पेलापुर **JENT**  $1855 - 1$  $1373 = 00$ TOTAL The flowsmal Place hundred Seventy three Central Tan fex Amultimi **Taxable** Amount Rate Alboun  $15N$  SAC Value Rate  $209 - 44$  $104 = 72$  $9%$  $1163556990104572$ ount on words!  $1 + 1 + 1 + 1 + 1$ iny a Bank Details 10m - Indur Janata Sahakan Bank Ltd Solapur For Royal Sanitery Ware  $\approx 10^{10}$  Dirmin Kasaba & SJSB0000009 s C  $+ 14.480789990$ at leich. Salth grig is an integration of the community of Automaed & Billy ind Kahlera **Communication of the Communication** excele ESTO I/C. Principal 1962 Solapur Seth Govinchi Raoji Ayurved Mahavidyalaya Solapur.

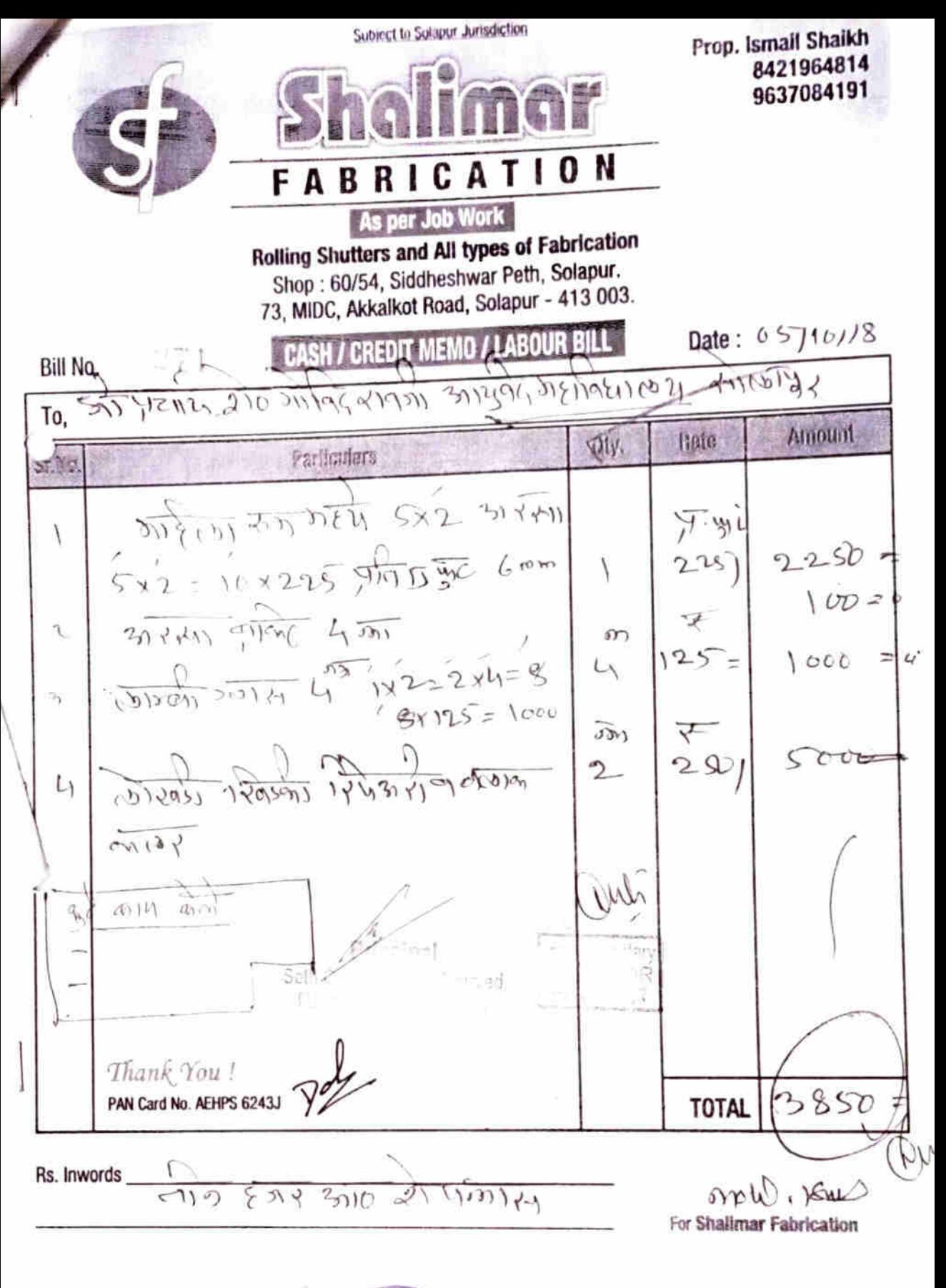

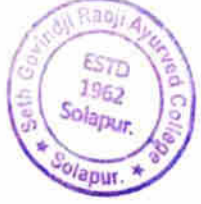

**IC.** Principal Seth Govindji Raoji Ayurved Mahavidyalaya, Solapur.

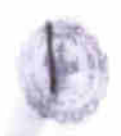

#### CHALLAN **MTR Form Number-6**

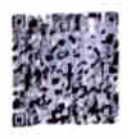

9422233978

Mobile No.:

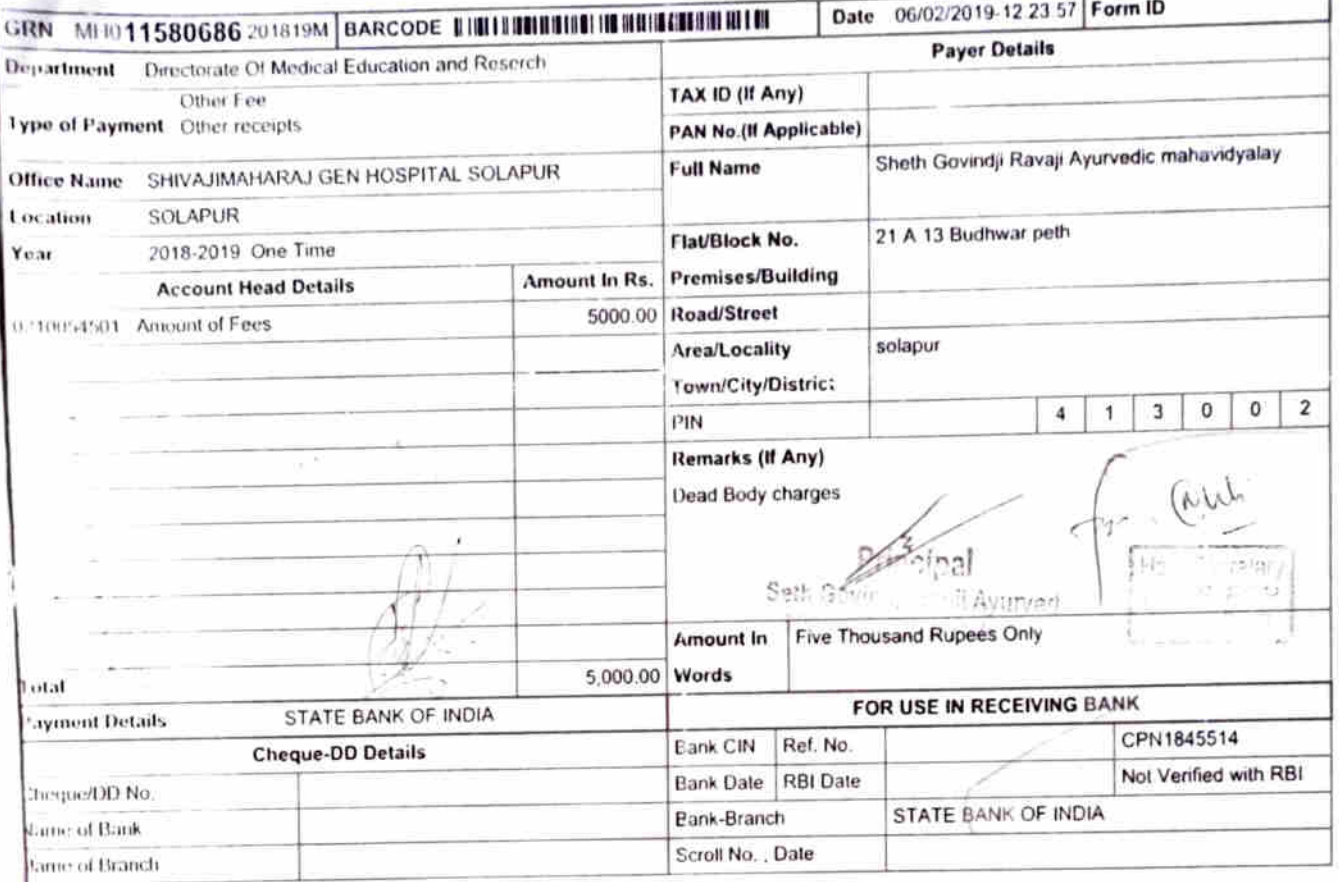

epartment ID:

Place Bela port

 $28014$ 

Prof.& Head Department of Anatomy Dr. V.M.Govt. Medical College, Solapur

ESTD 1962 years Solapur  $\overline{UC}$ , *Principal* Solapu Seth Govindji Raoji Ayurved

Mahavidyalaya, Solapur.

#### **TAX INVOICE**

ORIGINAL FOR RECIPIENT

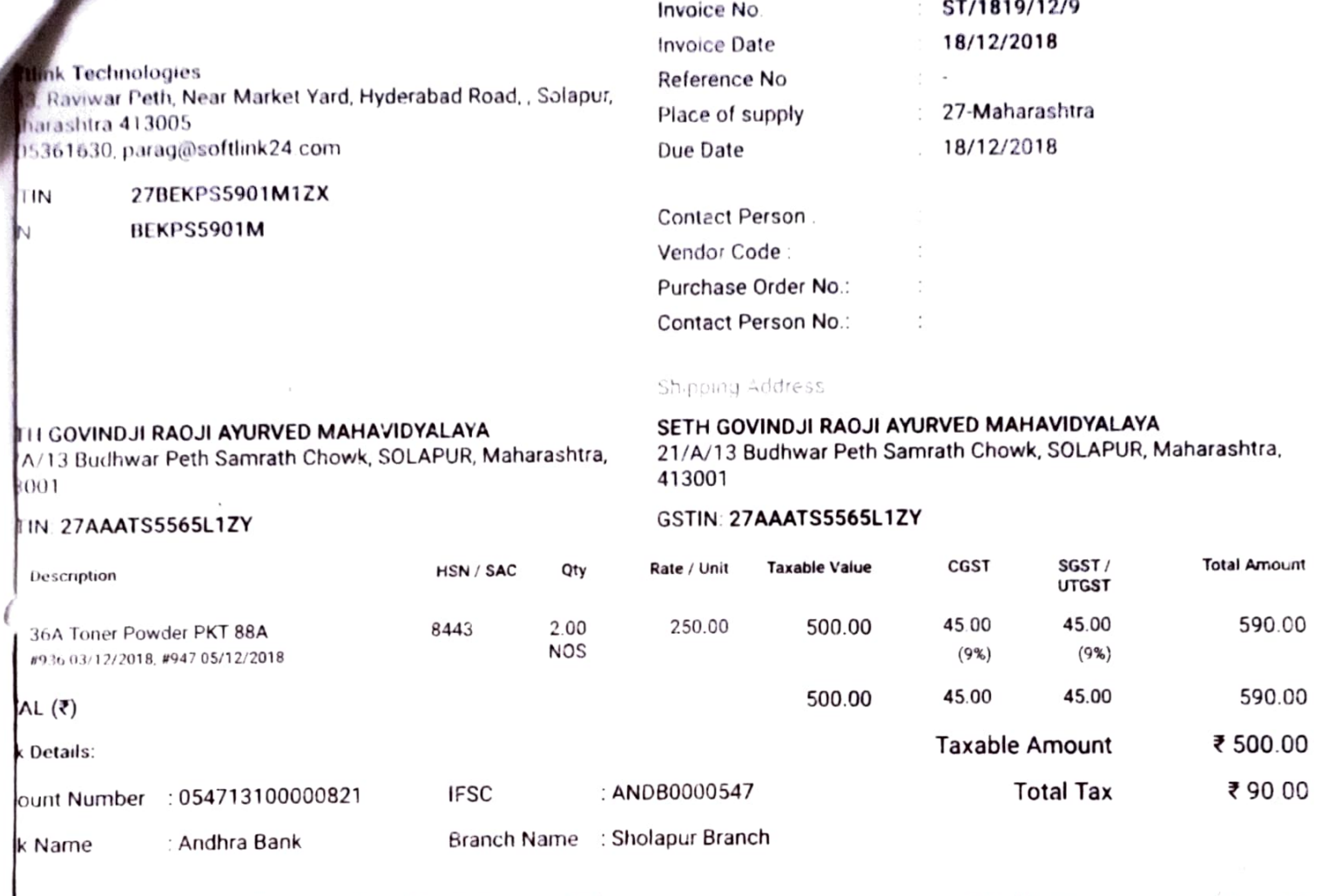

### al amount (in words) Five Hundred Ninety Rupees Only

#### **Terms & Conditions:**

- 1. Goods Once Open from it's Original Packaging, Will not be taken back or exchanged.
- 2. Guarantee and warranty will be provided by respective company
- 3-24% PA interest will be charged for delayed payment.
- 4 Subject to Solapur Jurisdiction

Secrei PASS FOR PA/MENT

in bipal

Seth Govina, Raoji Ayurved Mahavidyaraya, Solapur,

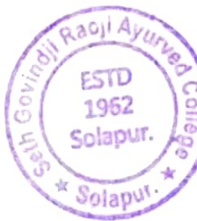

Veud<br>VC. Poncipa

Seth Govindji Raoji Ayurved Mahavidyalaya, Solapur.

**Total Amount** ₹ 590.00

#### **Softlink Technologies**

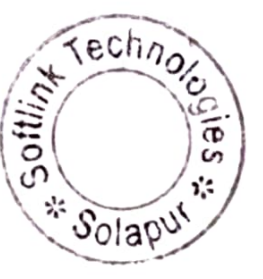

Authorised Signatory

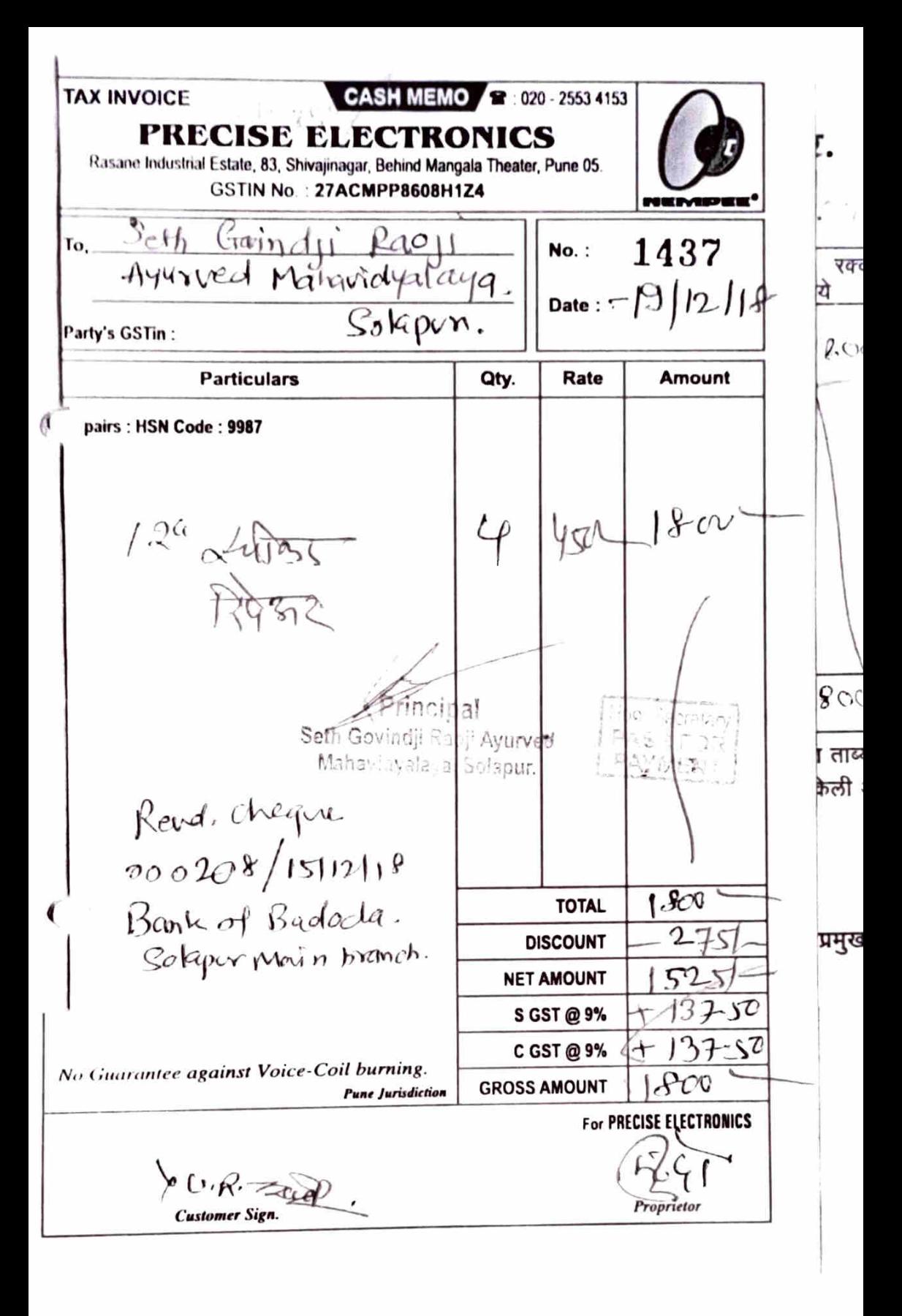

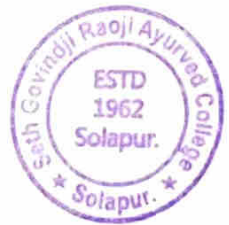

yend<br>VC Principal

Seth Govindji Raoji Ayurved Mahavidyalaya, Solapur.

1'mi ⊶ag 产业成绩等 **UAHESE** p/17581 a comain delam política condito en los samoless ist Tvanneyan Community in realingerator, Vinahing Machine, Midro Oven, Repair Center in a thing to them. The Hear One of Scienti No. 104 रोल राश्यामा रोमवंष नैन Š. Particulars Amount Rs. Rate Qty. Nati coida. ALC Bloge motar.  $19001 -$ 1900  $\circ$ Repair Ame sorriceng  $\circ$  $151 - 25 - 11 - 18$  Next  $s$ cariceny 25-62-19. तबर्गे get in 51%  $L$ Principal Cobin Repairs  $\uparrow$  $-112$ s<del>init</del>e b  $1900$ TOTAL Refrageration of Air Committees Services  $1 - 7$ **ESTD** 1962 Solaput Seth Govindji Raoji Ayurved Mahavidyalaya, Solapur.
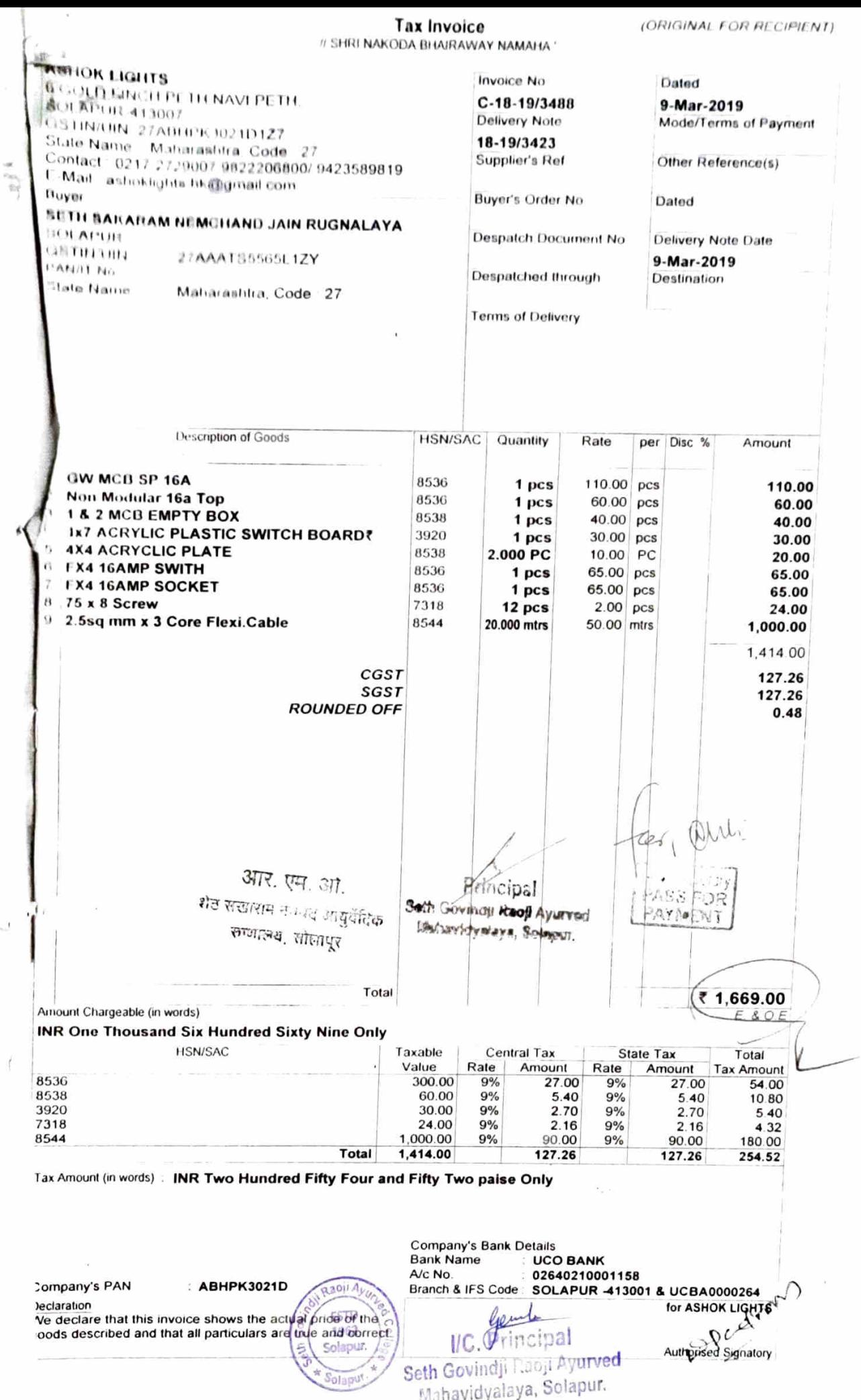

-3

ď

**SANITARY** Invoice No 13075 lop No. 14, Sidheshwar Shopping Center  $0$  ate  $20/3/2019$ Mapur - 413001 Phone 2728859 GSTIN/UIN ate Name Malvarashtra Code 27 STIN/UIN: 27AAKFR8619Q1Z7 Delivery Nide  $16714$ Mode/Term: of Payment **UVAY** sovindi Mahanidyalaya  $M(\omega)$ *Uwad* Description of Goods **HSN/SAC** Quantity Rate Disc.% Amount PE ISI. 3 X10 39172390  $11$  $212$  $212 = 00$ ı  $99176000$ 15eno  $(3)$  $34 = 00$  $\bar{U}$  $3<sub>H</sub>$ I Shue  $\mathfrak{p}$ 2  $6H = 00$ 32  $\overline{11}$  $|1|$ 3  $90 = 00$ Comples  $\eta$ 30 Л € 3  $\eta$ I  $\mathbf{H}$ 59  $59 = 00$  $\mathcal{L}_{1}^{2}$ 3  $l$ *ump*  $11$ Jı  $\prime\prime$  $99 = 00$  $Homm 39172390$  $10$  $10<sup>o</sup>$  $\mu$  $100 = 00$  $13$  $H_{\text{P}}(39194000)$ q  $104 = 00$  $\overline{1}$  $\sigma t$  $5#$  $15$  $50mm$  29172390  $\eta$  $75 = 00$  $50mm39174000$  $21/04$  $11$  $21 = 04$  $\frac{1}{2}$  $50mm$  $8 - 00$ 1 g Solution (in 11sm 25061000  $\eta$  $100 = 00$ 1  $100.$  $CC-5791$  $89 = 98$  $505792$ How, Secretary  $92 - 98$ incipal Seth Govindi Racil Ayurver **PASS FOR** 1088=00 **PAYMENT**  $\epsilon$ Mahavidyalaya, Solapur.  $ciath$  trents Amount Chargeable (in words) housan  $ue$ Cantral Tax State Tax Total Taxable **HSN/SAC** Tax Amount Value Rate Amount Rate Amount  $165 - 96$  $82 - 98$  $9$ % 82=98  $9%$  $922 = 04$ Tax Amount (in words) Company's Bank Details Bank Name - Solapur Janata Sahaka Bank Ltd., Solapur. Current A/c No. 158700910000000565 Branch & IFSC Code South Kasaba & SJSB000009 For Royal Sanitary Ware Company's PAN AAKFR8619Q Declaration We declare that this invoice shows the actual price of the Authori ed Sionatory goods described and that all particulars are true and correct *Und* I/C. Mincipal  $FS$ Seth Govind): Raoji Ayurved 1062 Aletti Mahavidyaluya, Solapur.

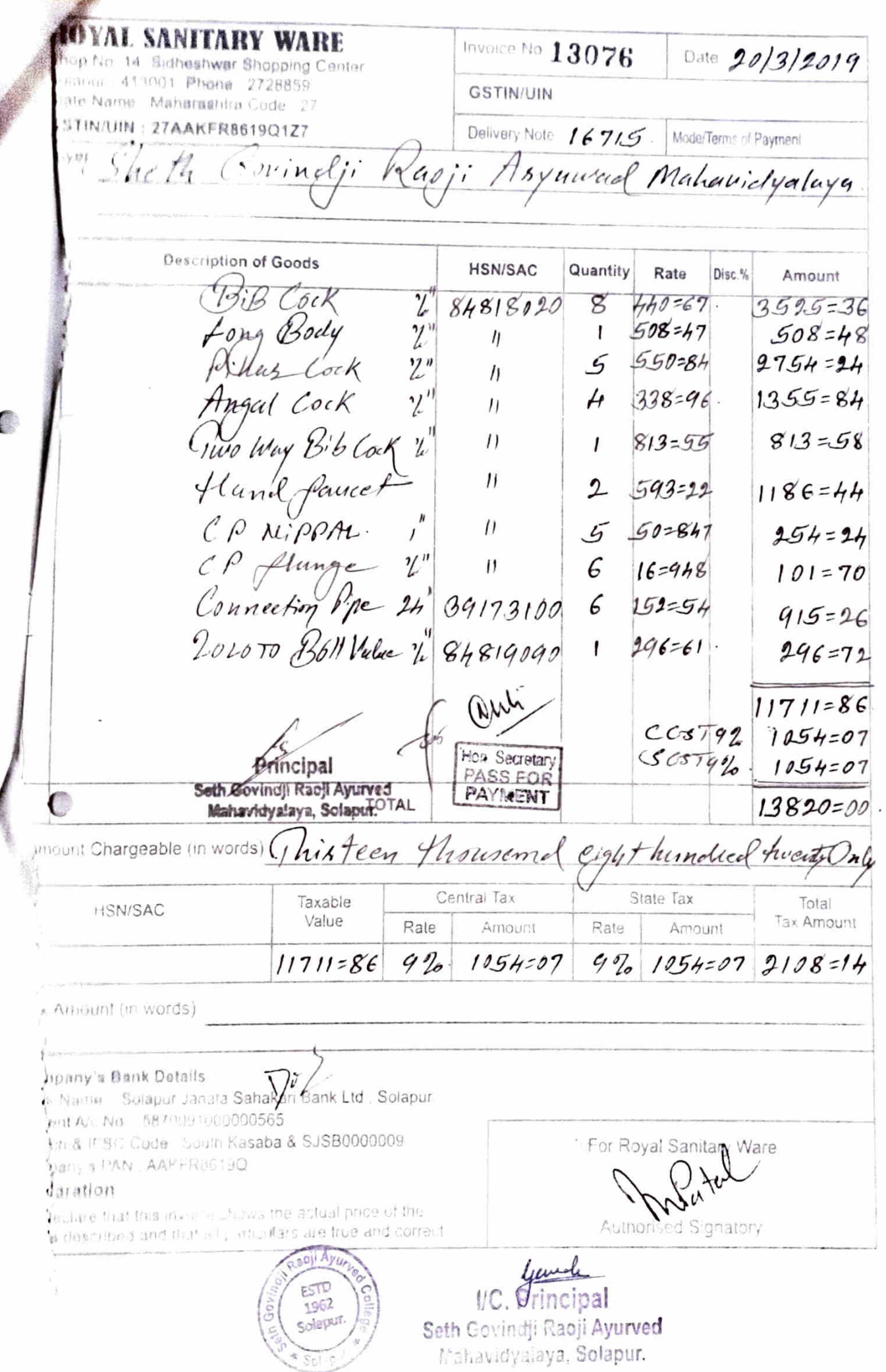

Í

Invoice Not 3077 Date 2013/2019 ROYAL SANITARY WARE Shup No. 14, Sidneshwar Shopping Center, Solacur - 413001 Phone 2728859 GSTIN/UIN: State Name: Maharashtra Code: 27 Delivery Note / 6715/16 Medefferms of Payment GSTIN/UIN: 27AAKFRAS19Q1Z7 asji Asynwad Mahavidyaluya Corinelji Buyer Quantily Rate Disc.% Amount **HSN/SAC Description of Goods** Į.  $200 - 00$ g  $1.6$  $\frac{12.002}{12.001}$   $\frac{3920}{7307}$  $3920$  $40 - 54$  $\mathcal{D}$  $9.0/q$  $1/$ Air $n$  $200 = 00$ Weiste Ppe 50mm 3926  $100$  $2 \sqrt{B}$ cn  $550 = 00$ 550 Seut Coves White 39222000  $7.30/6$ flush Time white 39222000 1. 932.  $932 = 00$  $80 = 00$ (Isunsport chinges  $2002 - 54$ 26 Qui  $180 - 23$  $CGST92$  $180 - 23$  $1505799.$ Principal Hos. Secretary Seth Govinciji Racji Ayunved-PASS FOR 2363=00 PAYRENT Naturvidyslays, SolutillAL Amount Chargeable (in words (Juno flaguseme thise hundsed Sixty three Only = 7 Central Tax **Tax Amount** Taxable Ambunt Rate Amount HSN/SAC Value Rate  $360 = 46$  $182 - 23$  $180 - 23$  $94 49.$ 2002=54 Tax Amount (in words) Company's Bank Details Bank Name : Solapur Janata Sahal/ Gank Ltd., Solapur. Current A/c No : 5870091000000565 For Royal Sanitary Ware Branch & IFSC Code : South Kasaba & SJSB000009 Rixe Company's PAN : AAKFR86190 We declare that this involce shows the actual price of the Authorised Signatory goods described and that all particulary digitals, and correct based I/C. Foncipal ESTO Seth Govincji Raoji Ayurved  $1962$ critagen stahavigyalaya, Solapur, Selaped

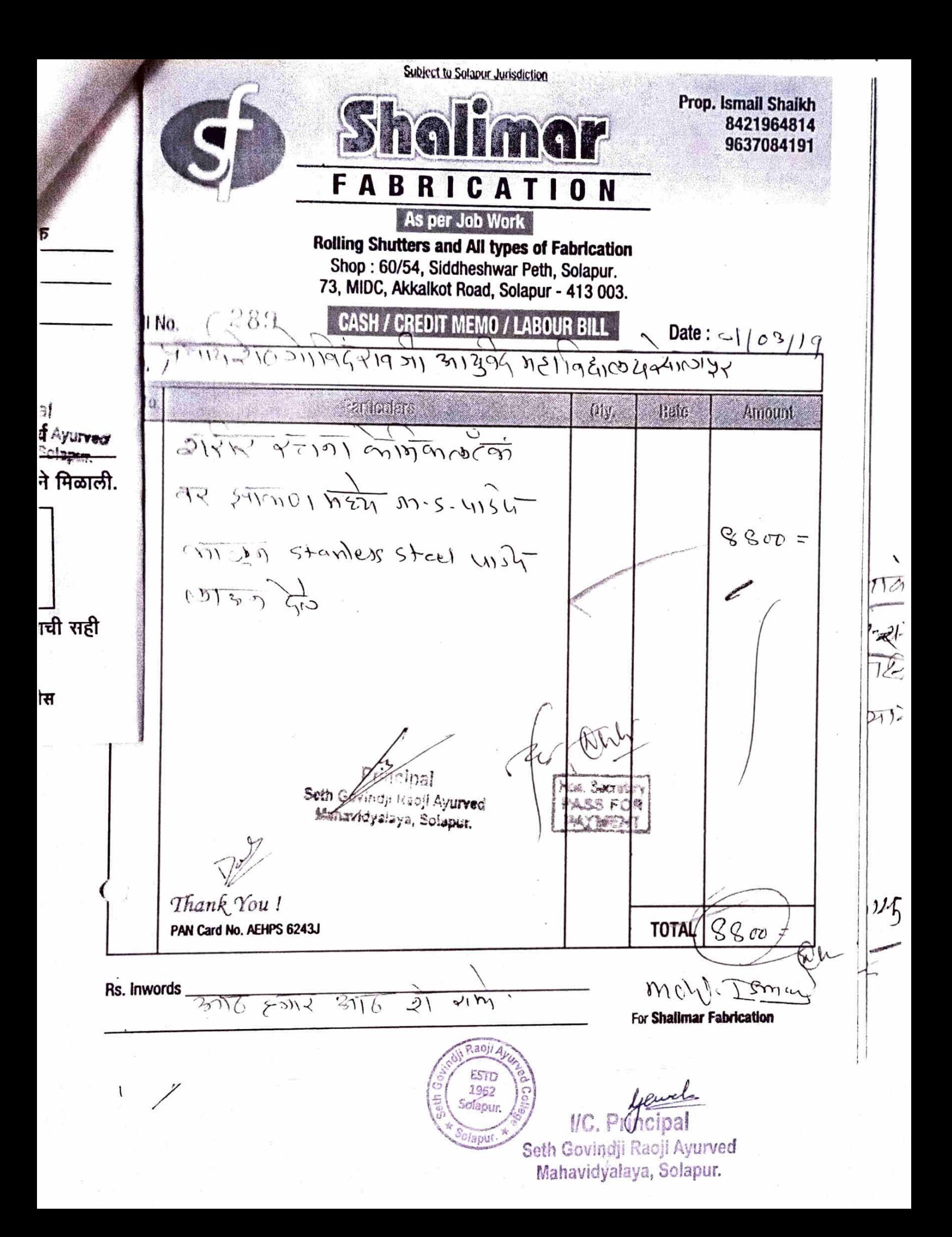

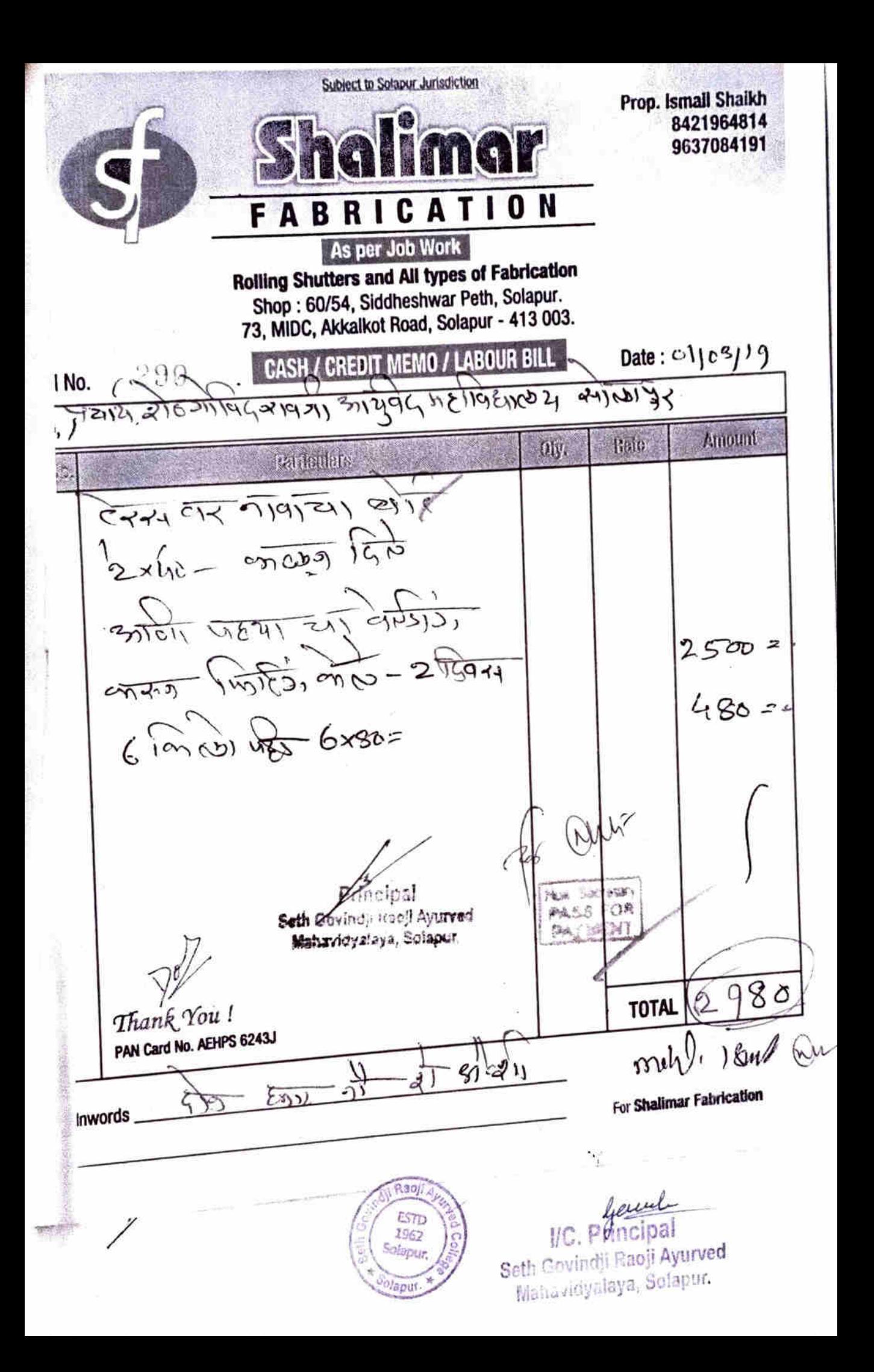

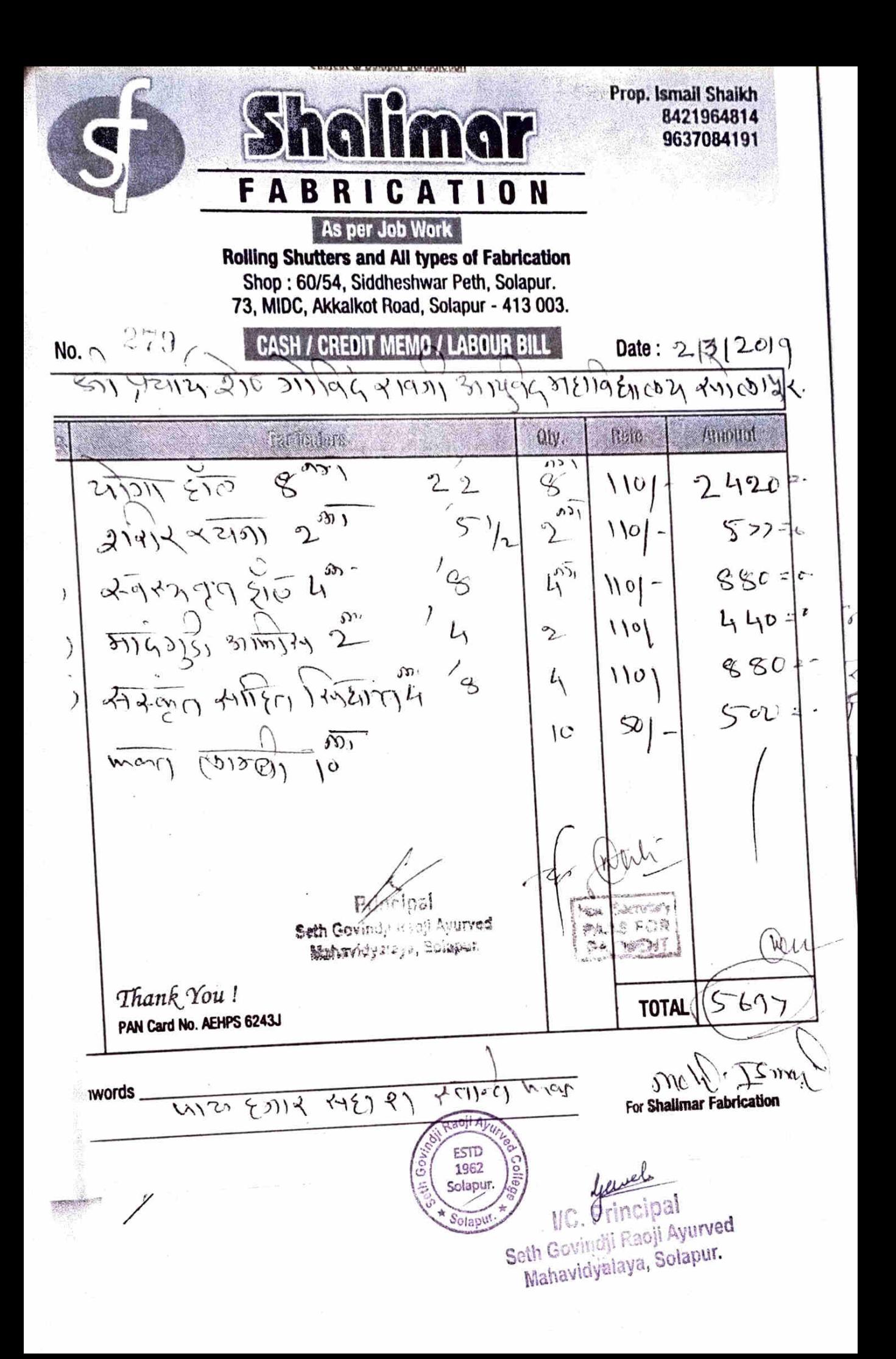

פרוקט דיו  $No. : 2$ बर) सुळजापूर बेस, सोलावूर  $1312099$  $D_{\text{site}}$ : 22/03/2019  $1/4$  $2f +$ egsh रोप्र ओसीर रामनी  $\frac{1}{24}$  $\infty$ Particulars Amout रक्षम Quantity Rate m तगशील Rs.रुपये Ps. Tel टर संख्या  $\left\langle \cdot \right\rangle$ go' Cee  $\overline{q_1}$ 2  $\bar{\omega}$  $600$  $15.84$  $\mu$ Q sce  $\frac{Q}{L}$  $\mathcal{D}$  $\mathcal{Q}_1$  $400$ 40  $20<sup>1</sup>$  $MN$  $415$  $600$  $$50)$  $C$ el 8CO  $\overline{a_{119}}$ 8.  $300$ 3  $31200$   $\overline{O(7)}$  on  $\overline{Wx|1}$ add answer ť  $\mathcal{S}^{\scriptscriptstyle\mathsf{C}\scriptscriptstyle\mathsf{C}}$  $4\pi\sqrt{9192}$ 3 प्रिया 100  $910910$  $\pi$  Active 10 (Ample  $\sqrt{M}$ offeney-crippsing and 2  $200$ 2727 16 2726 3224 200 CITGIT ZW3P ९  $U$ री क रहने खालीज  $\sqrt{10}$ ,  $\sqrt{10}$ Nos Principal 解 धार्टपढाईन स्पिन Self Gewinds Seed Avurred liital<br>एकूण  $6000$ Make ... Thank tent op (abb Goods once sold will not be taken back. विकलेला माल परत घेतला जाणार नाही. Prepared by E. & O. E. mest  $\overline{(}$ 81421 60 26125 Marian Lexand  $U R \sqrt{2\mu}$  $\frac{1}{\sqrt{2}}$  (signt Friday)  $1011.41$ eurele<br>IC. Principal  $FS10$ 1962 Solagur Seth Govindii Raoji Ayurved tahavidyaleya, Solapur. Solapu

 $\sim$ **MEMO**  $N_{0}$  $1/3/2099$  $\overrightarrow{H}$ Date 22/03/2019 में बिल कर्तुमार मिराम ही सीरी के गौर Particulars Quantity Rate Amout van ការទូត្រីត្រ  $\pi \cdot \pi$ RANG गरका Tomy Rs.सपये  $P_{\rm S} \mathfrak{g}_{\mathcal{B}}$ 30  $150$ nt siea  $3\Phi$ 50  $1<sup>k</sup>$ g  $40$ Wutx adel Antonio *<u>Afficipal</u>* **Have, Sephetery** Sett: Govind) Roofl Ayerved PASS FOR  $\overline{\mathcal{M}}$  Anny Ami Matervidyalaya, Solapur. PAYMEN 777 16 5125 3224 270 ही कुद्धा सिर्खियाँ  $\overline{H}$ rith Thank you struth धारपढाईन सिपेश Total एकुण oods once sold will not be taken back. कलेला माठ परत चेतला जाणार नाही. F. & O. E. Prepared by messa Me there exist 371407 (0) 20125  $U R 2000$ tacji ESTD ( STITLE TO SAINT FRAIST) 1962 .<br>Maaw bewerk Seth Gur all Racyl Ayurved Mahavidyalaya, Solapur.

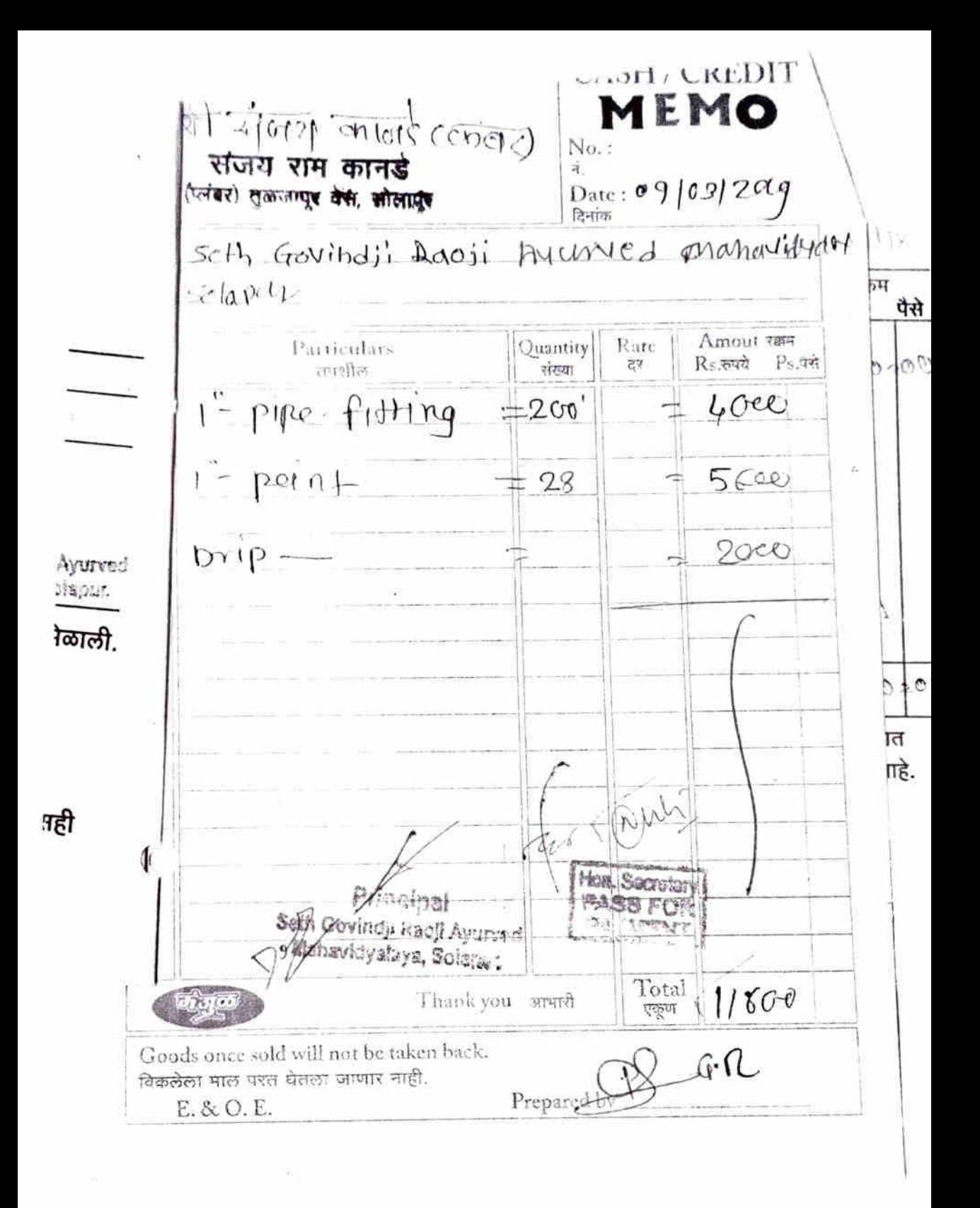

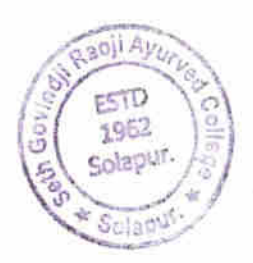

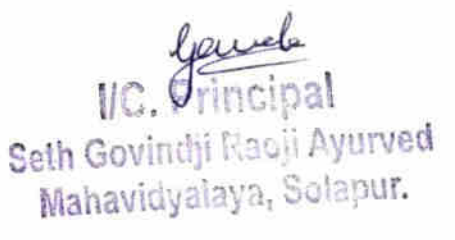

Invoice No. 13025  $7/3/2019$ Pate upping Center 2.3859 **GSTIN/UIN:** нш энэгчи Зоов - 27 J7AAKFR8619Q1Z7 Delivery Note 16670 ModelTerr of Payment  $3.2019$ Asyuward Maharidyalaya. *<u>šovindji</u>*  $\alpha$ oji Description of Goods HSN/SAC Quantity Rate Disc.% Amount ClPue Pipe vixio t 97  $47 = 00$  $\theta$  (Boll Vecture  $y_t$ "  $420 = 00$  $42$  $10$  $\eta$  $(13,5915)$   $F774$  $1050 = 00$ 25  $42$ Ĥ  $10$  $17$  $170 = 00$ 11 (Bushing  $\int x \chi$  $12$  $13$  $1.56 = 00$  $11. \nSolution$  $\mathbf{I}$  $100$  $100 = 22$ Hors Clip  $12$  $20$  $240 = 00$ Hoss Klippal 1/2"  $25$ 30  $750 = 00$ Isunsport Charges  $60 = 00$ au  $\frac{1}{\sigma}$  $3043 = 22$ **CIA**, Secretary  $CCT99$  $273 - 89$ 33 FOR  $SCIT99$  $273 - 89$ Principal TOTAL  $3591 = 00$ th Goving a Read Ayurved Advergation Compa Three Housand five hundred ninetypne Onl Central The Taxable State Tax HSNISAC Total value InuomA keT Amount Rate Rate Amaunt  $973 = 89$  $3043 = 22$  $7.9$  $C19$  $273 - 59, 547 = 78$ Junt (in words) y's Bank Details  $n$ a – Donapur Jamara Sana $\gamma$ Ze Bank Ltd. Solation INU 5870091000000555 IPSC Code: South Kasaba & SJSB0000009 For Royal Sa Findst ThreadsEat sions. ire in an inte miner in shows, the upst will tribbe of the ser en militan estas les arginae Auther eu Alhimtriv tier I/C. Poncipal 967 Seth Govindji Racji Ayurved Mahavidyalaya, Solanur. # Sol

UTARY WARF Inverse No. $13023$ Date  $6/3/2019$ Camp Jhwar Shopping Center. 13011 Phone 2728859 GSTIN/UIN: me Millinashtra Codu 127  $5 - 2010$ JUIN: 27AAKFR8619Q1Z7 Delivery Note  $16666$ . Mode/Temp of Payment Govinalii *Kaoji* Mohavidyaleya Agynnad Amount Quantity Disc.% Description of Goods Rate **HSN/SAC**  $\overline{\mu}$  $375 = 00$ 25  $The$   $F1601$  $15$  $255 = 00$  $\overline{1}$ 15  $17$  $940 = 00$ 20  $12$  $\prime$ Colyline  $\frac{1}{2}$  $168 = 00$  $l$ <sub>ki</sub>on  $42$  $\prime$ 15  $^{\prime}$  $B$ *untura*  $13$  $195 = 00$ 4  $H$ uch  $\eta$ 8  $32 = 00$ 44  $13809$   $FTA$ 5  $^{\prime}$  $117$  $635 = 00$  $\overline{11}$  $1584127$   $MT$ 2  $127$  $254 = 00$ 15011 Value  $\overline{1}$ H  $211$  $844 = 00$  $11 (13011 Value$  $15$  $42$  $630 = 00$ Hoss Nippul<br>Hoss Clump  $^{\prime\prime}$  $1\mathcal{G}$  $50$  $750 = 00$  $\frac{3}{2}$  $1.5$  $10$  $300 = 00$  $6I$  Reduces 151 1834  $\mathbf 2$  . 30  $6D = 08$ UPUC Solution G.M IIEML 3 100  $300 = 00$ Tane  $\mathcal{L}$  $26$  $156 = 00$ **DRA** Secretary  $5194=08$ PASS FOR  $767 = 46$ TOTAL  $6129=00$ hundred frontynige Chile Principatible (in w windil Raoll Ayurved Vidyalaya, Solapur Central Tax State Tax Total Taxable HSN 5A6 Tax Amoun Value Rate **Arabunt Antoun** Rate  $934 = 92$  $92$  $99.$  $467 = 46$  $467=46$  $5194 = 08$ mount (in words) my's Bank Details Solapur Janata Sahak K Sank Ltd Solapur. ALENO, : 5870091000000565 VIFSC Code South Kasaba & SJSB0000009 For Royal Sanitary Ware PAN: AAKFR8619Q mon that this involution whows the actual price of the bed and that ult; inticulars are this and constit Authori Signatory level  $$ FSI D 1062 Seth Govinalii Racji Ayurved Solapu Mahavidyalaya, Solapur.

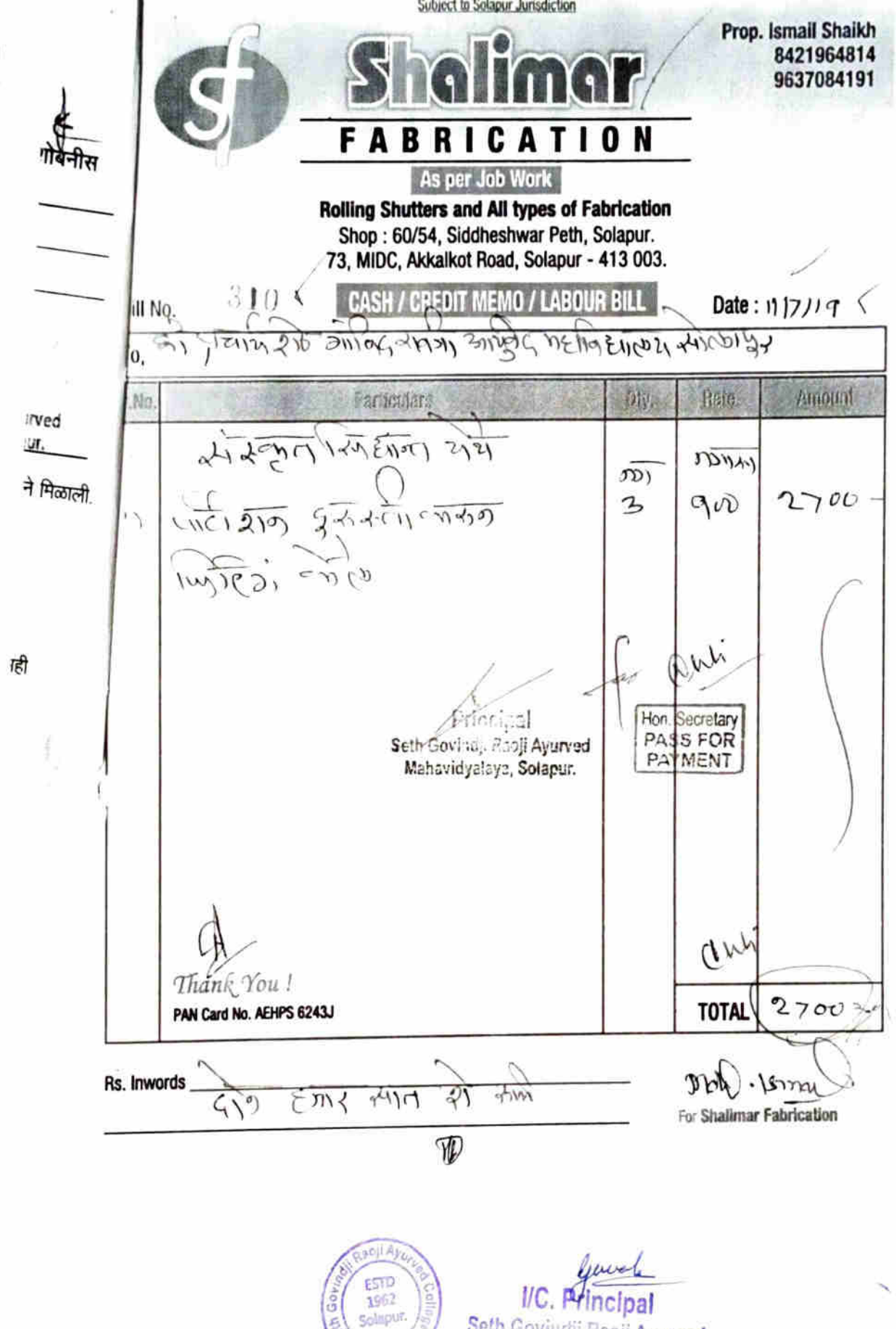

Seth Govindji Raoji Ayurved Mahavicyalaya, Solapur.

Series

AL SANITARY WARE **In Parise Mr 13303**  $13/7/2014$ No. 14. Sidneshwar Shopping Center ul - 413001 Phone 2728859 GSTIN/UIN: Name Maharashtra Code 27 INJUIN 27AAKFR8619Q1Z7 Delivery Note 17011. **Mode Terms of Payment**  $\sin(\theta)$  $(a, p, r)$ Hayumad Mahavidyalaya Description of Goods **HSN/SAC** Quantity Rate Disc:N Amount نبرودا ع 1⁄.  $39194000$  $\mathcal{G}$ . 7  $35 - 00$ Ussass Elbow  $_{11}$ 1/2  $H<sub>2</sub>$  $42 - 00$  $\eta$ ,  $\mathbf{1}$  $18$  $18 - 00$ ı İ١  $11 (1540$  $15 = 00$  $1 x y_{i}$ 15  $\mathbf{H}$  $S$ olution  $G_{11}$  118M2 35061000 月 王  $102 = 00$  $101$ जी C P  $84818020$  $159 - 00$  $152$ € € 1/τ  $\mathcal{C}$   $\mathcal{P}$ Potter Nippe  $\gamma$ ." IJ 50  $50 = 00$ ı  $C$ Prc  $P$  $\hat{P}$  $\hat{E}$  $3k\times10$  $39176000$  $1610=00$ 10  $161$  $E1$ *bol*  $\prime$  $3h''$  $60 = 00$ 6  $10$  $\eta$ Bruss Elba WX  $_{11}$  $336 = 00$  $\mathbf{c}$  $\mathbf{D}$  $42$  $_{1}$  $13$ sass $9$  $3h \times h$  $100 = 00$ Ħ 2  $50.$ 1755485 FTH  $11$ **後×生** Л  $42 = 72$ Ï  $42/12$  $\mathbf{H}$  $1 \times 3$  $_{H}$ 2 24  $58 = 00$  $S_3$ wton Guy 18mL 35061000  $n_{\rm x}$  $\mathbf{1}$  $152.$  $152 - 00$  $\nu$  Puc  $\rho_{\tilde{i}}\rho_{\tilde{t}}$  $39194000$  $44 = 00$  $2r$  $221.$  $\eta$  $UnioN$ ħ  $42 = 00$ **BARSS ATT** 1  $42$ Ħ h. 2  $254 = 00$  $127.$ aun  $112 = 7$  $CCST9$  $280 = 12$  $0=1$ Secretary **PASS FOR** गठ नोहरती गवजी आयुवर TOTAL PAYMENT  $3673 = 00$ र्व्यहाविद्यालय सोलाप Amoun Chargeable (in words [ 14, see Heavernal Six hundsed Seventy thise Chritian Tax State Time Taxable ĭмı HSN/SAC Value as Artou Rate:  $\mathcal{L}(\Omega)_{\text{max}}$  in 790 **DOP UNIT**  $92.$  $3112 - 72$  $280 = 14$  $92.$  $280 = 14$  $560 - 28$ Tax Amount (in words). Corronty's Bank Distalls **But it is a common the filmsken Bank (19) Apply pur** nis fil8J√S. flu0585 Porch **ESTD** 1 Smith anti-Ad - ev 2 1962 机燃料机密度 Solapur. Selh Govindji Racji Ayurved Declaration gones described and that all pomounts are true and circ Mahavidyalaya, Solapur.  $\mathcal{D}$ 

 $13/7/2019$ **RIVERCO** NOT 13304 VAI SANITAIRY WARE No. 14. Sidneshwar Shopping Center **GSTIN/UIN** ur 413001 Phone 2728859 Name Maharushtra Code 27 17012 Mund Tuma u Payment Delivery Note NIUIN 27AAKFR8619Q1Z7 apji Asyuwad Mahavidyuluya.  $\rightarrow$ ovindii Quantity Amount **HSN/SAC** Rate Disc<sup>e</sup> Description of Goods  $H_{0}$ mm 39194000 387  $30 = 00$  $\int \hat{d} \rho \in$  $107$  $11C$  $E1. Bott$  $\vert$ 12  $12 = 00$  $11$  $_{11}$ ET BOUT  $^{\prime}$  $11$  $50nm$  $17$  $19 = 00$  $\prime$ ADOPTER  $5.9mm$  $11$  $17$ ı  $17 = 00$  $\prime$  $41850$ REDUCTR  $20^{\circ}$  $\mathbf{1}$  $20 = 00$ री  $1''$  7307  $C1$ Any  $12$  $\frac{1}{2}$  $48 = 00$  $k$ *Hill* 7307  $25$  $1 - 50$  $37 - 42$  $MSEAL$ .  $391h$  $25$ 2  $.50 = 00$ WITCHER  $8992$ 2 18  $36 = 00$  $(17)$  $3990$ g 25  $200 = 00$ KOHINOOR BiB Cock  $\mathcal{U}^{\hbar}$  $84818020$ 18  $424$  $7632 = 00$ ANGAL Cock  $\eta_{\varepsilon}$ "  $\mathbf{H}$ 3  $1014 = 00$ 338 *SNHECTION PDF*  $|S|$  $39173100$ 6  $762 = 00.$  $117$ PASTA NIPAL  $\gamma_{\epsilon}$ "  $84818020$  $\pmb{\downarrow}$  $50$  $200 = 00$ SPINDA ARK  $\boldsymbol{2}$  $1.50$  $300 = 00$ umod Seat Cores 519-39222000 389  $.389 = 00$ Alah (Bunsport) 100=00 Checkge  $10864:42$  $C$  G  $\sqrt{2}$  $\frac{2}{3}$ Hon Secretary  $477 - 79$ शक्तविदेशी संबंधी आयुर्वे  $501$ **PASS FOR**  $999 = 79$ मदाविद्यालय सोलापा PAYMENT  $12820 = 00$ Chargeable (in words)  $\mu$ welve Rundsco Tur Тахарге **HSN'SAC** Value Rale Äm- $10864 - 42 9.9.$  $977 - 79$  $9^{\circ}$  $977 - 79$  $1955 - 58$ ur <sup>r</sup> ប្រា wgcds i  $Raoj$ have  $\mathsf{UC}$  *D*rincipal ESTD s Bank Delails 1962 Seth Covincil<sup>i</sup> Flacti Ayurved the Squabling of Islamikan Bank Ltd., Serapur Solapur  $5.55 - 55.5393$ , 4.100565 Mahayinyalaya, Soc.put. Frits to the Time" Hesaba & SUSBUTF0009 lapur PAN NAKERL  $O17$ that this invoice snows the actual place of the thed and that all particulars are this and home

Ø

**VAL SANITARY WARE** Involce No  $16/7/2019$ No. 14. Sidheshwar Shopping Center 13312 ur - 413001 Phone 2728859 **GSTIN/UIN** Name Maharashtra Code 27 N/UIN: 27AAKFR8619Q1Z7 Debium y New  $17060$ **Michi Terms of Paymont**  $\overrightarrow{ou}_{ind(i)}$ Asyumnal Muhavidyalaya 14  $u\rho$  is Description of Goods **HSN/SAC** Quantity Rate Dist 1 Antount  $39174000$ p j- $3/2 \times 10$ f)<sub>i</sub>(c  $\frac{1}{2}$  $161$  $644 = 00$  $E1$ lout Ĥ 10  $\eta$  $12$  $100 = 00$  $Conyline$  $\bar{1}$  $31''$  $12$  $10$  $120 = 00$  $\frac{1}{2}$ BAYES Elboro Ĥ.  $\frac{1}{2}$  $\mathbf{I}$  $49 = 00$ h aching  $1 \times 3/2$  $12$  $12 - 00$  $^{\prime}$  $\overline{H}$ ı  $24$  $29 = 00$  $B$ o<sup>11</sup> Value  $3h$  $\overline{H}$  $\overline{H}$ 2  $127$  $254 = 00$ 11 Solution Gly 118ALL  $35961000$ 2  $152$  $\mu:\rho\rho_{A1}$  $304 = 00$  $y_{q}y_{q}z$  $7307$ 2 15  $50 = 00$  $C1$ Anzp % % 7307  $20$ khiltr  $\overline{r}$  $80 = 00$ . 7309 Juida Mozal Cock  $H$  0  $1 - 50$  $60 = 00$  $84818020$  $338/06$  $\mathbf{1}$  $3.38 = 06$ aun Chans nos T Chaige  $50 = 00$ आर ा है।  $2083 = 06$  $\frac{c_{c+1}+q_2}{c_{c+1}+q_2}$ प्राचार्य-कम-सुपरिटेंडेट Hon. Secretary  $189 = 4$ गराम नेमचंद आयुर्वेदिक गैँउ गाविटजी गयती अन्युबेरिक PASS FOR PAYMENT 'गमालस्य सोलापुर प्राधावरास्य मनाव हाणालय, मोलापर,  $458 = 00$ .t Chargeable (in words)  $\iota\iota\iota\varrho$ waseme  $DCS$ hunelseal Contral Tell Taxable **HSN/SAC** Value Rate A/Tullinst  $2083 = 06$  $49.$  $187 = 47$  $92 - 187 - 47$  $374 - 94$ bunt (in words) y's Baly *M*italis na Swanur Janata Sahaxan Bank Ltd Sulapur 2790 5872091000000555 FSC Opean South Kasaba & SUSB0000000 **HIPAN AAKERSSISC** ition are that this invoice shows the action in the of the sompelf and that all particulars a bonus et Ŵ  $\mathsf{UC}$ . rincinal Seth Govindji Racil Ayurved Mahavidyalaya, Solapur.

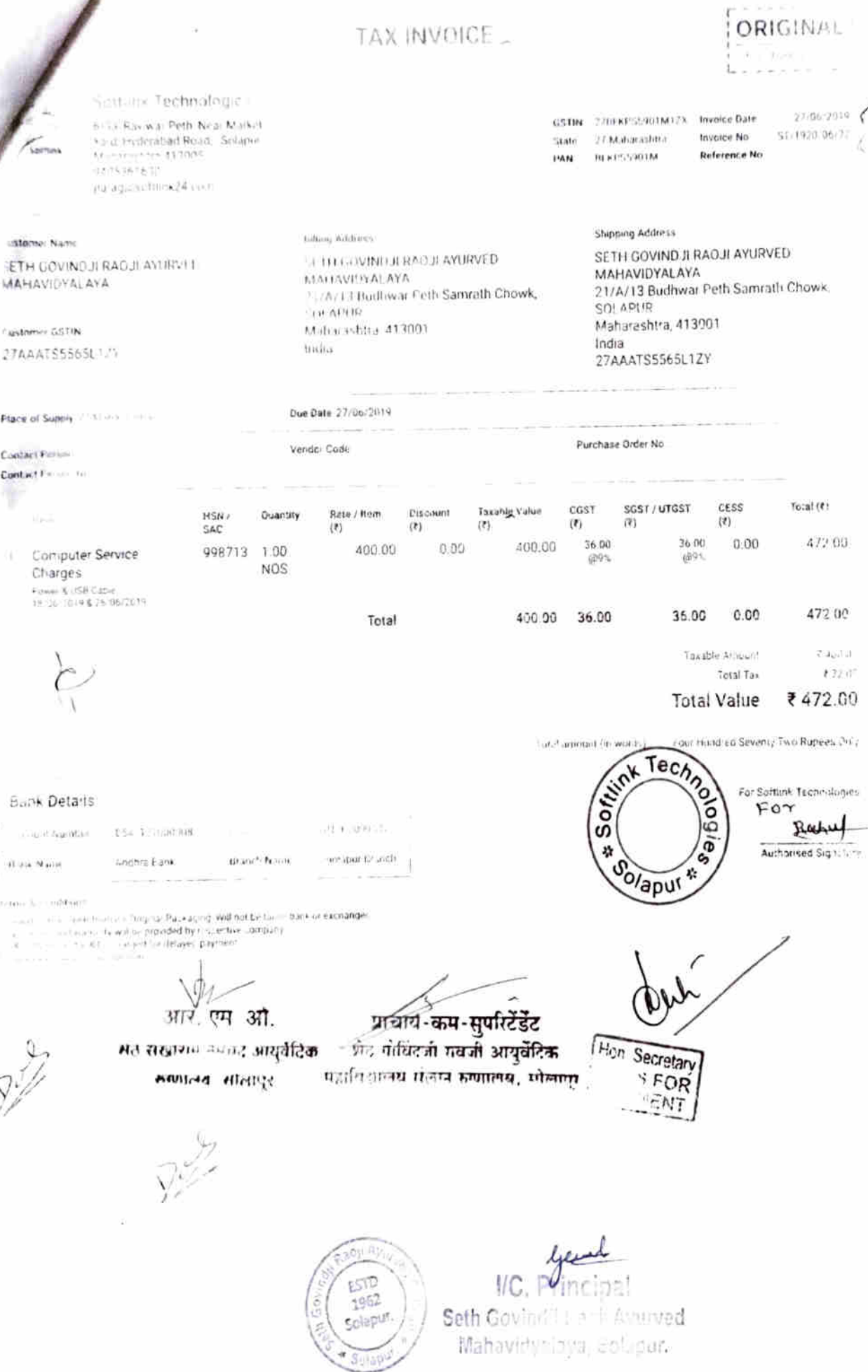

ĺ

TRIPLICATE FOR SUPPLIER ú

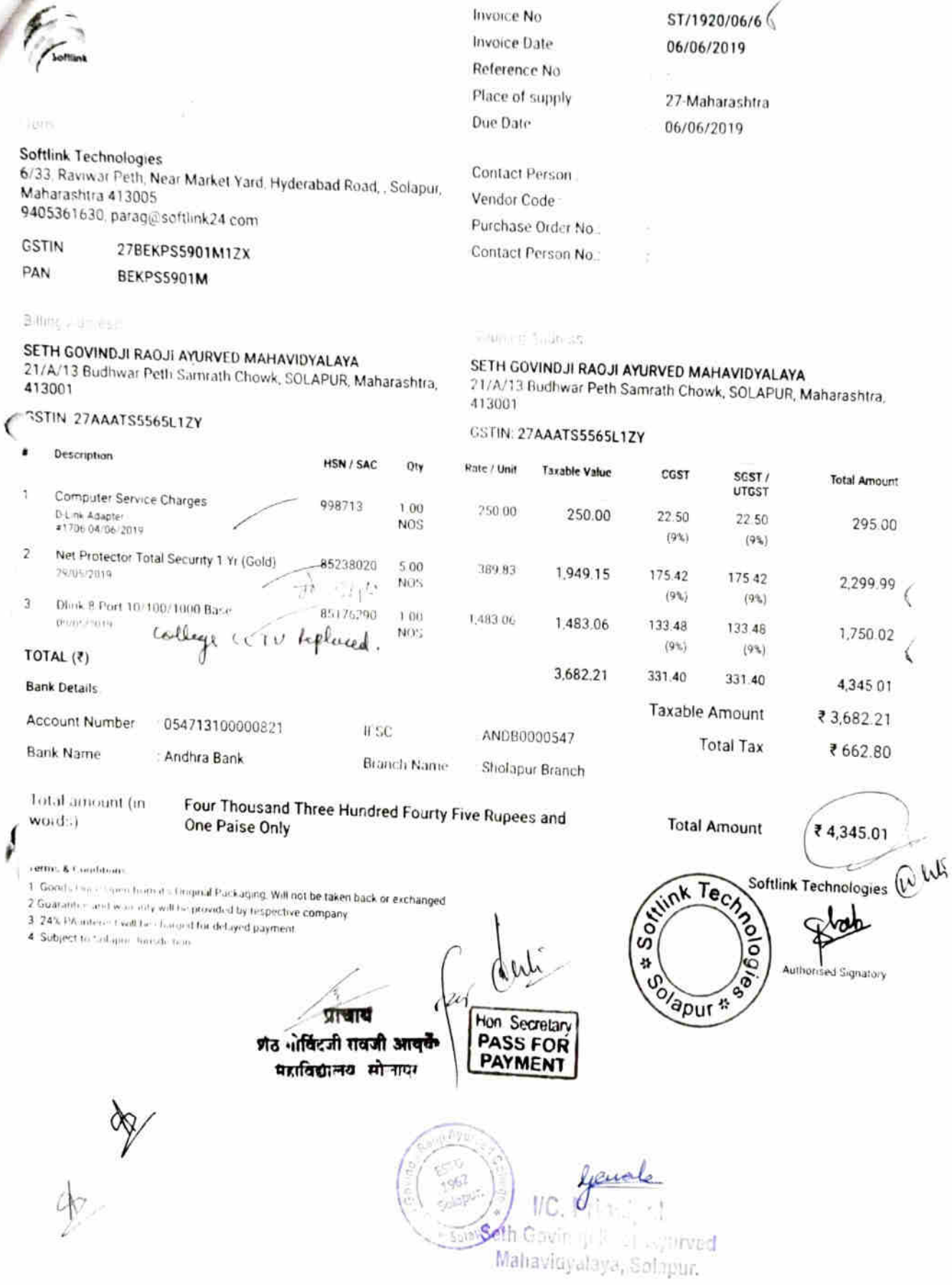

J

ί

# **S.V. ENTERPRISES**

## Gala no 1 Raviwar peth , Near Pani Taki , Opp. Andhra Bank MIDC Road Sholapur

### Solapur - 413006

GSTIN / Uin : 27ALJPG2408C1ZL Email sunilstarfire@yahoo.com Mobile No. 9422462166, 9623768161, 9834030019

# **TAX INVOICE**

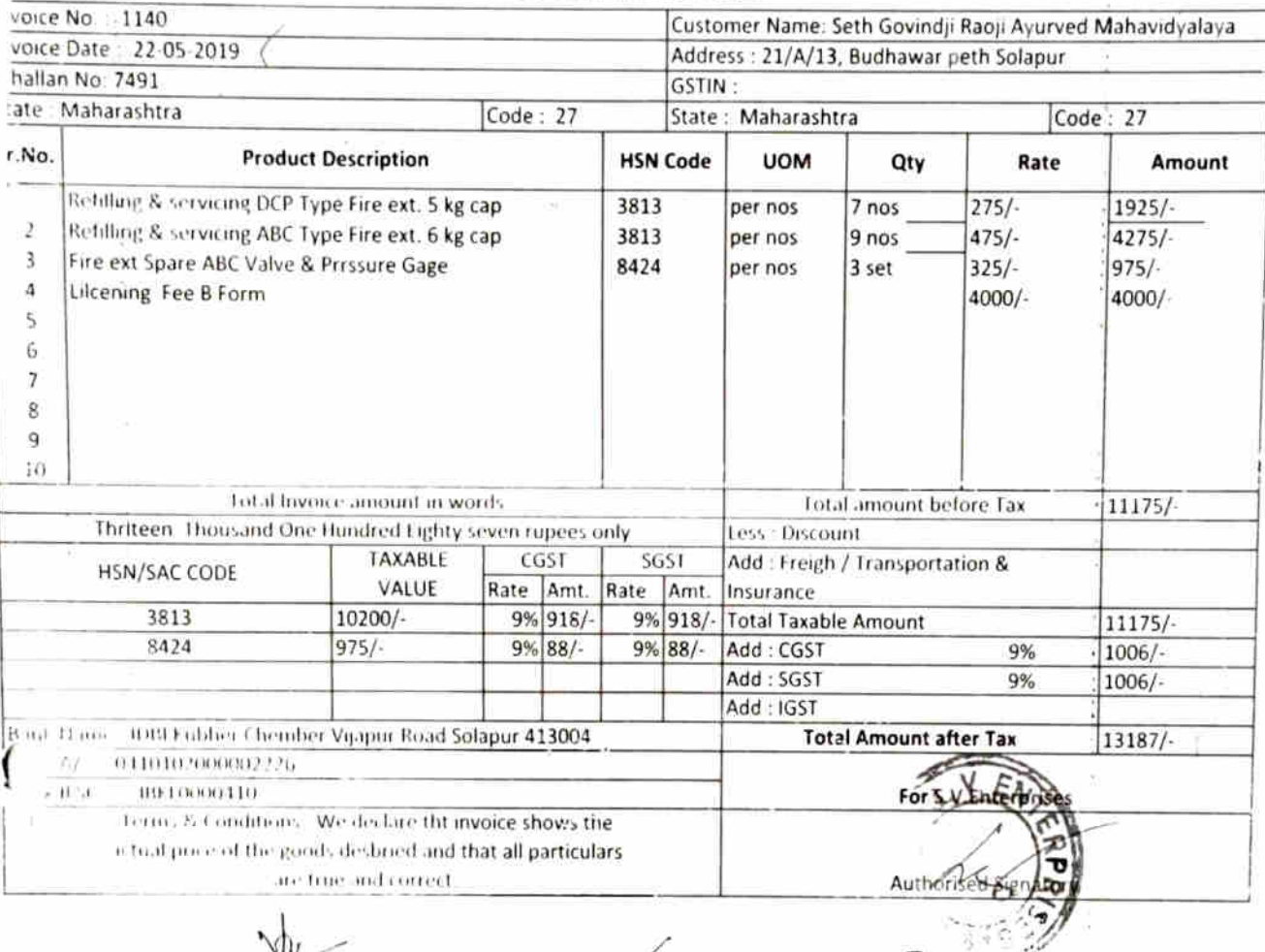

आर. एम. आ.

मेठ सखाराम नेमघट आयुर्वेदिक लम्बद्धलम् सीलापूर

प्राच्चय-कम-सुर्फाटेंडेंट शेठ गोविंटजी गवर्जा आयुर्वेदिक पहाविद्यालय मंलान रुग्णालय, बोलाए।

Hon Secretary PASS FOR PAYMENT

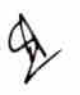

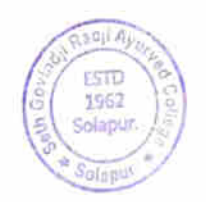

yeard **I/C. Plincipal** Seth Covin Milasji Ayurved Mahavidyalaya, Solapur.

#### ORIGINAL FOR RECIPIENT

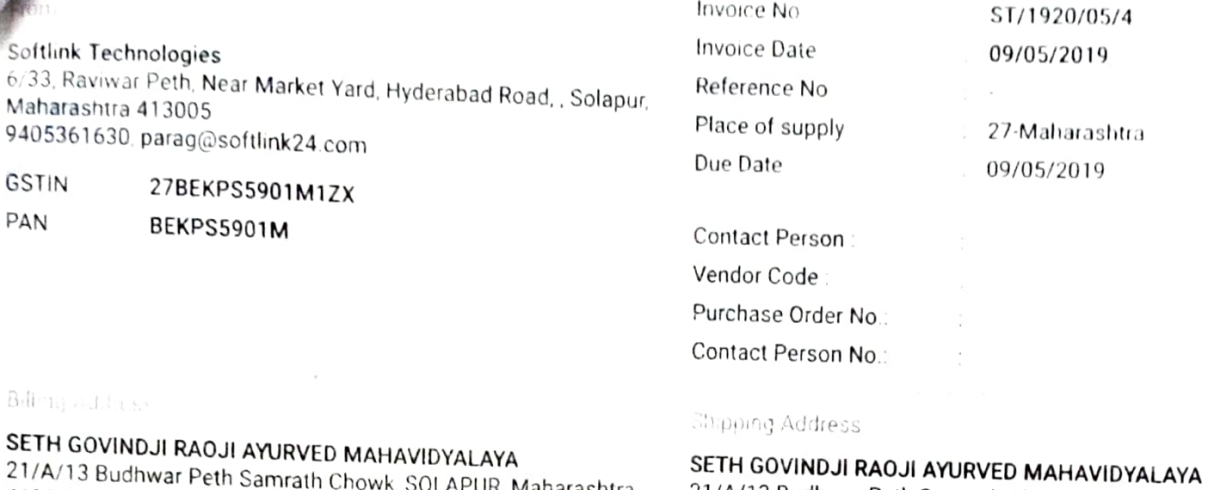

## TH GOVINDJI RAOJI AYURVED MAHAVIDYALAYA

21/A/13 Budhwar Peth Samrath Chowk, SOLAPUR, Maharashtra, 413001

## GSTIN: 27AAATS5565L1ZY

 $\overline{\phantom{a}}$ 

 $\overline{2}$ 

 $\overline{3}$ 

GSTIN: 27AAATS5565L1ZY Description **HSN / SAC** Qty Rate / Unit Taxabie Value CGST SGST/ **Total Amount UTGST** 12A Toner 120GM 8443 1.00 250.00 250.00 22.50 22.50 295.00 **NOS**  $(9\%)$  $(9\%)$ 12A Green Drum 1012A 1.00 250.00 250.00 22.50  $22.50$ 295.00 **NOS**  $(9\%)$  $(9\%)$ Toner Powder 100Gm Brother 1.00 350 00 #1268 20/03/2019 350.00 31.50 31.50 413.00 **NOS**  $(9%)$  $(9\%)$ TOTAL  $(3)$ 850.00 76.50 76.50 1,003.00 **Bank Details** Taxable Amount ₹850.00 Account Number 054713100000821 IFSC ANDB0000547 **Total Tax** 

413001

: Andlira Bank **Branch Name** Sholapur Branch

# Total amount (in words) One Thousand Three Rupees Only

#### Terms & Conditions:

Bank Name

1<sub>,</sub> Goods Once Open from it's Original Packaging, Will not be taken back or exchanged

- Duarantee and warranty will be provided by respective company
- 3. 24% PA interest will be charged for delayed payment

4. Subject to Sol ipar Jurisdiction

Hon. Secretary **PASS FOR AYMEN** 

प्राचान

गठ गोविंदजी सवजी आयुर्वे

#### Radii A महाविद्यालय सोलापर

ESTO

1952 Solapur.

 $\nabla^2$ 

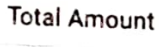

₹1,003.00

ALAS

₹ 153.30

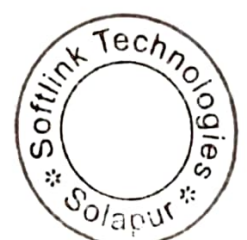

21/A/13 Budhwar Peth Samrath Chowk, SOLAPUR, Maharashtra,

I/C.R

Solaput. Seth Govindit Peoli Ayurved Mahavidyulaya, Solapur.

Softlink Technologies

Authorised Signatory

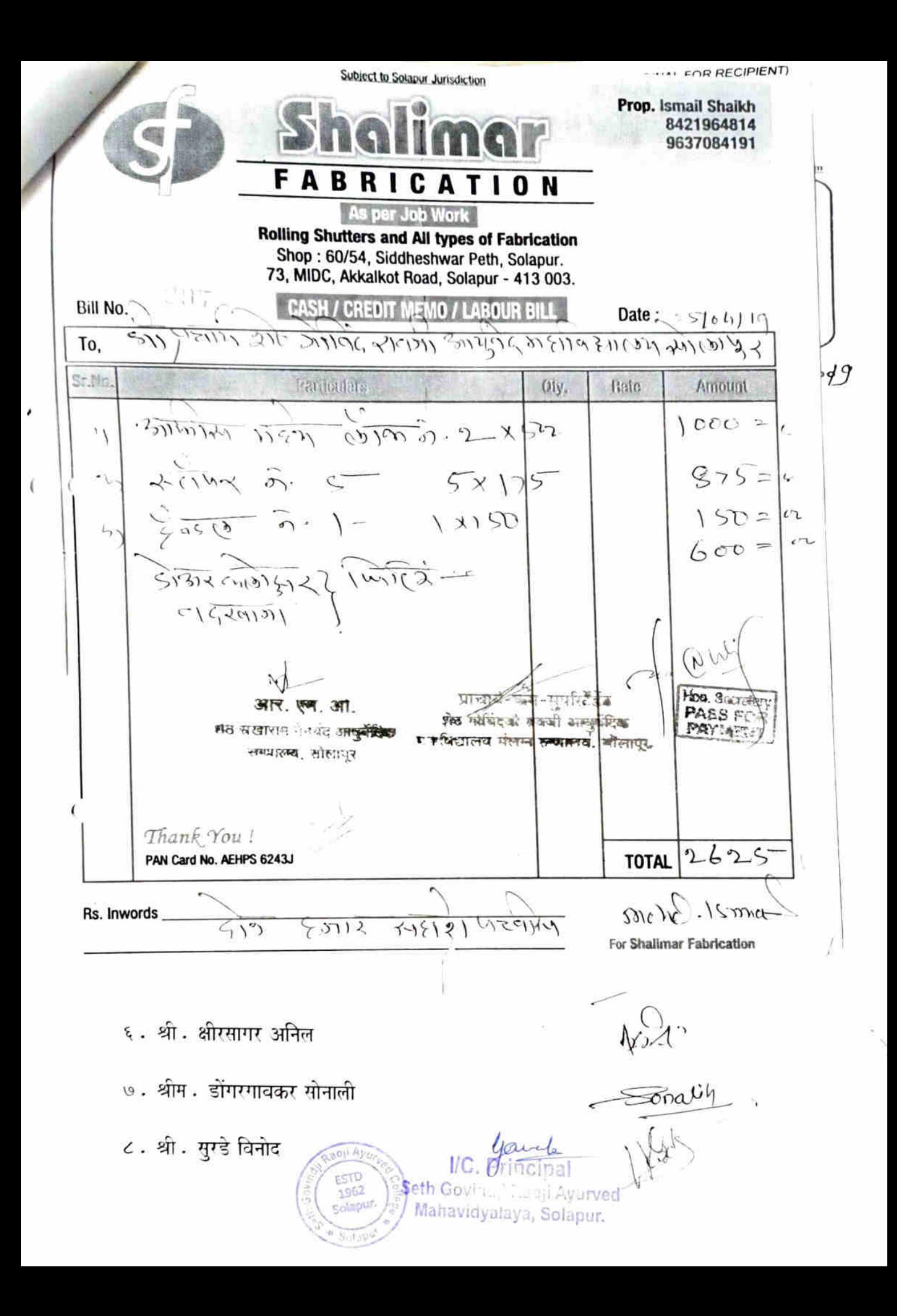

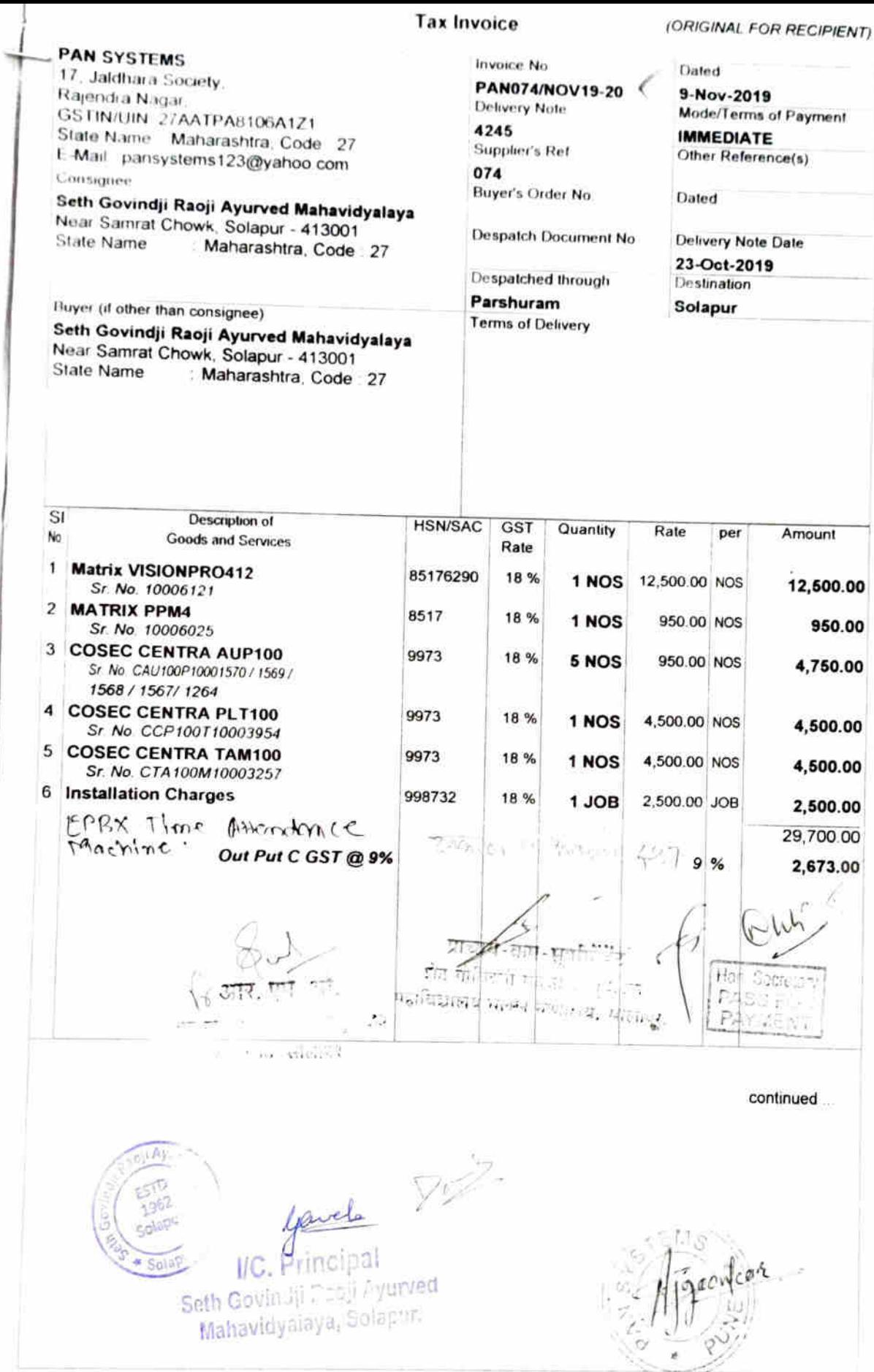

×

 $\frac{\pi}{\epsilon}$  .

 $\ell$ 

 $\mathsf{t}$ 

 $\ell$ 

SUBJECT TO PUNE JURISDICTION This is a Computer Generated Invoice

### Tax Invoice(Page 2)

(ORIGINAL FOR RECIPIENT)

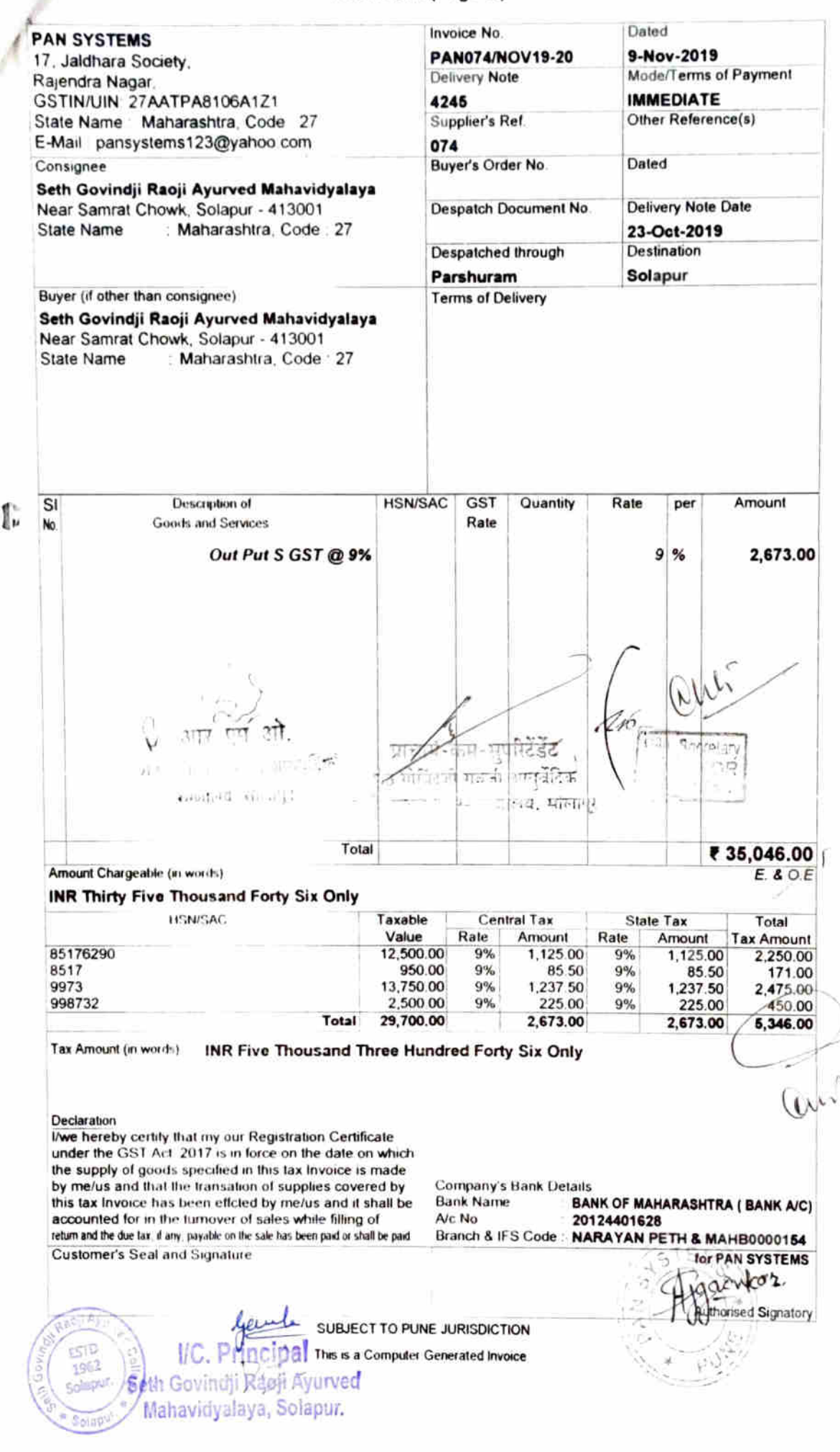

#### ORIGINAL FOR RECIPIENT

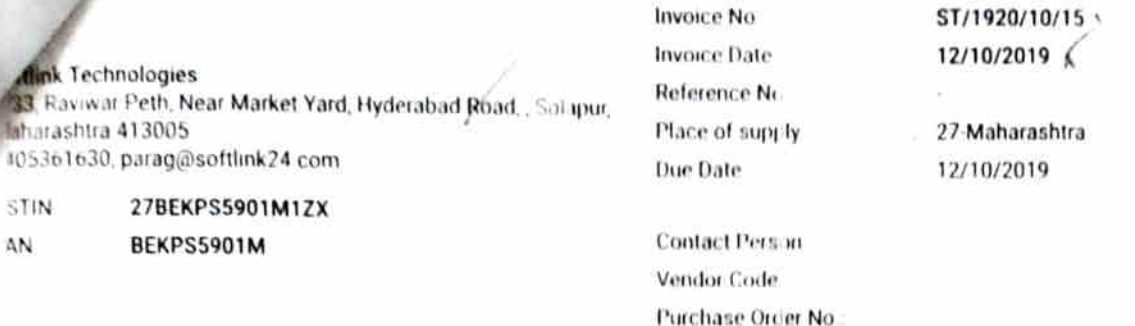

allora Address

GSTIN. 27AAATS5565L1ZY

Shipping Adi ages

413001

Contact Pers in No.

SETH GOVINDJI RAOJI AYURVED MAHAVIOYALAYA

21/A/13 Budhwar Peth Samrath Chowk, SOLAPUR, Maharasatra, 413001

GSTIN 27AA \TS5565L1ZY

SETH GOVINDJI RAOJI AYURVED MAHAVIDYALAYA

21/A/13 Budiwar Peth Samrath Chowk, SOLAPUR, Maharashtra,

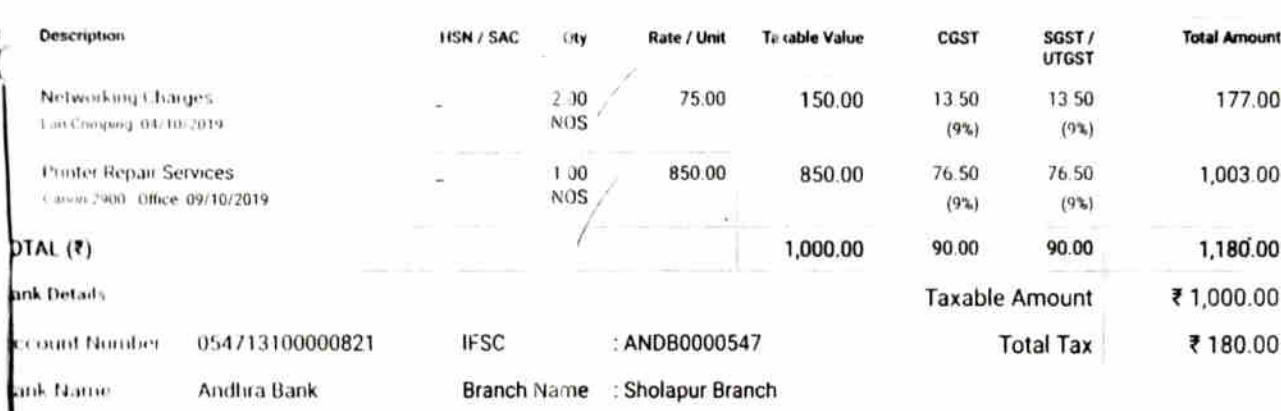

#### Total amount (in words). One Thousand One Hundred Eighty Rupees Only

Terms & Conditions

1. Goods Once Open hom its Original Packaging, Will not be taken back or 2 Guarantee and warranty will be provided by respective company 3. 24% PA interest will be charged for delayed payment. Diect to Solapur. foreste tion.

Signature S.S.N.J. Ayu. Hos. Solapur. #Bill Received Date & Time  $\mathcal{R}$  16-10-2019  $c^{1/2}$  gm

प्रोट गाविटको महानी आयुर्ते-महानिकाणा पोल्लाक

Tech<sub>no</sub>

 $l$ and

ö Φ

 $\bar{\omega}$ 

ŵ

a Office

U)

 $|0|$  4 ESTD 1962 **Solary All** 

<u>louel</u><br>I/C. Mincipal

Seth Covin Ju Raoji Ayurved Mahavidyalaya, Solapur.

**Total Amount** ₹1,180.00

#### **Softlink Technologies**

Authorised Signatory

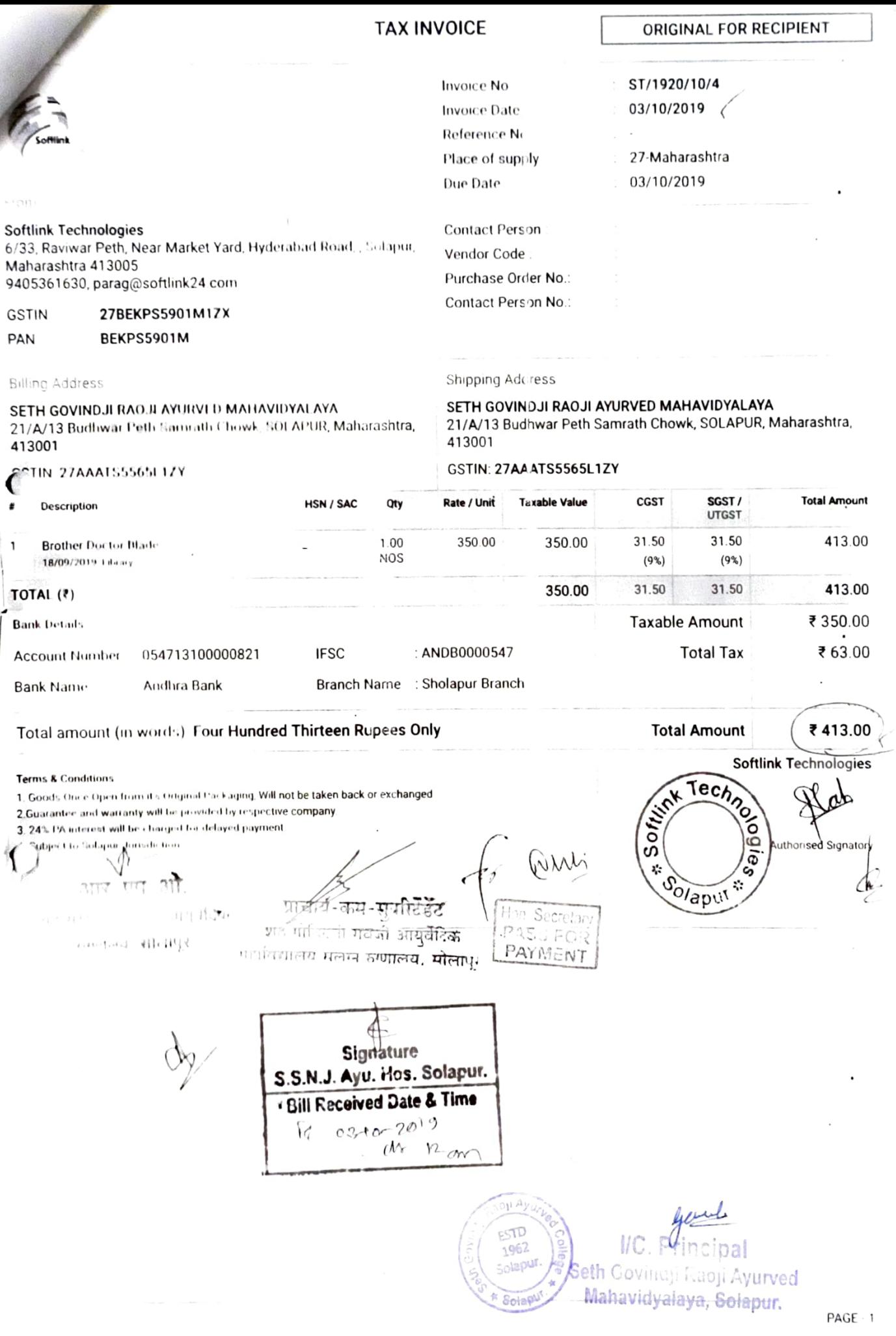

CASH / CREDIT **FIOTI** संजय राम कानड सोलापूर. $\checkmark$ 1EMO ं (जबर) तुळजापूर बेस, सोलापूर Nο  $M$  $\overline{\mathbf{r}}$ व्हावचर क्र. (  $\sim$ lla $\sim$ Date  $301$ c $f$ l 201 $g$ दिनाक रक्कम S. G.R. Mywaved College Silapum दर पैसे Mrs. रुपये सर्वश्री  $300$  $\omega$ Amount रक्षम Rate Quantity Particulars Rs. रुपये Ps.पैसे ਟੁੱਕ੍ सरव्या ग्पशील  $2000 \text{ mC}$   $CO01$  $\vert$ )  $\overline{\omega_{\text{MS}}}$  $500$ à  $\Theta$ <sub>0</sub>  $1000$ mcz (a)  $\frac{1}{2}$  $100q$  $\mathcal{L}$  $\overline{\mathcal{L}}$  $C^{\circ}O$  $\sqrt{q}$  $500$  $C(\phi)$  $3)$ oniser  $Q_0$ 3100-100 एकूण - $3100$ न त्या आमच्या ताब्यात Whi र त्याची नोंद केली आहे. प्राचाय श्रेठ गेलिंटजी गवजी आयुर्वेन् Hon Secretary PASS FOR महातिहालात<sub>ा मौ</sub>लाप्। PAYMENT विभाग प्रमुख Onkar  $L.t.$ Thank you आभारी  $\mathcal{A}_{\mathcal{D}\smallsetminus}$ Goods on, exact will not be taken back. विकलेला मान परत रोगजा जाजर माहौ red hv E. & OI aoji Ay ESTO 1962 Solapur. Solapu  $\mathcal{U}$ C. FU ncipal Seth Govindji Raoji Ayurved Mahavidyalaya, Solapur.

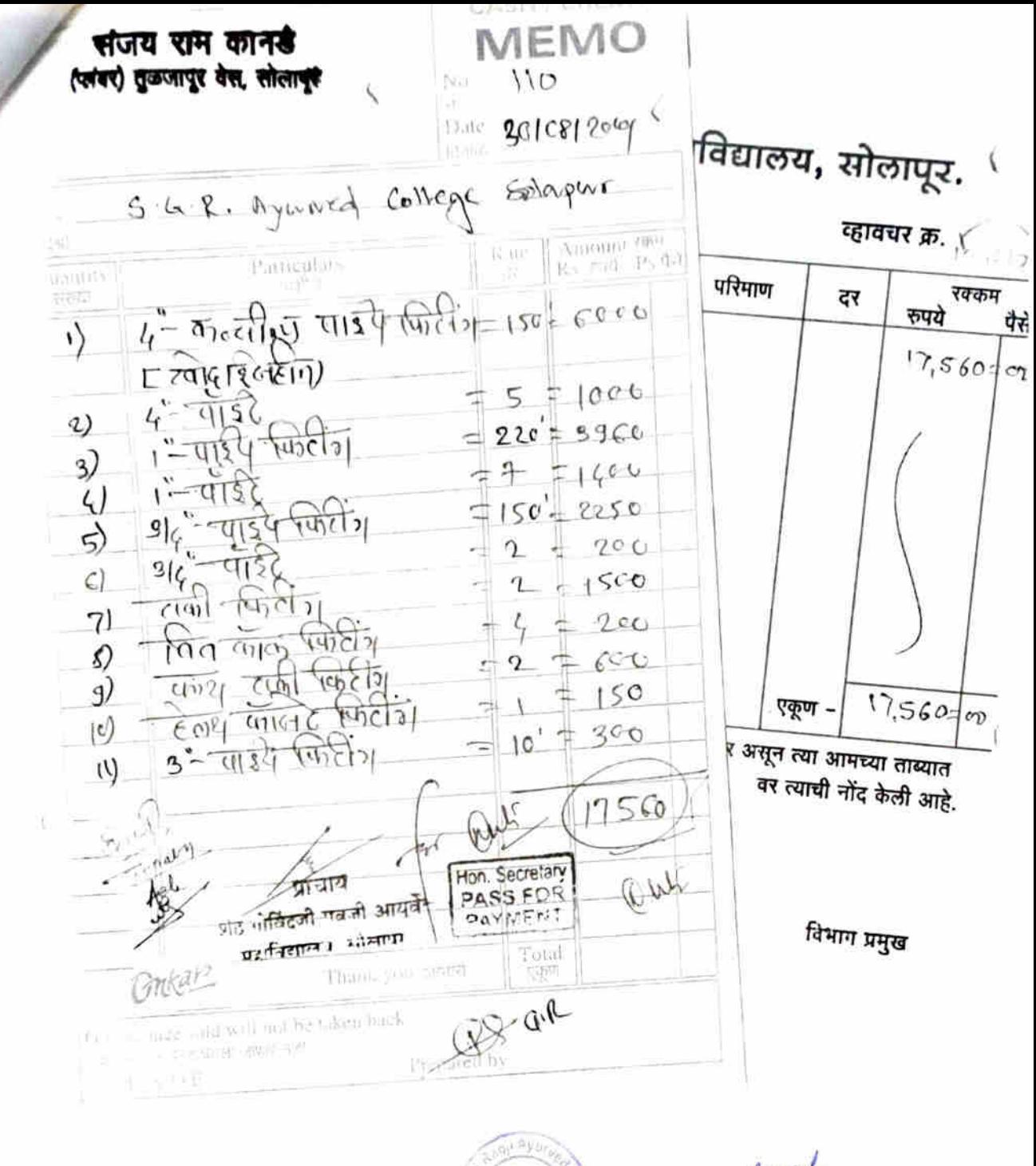

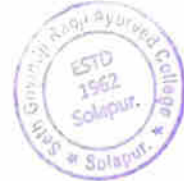

youele Seth Govindji Regii Ayurved Mahavidyalaya, Solapur.

(ORIGINAL FOR RECIPIENT) **Tax Invoice** Dated **Invoice No EXPERT TELECOM SERVICES** 7-May-2021 ETS009/MAY21-22 Sr 148/21/2 Gajanan Deep, Flat No. A-501. Mode/Terms of Payment **Delivery Note** 5th Floor, Lane No. A-20, Raikar Nagar, **IMMEDIATE** Dhayari, Pune Other Reference(s) Supplier's Ref GSTIN/UIN 27ABEPM6295Q1ZR 009 State Name Maharashtra, Code 27 Dated E-Mail experttelecom services@gmail.com Buyer's Order No. MSME Reg No.: MH26D0242466 Delivery Note Date Despatch Document No Consignee Seth Sakharam Nemchand Jain Ayurved College **Destination** Despatched through Samrath Chowk, Solapur Solapur Pankaj Maharashtra, Code: 27 **State Name Terms of Delivery** Buyer (if other than consignee) Soth Sakharam Nemchand Jain Ayurved College Samrath Chowk, Solapur : Maharashtra, Code : 27 State Name Amount Rate **HSN/SAC** GST Quantity per **Description of Goods** SI Rate No 18 % 1 JOB 3,500.00 JOB 3,500.00 8544 **SERVICES CALL CHARGES OF** 1 **REINSTALLATION** Cosec Door FOT Reconfigration Charges And Support Charges ( 7 To 8 Times ) 315.00  $9%$ Out Put C GST @ 9% 315.00  $\circ$  $\frac{9}{6}$ Out Put S GST @ 9% াজিল টামিয়**ক** प्रोचल तथा  $c!$ Se ⁄ेर्य आंधेकारी 57111167 FOR ះភាគីវិនិះ ाहादि**द्यालय शेठ** गीलहाते गाडले शेव सखामा नेपचंद आयुर्वेदिक **SYNENT** संतय संगीलय, सोलंदा. रुणालय, सोलापुर. Total 1 JOB ₹4,130.00 E & O.E Amount Chargeable (in words) **INR Four Thousand One Hundred Thirty Only Central Tax State Tax** Total **HSN/SAC** Taxable Rate Amount Rate Amount Tax Amount Value 3,500.00 315.00  $9%$ 315.00 630.00 9% 8544 315.00 315.00 630.00 Total 3,500.00 Tax Amount (in words) : INR Six Hundred Thirty Only aaoji A *level*<br>*IC.* Principal **ESTO** 1962 Solanur Seth Govincii Raoli Ayurved Declaration I/we hereby certify that my/our Registration Certificate under Solapu Mahavidyalaya, Solanur. the GST Act. 2017 is in force on the date on which the supply of goods specified in this tax invoice is made by me Company's Bank Details /us and that the transaction of supplies covered by this tax **BANK OF MAHARASHTRA (BANK A/C)** invoice has been effcted by me/us and it shall be accounted **Bank Name** 60044445793 A/c No for in the turnover of sales while filing of return and the due tax, if any, payable on the sale has been paid or shall be paid. Branch & IFS Code VADGAON BK & MAHBQ001159 for EXPERICTELSCON SERVICES Customer's Seal and Signature TE rest Flactor  $310^{10^{10}}$ œ V. d Signatory SUBJECT TO PUNE JURISDICTION

 $\mathbf{I}$ 

This is a Computer Generated Invoice

# dunk Infotech

p No 14, Padamshree ppartment, Avanti Nagar Arvind Dham Road, Near Pune Naka, Solapur, Maharashtra 413001 9422067749 paresh@softlink24.com

#### **Customer Name**

Seth Govindia P

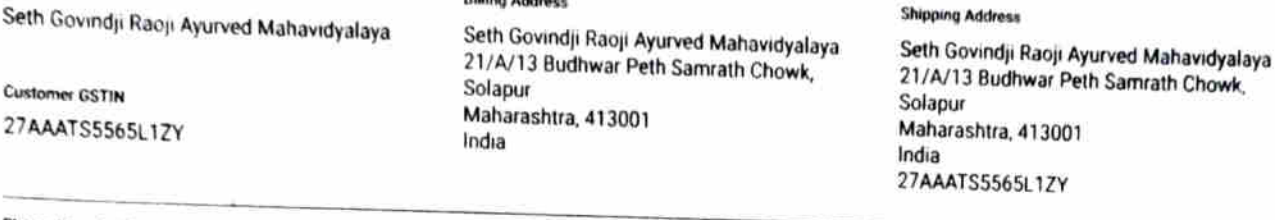

**Billing Address** 

Place of Supply 27-Maharashtra Due Date 06/12/2021

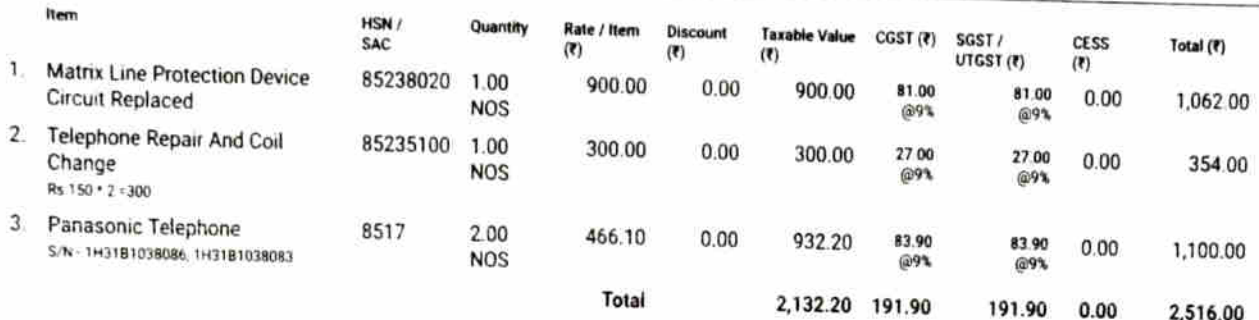

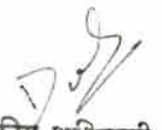

प्रशासकीय अधिकारी

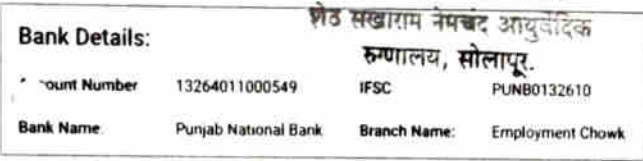

**Terms & Conditions** 

1.) Warranfy On All Products By their Manufactures/Distributors<br>2.) No Warranty On Adaptors/Cables

प्राचार्य

शेठ गोविंदजी रावजी आयुर्वेद महाविद्यालय, सोलाएर.

Hon. Secretary PASS FOR PAYMENT

Total amount (in words)

**Alloll** Ay ESTO. 1962 Solapur HC. F **fincipal** Seth Govindji Racji Ayurved

Mahavidyalaya, Solapur.

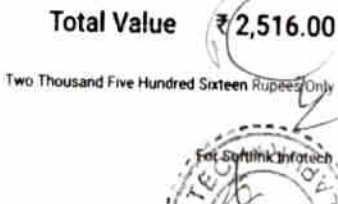

**Taxable Amount** 

**Total Tax** 

2,516.00

₹ 2,132 20 **T183.88** 

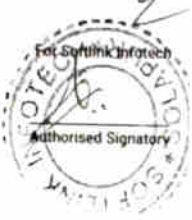

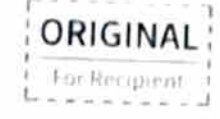

GSTIN 278HZP32B45E1ZO Invoice Date **State** 27-Maharashtra Invoice No PAN BHZP52845E **Reference No** 

SIG/2122/12/15

06/12/2021

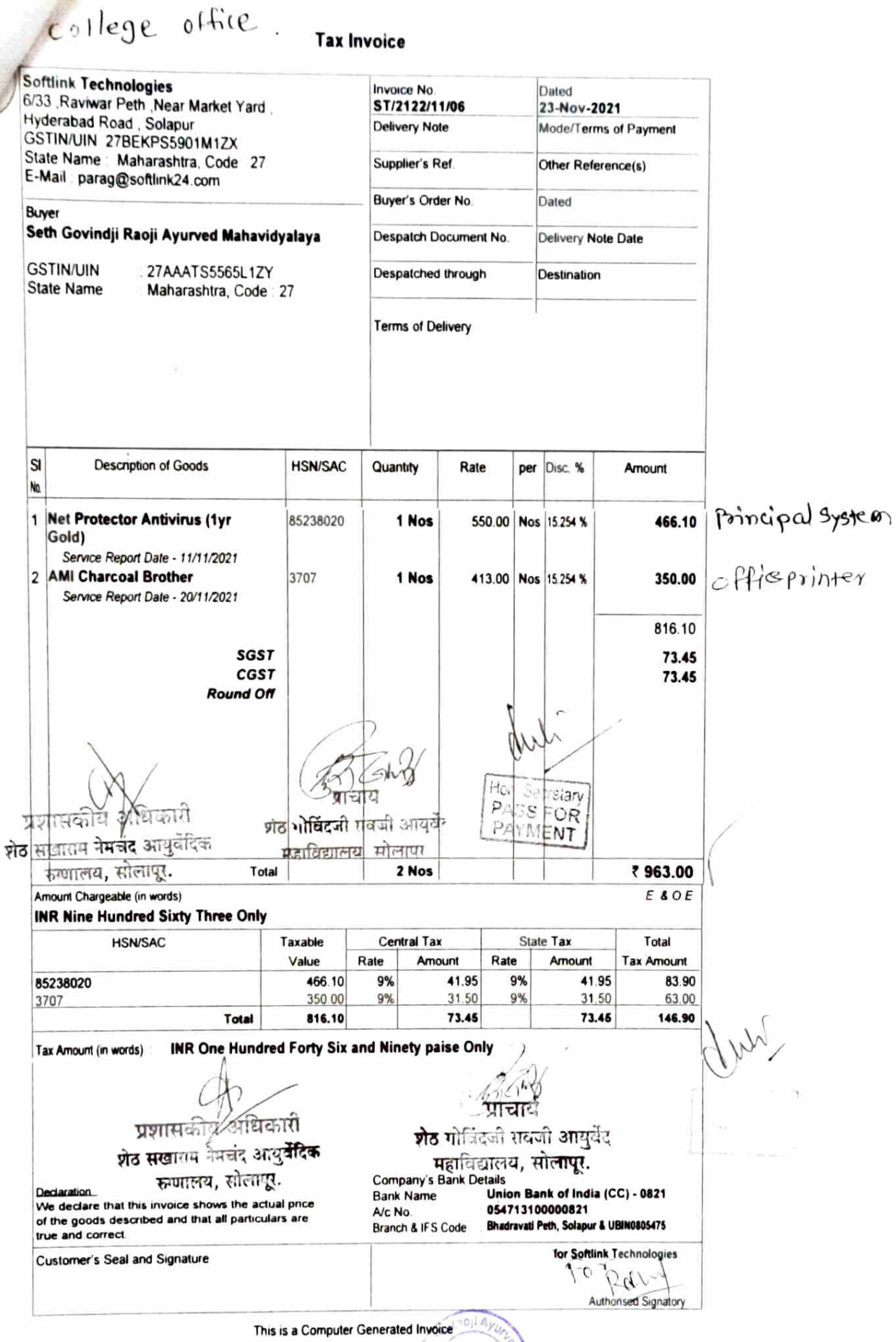

**Contract Contract Contract Contract** 

 $rac{100}{1002}$ Selly C. Principal<br>Seth Govindji Faoji Ayurved<br>Mahavidyalaya, Solapur. Solapul

# **oftlink Technologies**

Service Report

Service Report No.

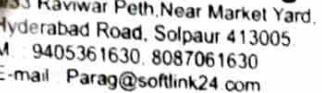

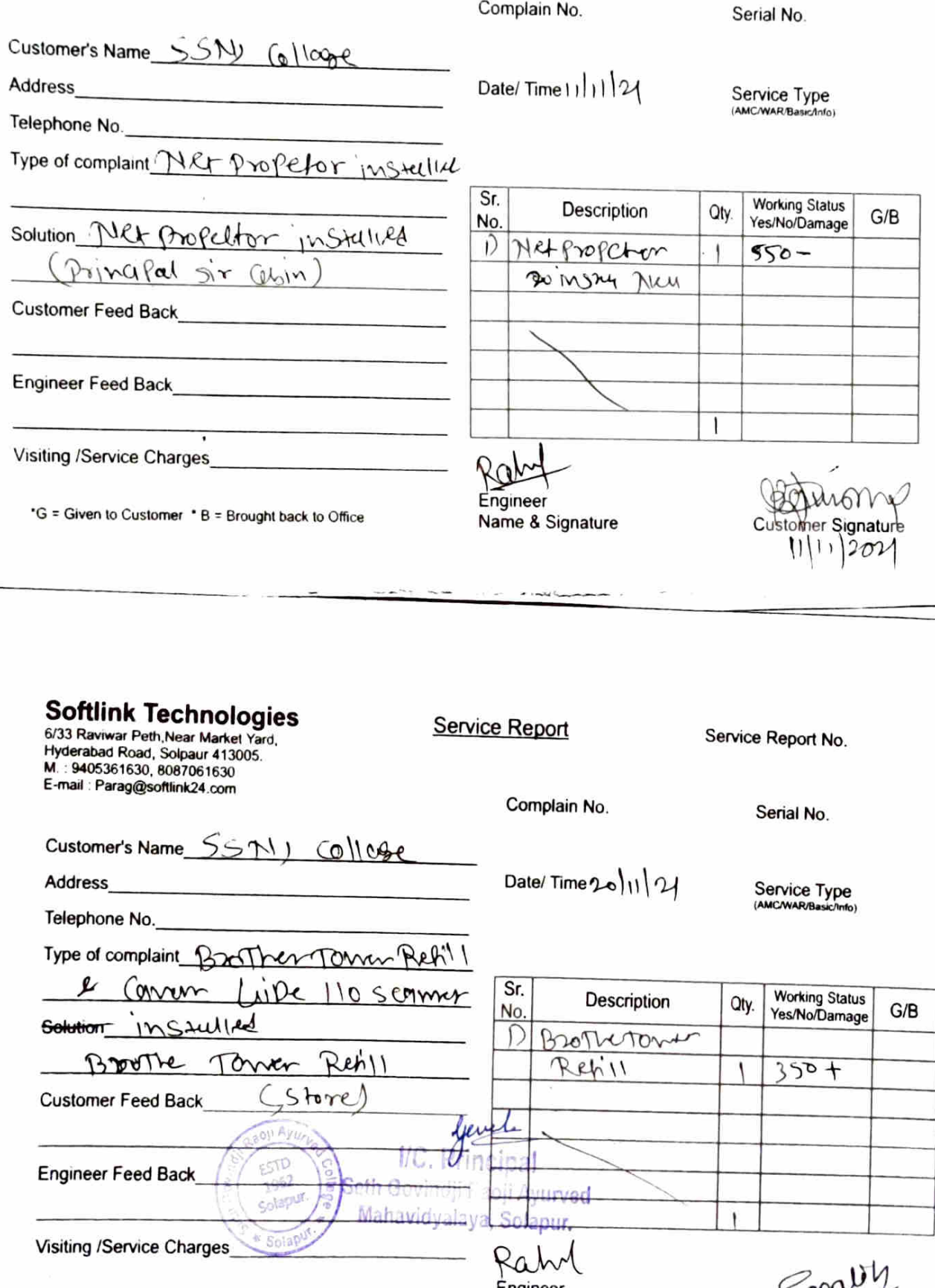

\*G = Given to Customer \* B = Brought back to Office

Engineer<br>Name & Signature

 $\leq$  onal Customer Signature

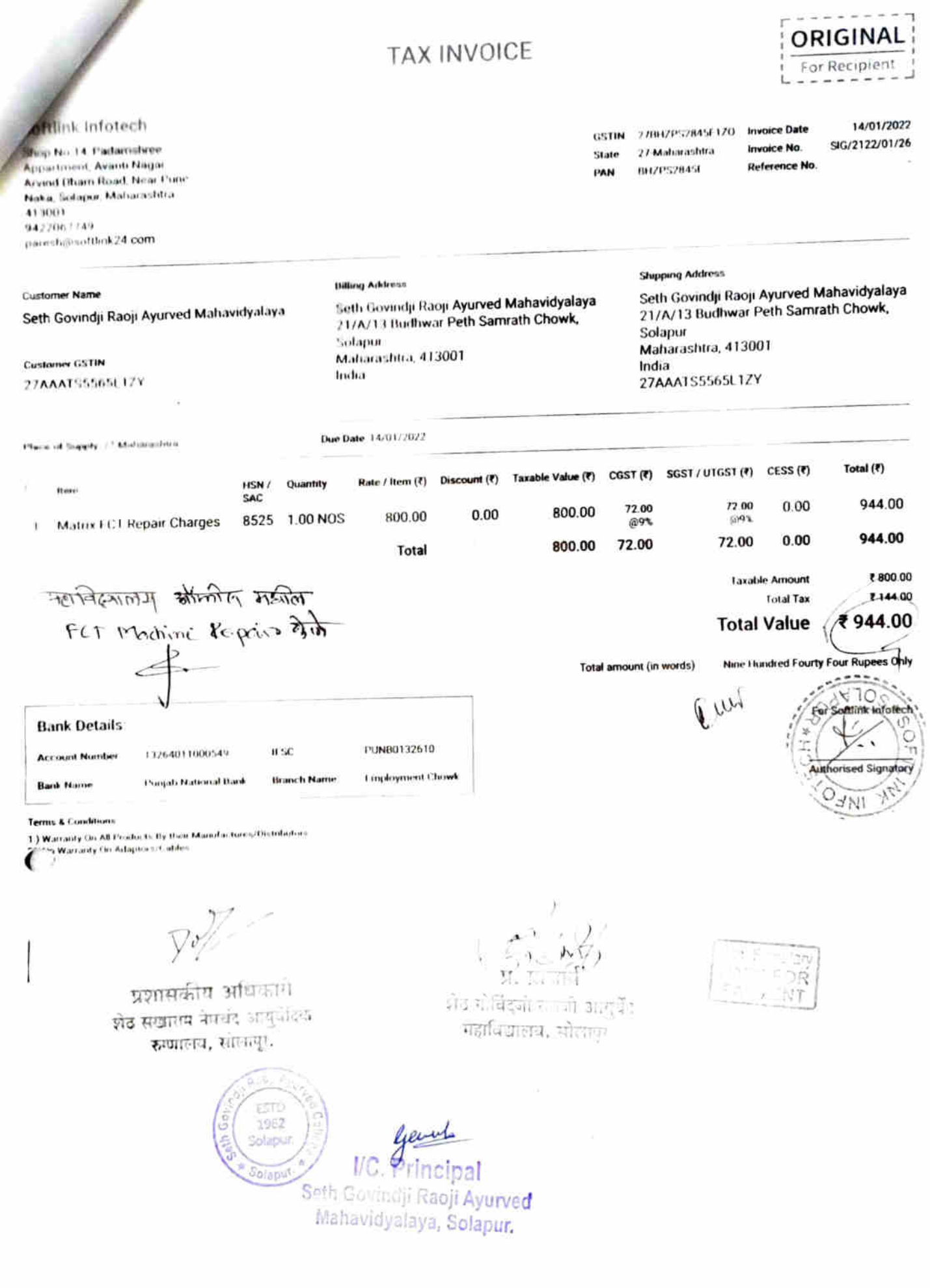

## **Tax Invoice**

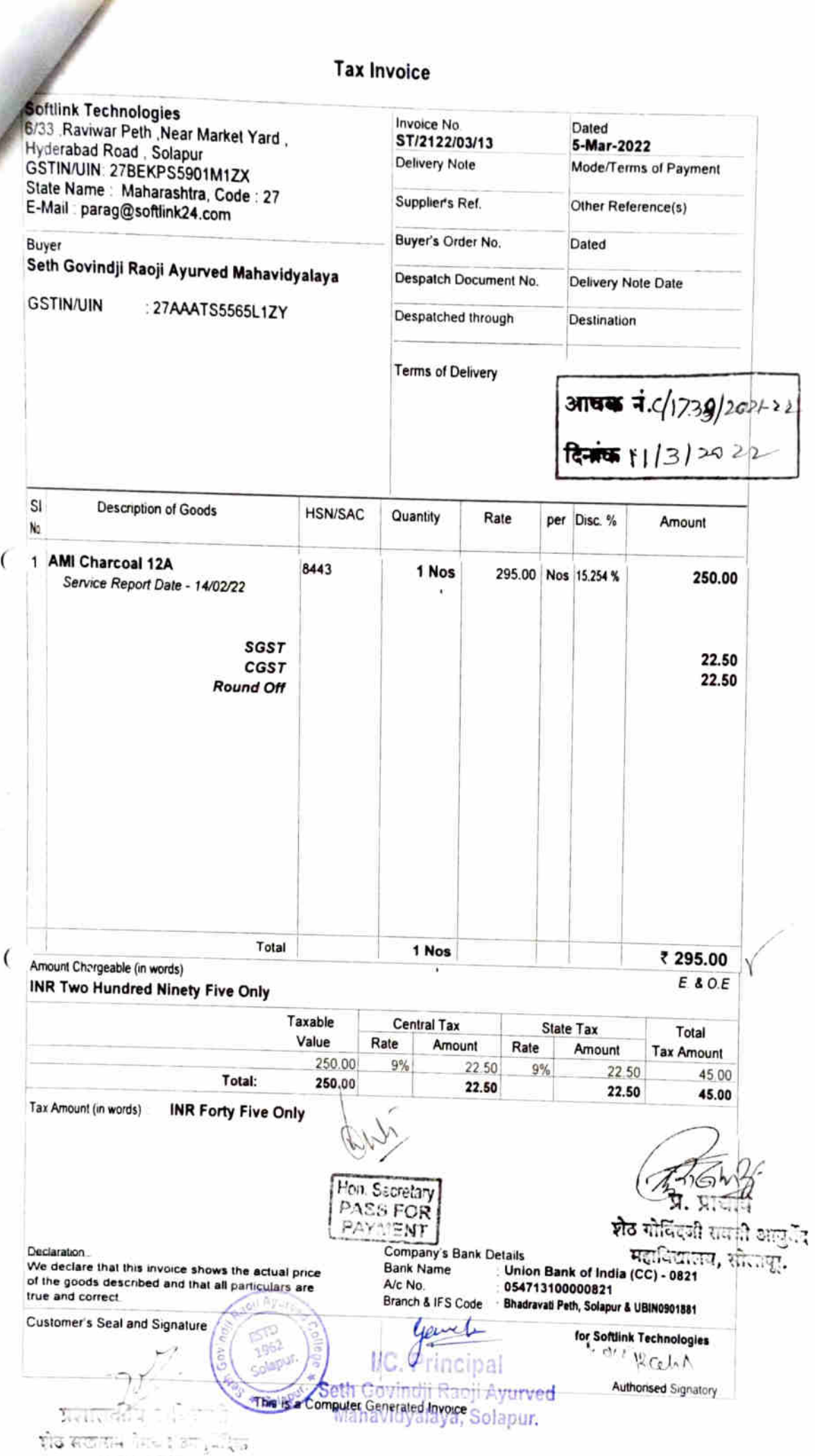

 $\overline{(}$ 

## **Tax Invoice**

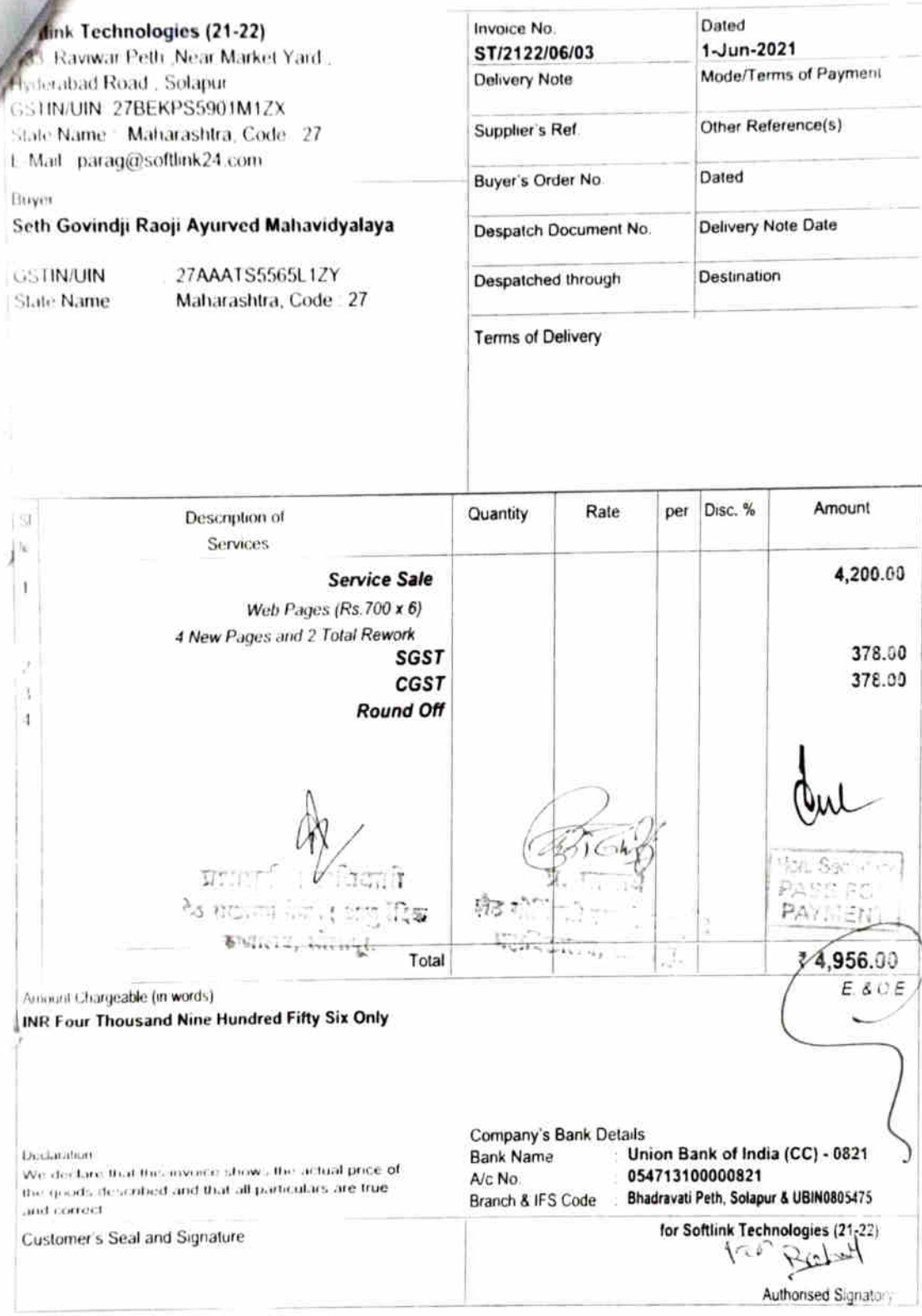

Í

This is a Computer Generated Invoice

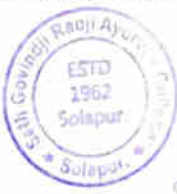

Junk  $P$ *(ncipal* g Harre Hulji Raoji Ayurved<br>The Havidyalaya, Solapur,

## **Tax Invoice**

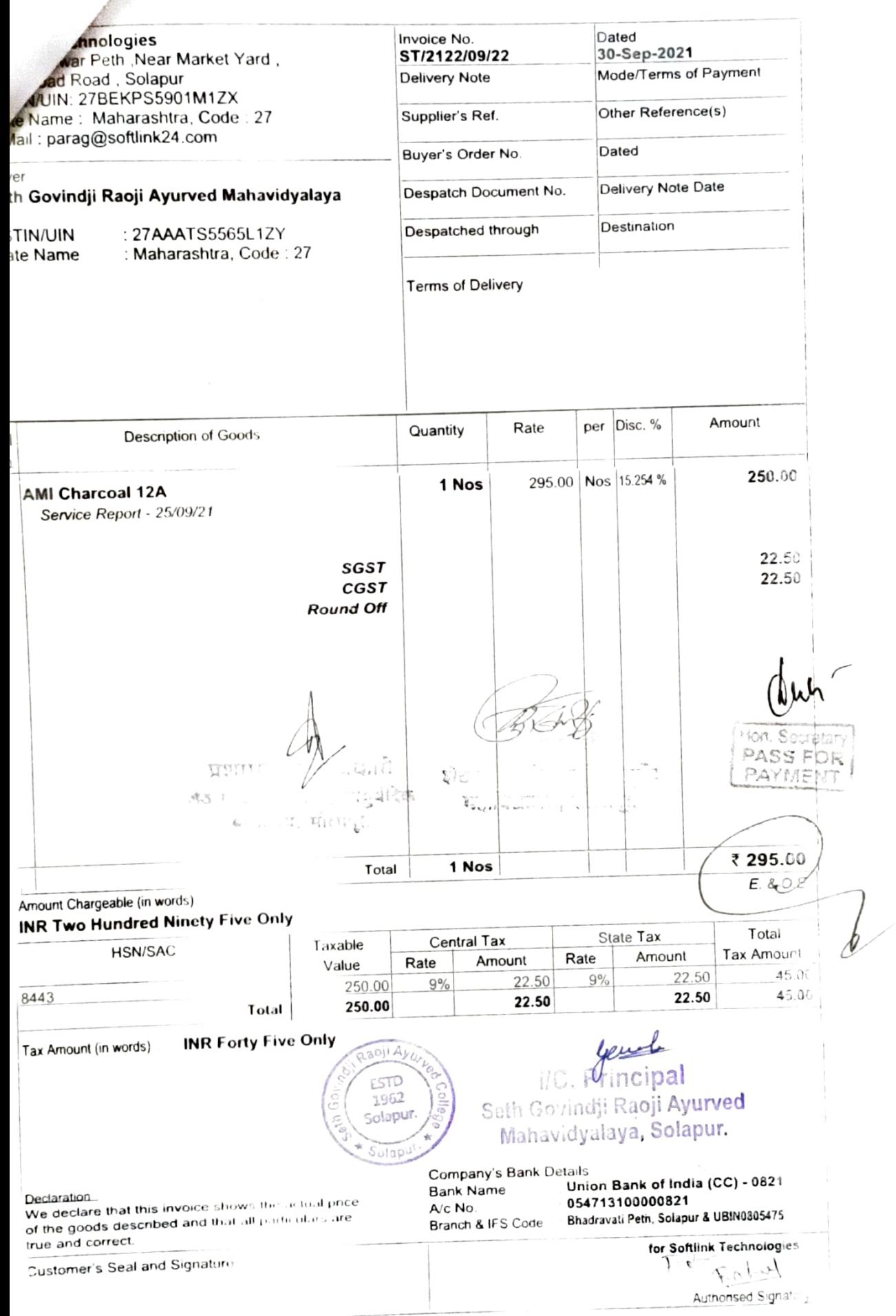

ı

This is a Computer Generated Invoice

ROYAL SANITARY **WARE** Invoice No. Date:  $16/6/2021$ 20 Shop No. 14, Sidheshwar Shopping Center, Solapur - 413001. Phone: 2728859, Mob: 9422460255 **GSTIN/UIN:** State Name: Maharashtra Code: 27 GSTIN/UIN: 27AAKFR8619Q1Z7 **Delivery Note** Mode/Terms of Payment Louindji Kaoj: Asyumual Mahamidyaluya Buyer 53 Description of Goods Quantity **HSN/SAC** Disc<sup>1</sup> Rate Amount No (BiB Coch  $\mathbf{z}^*$  $\mathbf{I}$  $84818020$  $\overline{H}$  $608 - 4.$  $2033 - 90$ GAPE  $39174000$  $\overline{1}$  $15 - 42$ 9  $25 = 42$  $\eta_{x}$  $84818020$  $400 = 00$  $P$  NEPPAI 2  $200 = 00$  $y_i$ x 2"  $\mathcal{M}$ *i* $\mathcal{P}$  $\mathcal{P}$  $\mathcal{M}$ 2  $100 - 00$  $200 - 00$  $\mathbf{1}$  $\mathcal{H}$ " 39174000  $20 - 00$  $\rho_{\mu e}$  $20:00$  $\prime$  $\begin{bmatrix} 1 & 1 & 1 & 1 & 1 & 1 \end{bmatrix}$ <br>  $\begin{bmatrix} 1 & 1 & 1 & 1 & 1 \end{bmatrix}$  $41:38$  $42.38$  $\mathbf{I}$  $H$  $\overline{1}$  $110 - 50$  $\mathbf{r}$  $110 = 50$  $11.501vEAT$  $35061000$  $49 - 38$  $41 - 38$ of ar innauf  $2874 - 58$  $65779$  $258 - 71$  $5657$  $258 - 71$ **TOTAL**  $13$  $\epsilon$  $3392 = 00$ W Amount Chargeable (in words) (*hsee fliousemal flute lumbled Minety furol* **Central Tax State Tax** Taxable **HSN/SAC** Total Value **Tax Amount** Rate Amount Rate Amount  $874 - 68$  $OQ$  $268 - 96$  $9,$  $258 = 71$  $517 - 42$ Tax Amount (in words) प्राचार Tio AL Company's Bank Details Indiana, an am. FOR 大家 三 与西田 加速率 TSZECSLP Sub Light and ISB0107009 Brain Pa Ëör Sanitary Ware Companies PAN ANNER INTER **Declaration** We declare that this invoice shows the actual price of the **Authorised Signatory** goods described and that all particulars are true and correct. Genale **ESTD**  $\mathbb{R}^n$  *O* noipal  $1062$ clapur ath Connelly Riven Ayurved Mahavidyalaya, Solapur.
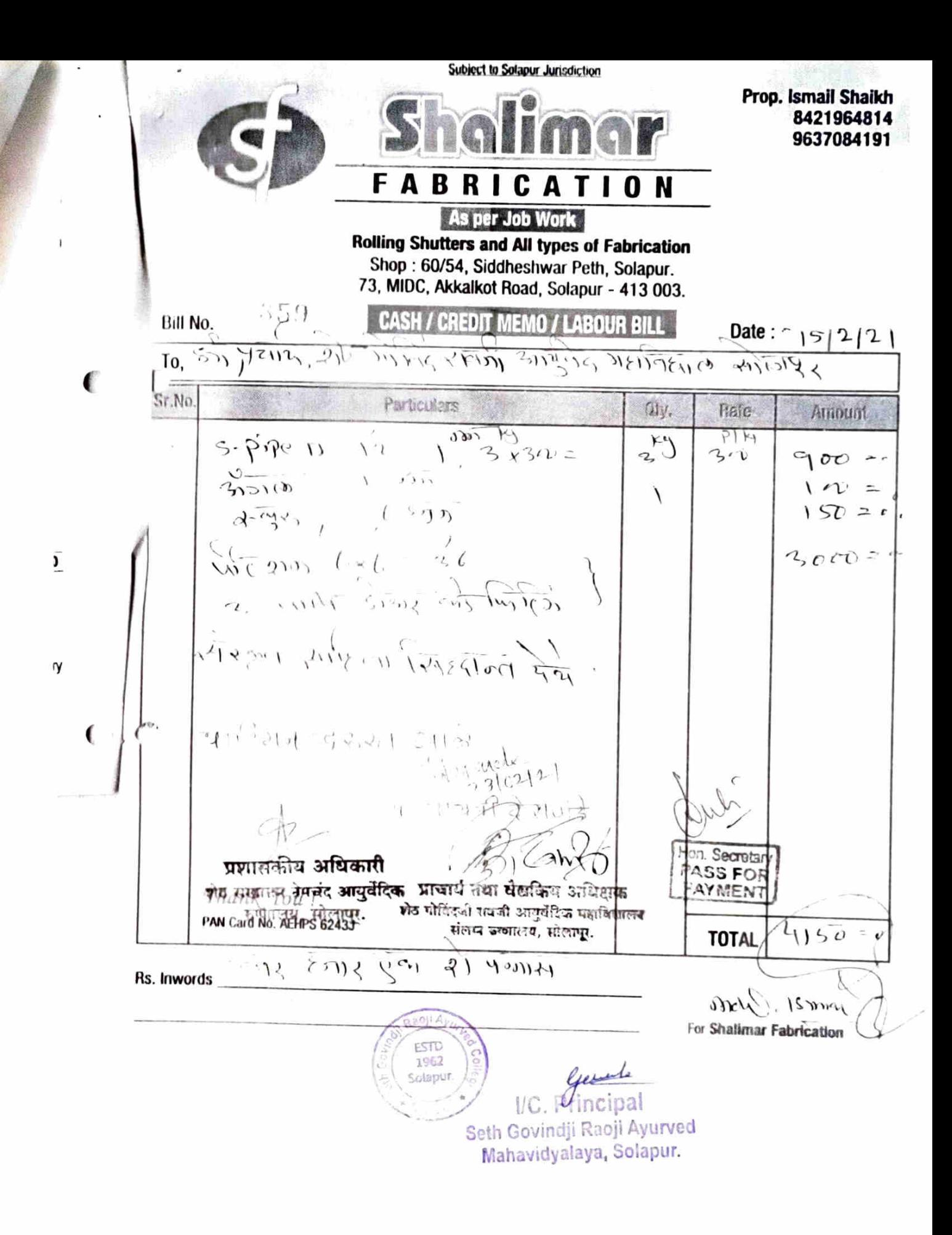

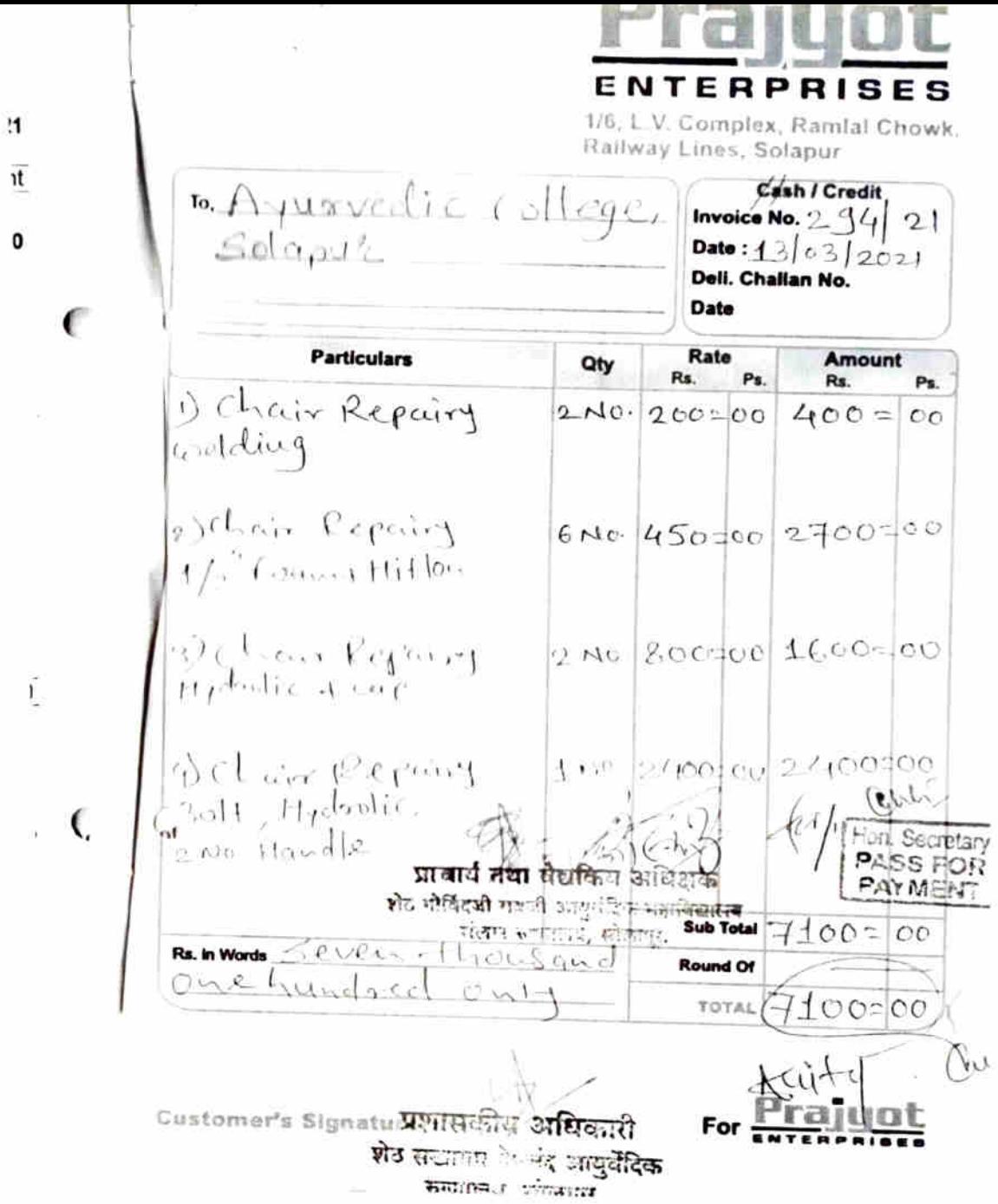

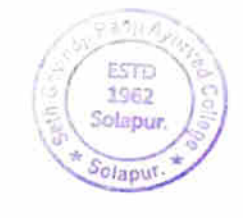

 $\langle \cdot \rangle_{\mathbb{R}}$ 

Gault<br>Seth Govindji Raoji Ayurved<br>Mahavidyalaya, Solapur.

 $\mathcal{G}$  .

 $t = 1$ **CASH/CREDIT** MEMO संजय राम कारू No.: गिर्शबर) तुकजापूर वेस, श. हा ä  $D_{\text{after}}$ : 26/03/201 शेह सखाराम लेमबंद लेन सायुरपेद  $M_{\odot}$  $HEUqquq$ ार्गश्री Sr. No. **Particulars** Quantity Rate Ħ. लयशील संख्या Rs. with Ps. 4th ਨਾ 4  $\rho$  $\sigma$  $n$ -최이  $\zeta$  $1000$  $3974$  $50$ Hon. Secretary **FASS FOR** FAYMENT सजय राम **का**नल दिनबर) पुळजापूर वेस, सोरन के  $1000$  $\psi^* \mu$  $\overline{(\ }$ प्राचार्य तथा घेट्यकिय अधिशक डीट चोविंदजी राजकी आयुर्वेदिक महाविकालन बालम रूप्यातरण, सोलापुर, **MALLASTER** ∵ैऊारी  $+12$ पर्द अंग्लियेदिक ? रु प्राप्तव, सोलामन.  $(\overline{a},a)$ Total एकूण Goods once sold will not be taken back. विकलेला माल परत घेतला जागार नाही. E. & O. E. Prepared by Ayu. Ve ESTO

Javel incipal

1962

华 Sol

Solapur.

**nji Raoji Ayurved Solapur.** Solapur.

**ROYAL SANITARY WARE** Date:  $4/1/2221$ Invoice No.  $A^{-1}E_{1}^{-1}$ Shop No. 14, Sidheshwar Shopping Center, Solapur - 413001. Phone: 2728859 **GSTIN/UIN:** State Name : Maharashtra Code : 27 Mode/Terms of Payment Delivery Note 18245 GSTIN/UIN: 27AAKFR861901Z7 Wheeridgelove  $c_{12}$  $A$ vuu'ad Buver Dated 23-Jan.21 Quantity Rate Disc % Amount  $\overline{\mathbf{S}}$ **HSN/SAC Description of Goods** No  $5.29929$  $\frac{4}{3}$  $1300$  $7 + 24$  $7,300$  $5.7$  $\overline{131}$  $\pi$ **1.405.00**  $2.02:00$  $40$  $(31)$  $7307$ Coupling  $63:0$  $11$ UNC  $E2Rat$  $3912$ CHE ELIES (2018)<br>
CALL CRACK To SUM 3506<br>
CALL CRACK To SUM 3506<br>
CALL CRACK TO SUM 3506<br>
CREATER 391110 7307  $24 = 00$  $24$  $\frac{2}{2}$ .  $20 - 00$  $10$  $152$  $354 - 29$ Ť  $84'1$  $9.4 - 41$  $\mathbf{2}$ 25  $50 - 7$  $\overline{2}$  $20$  $7 - 17$  $H<sub>O</sub>$  $(1 - 1)$  $7 - 7/$  $1402200057$  $401201$  1921/21 [24119]  $\zeta_{\mathbb{S}^+}$  $4 - 76$ ٠ **ETA05.00** ÷  $961 = 7$  $74.25:2$ **TOTAL** Sig leanstreal Goldemal unt Chargeable (in words)  $r$   $t$   $^{\prime}$  $c$   $t$   $^{\prime}$ Autrorised Signatory Central Tax State Tax Total Taxable **HSN/SAC Tax Amount** Value Rate Amount Rate Amount  $4%$  $6179 + 1$  $42.$  $566 - 79$  $1120 - 5$  $566 - 79$ 2008 ant (in words) **ISTD** ncipa 1962 Avurved **ARCT** Colegui Seth Gradarffi Raoji  $1.14x$ **CALL LE TRIPINE** "ginnellyalayar Congany's Bank Details For Royal Sanitary Ware Bank Name : Solapili Janaca Sahakari Bank Ltd., Solapur Current A/c No. : 5870091000000565 Branch & IFSC Code : South Kasaba & SJSB0000009 Company's PAN AAKER8619Q Declaration<br>We declare that this invoice shows the actual price of the Authorized Classters

OFIVE Only

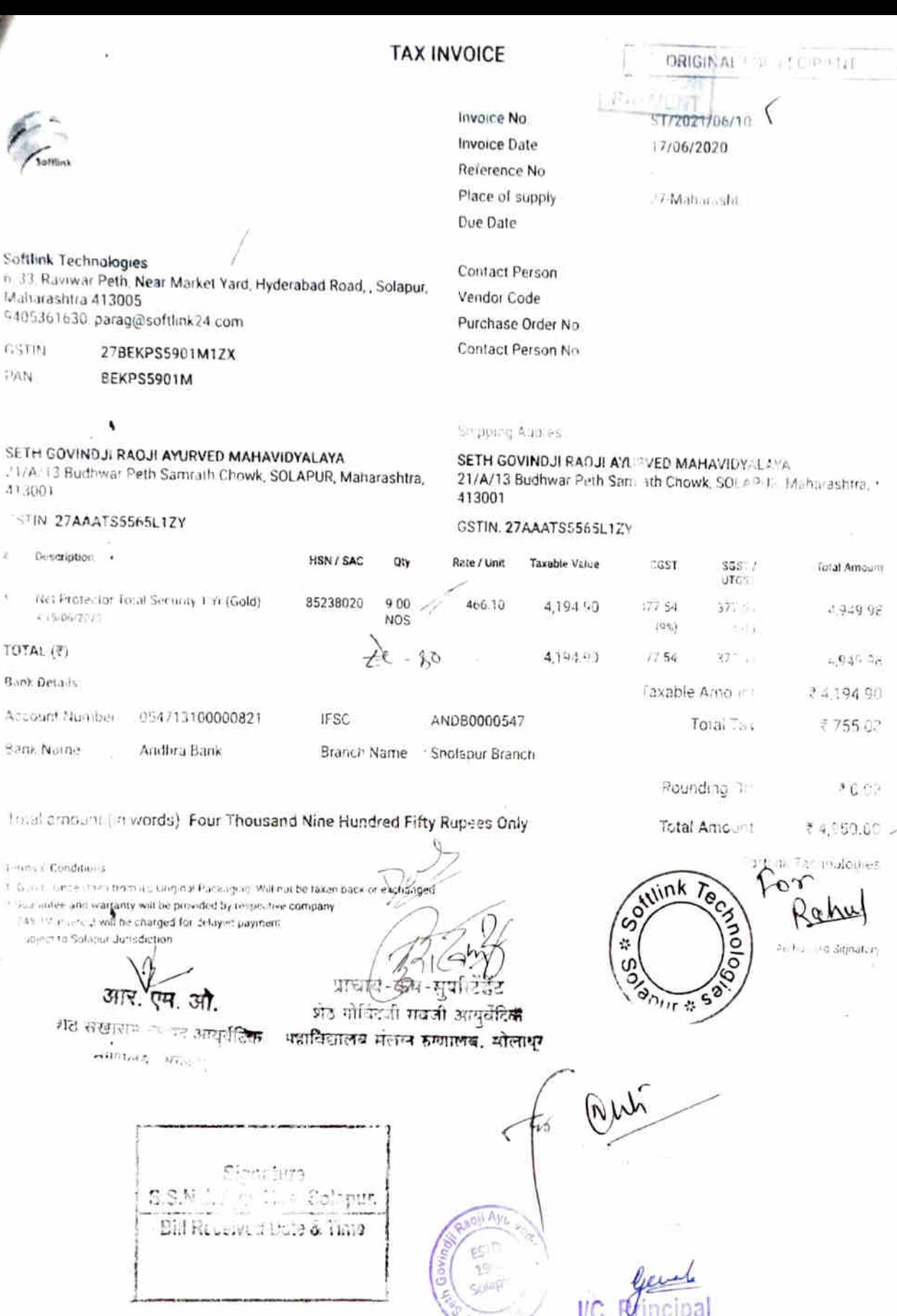

Veule<br>Seth Govindji Raoji Ayurved<br>Mahavidyalaya, Solapur.

\* Solut

Ņ  $\frac{1}{2}$ 

 $\tilde{\chi}$ 

 $\bar{t}$ 

 $\mathcal{P} \subset \mathcal{C}$ 

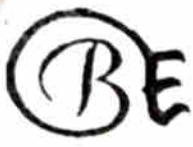

# M/S. BHIMASHANKAR ENTERPRISES

38/15, Gandhi Nagar, Vinkar Society, Camp Road, solapur-413005

### Tel - 9637230050/9975102869 GSTIN: 27AGXP.IO219M17V

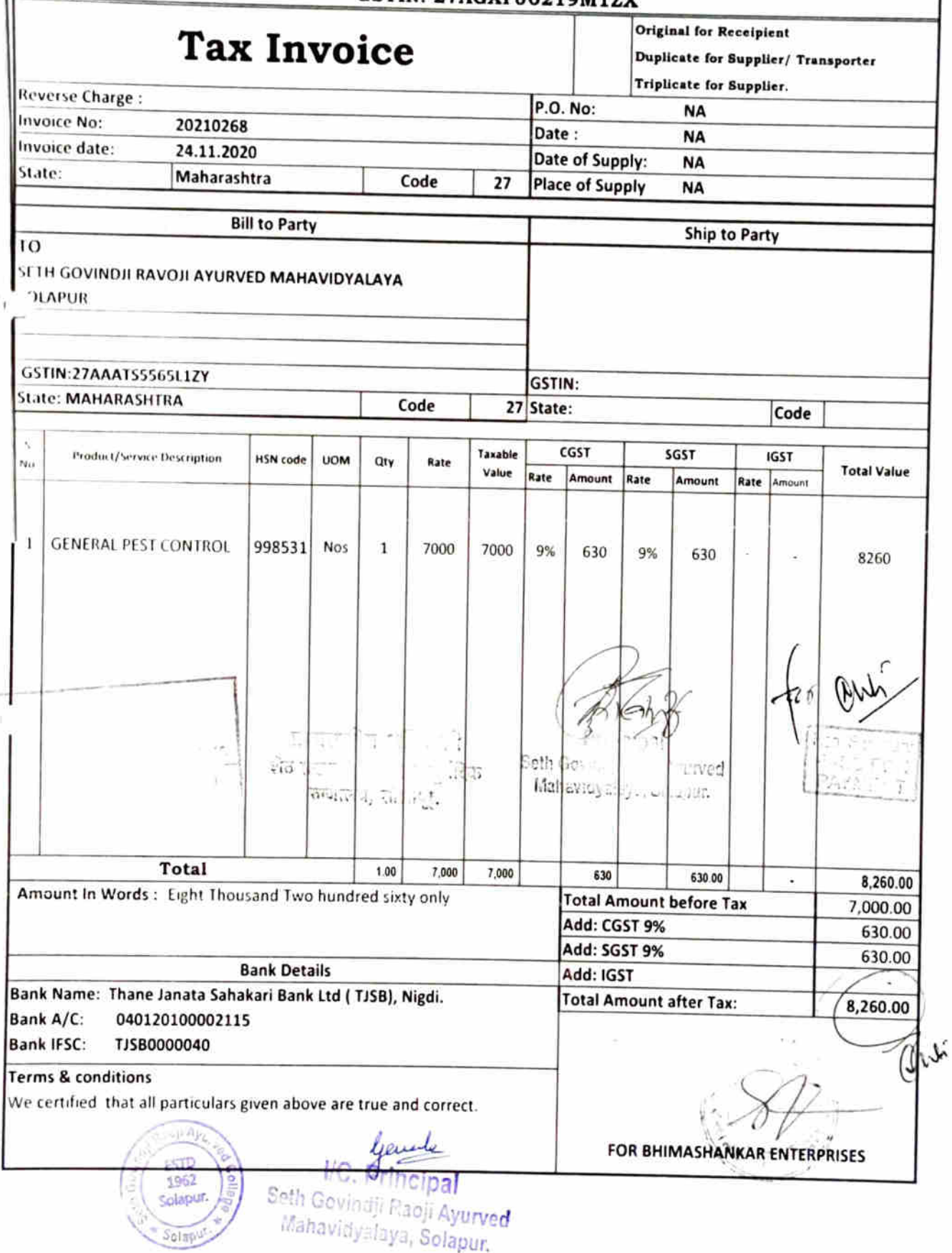

#### **TAX INVOICE**

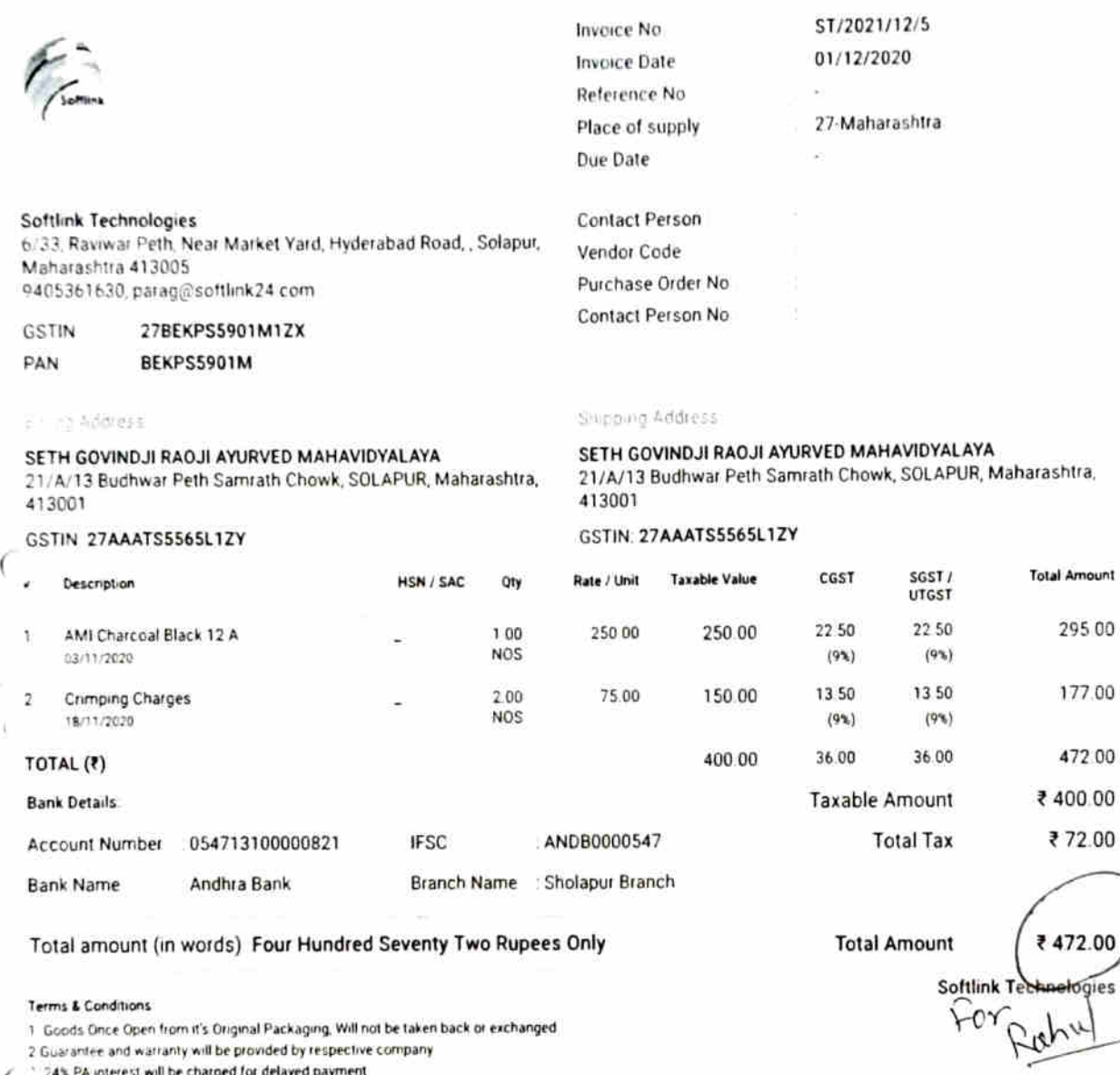

 $\overline{(}$ - Subject to Solapur Jurisdiction

Signaturg

. . . . . . . .

Authorised Signatory

Dut.

WVIE. য়/জ े उ सजाम नेसुरे जिड़ कणालय, इंग्लि**क्** 

Auti oś

Seth Govintly Raoji Ayun de Secretary Mahavidy aloya, Solaput, PAHNERY

 $\frac{1}{2}$  Mincipal ... all Panji Ayurved shavidyalaya, Solapur.

Gent

 $51c1c0$ -5  $2.5$  $\mathbb{S}\alpha\mathbb{I}$ ppur Software a David & Time  $16112120$ 

 $PAGE - 1$ 

(ORIGINAL FOR RECIPIEIVI)

ì

## Tax Invoice<br>
I SHRI NAKODA BHAIRAWAY NAMAHA //

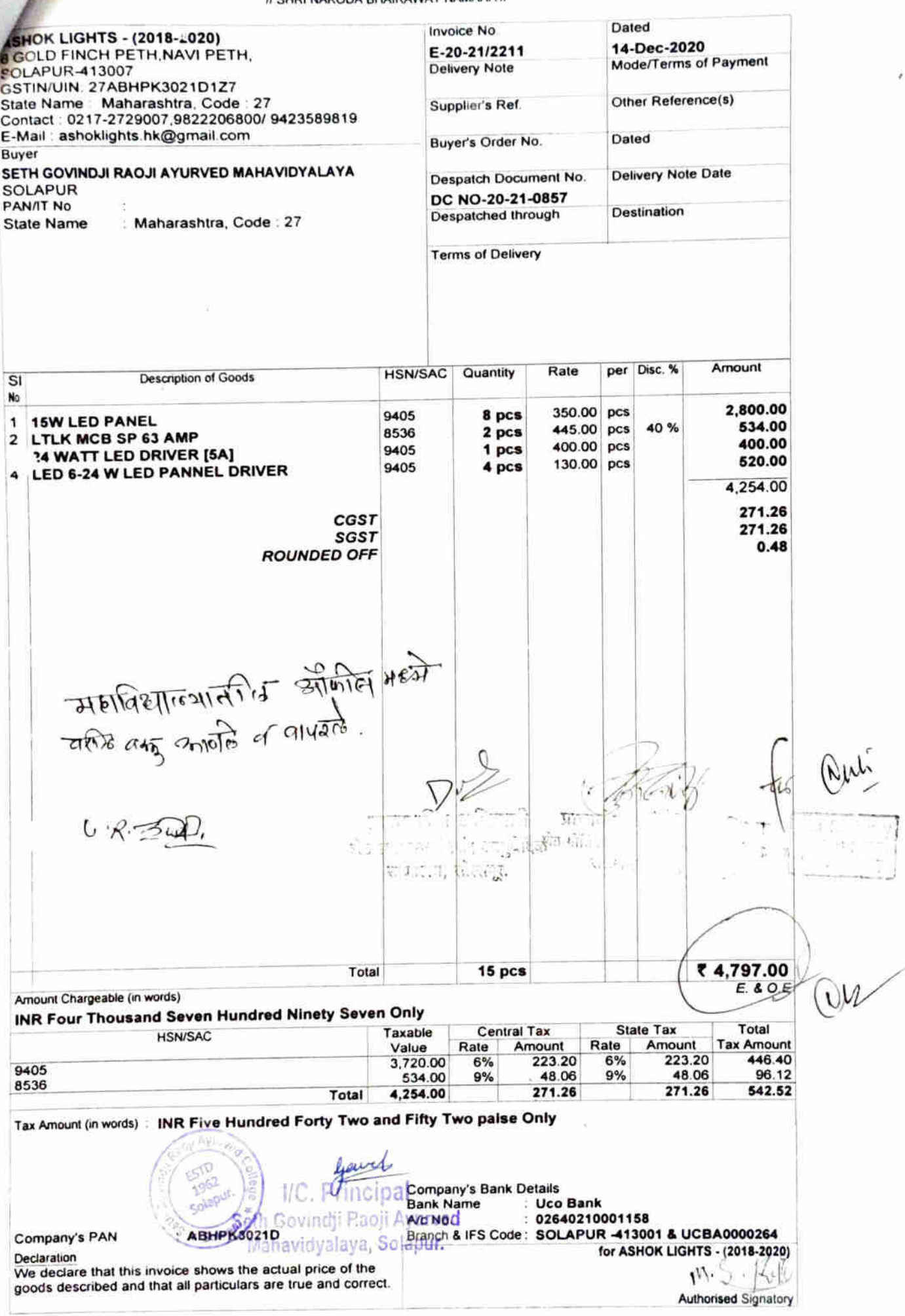

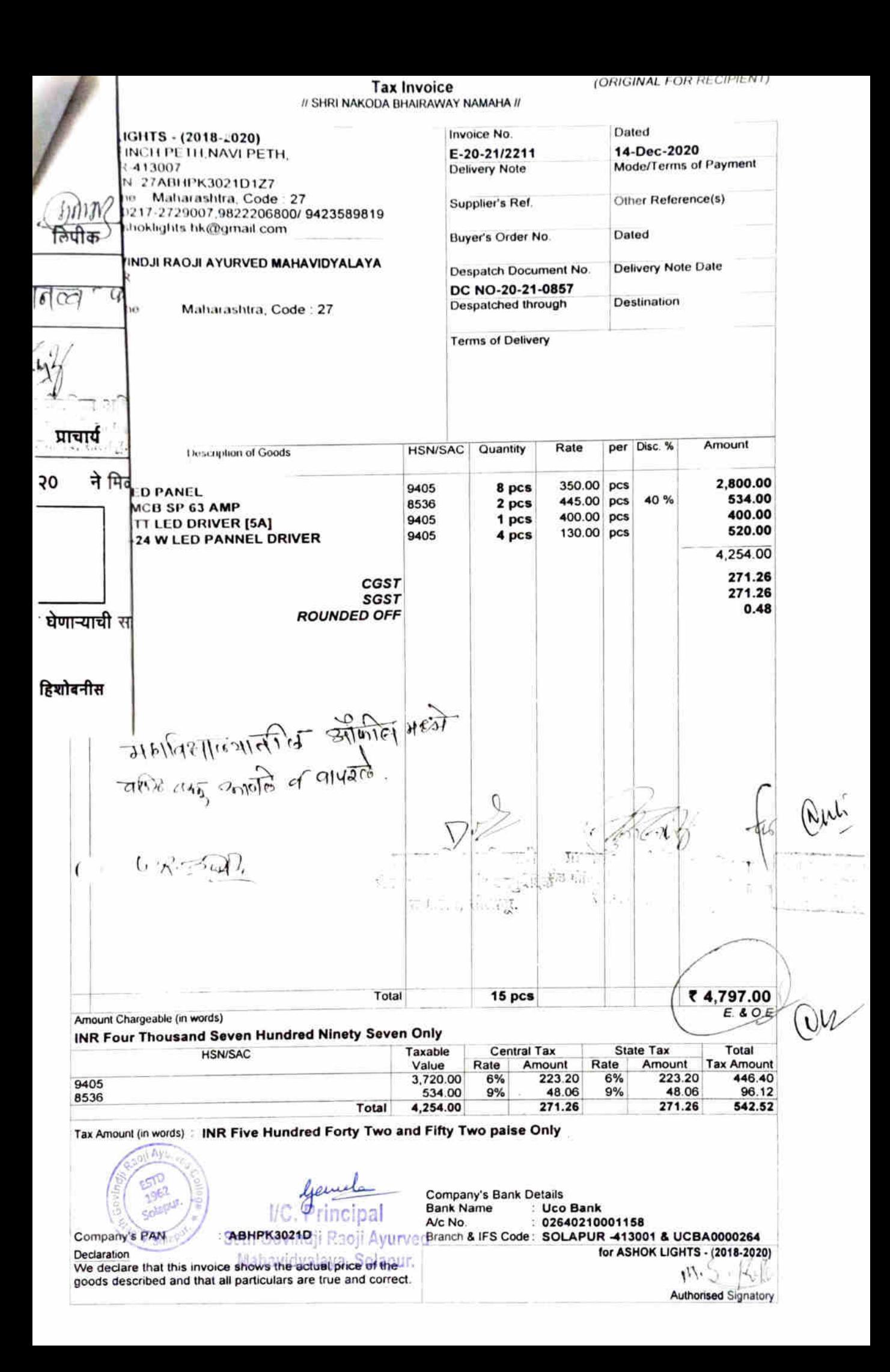

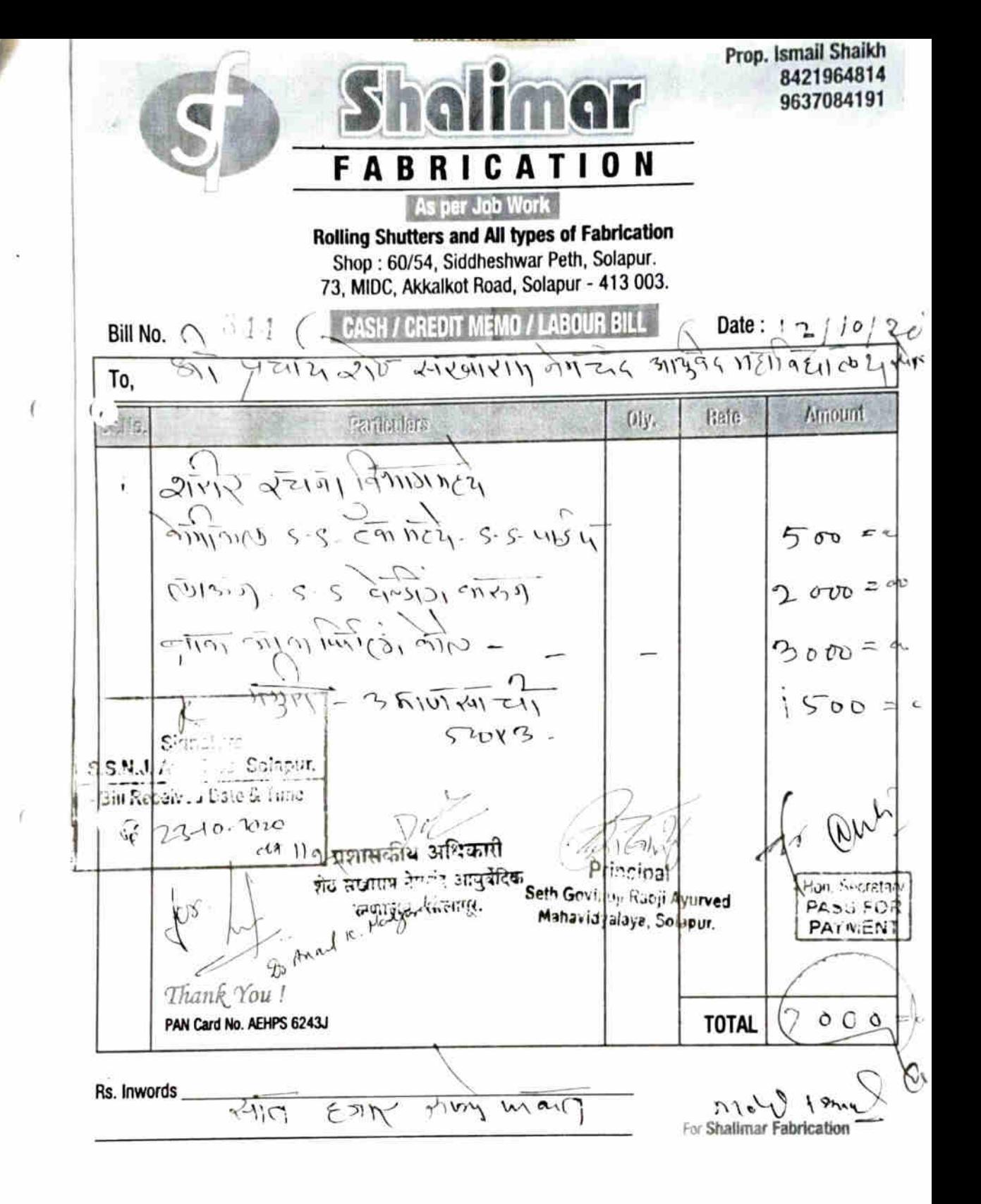

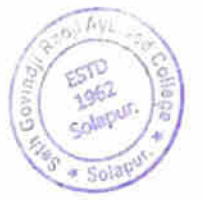

*<u>ljewele</u>*<br>IC. Principal Seth Gavingti Papil Ayurved Mahavid, Julye, Selapur.

### **TAX INVOICE**

#### ORIGINAL FOR RECIPIENT

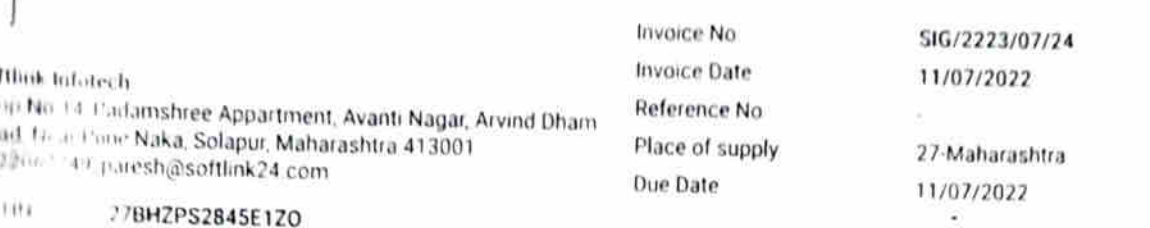

 $\mathfrak{h}_\delta$ BHZPS2845E

THE 27AAA1S5565L1ZY

### th Govindji Raoji Ayurved Mahavidyalaya

A. Et modiwar Peth Samrath Chowk, Solapur, Maharashtra,  $1.001$ 

#### Seth Govindji Raoji Ayurved Mahavidyalaya 21/A/13 Budhwar Peth Samrath Chowk, Solapur, Maharashtra, 413001

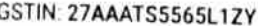

drij in

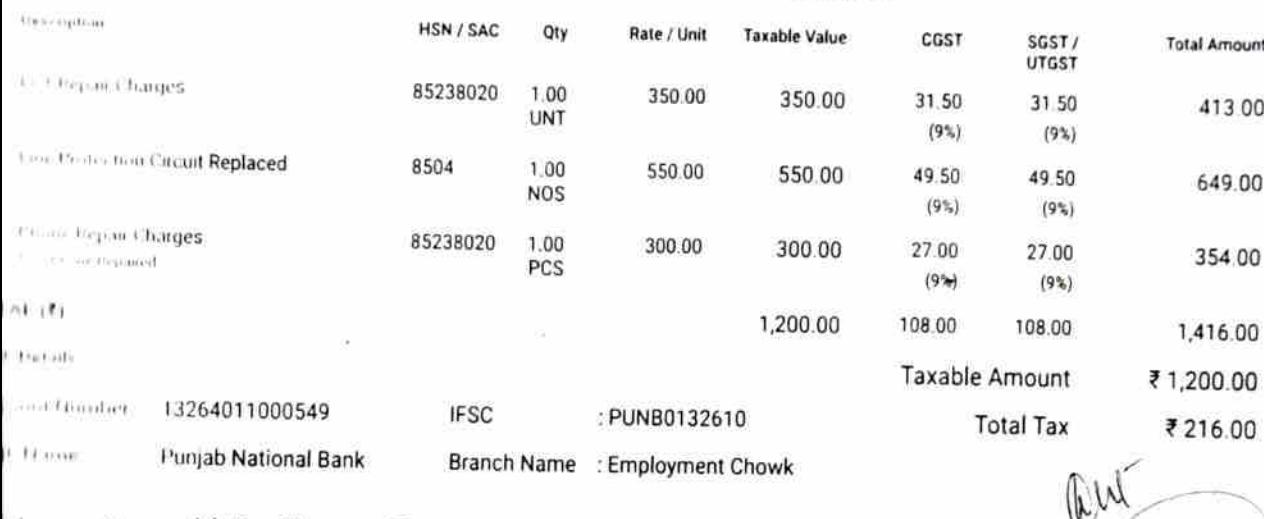

## al account (in words). One Thousand Four Hundred Sixteen Rupees Only

colonian.

communications by their Manufactures/Distributors. - in mitaplor /Cables

红香科 3478 2595 Ÿ.  $T_{\rm d}$ 石灰岩 И.

'n शैठ गोविंदजी समजी आवृर्वेद

पहाविद्यालय, सोलापूर,

 $2501$   $A_{12}$ ESTO 1962 Solaput. Solapu

**Total Amount** 

ALBICITY

Genel<br>Fincipal WC.

Seth Govindji Raoji Ayurved Mahavidyalaya, Solapur.

Softlink Infotech

₹1,416.00

Authorised Signatory

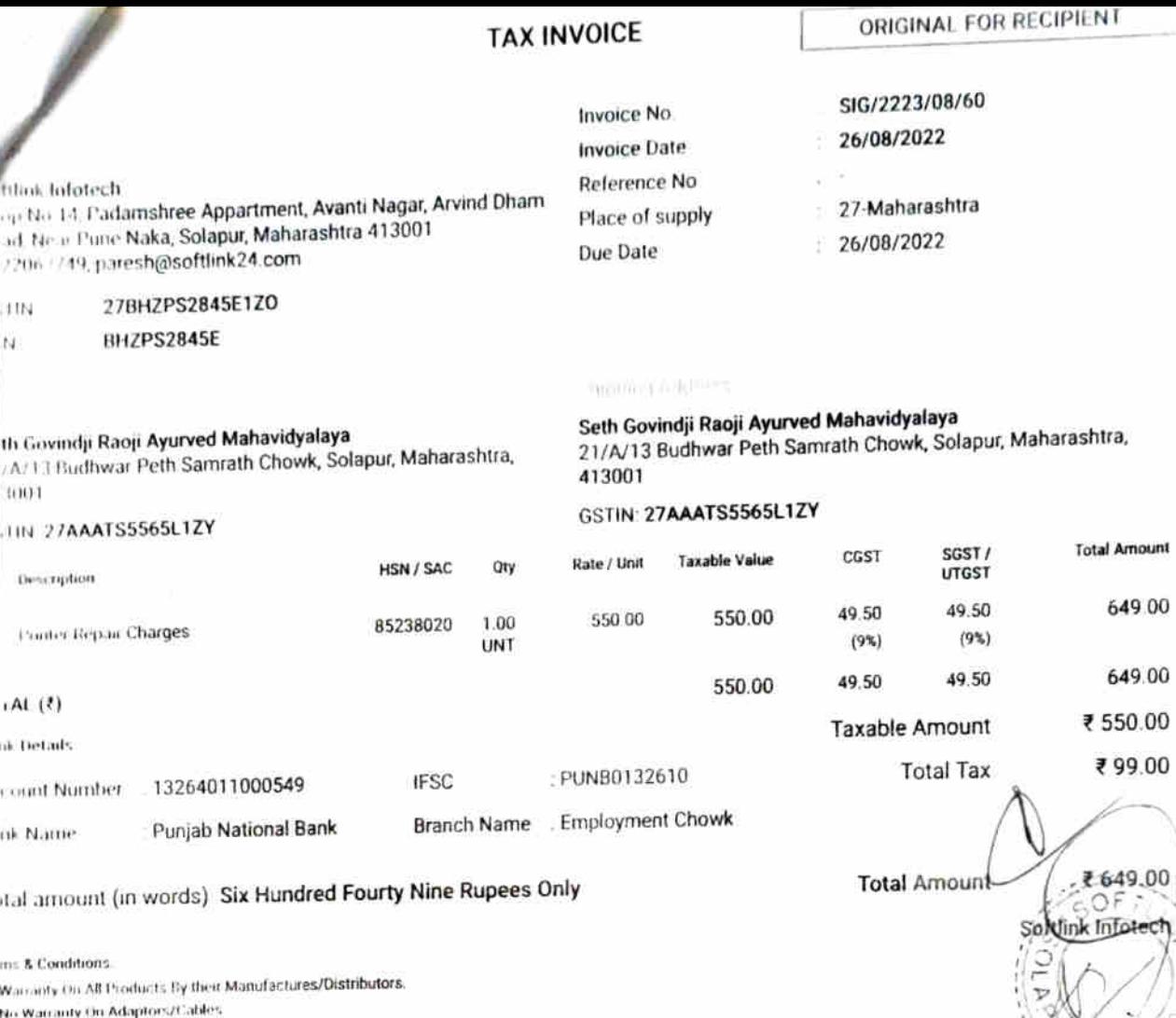

post prost in the moment.

 $\overline{(\ }$ 

प्रशासकीय अधिकारी

शंठ सखामम नेमवट आयबेदिक डणात्म्य, सोलापूर.

evels प्र] प्राचार्य

Hon Secretary<br>PASS FOR

red Signatory

शेठ गोविंदजी सबजी आयुर्वेद महाविद्यालय, शोलापूर.

ESTD<br>1962<br>Solupur VC. General Solapu Seth Covindji Raoji Ayurved<br>Mahavidyalaya, Solapur.

M/s. MHETRAS CONSTRUCTION COMPANY Consultant & Contractor in Civil Engineering 706, West Mangalwar Peth, Phaltan Galli, Solapur. 413 002 Partners Ph.No. (0217) 2327699 Mr. N.G. Mhetras Cell No. 09423337154 B.E. (Civil), MIE I mail: ngmheras@yahoo.co.in Mr. M.N. Mhetras PAN No. AACFM1634N Service Tax No. AACFM1634NST001 DCE. DBM Map solh Garingi Ravyi Aquivadic college BHINO. 264 list a - mr. Bhyetsing Kolakati Date.  $G/m$  2022 Amount No Description OFF. Builing Dismenting old Flowing 20mil<br>Fring Antislad Tile Front 20mil:<br>Antis what for Mine Flooring  $\left( \right)$ old college Bulling<br>Internet Plasta for Girls 4Brys  $|S,$ ov Please pay 10 Fifteen travsion of y Service Tax शेठ गोविंदजी रावजी आयुर्वेद महाविद्यालय, सोल्गानु, LS oo For Mhetras Construction Cempany Received Sing प्रशासन आधिकारी Hon. Secretary Partner शेठ सखाराम नेपचंद आयुर्वेदिवः PASS FOR PAYMENT रुग्णालय, सोलापुर, Šeth Covind<mark>ji Raoji Ayurved</mark> Mahavidyalaya, Solapur.

0 M infinite conference incitize  $Mn$ ,  $\overrightarrow{A}_{1}\rightarrow$ Date: 8 1/ 0120 2 2 determine  $\eta$  exploy  $\mathcal{H}_1$  and  $\mathcal{H}_1$  and  $\mathcal{H}_2$ Amount Rate Qty. Particulars  $50B$ yd  $\overline{L}$ 3517. H.  $10$  Box  $3817$ jnej kt 5 Ka Nel 8208522678  $600$  $215/$ bх **Total** गाल तपासून घेणे. बंतर तकार चालणार बाही. \* ५% मटेरियल ब्रेकेज येऊ शकतो. १ मंटीमान पात घेतले जाणार नाही.\* मागाबून घेतलेले मटेरियल परत होणार नाही. w Visit Again ... Thank you! Sign. mer Sign  $\frac{d}{dS} \frac{d}{dS} \frac{d}{dS} \frac{d}{dS} \int \frac{d}{dS} \frac{d}{dS} \int \frac{d}{dS} \frac{d}{dS} \frac{d}{dS} \int \frac{d}{dS} \frac{d}{dS} \frac{d}{dS} \int \frac{d}{dS} \frac{d}{dS} \frac{d}{dS} \frac{d}{dS} \int \frac{d}{dS} \frac{d}{dS} \frac{d}{dS} \frac{d}{dS} \int \frac{d}{dS} \frac{d}{dS} \frac{d}{dS} \frac{d}{dS} \frac{d}{dS} \frac{d}{dS}$  $J \rightarrow + -1$ PAYMENT ou Ave. ESTO 1962 yound Solapur. Solapy Seth Govinchi Raoji Ayurved Mahovinyaliwa, Solapur,

**INSTRAS CONSTRUCTION COMPANY** Consultant & Contractor in Civil Engineering The Acrest Manufaster Public Photon Galli, Solapol 413-002 Partners PH N x 1 1 1 1 1 1 1 1 7 8 9 9  $:06/09/2022$ Mr. N.G. Mhofras although 13.17154 B.F. (Chril), MII 10.000 seattless in the control of the state  $:505$ Mr. M.N. Mhatras AN WEARTHER MAIL DCE, DBM ASTRILAND ANDEMED LINGTONY apur. "In Europe Pary, Armely college solomon 97 Quantity Rate liveture starte Enterprises manualations 3000/- Rs 1000/-Rs L Francollogolloda<br>Frankplan cobamitos p.s. [2,500].<br>Subproby chemical 4500/- $Rs_{1}$ 4000/- Rs 1 500 of the pope line of 12,500/-Rs Total 1, 19 Twelve trayerd five hinhed roly. þr, ory SHREE ENTERPRISES  $\frac{y}{x}$ annivo Thar शेठ गोविंदजी सबजी आसुर्वेद |2.500 ilkarni Harferences, Africa C. Mhetras Construction Company Proprietor Recoived most Aletzer m.N. ्चिकारी Partner  $\rightarrow$   $\chi$ f. शेठ मनिनिय नेपचंद आयुर्वेदिक के लिए योलपूर. all As ESTO 1962 **Alapul** Mali Raoji Ayurved **Sota**<sup>2</sup> Max. ... yalaya, Solapur.

### **SHREE ENTERPRISES**

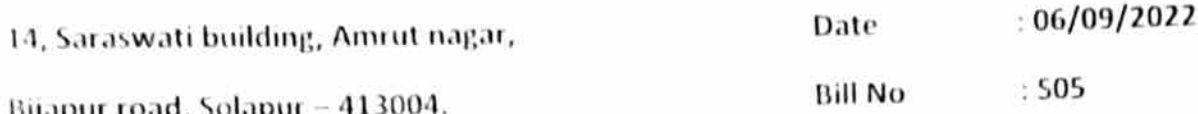

Site location: Seth. Govindji Raojii Ayurvedic Mahavidyalaya. Solapur.

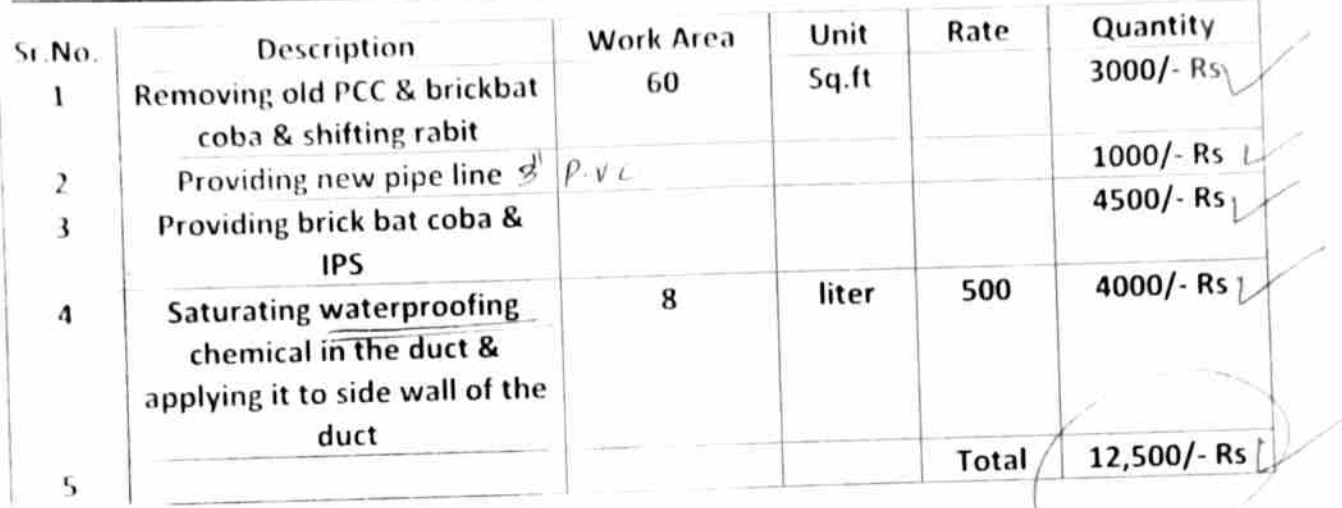

In words :- Twelve thousand & five hundred rupees only.

 $\int_{0}^{\infty} f(x) e^{-\beta x} dx$  as per 6.11  $\frac{b}{2}$ ,  $5\pi$  | -<br>pr Inverte Trumsond Grebundaed only

For,

SHREE ENTERPRISES

alkarni

Proprietor Y.

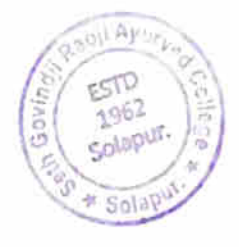

General pal .ayalaya, Solapur.

M/s. MHETRAS CONSTRUCTION COMPANY Consultant & Contractor in Civil Engineering 706, West Mangalwar Peth, Phaltan Galli, Solapur. 413 002 Partners Ph.No. (0217) 2327699 Mr. N.G. Mhetras Cell No. 09423337154 B.E. (Civil), MIE E-mail ogmheras@yahoo.co.in PAN No. AACEM1634N Mr. M.N. Mhetras DCE, DBM Service Tax No. AACFM1634NST001 TOSeth Gorindji Papii Aured college solapressions 96  $supplja - Abhishek - Phch$ Date  $692022$  $5.40.$ Description Amount Plumbing material fortild-Penoration @ office Building  $\frac{B'_{11}N0-790}{278-2022}$  $280 - 00$ Pry 4 Two thousand two hundred 4 eighty only,  $o_n$  Accoun Secretary  $B_{NQ}$ SS FOR शासकीय **अधिकारी** व्य प्र. (ग्राचार्य PAYMENT <sup>होठ</sup> सखासम नेमचंद आयुर्वेदिक **शेठ** गोविंदजी सवजी आयुर्वेद महाविद्यालय, सोलाम् **रुग्णा**लय, सोलावर, Received Sing For .: Mhetras Construction Co taleters mint. Partne EST 1967 **Call**a Seth Graindji Raoji Ayurved

Mahavidyalaya, Solapur.

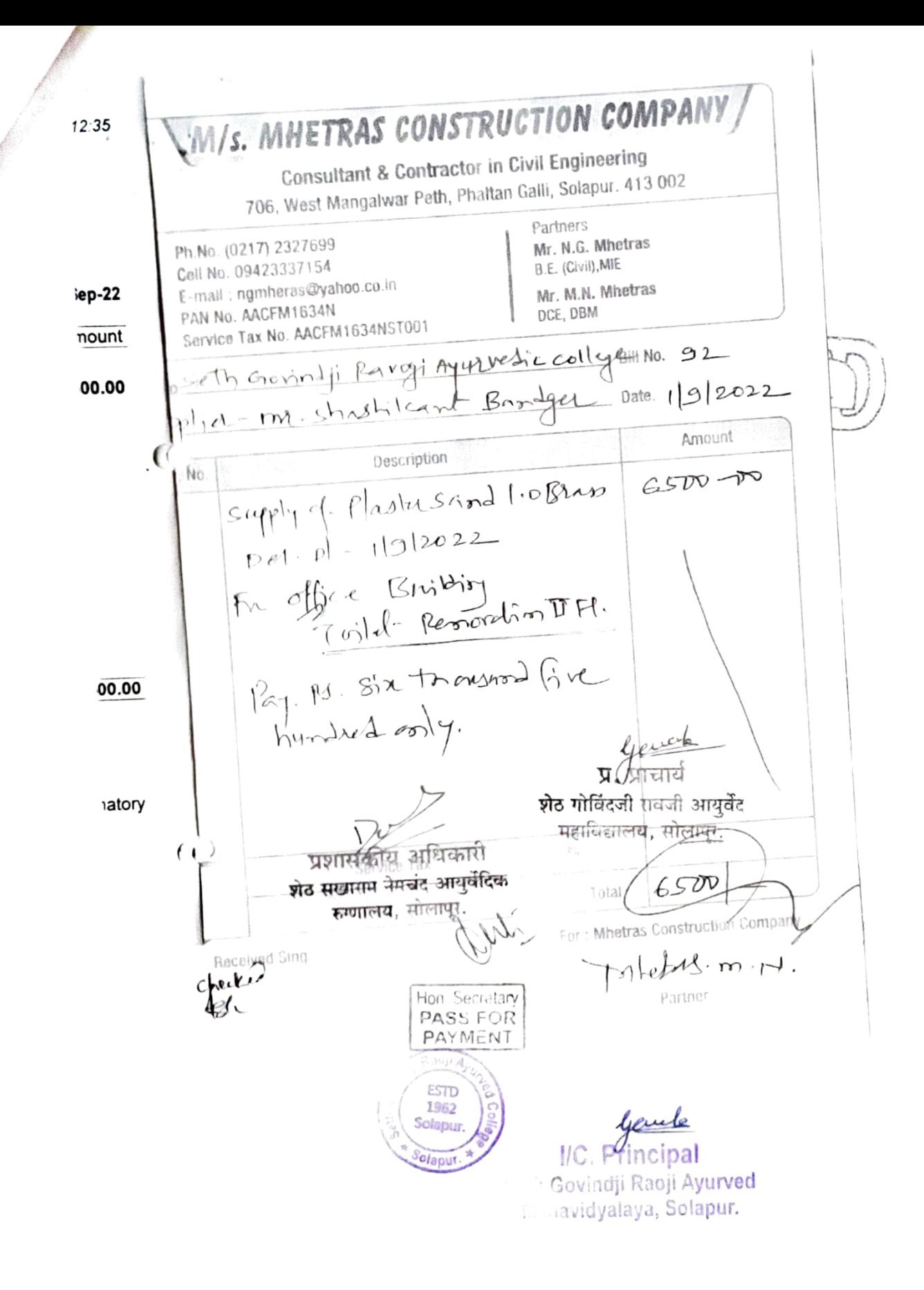

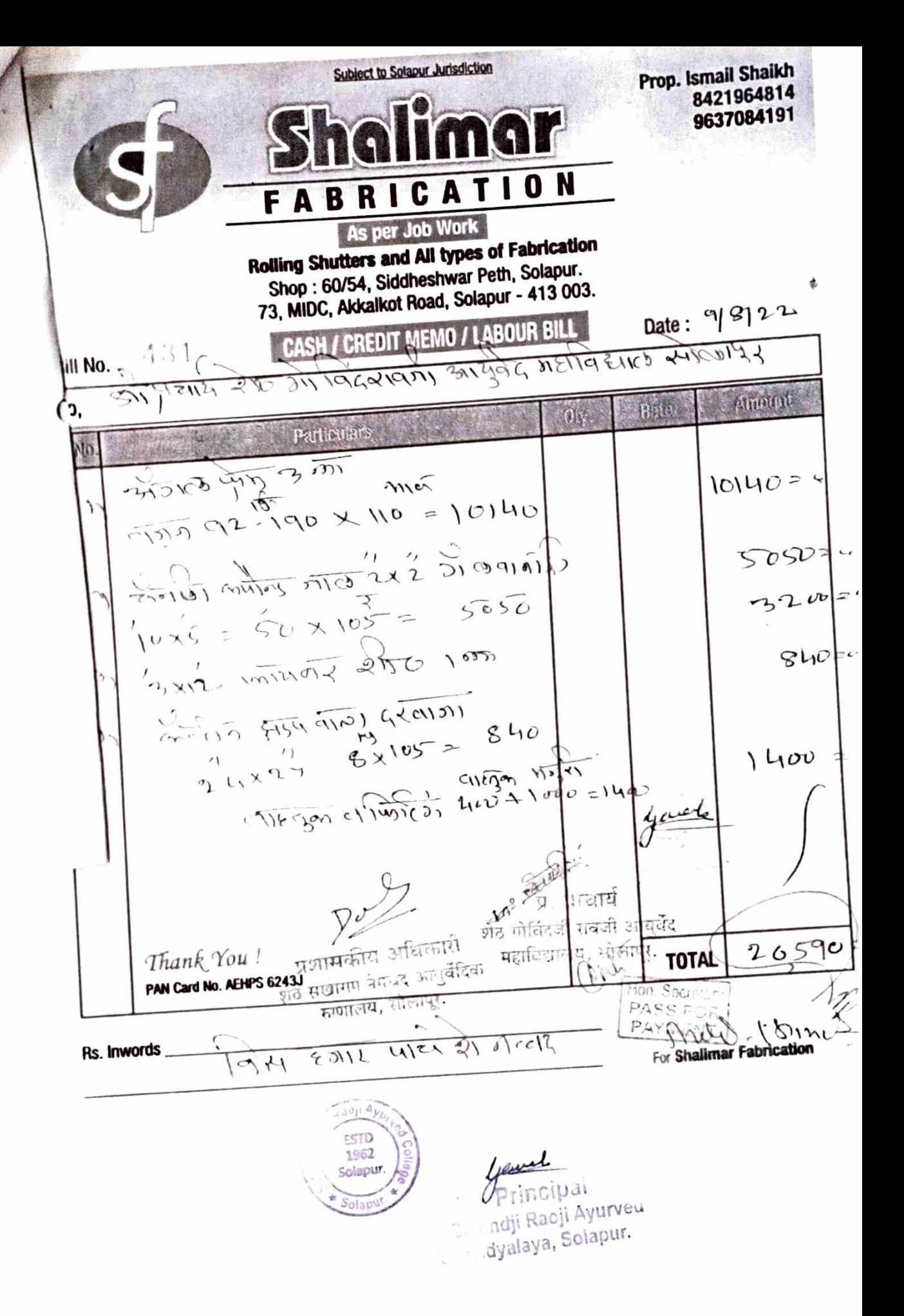

M/s. MHETRAS CONSTRUCTION COMPANY Consultant & Contractor in Civil Engineering 706, West Mangalwar Peth, Phaltan Galli, Solapur. 413 002 Partners Ph.No. (0217) 2327699 Mr. N.G. Mhetras Cell No. 09423337154 B.E. (Civil), ME E-mail: ngmheras@yahoo.co.in Mr. M.N. Mhetras PAN No. AACFM1634N DCE, DBM Service Tax No. AACFM1634NST001 Soth Giridi Rawji Ayinvediccollege SILING. 63 Supplier-pri-Sambhyi Borkar Date 22/06/2022 Amount Description Sr. No. cartigge patrice material by Timeton etc.  $8|6|2022 - 200$  $|8|6|2022 - 7$ <br> $|9|6|2022 - 10 \text{ Hz}$ <br> $3.0 \text{ Hz}$ <br> $\frac{2.0 \text{ Hz}}{44}$ अयुग सामा,  $\left( \quad \right)$ Pry 14 Three Thrusond Six  $h$ undre $\frac{1}{2}$  only. Hon. Secrétary **PASS FOR** Service Tax PAYMENT দাগীতে বাৰ্ষিয় দছফিত কৰায় মনী  $7600$ तीन देख्य ने खेप लिए नेती Total **Receiving Sing A SLL** For : Mhet  $D$ शासकीय अधिकारी Partner शेठ गोविंदजी रावजी आयुर्वेद खाराष नेपजेर्दे आपूर्वे**दिक्** महाविद्यालय, सोलाप्त रूणालय, सोलापुर. zabil Ayr ESTD 1062 Soleput Seth Govindji Raoji Ayurved Solad Mahavidyalaya, Solapur.

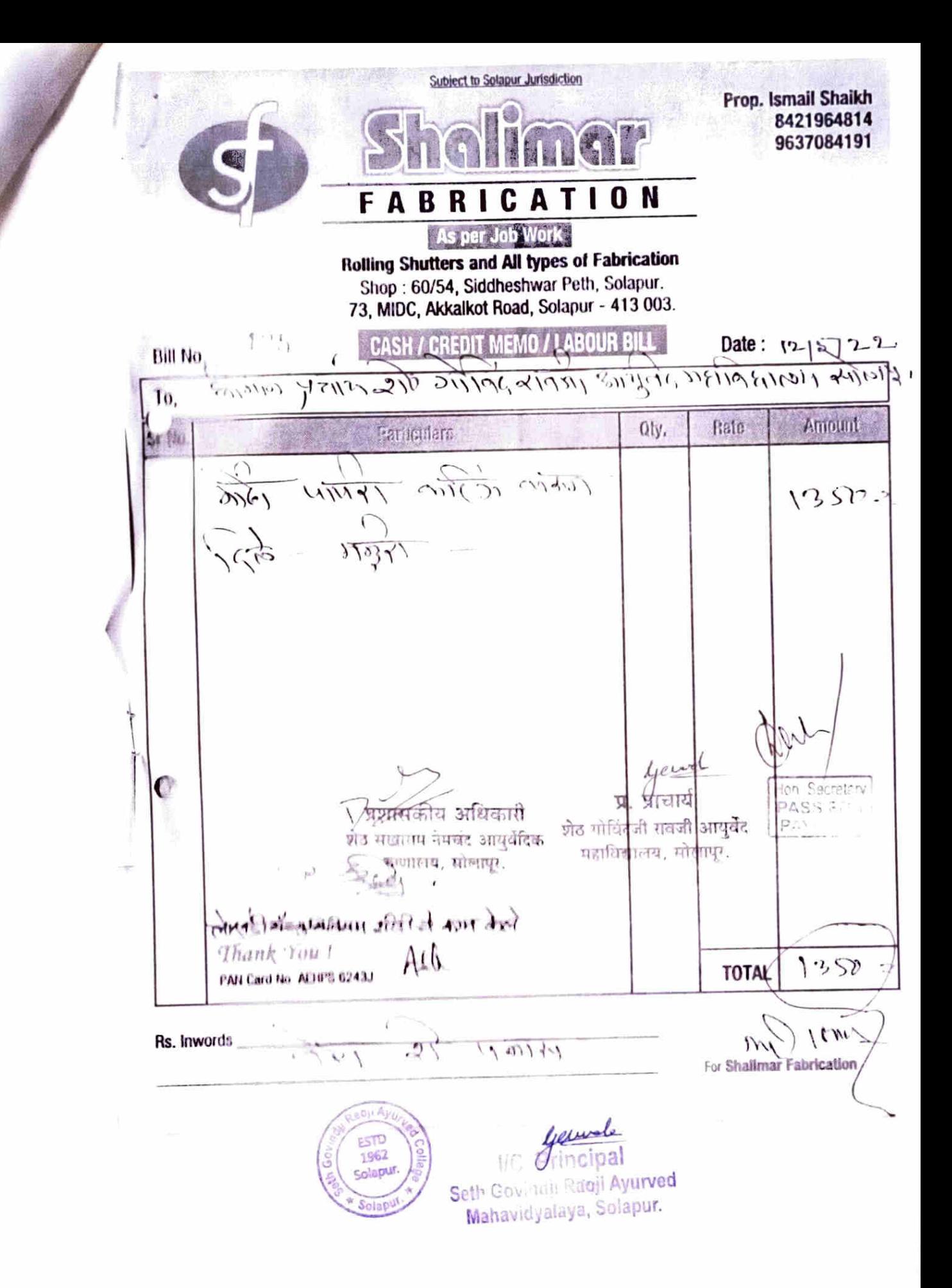

M/s. MHETRAS CONSTRUCTION COMPANY / Consultant & Contractor in Civil Engineering 706, West Mangalwar Peth, Phaltan Galli, Solapur. 413 002 Partners Ph.No. (0217) 2327699 Mr. N.G. Mhetras Cell No. 09423337154 B.E. (Civil), MIE E-mail: ngmheras@yahoo.co.in Mr. M.N. Mhetras PAN No. AACFM1634N OCE, DBM Sarvice Tax No. AACFM1634NST001 emseth Soridi RADV 1 Ayutvedic collegento. 51<br>supplier - mp. shallbilegal-Bindger Dato. 10/5/2002  $\sqrt{2}$ Amount  $r$ . No capply of some 2-obours  $14,020 - 70$  $D = 1.01 - 07092022$ For Rough shotoched Flooring  $0.00$ Pri 21 Firmteen Mondered only. iatory Service Tax  $14,011$ Total For Minetras Construction Con Received Sing भी शरिकाले बेडेंगेरे या नावाने Partner *General* Govindji Raoji Ayurved

Mahavidyalaya, Solapur.

### **Tax Invoice**

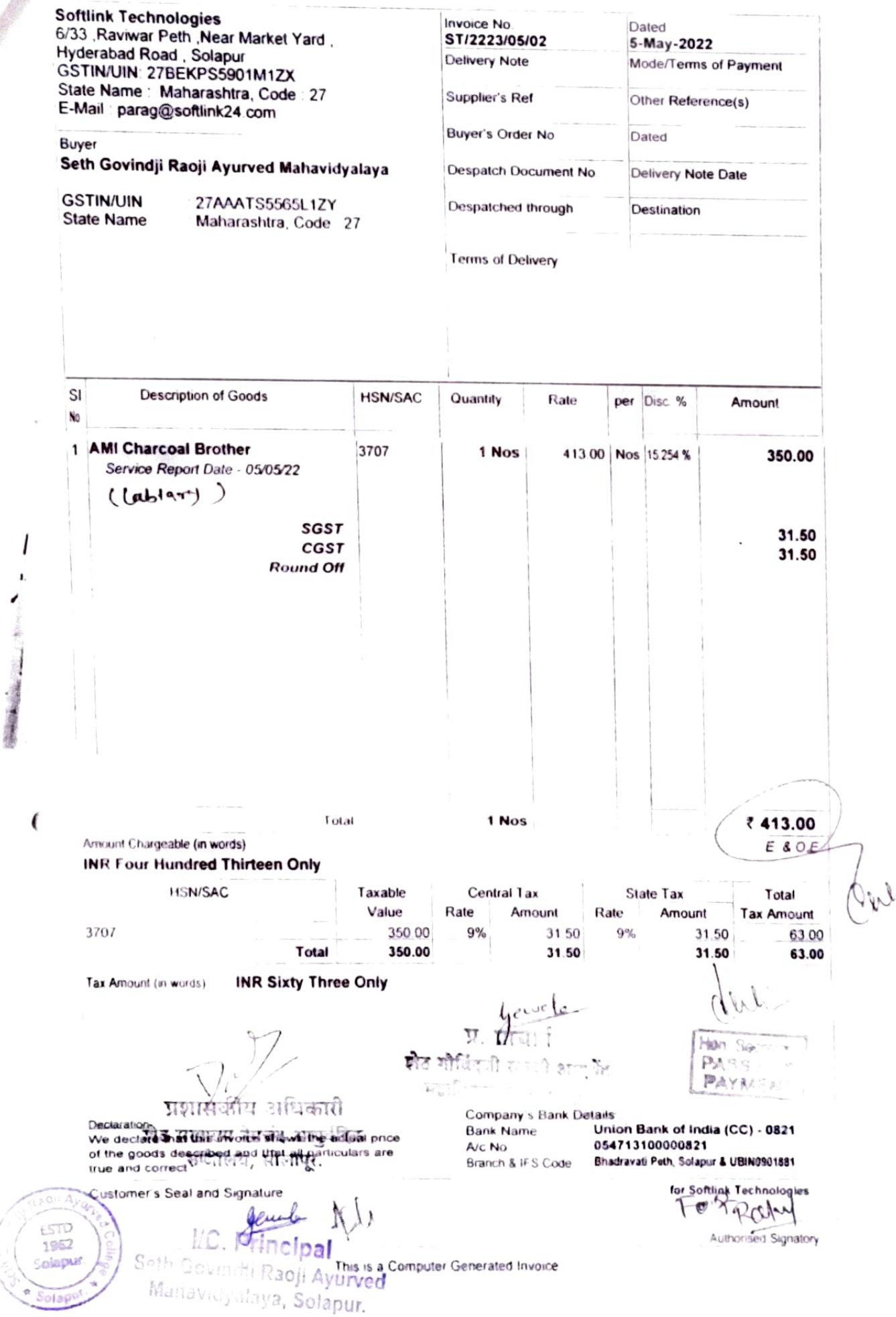

 $\overline{\phantom{a}}$ 

्<br>सन्दर्भ रहे **Tax Invoice**  $O_{B}^{2}$  $O_{4}$  $120$ Dated Invoice No **Softlink Technologies** 6-Apr-2022 ST/2223/04/06 6/33 Raviwar Peth Near Market Yard Delivery Note Mode/Terms of Payment Hyderabad Road , Solapur GSTIN/UIN 27BEKPS5901M1ZX Supplier's Ref Other Reference(s) State Name Maharashtra, Code 27 E-Mail parag@softlink24 com Buyer's Order No Dated Buyer Delivery Note Date Despatch Document No. Seth Govindji Raoji Ayurved Mahavidyalaya Despatched through Destination **GSTIN/UIN** 27AAATS5565L1ZY **State Name** Maharashtra, Code: 27 Terms of Delivery Description of Goods **HSN/SAC** Quantity Rate per Disc. % Amount SI No 1,003.00 Nos 15.254 % 850.00 1 Artis SMPS Power Supply 1 Nos Service Report Date 06/04/22 76.50 SGST CGST 76.50 **Round Off** Arion of the Strategy drail of Total 1 Nos 1,003.00 Amount Chargeable (in words)  $E - B$  O.E. **INR One Thousand Three Only HSN/SAC** Taxable Central Tax **State Tax** Total Value Rate Amount Rate Amount **Tax Amount** 850.00  $9%$ 76.50 76.50 153.00 9% Total 850.00 76.50 76.50 153.00 **INR One Hundred Fifty Three Only** Tax Amount (in words) **WATERSTER AT FERNIS** 

Declarator Western Turney Burner of The We declare **that the my deshows** the actual price of the goods described and that all particulars are

ESTD

1962

Solopus

olapu

true and correct

Customer's Seal and Signature

€

Company's Bank Details Bank Name A/c No Branch & IFS Code

Union Bank of India (CC) - 0821 054713100000821 Bhadravati Peth, Solapur & UBIN9901881

**VC**, dincipal

Inth Ecompue Conerated by Oct of

Mahavidyalaya, Solapur.

for Softlink Technologies  $Lrr$  $C$  about

Authorised Signatory

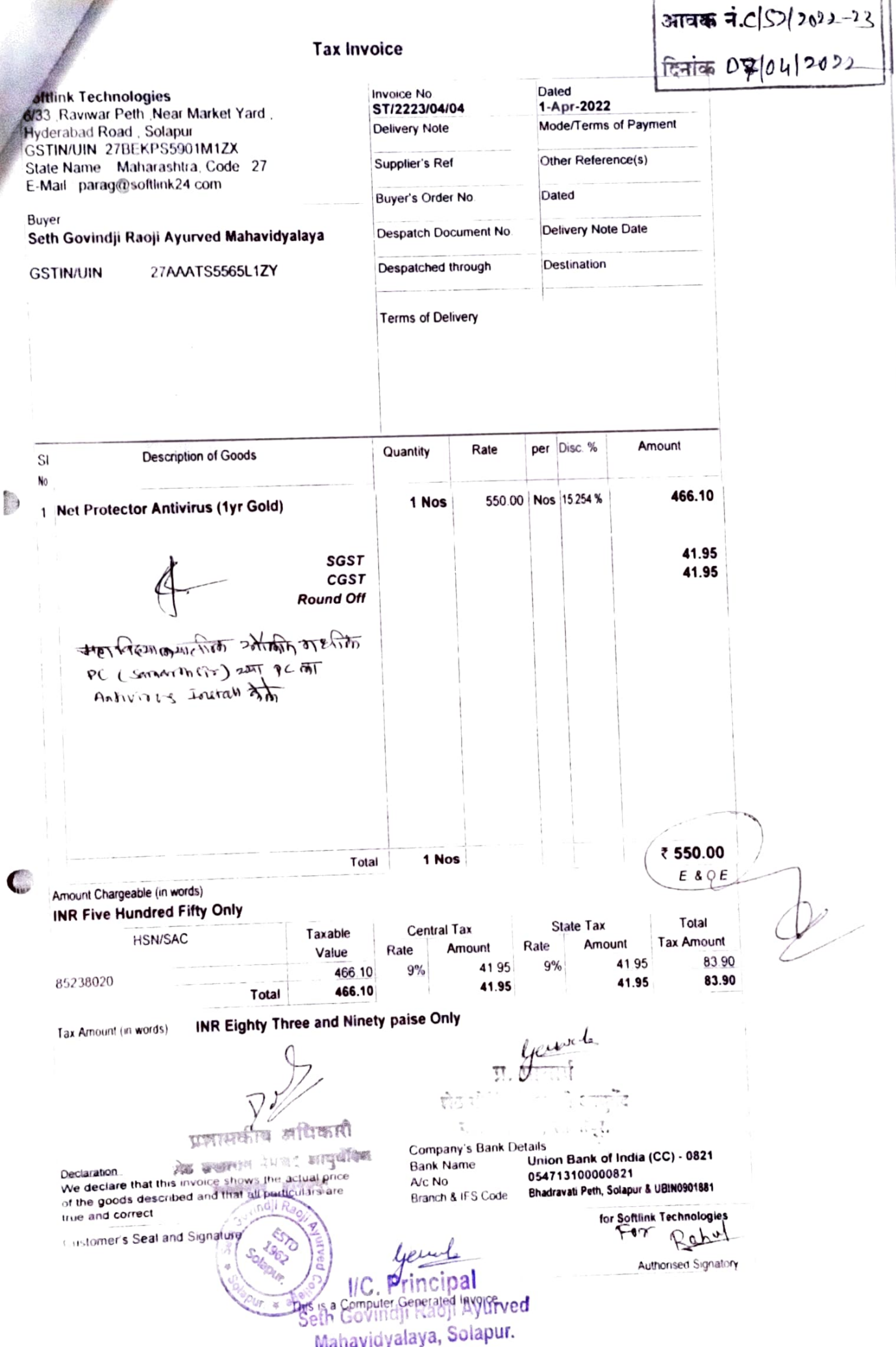

l  $\mathbf{I}$  $\overline{\phantom{a}}$ 

H<sub>2</sub> PALLAIN Consultant & Contractor in Civil Engineering West Mangalwar Peth, Phaltan Galli, Solapur. 413 002 Mr. N.G. Mhetras 327699 **B.E. (Civil), MIE** 23337154 Mr. M.M. Mheiras mheras@yahoo.co.in 解毒体等 リート DCE, DBM AACFM1634N ondjectures in Ayunvedic BHINO 49<br>2 Sydney<br>1. Sydnie Weghmare Date 19/4/2022 Tax No AACFM1634NST001  $\epsilon_{\nu}$ Amount  $i \overline{K}$ Description computing machine 1 Day.<br>one Labour for leveling Please Pry 12. Two trousond 一夜 講像 前日 リー・コー Hon S PASS PAYMEN <u>च अधिकारी</u> इल उपय**र सामुवीरिक** Bho F **图书表 Standard Service** For : Mnetras Construction Compa polled B. m.N. naceived Sing Partnel

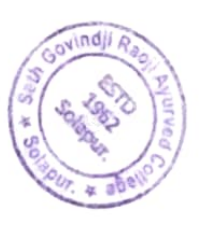

yewel Seth Govindji Raoji Ayurved Mahavidyalaya, Solapur.

 $551$ **FEMELMC** Freeze, Washing Machine, alaji **Bottle Cooler, Water Cooler,** Deep Freeze, Ovan · All type cooling Machines · Air conditioners **Refrigeration &** · Repairs & Service Center Air conditioner Services Jodbhavi Peth, Near Hanuman Mandir, Kanna Chowk, Solapur. Mob. 9823231137, 9028546633  $-22$ seth Govingi Rougi Ayyoved<br>Mahavich'aya, solytym  $424$ No. unt Date 2 1 / 202 Air cooler .00 汀, Amount<br>Rs. Rate **Particulars**  $2200$  $1111004$ Rovw Air coder बित  $\epsilon$  $P/\sigma s$ r  $\partial \cdot \partial \varphi$ 00  $\overline{q}$  sild  $\overline{q}$  $Room^{-1}$ ١ſy जीप अधि इ**ली** WE WEIGH THEIR OFFERE  $0082$ गी  $-2-62$ Total watery should. rms & Condition ह्यापको ना ectricals / Electronics Parts No Warranty For - Balaji Refiguration & Air conditioner Services 前知. Receiver's sign योगव, या रुममश्रे कूलर  $\tilde{\epsilon}$ पिल्जवा, ही नम्र विगती. धन्यवाद ।  $O11407$ Pewal  $\hat{t}$  . 19.04.2022 **Principal** th Govindji Raoji Ayurved Mahavidyalaya, Solapur. 2010: 21 01 91 वैद्या प्रमोढ  $4\sqrt{61n^{2}}$ M CAP Di

**ct to Solapur Jurisdiction** Freeze, Washing Machine, alaji Bottle Cooler, Water Cooler, Deep Freeze, Ovan . All type cooling Machines Refrigeration & **Air conditioners Nir conditioner Services** · Repairs & Service Center Lististiavi Peth, Near Hanuman Mandir, Kanna Chowk, Solapur. Mob. 9823231137, 9028546633 Gorindii Rovoli Ayyaya 423  $509947$ Mahayidayala Date 1314 1202. IJ. **Amount** Rate **Particulars**  $300$ Munter cooler 9 ROOM HEET liter, capillary Jap Warge वित p as my charge  $\mathcal{L}$ 1/10 HP. condersor 22101 fan Motor chage  $\sigma$  survivity that  $46$  $Room$   $Her$   $Her$ री सदर Room Total 北端 ms & Condition ctricals / Electronics Parts No Warranty. हशायकांना पेयर 明白诗 四十六 For - Balafl Reingerge 12  $5910000$ Air conditioner Service Receiver's sign 创之时. यानव, या रुममध्ये कूलर बसंदन र्माठावा, ही नम्र ेविनैती.  $27776$  $F_c$  19  $C4$ , 2022  $\left(\begin{array}{c} 0 & \text{if } 0 & \text{if }$ लगणका विश्वासू  $\overline{2216}$   $\overline{21161142}$ . तैशु प्रमोद पी ईगले  $\sqrt{\frac{1}{\ln\ln\ln\sqrt{2}}}$ M CAP Director

 $\mathsf{From}_{\mathbf{t}}$  .  $\mathbb{R}_{\geq 0}$  $\theta$ , 22/09/2022 **CASH / CREDIT** F JUKES  $\epsilon_{\alpha\beta}$  $No.$ : 4  $Data:09|10|2022$ Seth Govindji Paoji िनाक Solapur Juantity Particulars ussi. Rate Amout रक्कम तपशील दर Rs.रुपये Ps.पैसे  $\setminus$ vicing of Micro Grottarius. Paulson dan  $3751$  $4125 -$ Charges  $\lambda_{\alpha}$  $MOS 11$ र करतो की 3111 Belle Minuscrpe (4) मेरी त्यांची दुरुसी व avel  $\sqrt{\sigma(T)}$ 市  $\overline{\omega}$  $\overline{q}$ xpf  $2119410$ hellossimpsi  $\overline{H}$   $\overline{H}$   $\overline{\omega}$ Thank you आभारी Total<br>एकूण  $4125$ loods once sold will not be taken back. ला माल परत घेत**ला जाणार नाही**  $\mathcal{K}$  $\mathcal{L}$ .  $\mathcal{L}$  O. E  $G2$ आपला विख्नाल Prepared by BOJI Ay ESTD 1962 Solapur वै भोजराज न्वौद्यारी I/C. Principal Seth Govindji Raoji Ayurved Hol Meellyon Mahavidyalaya, Solapur. शेगगितान विक्रमी विज्ञान  $(991)$ श्री-जी सा आयु महा सेलाए

### **TAX INVOICE**

 $\bullet$ 

 $\sqrt{ }$  $\rightarrow$ 

#### ORIGINAL FOR RECIPIENT

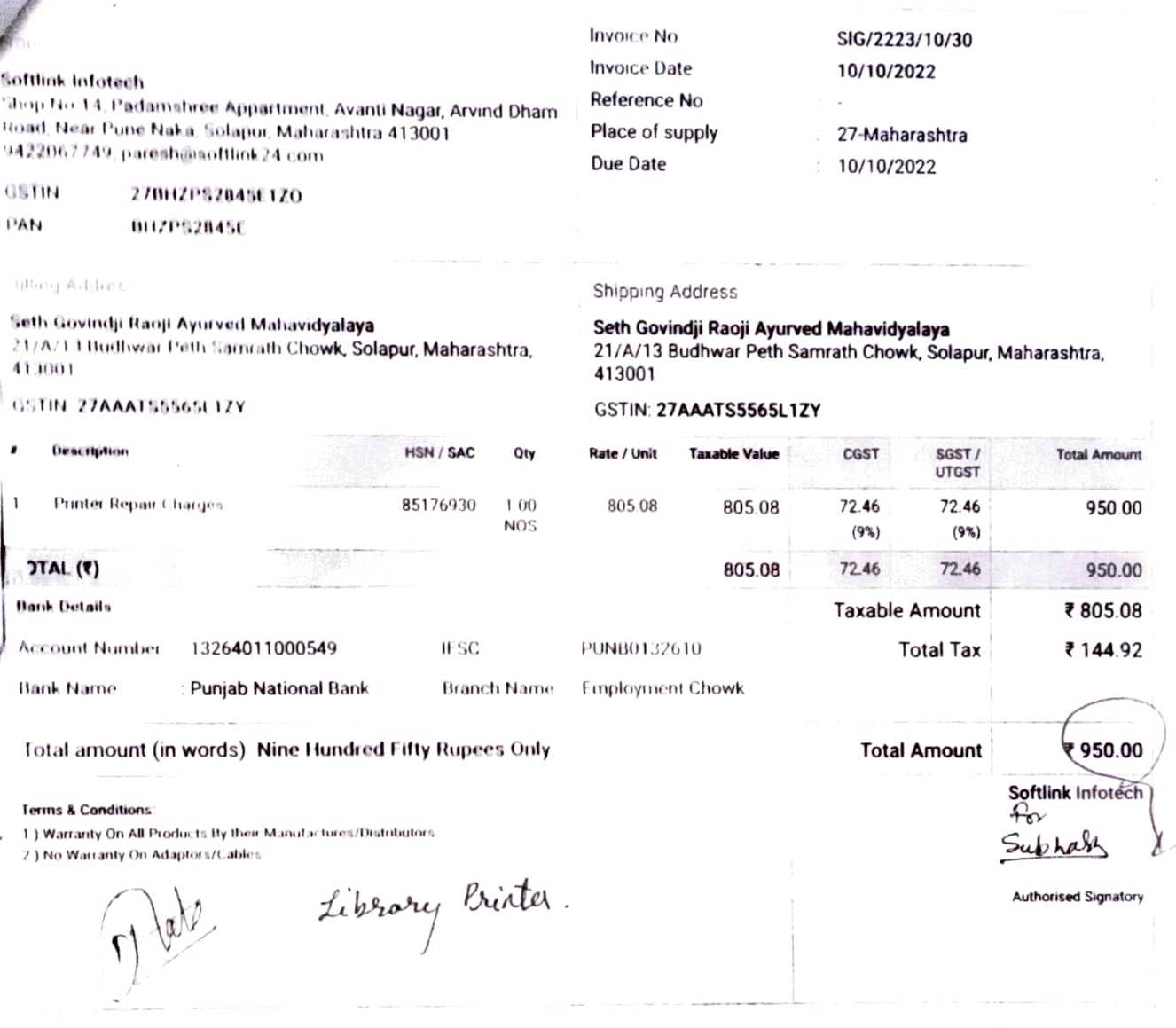

प्रशासकीय अधिकारी शेठ संख्यामा नेकावेर आधुर्यदिला womm, ming.

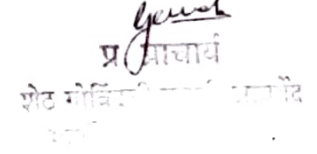

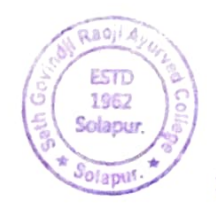

emb **VC.** Principal Seth Govindji Raoji Ayurved Mahavidyalaya, Solapur.

M/s. MHETRAS CONSTRUCTION COMPANY  $\cdot$ Consultant & Contractor in Civil Engineering 706. West Mangalwar Peth, Phaltan Galli, Solapur 413 002 Ph:No (0217) 2327699 Call No. 09423337154 Partners  $22$ E-mail ogmheras@yahoo.co.in Mr. N.G. Mhetras PAN No AACEM1634N 3.E. (Civil) MIE  $2r\mu\zeta$ Service Tax No. AACFM1534NST001  $n$ t Mr. M.N. Mhetras DCE, DBM AN<sup>Corti</sup> GENJi Rapyi Ayurd college BILNO. 276 € 10 ministral Gargewale Date 22/10/2022 No Description Amount pismentling old cobattip.s.  $\epsilon$ Pismontify concule etc.  $\mathcal{D}$  $\frac{1}{2}$  consider  $\frac{1}{2}$   $\frac{1}{2}$   $\$ -3)  $251$  $\eta$ ) college Brilling Told Unit Ļ lshff4mmH. M. Twenty first housand only.  $\overline{(\ }$ teobul 其所在部中的样面的 फ़ेंद्र मोरिश्वेदी स से**ठ** संख्यात नेपाल आकृतक  $4.26$  $\widehat{\mathcal{P}(f)} \cap \mathcal{P}_{\text{old}}$ म्ब्यान्य, संसापुर, Nц 26011 **Received Sing** For: Mhetra N.W. of Company NEZH.m.N. Partner **303 Ay ESTD** 1962 solanu ШC Solap Seth Govindji Raoji Ayurved Mahavidyalaya, Solapur.

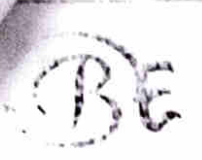

f

## M/S. BHIMASHANKAR ENTERPRISES

## 38/15, Gandhi Nagar, Vinkar Society, Camp Road, solapur-413005

## Tel - 9637230050/9975102869

GSTIN: 27AGXPJ0219M1ZX

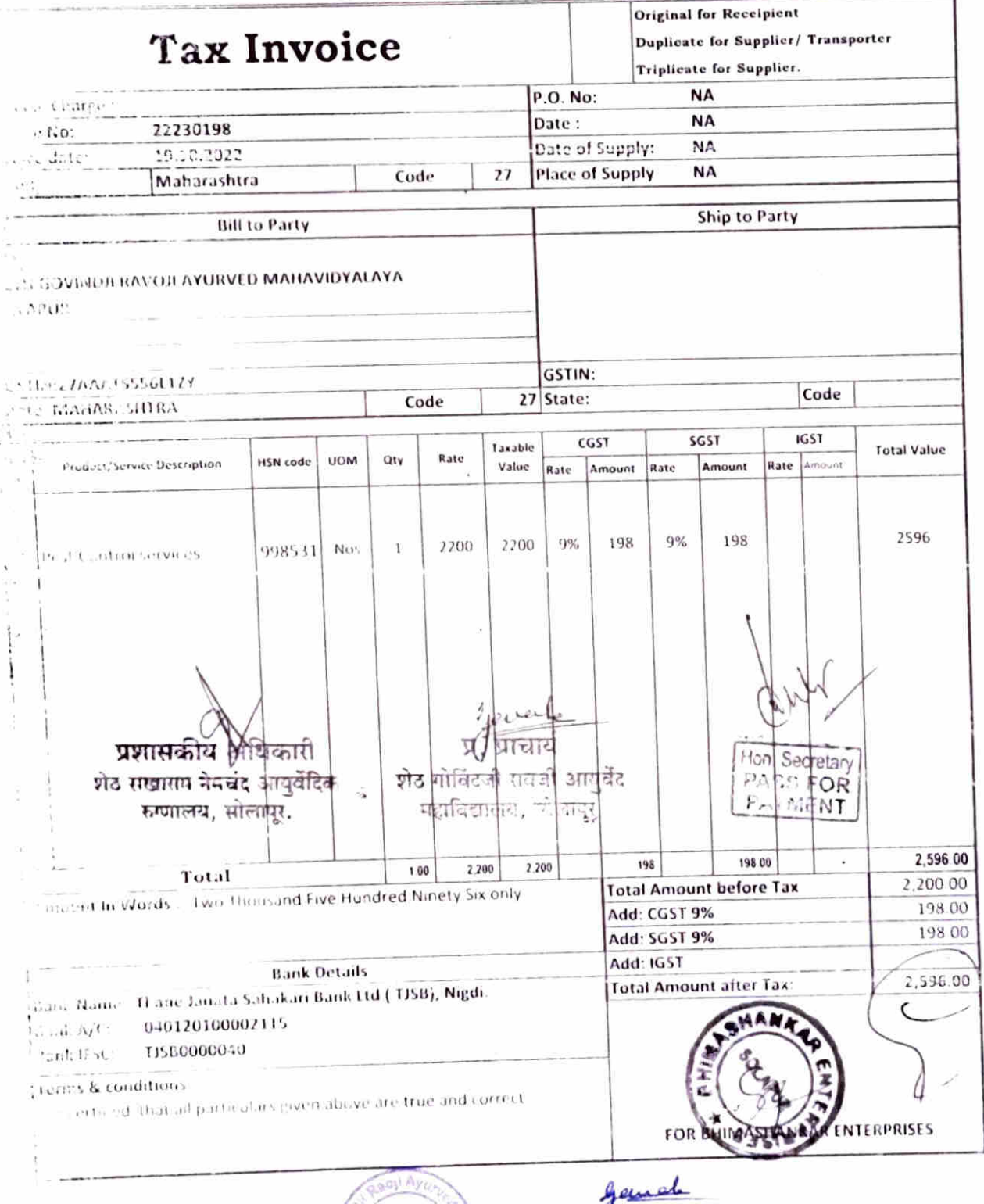

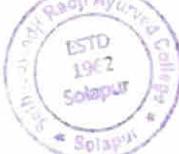

VC. Principal<br>Seth Goymdic Pholi Ayurved<br>Mahavidyalaya, Solapur.

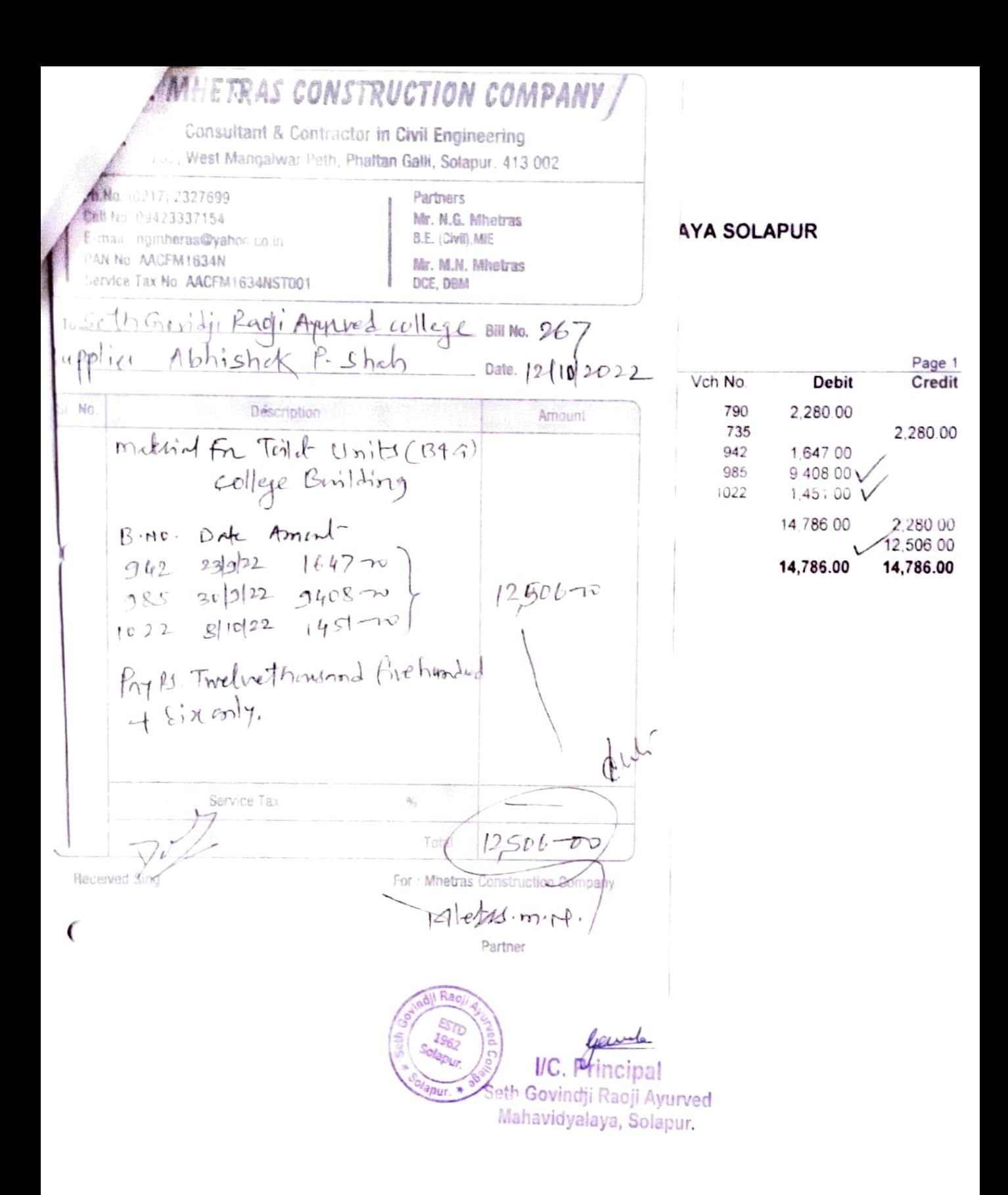

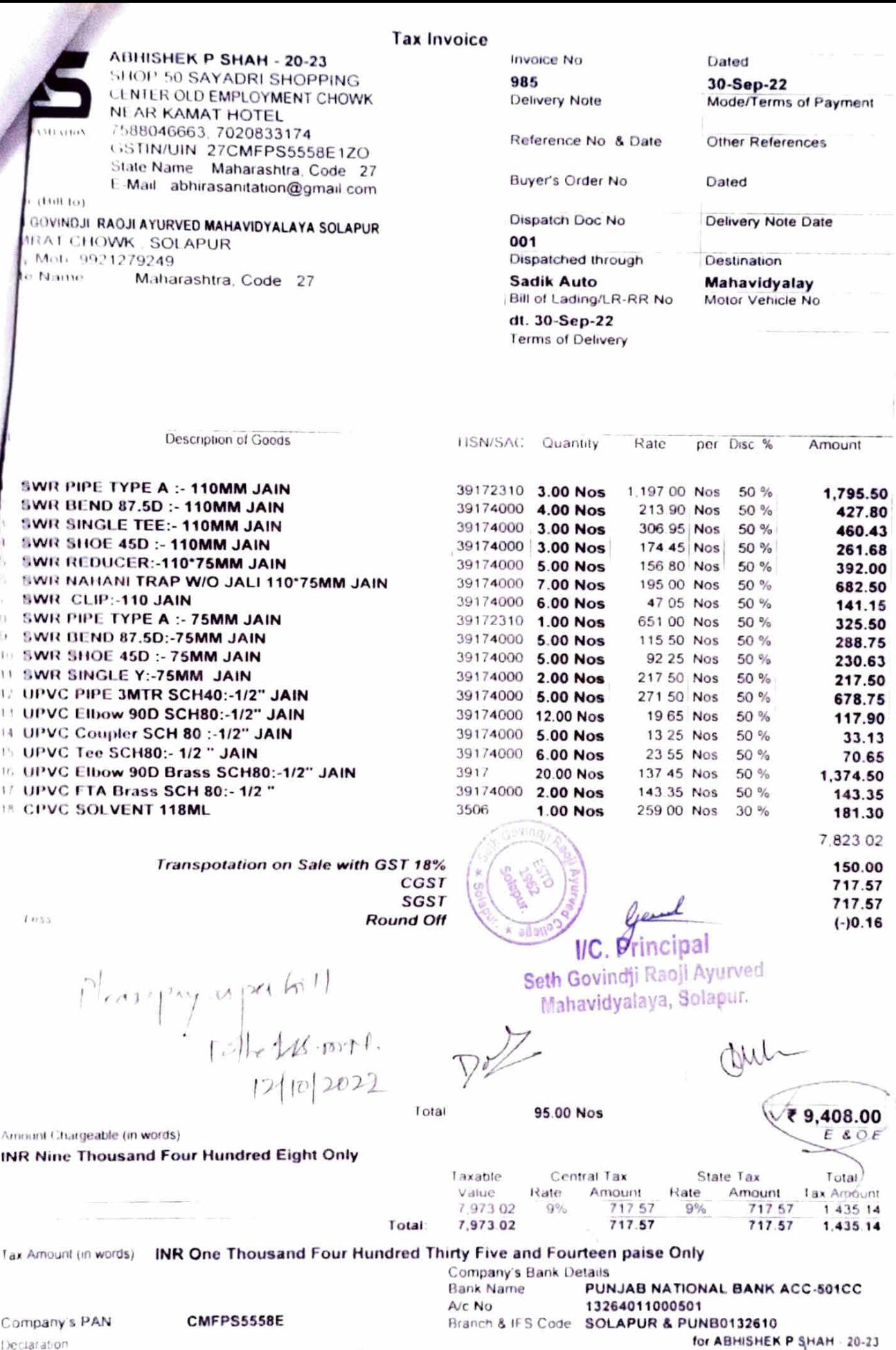

Declaration We declare that this invoice shows the actual price of the goods described and that all particulars are true and correct

Autrice Co Signatory

#### Tax Invoice

(DUPLICATE FOR TRANSPORTER)

**ABHISHEK P SHAH - 20-23** SHOP 50 SAYADRI SHOPPING LINTER OLD EMPLOYMENT CHOWK NEAR KAMAT HOTEL 1588046663 7020833174 GSTIN/UIN 27CMFPS5558E1ZO State Name Maharashtra, Code 27 F. Mail abhirasantation@gmail.com

JOYNOUL RAGULAYURVED MAHAVIDYALAYA SOLAPUR ALCHOWE SOLAPUR Map 9921279249 Fédérie. Matiarastitra Code 27

Description of Goods

**Imvoice No** 1022 Delivery Note

Reference No. & Date

Buyer's Order No

Dispatch Doc No

024

Dispatched through **VISHAL** 

Bill of Lading/LR-RR No dt. 8-Oct-22

Terms of Delivery

8-Oct-22 Mode/Terms of Payment

Other References

Dated

Diation

Delivery Note Date

Destination

Motor Vehicle No

 $0.46$ 

₹1.451.00

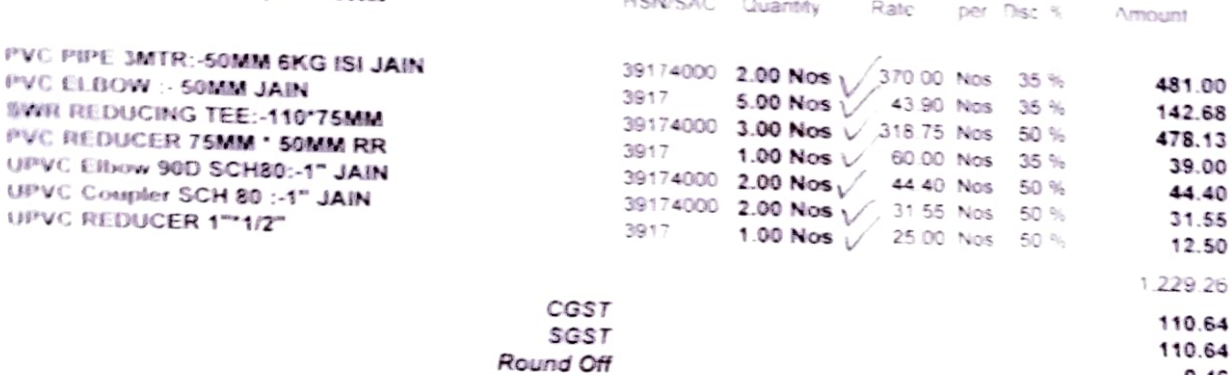

 $1.079107880$ 

please pay as per bill  $1200'2022$ 

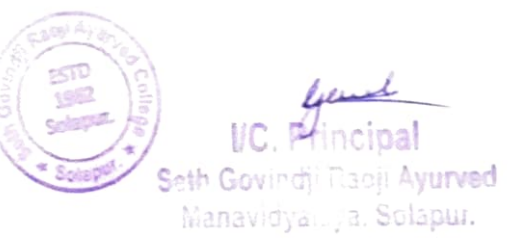

16.00 Nos

Assexant Chargeable (in words)

 $\ell$ 

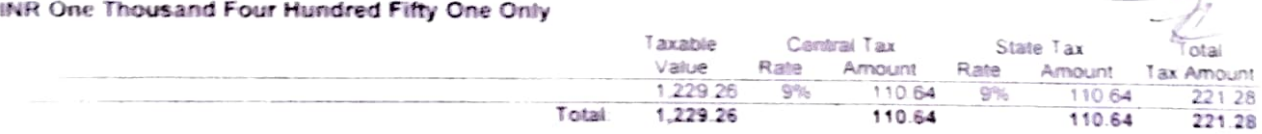

T retail

#### las Amount (in words) INR Two Hundred Twenty One and Twenty Eight paise Only

Company's Hank Detairs **Barsk Namc** PUNJAB NATIONAL BANK ACC 501CC Arc No. 13264011000501 Company's PAN **CMFPS5558E** Branch & IFS Code SOLAPUR & PUNB0132610 Devoter advonfor ABHISHEK P SHAH - 20-23 We declare that this invoice shows the actual price of the goods rescribed and that all particulars are true and correct

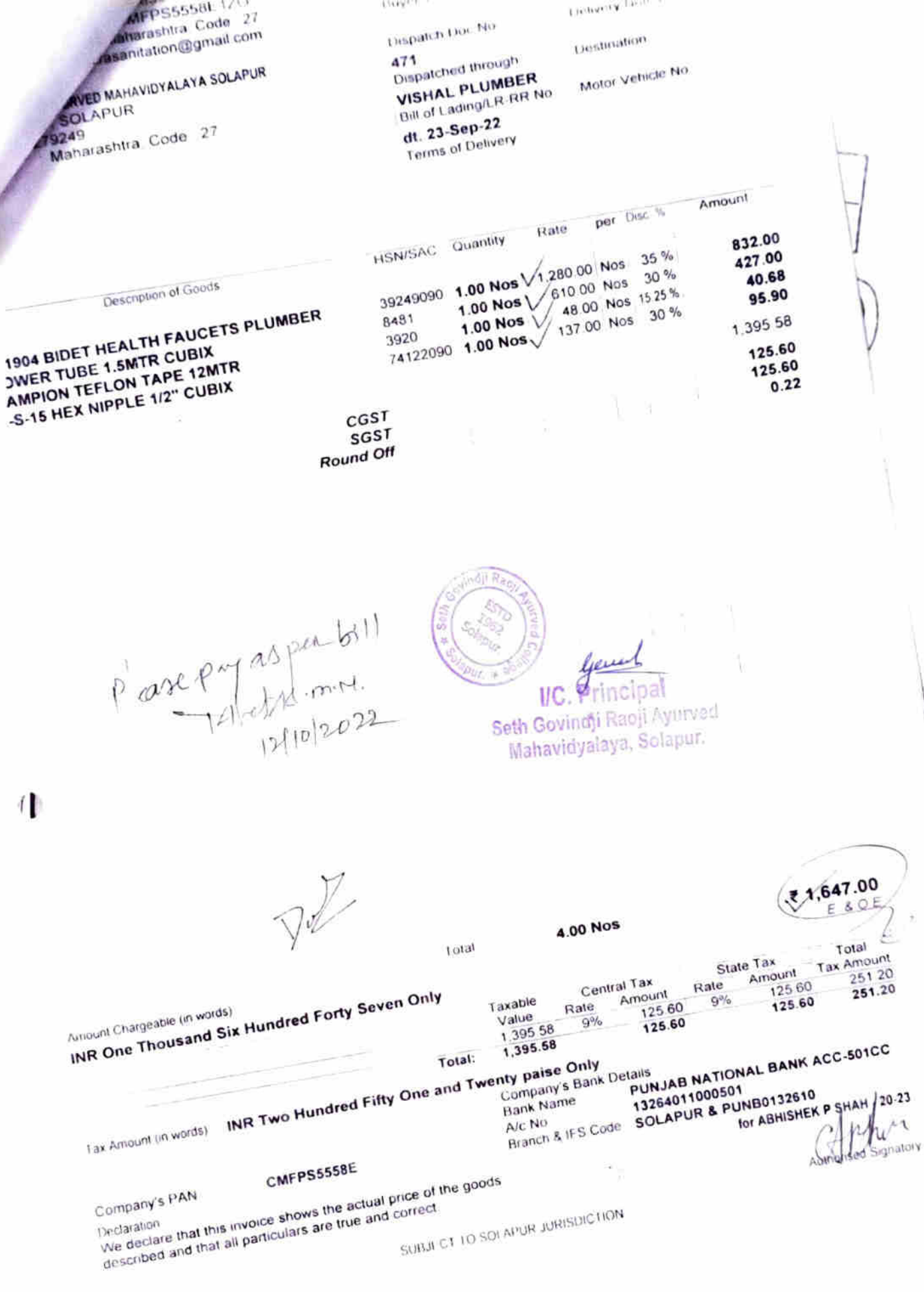
M/s. MHETRAS CONSTRUCTION COMPANY Consultant & Contractor in Civil Engineering 706. West Mangatwar Peth, Phalten Galli, Solopur, 413 002 **Partners** Ph No. (0217) 2327699 Mr N.G. Mhetras Call No. 09423337154 **B.F. (Civil) MIE** E-mail ingmheras@yahoo.co.in Mr. M.N. Mhetras PAN No. AACEM 1634N DCE DBM Service Tax No. AACEM1634NST001 Garili Proji Ayurdonnidag No. 89 t Date. 25/08/2022  $\epsilon$  ellege selgn - Amount Description. supplies varily constructional services to By of Compteting  $3350$  $(\text{effic } \text{Bri})$ ding) 0  $\sum_{i=1}^{n}$ Please Pay 19. Three thornes There hundred + eighty and. (supporting Bill Attached) эrу Pon. Secret DASS ST  $\pi$ ,  $\sqrt{d}$  and 3350 प्रोठ गोविंदजी सबजी Hocking Sing THIGHE STREET महाविद्यालय, सोलापुर शठ में शातम नेमचंद आयुर्वेदिक rected Munity Mel रु,ग्वालय, सोलापूर.  $441$ Partner

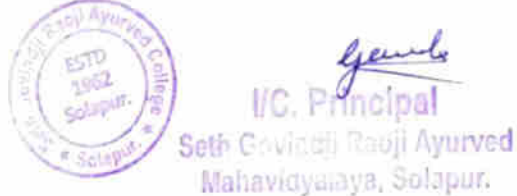

/s. MHETRAS CONSTRUCTION COMPANY / Consultant & Contractor in Civil Engineering 706. West Mangalwar Peth, Phaltan Galli, Solapur. 413 062 Partners Ph No. (0217) 2327699 Mr. N.G. Mhetras B.E. (CWB).MIE Cell No. 09423337154 E-mail ingmheras@yahoo.co.in  $8$ hell Mr. M.H. Mhetras PAN No. AACEM1634N **GCE, DBM** Service Tax No. AACEM1634NST001 r Patte seth Gendji Raovji Ayuvedic college Bill No. 265 Date. 11 |  $|0|2022$ Amount  $\sqrt[16]{\frac{6}{3}}$ **Description** 180 Cernent Bags Isrie x 33rm/m  $4950 - 70$ college Binking Please puy M. Fructhousand aime  $\epsilon$ प्र. प्राचार्य\* a<sub>2</sub>Tax प्रशासकाय अधिक 4950 गोविंदजी रावजी अरब्ध प्रोठ शखनाम नेमचंद आकृतिकार सोलाग Construction Company रुणालय, मोलापुर. For: Mbe Aleterning, **Naceived Sing** Hon. Secret. Partner PASS F **BOILAVE** PAYM:  $5510$ 1952 Solapur. **VC.** General Solaput Seth Govindji Racji Ayurved Mahavidyalaya, Solapur.

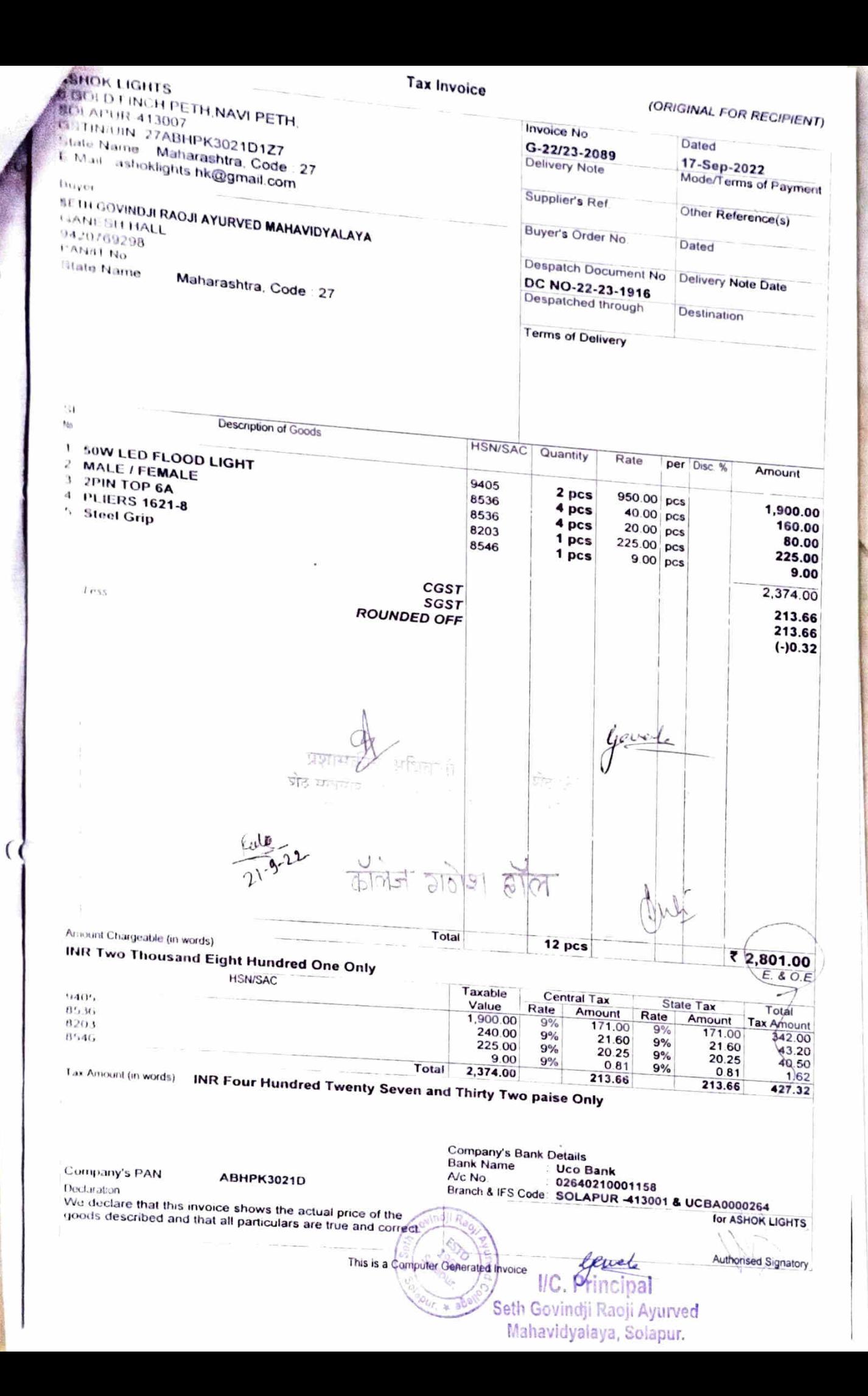

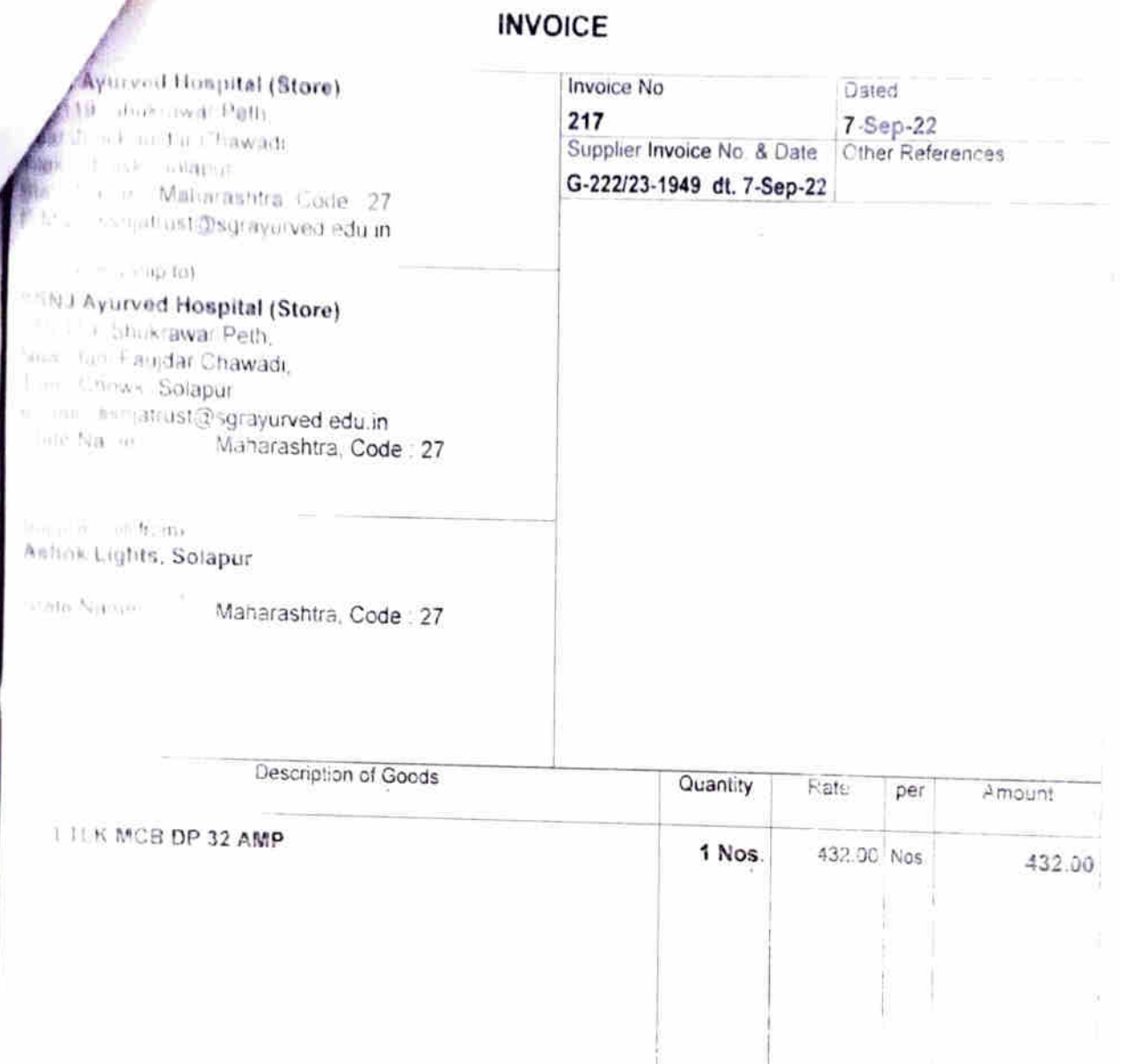

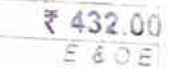

B.

 $\tilde{\nu}$ **LESS FOR AUIN** for Ashak Lights, Salapur Rune Sprang Seth Govindi Racji Ayurved كالا

**Figured Life (this words)** INH Four Hundred Thirty Two Only Total

1 Nos.

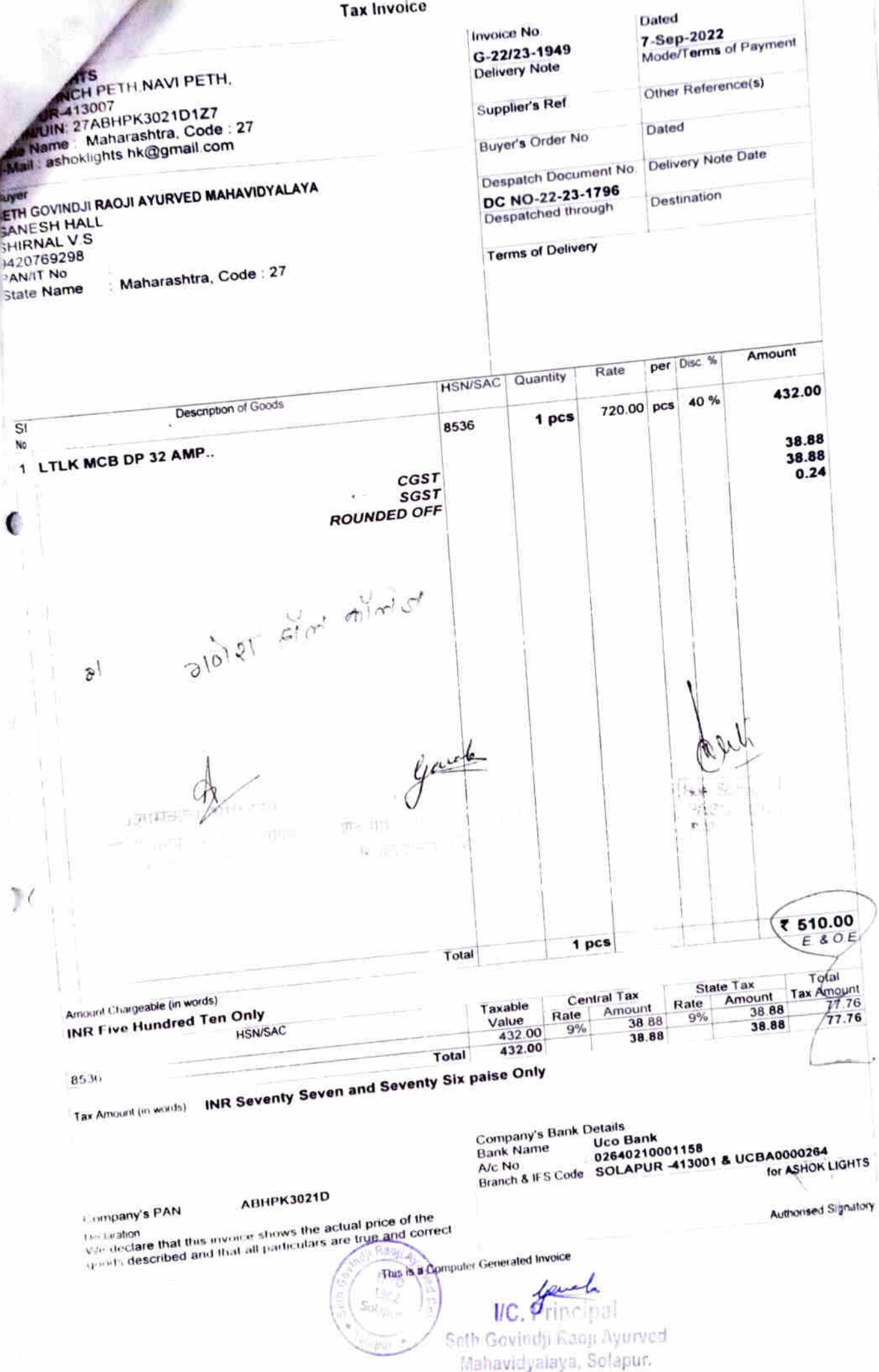

M/s. MHETRAS CONSTRUCTION COMPANY Consultant & Contractor in Civil Engineering 706, West Mangalwar Peth, Phaltan Galli, Solapur. 413 002 Partners Ph No. (0217) 2327699 Mr. N.G. Mhetras Cell No. 09423337154 B.E. (ClvIf), MIE E-mail ingritteras@yahoo.co.in Mr. M.N. Mhetras PAN No. AACFM1634N DCE, DBM Service Tax No. AACEM1634NST001 ro seth Grusti Raovji Aquivatic college BIII No. 257 MMK MR. Frm Yembale Date. 27/9/2022 1396 Amount Description  $+340$ Dismentling ord Plater 4<br>Ord glaized Tites to Tritet<br>Unit Cold college Building  $4500 - 00$  $3.095 \times 1500$  p/ Day € Please pay Ms. Fourthousind DA C Secr Mon Menude Service Tax श्रेष्ठ गोविंदेजी मवजा आयुर्वेद्धा महाविद्यालय, सोलापुर For : Mhetras Construction Company  $F1$  be the  $\mathcal{A}$  m.  $\mathcal{A}$ ! **Received Sing** प्रशासकीय अधिकारी Partner शेठ मखागम नेमचंद आग<sup>्विहा</sup> म्नगतस्य, मानाः *Gaud*<br>*VC.* Principal oli A **ESTE** 1962 Seth Govindii Raoji Ayurved ColapU Mahavidjumja, bolapur.

Sola

रतरा TO LET KI DI I झा. उ. सोला**पूर, जि. सोलापूर.** MEMO 4, 9922294113, 9834970932 Man Phasil Klan 2111 2111 17 Hellieley que 20/9/22 Particulars Quantity, Rate **REEL DIRECT** دأو زخود 직 43개  $-17$ R.ma P.m. a MAS ON ROA  $\sqrt{200}$  1500 1500  $167922$ tar <del>m</del> 1974 ISOF ISOSL 17年14157  $1500h$   $1500h$  $18/9122$ Total  $4500$ Please pay es fronthersmal Hon 3  $P\Delta S$  $\tilde{E} \cap \tilde{A}$  $P$ let  $1$  m. N.<br>27[9] 2022  $\frac{\text{Total}}{\text{mean}}$ 4500 Thank you spare Comb once sold will not be taken back RESEARCH WER SERVICE ARMS AND 长衣的手 Prepared by  $\mathcal{P}[\mathcal{P}]$ Huer in for Ramner **ESTD**<br>1962 **---नेय, शा**लाध Solapur Garde  $$ leth Govindji Raoji Ayurved Mahavidyalaya, Solapur.

*NOVAL SANITARY WARE* Date: 27/9/2022 Invoice No. 280. Shop No. 14, Sidheshwar Shopping Center, GSTIN/UIN:  $27AAAT555651124$ Solapur - 413001. Phone: 2728859, Mob: 9422460255 State Name: Maharashtra Code: 27 Delivery Note / 9015 | Mode/Terms of Payment Email patelmukeshv07@gmail.com GSTIN/UIN: 27AAKFR8619Q1Z7  $\overline{2}$ Aryywad Mahamdyalaya  $4011$  $\nu$ indii Buyer nt 00 Amount Disc.<sup>5</sup> Quantity Rate **HSN/SAC**  $S$ Description of Goods ïΰ Water Gee fluch Counk. 3922.  $1951 - 70$  $1477$ Ï.  $104 = 2$  $123$ 1  $\alpha$  $1355 = 94$  $CC5792$  122=03<br> $CC5792$  122=03  $0.00$ प्रशासकाय/ । उन्नत atory श्रीत सरकाराम नेपायर आयुर्वेदिक शेठ मोकिंदारी सकल हरणालय, सालापुर, मता देशालय, मार्च गचार्ण केबी*ल मर्शाल* ंसबायरूप गण्डो चलच<del>ित्रे ।</del> 2  $1600 = 0$ TOTAL Amount Chargeable (in words) no thousand Six hundeed Orty **Central Tax State Tax** Total Taxable **HSN/SAC** Tax Amount Value Rate Amount Rate Amount  $244 = 26$  $122 = 23$  $9%$  $1122 = 03$  $92$  $1355594$ Tax Amount (in words) AS3 FOR Company's Bank Details **RAYNES!** Typic Number 56, and Limitia Sabakari Bank Ltd. Solapur Current No. 475 0100000565470000000 For Revul Canitary Ware TO JUL 11 & IT SID LOUIE SOUTH Kasabe & SUSHOUD ययन्ति h<sub>1</sub> Patel COM STVS PAN : AAKFR8019Q W. **Declaration** We declare that this invoice shows the actual price of the **Authorised Signatory** goods described and that all particulars are true and correct.  $-1 - 5$ IIC. 1962 school Albert Gottingh Rooji Ayurved Mahavidyalaya, Solapur.

 $127,772774$ Offi r 2728 859 Resi: 2301 188 M 9422460255 GSTN No.: 27AAKFR8619Q1Z7 ।। श्री ।।  $4.19075$ रॉयल सॅनिटरी **वेअर** गाळा नं. १४, सिद्धेश्वर शॉपिंग सेंटर, पंचकट्टा, सिद्धेश्वर पेठ, सोलापुर  $R = 27/9/2022$ डिलिव्हरी चलन  $1010^{\circ}$  Valis *है. श. स* Haoji  $G$ *Duindji* Asymment  $2572$ Myliquidyalaya.  $C$ eiling साईज নয रूपये चेन्ने Water Tec fluor Penk lutite 1640 1477=60.<br>Connectin P.pe 24" 193=50. €  $1600000$ n e ate Tax Tax Amount  $2h$  $-0.3$ J.  $12.111$ lax Amount (in words) **PASS FUR** PANNI Company & Bank Details Natte Summer - Signandi, Langha Sabrakan Lumb (19) Scientist For Royal Sanitary Water<br>  $h1$   $\beta$  tell  $\mathcal{L}_{\mathcal{A}}(t) = \mathcal{L}_{\mathcal{A}}(t) + \mathcal{L}_{\mathcal{A}}(t) + \mathcal{L}_{\mathcal{A}}(t) = \mathcal{L}_{\mathcal{A}}(t) + \mathcal{L}_{\mathcal{A}}(t) + \mathcal{L}_{\mathcal{A}}(t) + \mathcal{L}_{\mathcal{A}}(t) + \mathcal{L}_{\mathcal{A}}(t) + \mathcal{L}_{\mathcal{A}}(t) + \mathcal{L}_{\mathcal{A}}(t) + \mathcal{L}_{\mathcal{A}}(t) + \mathcal{L}_{\mathcal{A}}(t) + \mathcal{L}_{\mathcal{A}}$ Brown it & ti-fat I add Spoth Kar do Arage H 4th . 同时记录 CORNERLY TANK AAKTRING FL <sup>जा</sup> कालाय, पश आर Authorised Signatory We declare that this invoice shows the actual price of the goods described and that all particulars are true and correct *Jewel*<br>**V.C.** Edincipal TO 1962 Seth Govindji Racji Ayurved Mahavidyalaya, Solapur.

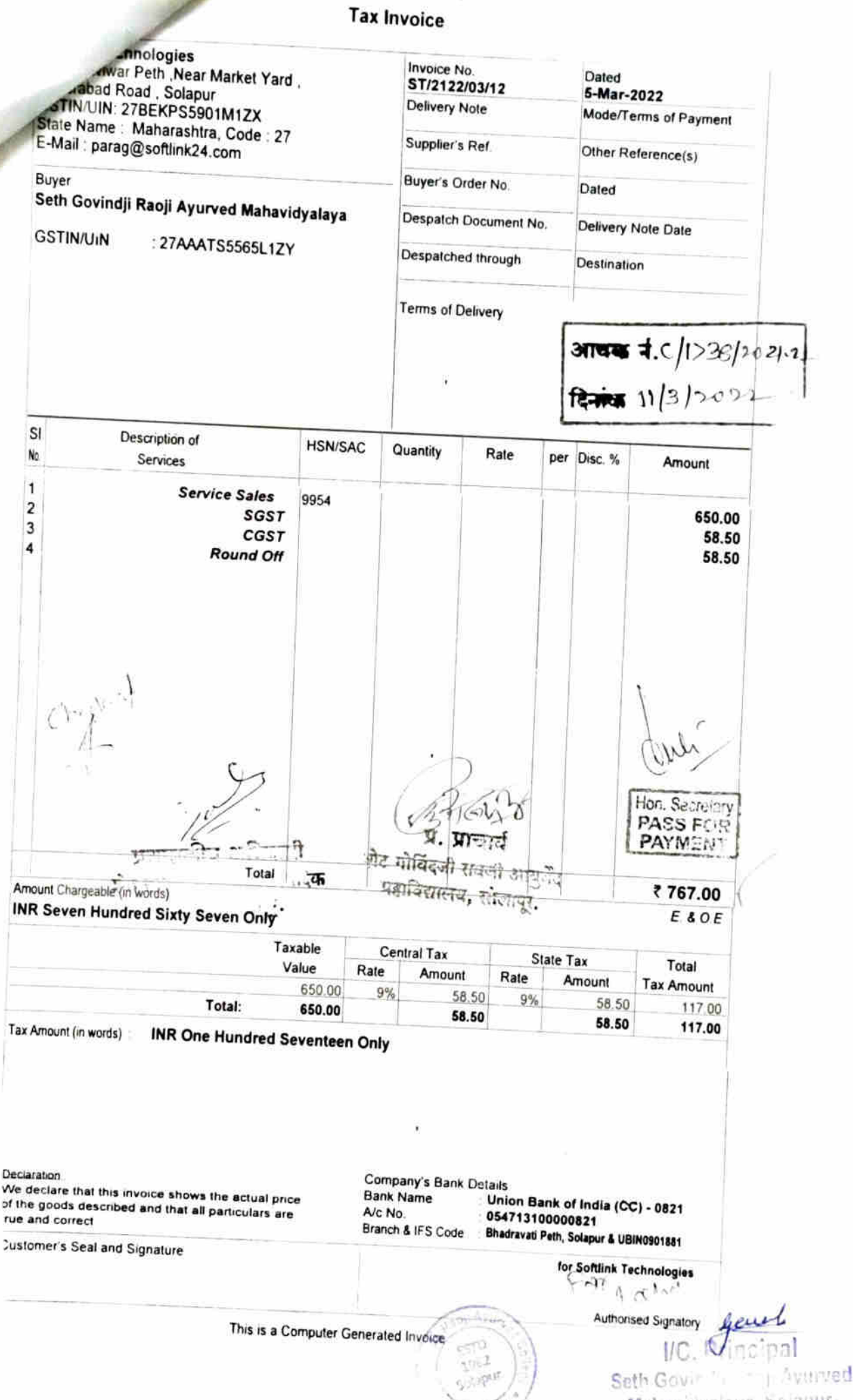

Mahavidyalaya, Solapur,

### Tax Invoice

**CONTRACTOR** 

Tall T

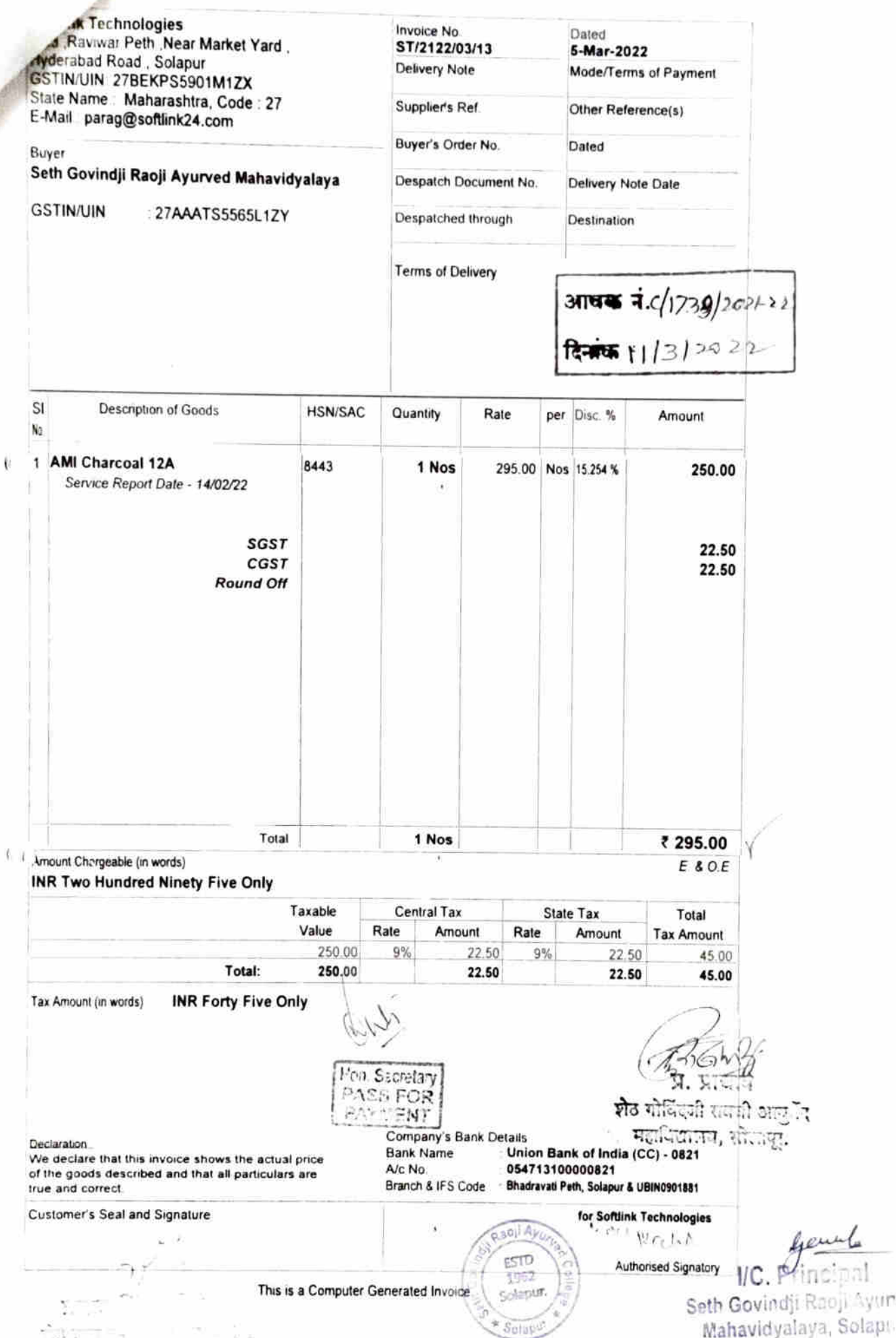

Mahavidyalaya, Solapto.

#### **Tax Invoice**

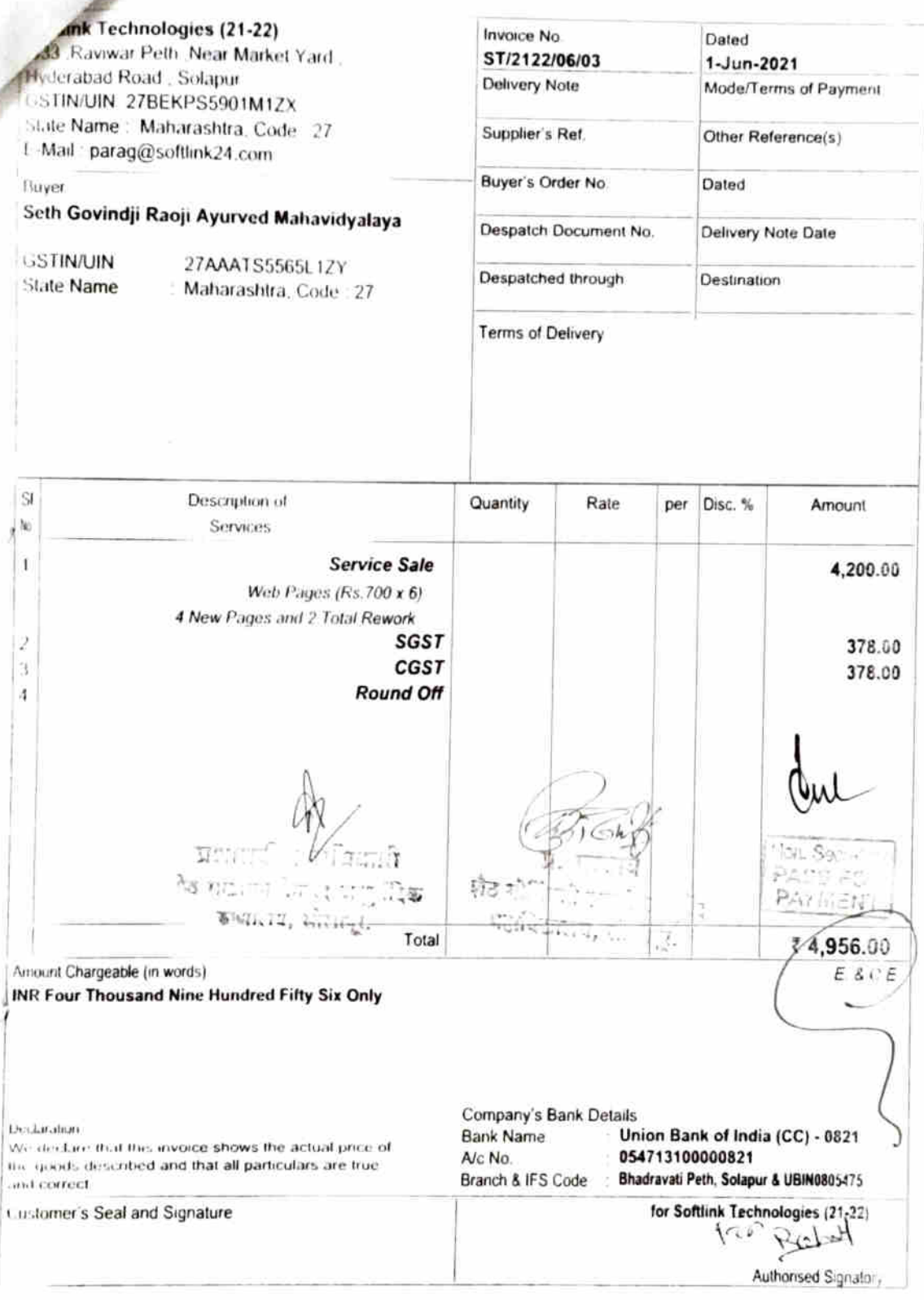

I

 $\epsilon$ 

This is a Computer Generated Invoice

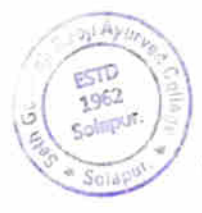

*Jewish*<br>*V. Principal* Seth Govindji Placil Ayurved Mahaving Jurys Solapur.

MIS. MHETRAS CONSTRUCTION COMPANY Consultant & Contractor in Civil Engineering 706, West Mangalwar Peth, Phaltan Galli, Solapur, 413 002 Partners Ph.No. (0217) 2327699. Mr. N.G. Mbdras Cell No. (19423337154) **H.E. (Civil) MIE** E-mail Lagmheras@yahoo.co.in Mr. M.N. Mhetras PAN No. AACFM1634N DCE, DBM Service Tax No. AACFM1634NST001 a seth Gordiji Provji Ayuved college Bill No. 275 upplic - m. Shelilcist-Biorgal Date.  $|S||b|2c/2$ Amount C No. **Description** 10 Blass Plaster sand  $500 - v$  $P(t)$   $d = 1$ ||10|2022 Prej 14 Stx transmal for handed only. Service:Tax ा वे  $ESTV$ For T2, Rustling that Construction don Romand Sun) Secretin PASS **ATMENT** प्रशासकीय अधिकारी Partner शंठ संखानम नेमचंद आयुर्वेदिक रूखालय, सोलापुर, **Ragil 4** ESTD 1962 Solapur Solapti IJС. Seth Govindji Raoji Ayurved Mahavidyalaya, Solapur.

S.Dargopatil & Co.<br>865 West Mangalwar Peth, Solapur

## SETH GOVINDJI RAOJI AYURVEDIC COLLEGE

### Ledger Account

SOLAPUR

#### 1-Apr-22 to 22-Nov-22

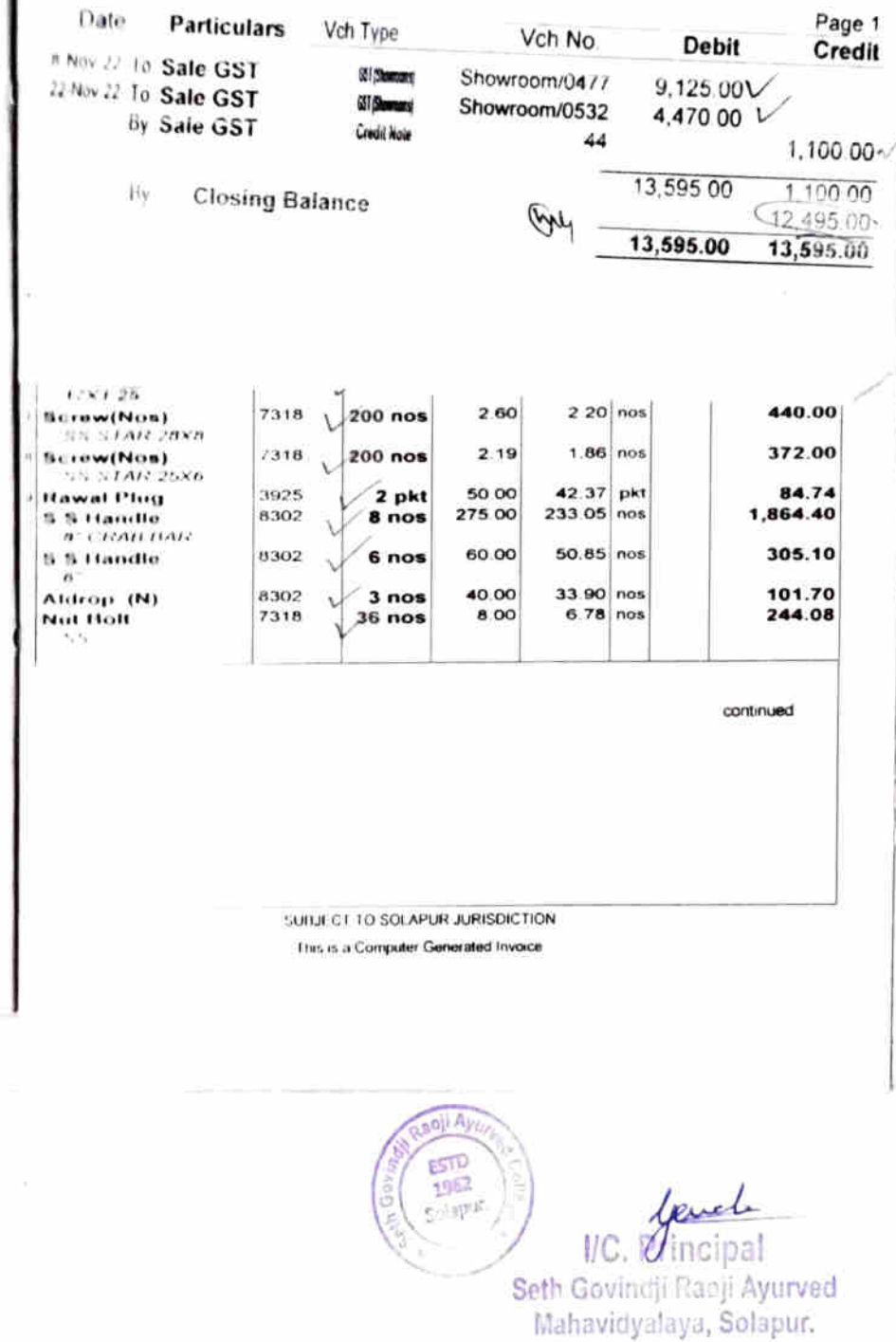

 $\epsilon_{\theta\eta_{0r}}$ 

Η.

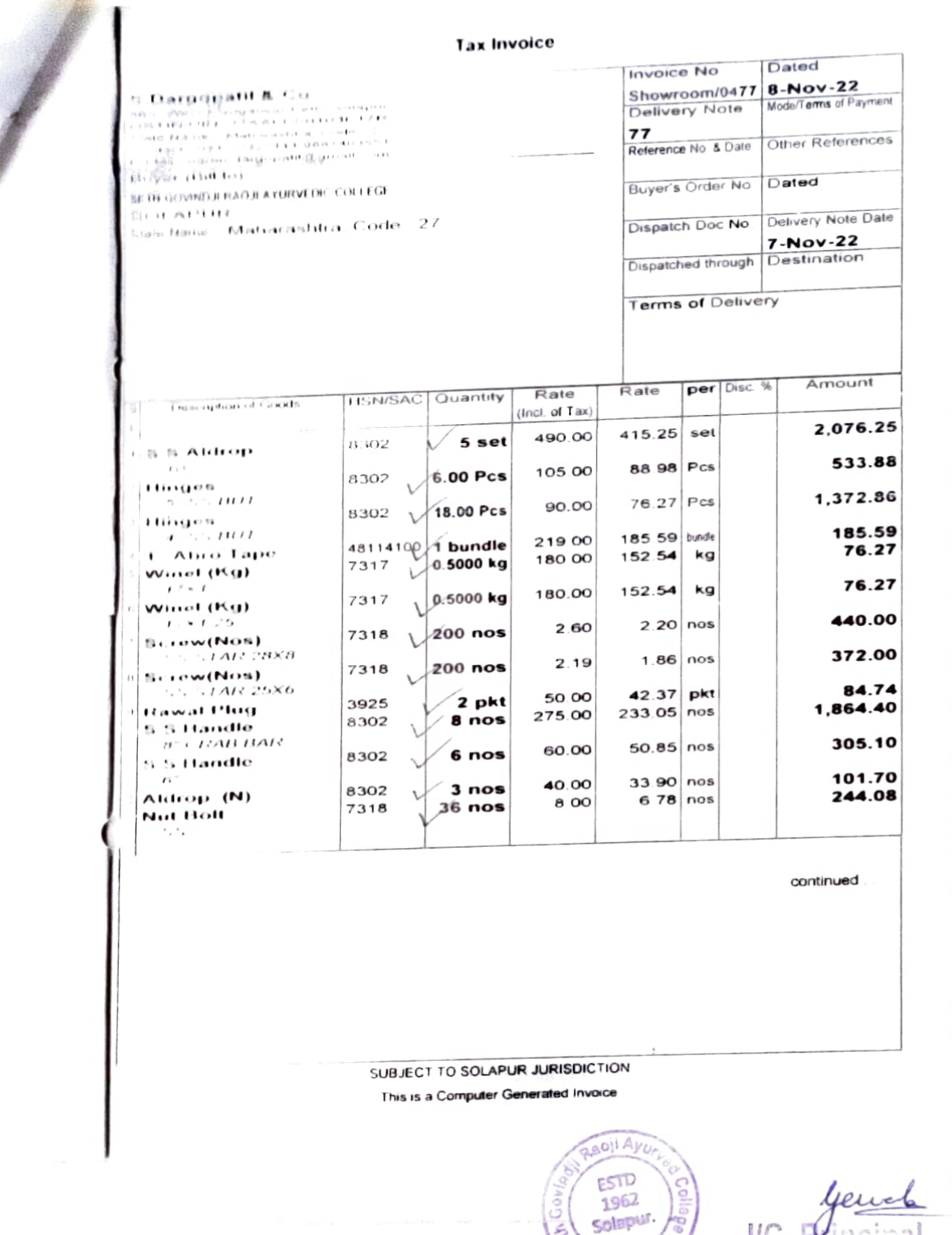

Solapur Seth Govindji Raoji Ayurved<br>Seth Govindji Raoji Ayurved<br>Mahavidyalaya, Solapur.

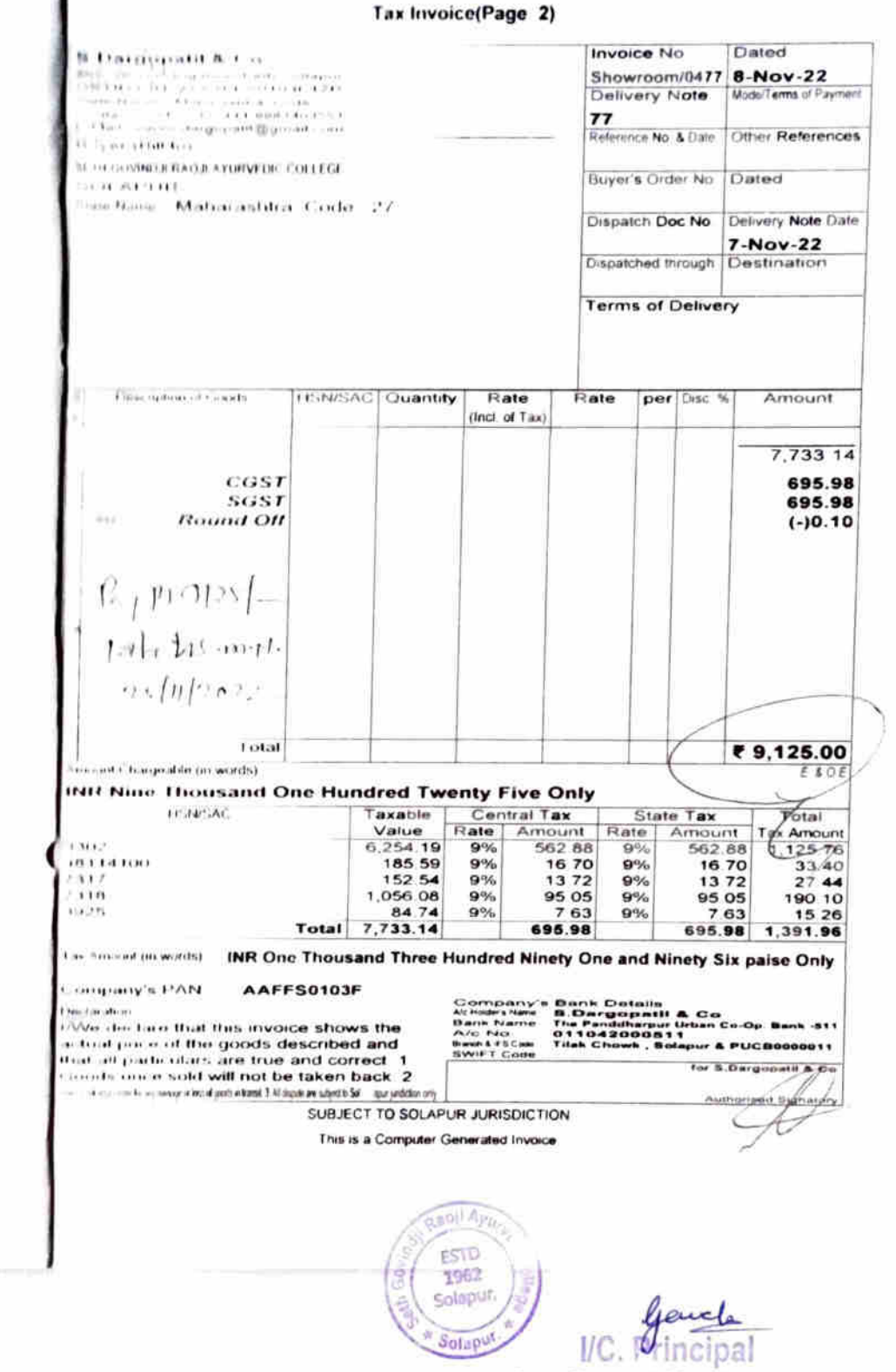

j.

Sefh Govindji Raoji Ayurved<br>Mahavidyalaya, Solapur.

 $\sim 10^{-1}$ 

**Tax Invoice** Dated **Invoice No** Showroom/0532 22-Nov-22 a Hacacaistí & Co. Mode/Terms of Payment anguator - 2010 ay isang pangangan<br>MAL MOLOR itu isang Delivery Note  $-1.5733333334344$ 118 ras a astiton code Other References General Artists Reference No & Date ு உடங் முடிவும் இழக்கப் பண **Brand** زبيل وأوادع عقدين وجردت Buyer's Order No Dated **SERVICE REAGANTINE COLLEGE COLATIVE** Dispatch Doc No. Delivery Note Date as from Maturiashini Code 27 19-Nov-22 Dispatched through Destination فتته اللافة وينسوب **CENT SOSNITH RAD ILAYURVEDIC COLLEGE Terms of Delivery SEIL ATTUL** Siala Hama - Mattarashtra, Code - 27 Amount per Disc. %  $Rate$ HSN/SAC Quantity Rate Upon debour of Canada (incl. of Tax) 3,788.14 2,235.00 1,894 07 nos 8.302  $\sqrt{2}$  nos **Lincor C Lommy**  $-1 - 1$  File 340.93 340.93  $CGSI$  $SGST$ By 11 4470 Dilettionth  $\rightarrow$  (hDe22 ₹4.470.00  $2$  nos Total . Chairgeable (in words) isin Loui, Thousand Four Hundred Seventy Only Tétal Taxable Central Tax State Tax<br>Value Rate Amount Rate Amount<br>National Case Case Case Care State Tax Tax Amgunt<br>Tax Amgunt  $11.311.586$  $\frac{\text{Value}}{3,788.14}$ 340.93 340.93  $9\%$  $9%$ 681.86 340.93 340.93 3,788.14 Total INR Six Hundred Eighty One and Eighty Six paise Only Las Annount un words). AAFFS0103F **DAST a yourner** بالطف ورباليوم  $\sqrt{a}$  iter tare that this invoice shows the for S.Dargopatil & Co. in that pure of the goods described and of parts alars are from and correct. 1 posts once sold will not be taken back 2 Authorised Signatory A second company of the dispersion learned 1 AD depth are subject to Sol ... apor produces only SUBJECT TO SOLAPUR JURISDICTION This is a Computer Generated Invoice **GARAL PARTS Vertile Avenue** ESTD 1962 Solapur. Seth Govindji Rapji Ayurved **Solapul** Mahavidyulaya, Solapur.

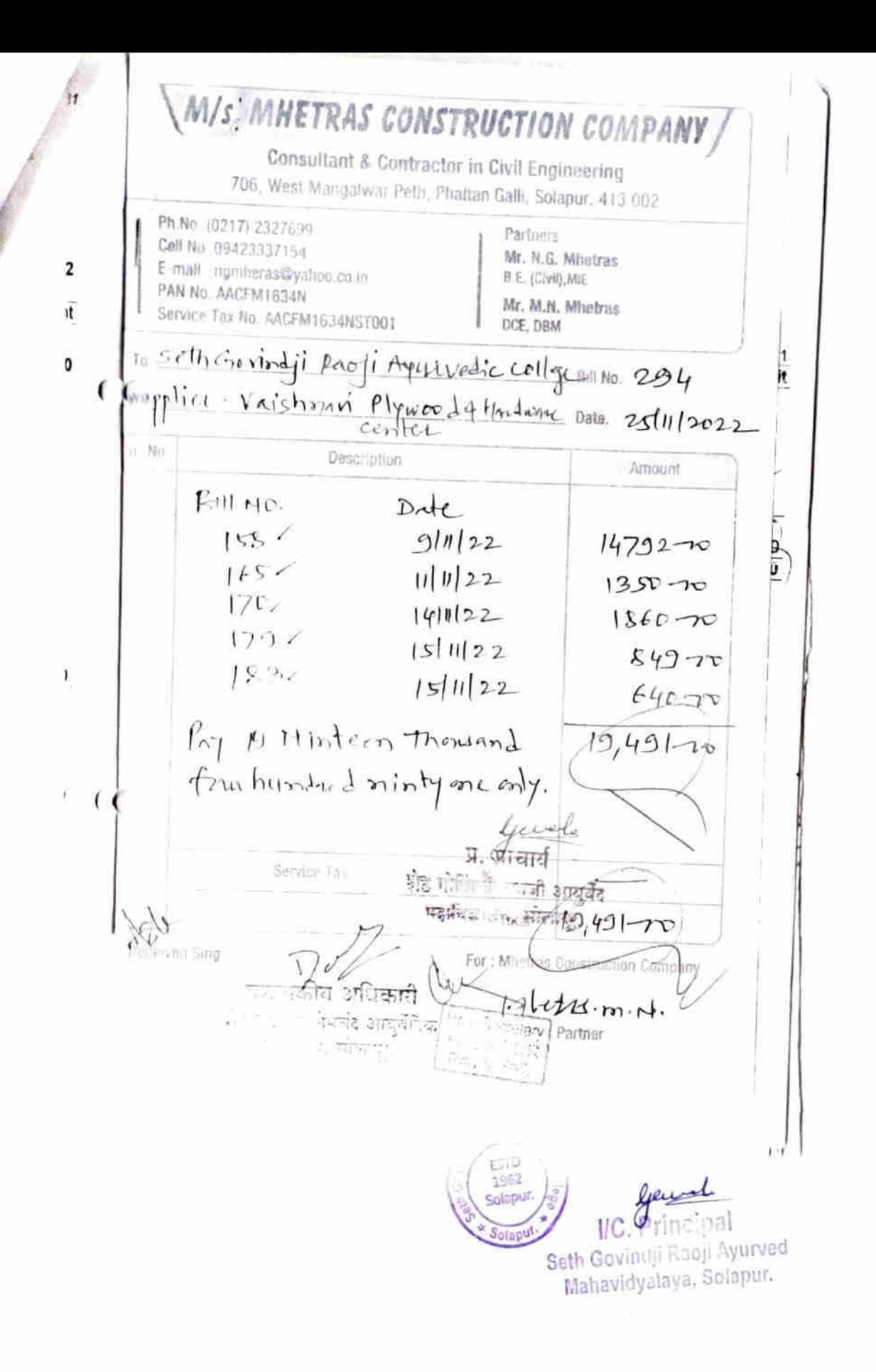

Vaishnavi Plywood & Hardware Centre

 $\cdot$ 

591 Shashwat Heights, Manik Chowk, Shukrawar Peth, Solapur - 413 002

### SETH GOVINDJI RAOJI AYURVEDIC COLLEGE

Ledger Account SOLAPUR

1-Nov-22 to 20-Nov-22 Page 1 **Date Particulars** Vch Type Vch No Debit Credit 9 Nov 22 To Sale GST **Sales** 2022-23/484 14,792.00 Hieres To Sale GST **Saies** 2022-23/496 1,350.00 14 Nov 22 To Sale GST **Sales** 2022-23/508 1,860.00 **IFROM THE Sale GST Sales** 2022-23/513 849.00 10 Sale GST **Sales** 2022-23/514 640.00 19,491.00 By **Closing Balance** 19,491.00 19,491.00 19,491.00  $\begin{array}{c} \left( \begin{array}{cc} 0 & 0 \\ 0 & 1 \end{array} \right) \left( \begin{array}{cc} \frac{1}{2} & 0 \\ 0 & 0 \end{array} \right) \left( \begin{array}{cc} \frac{1}{2} & 0 \\ 0 & 0 \end{array} \right) \left( \begin{array}{cc} \frac{1}{2} & 0 \\ 0 & 0 \end{array} \right) \left( \begin{array}{cc} \frac{1}{2} & 0 \\ 0 & 0 \end{array} \right) \left( \begin{array}{cc} \frac{1}{2} & 0 \\ 0 & 0 \end{array} \right) \left( \begin{array}{cc} \frac{1$ sii A esto 1962 lende solapur.  $$ Sulaput Seth Govindji Raoji Ayurved Mahavidyalaya, Solapur,

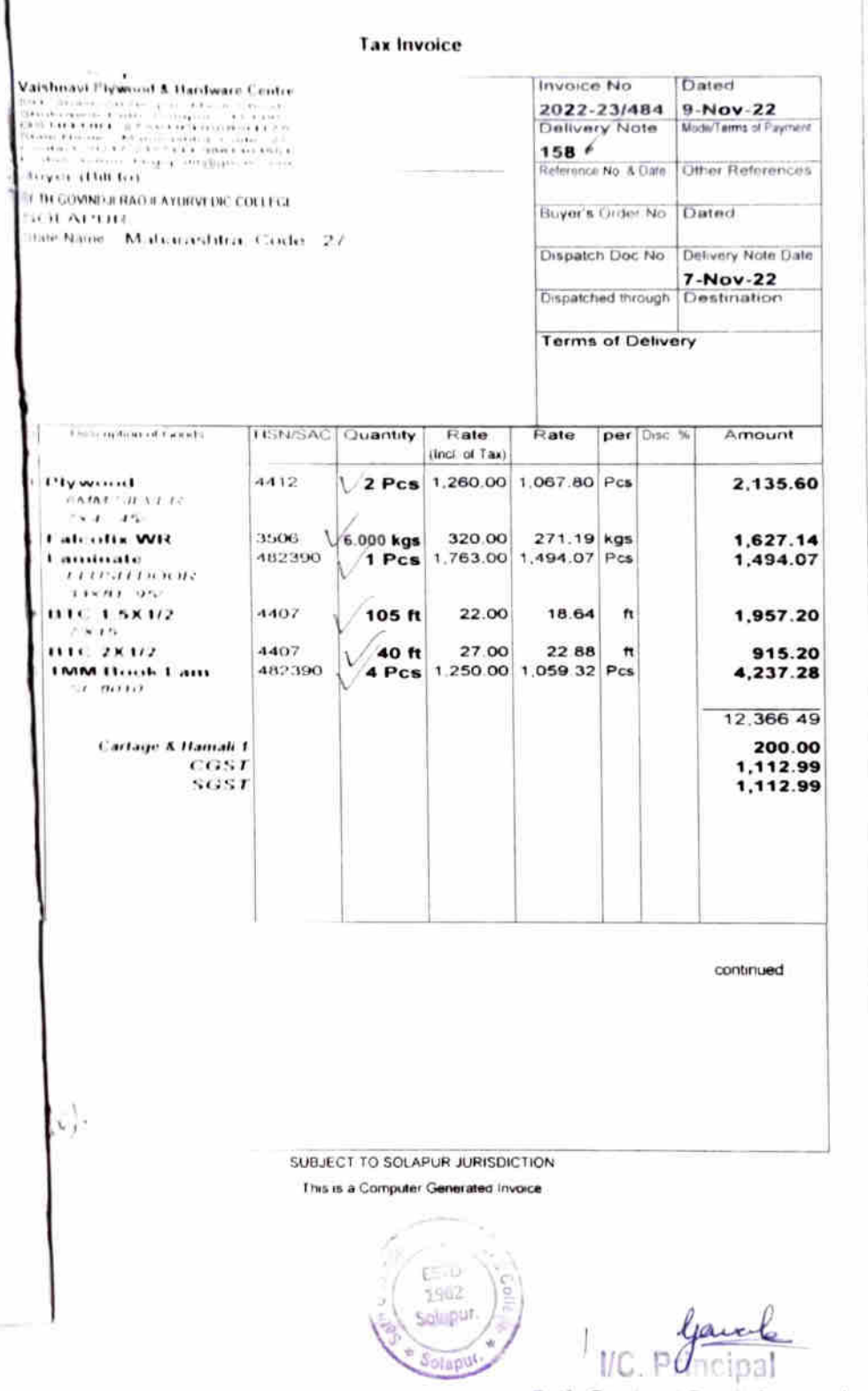

Seth Govinaji Panji Ayurved<br>Mahavidyalaya, Solapur.

Tax Invoice(Page 2)

 $\overline{\phantom{a}}$ 

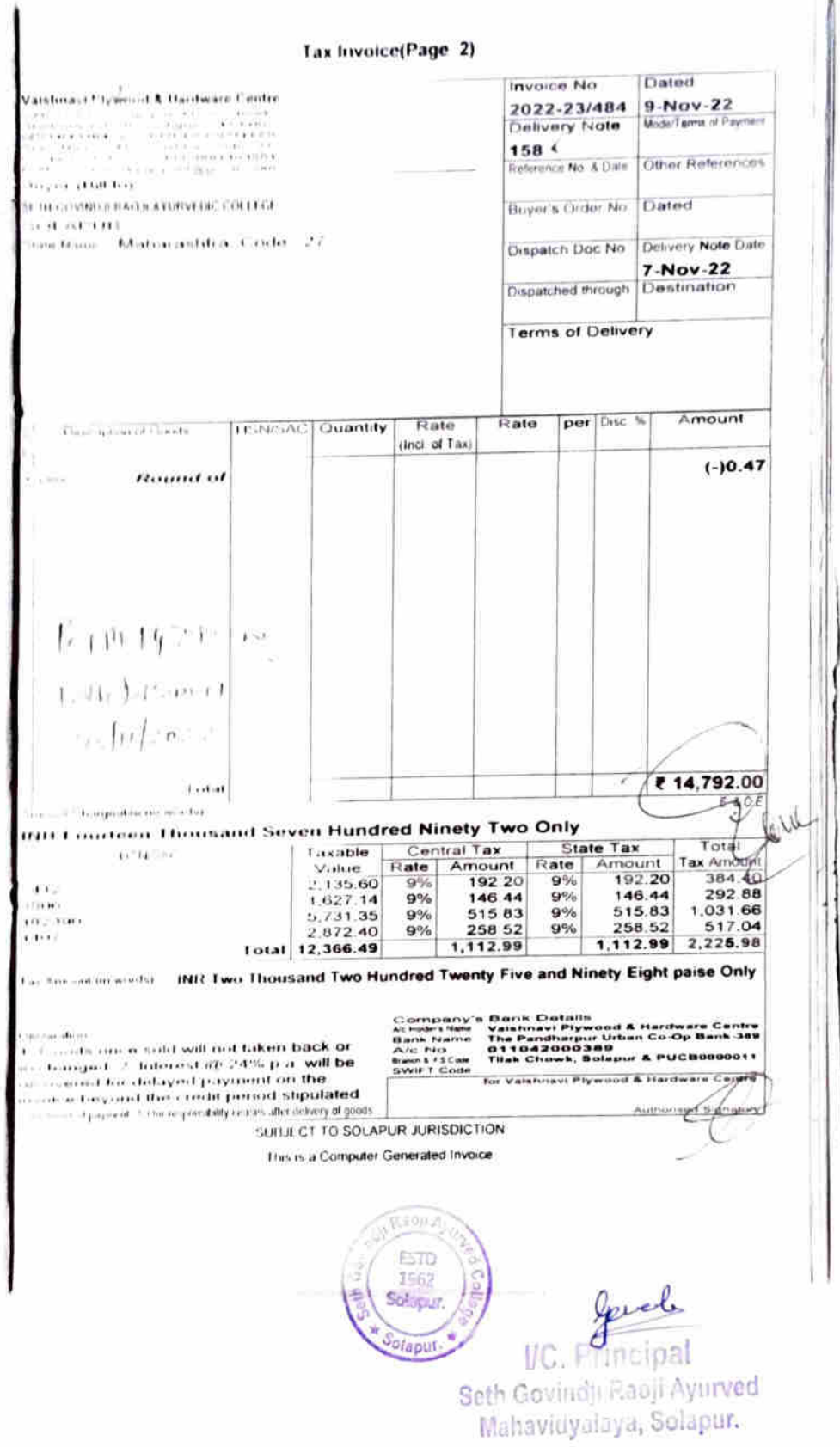

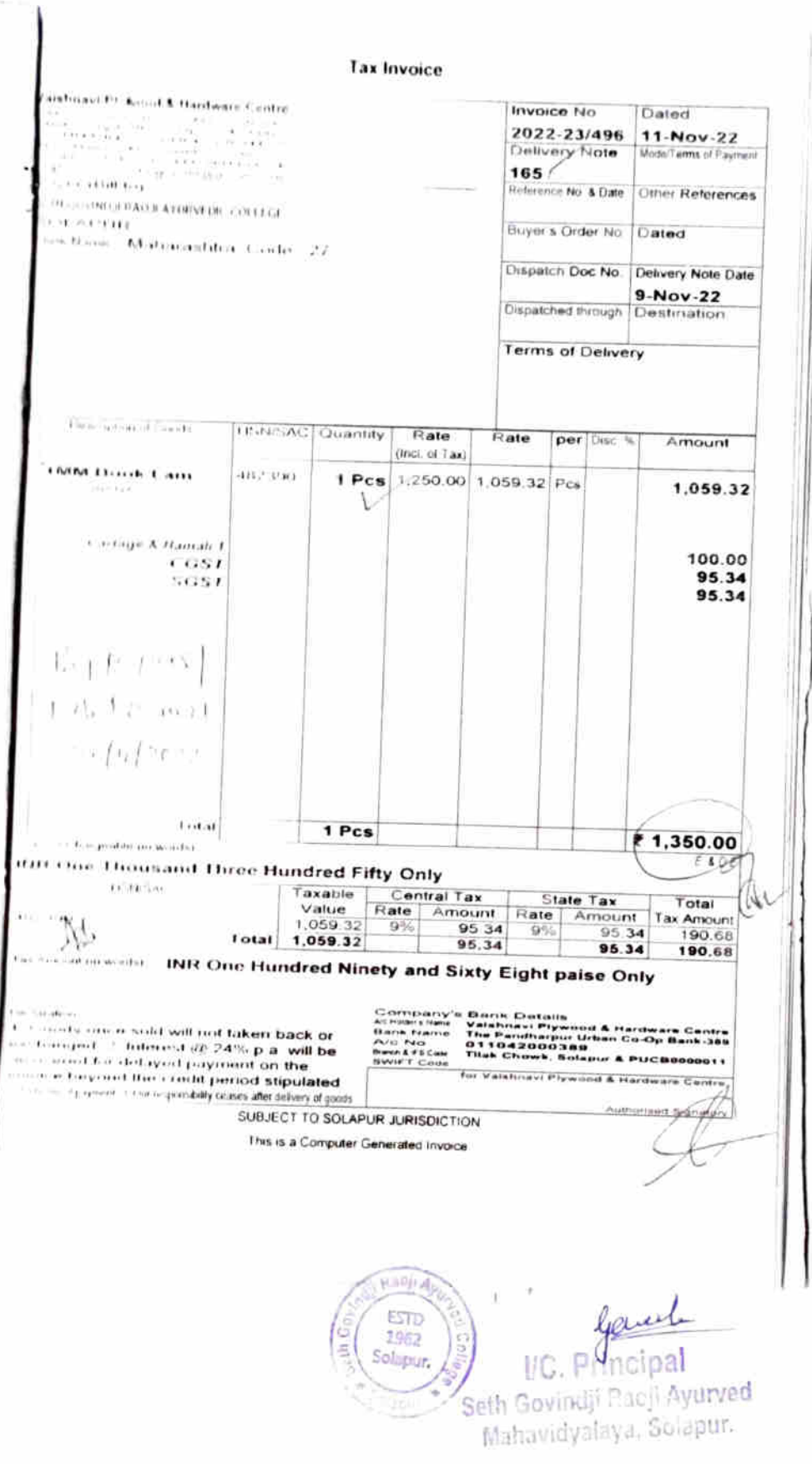

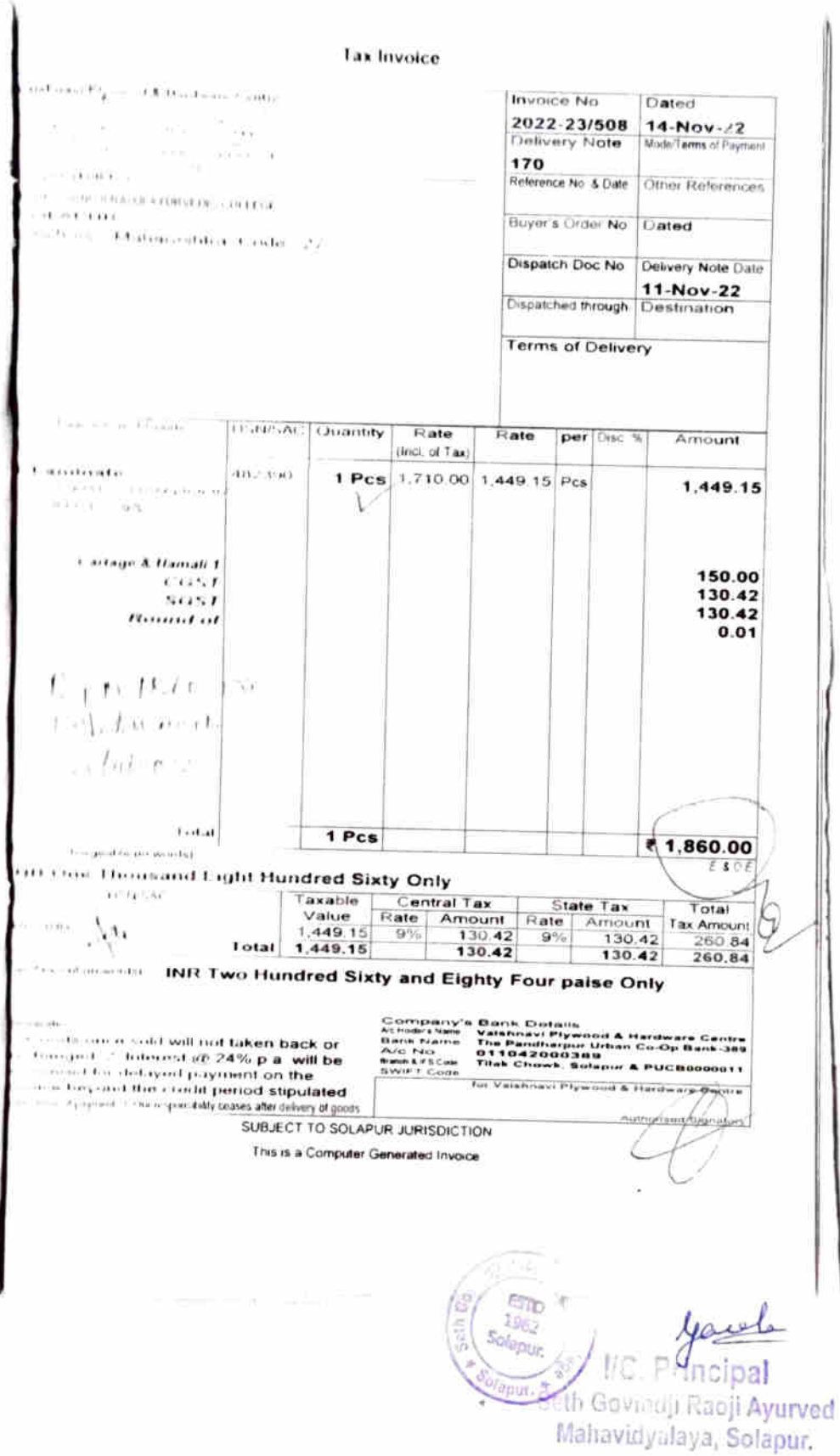

**Tax Invoice** Dated **Invoice No** Stillard <sup>gi</sup> gannik A Harsbeare Contre  $15-Nov-22$ 2022-23/513 Mode/Terms of Payment  $\mathbb{N}_{\mathbb{N}}^{*}$ Delivery Note מים בריטון<br>מסוג באופן המאפשר בעל הבדרות? si ili pi qualificano e 179  $\rightarrow$ 嶽 Reference No. & Date | Other References BE OF LIGHTER PACED A FURNITURE FOLLEGE Dated Buyer's Order No 31 /5171111 sis Nans Mateurashtra Code 27 Dispatch Doc No. Delivery Note Date 14-Nov-22 Dispatched through Destination **Terms of Delivery** Amount per Disc. %  $R$ ate  $Rate$ Peachtrac / Flamin **HSN/SAC Quantity** (Incl. of Tax) 320.25 21 ft $\sqrt{18.00}$ 15.25  $f(t)$  $4407$  $1811 - 1.88117$ 38.14 0.250 kgs 180.00 152.54 kgs 4412  $1/10.174$ a at an a 320.25 21 ft  $\begin{array}{|c|c|} \hline 21 & \text{ft} & 18.00 \\ 2.00 & \text{Doz} & 24.00 \\ \hline \end{array}$ 15.25 ft 4407 **ELLI-LANELLE** 20.34 Doz 40.68  $f$  3.1  $\hbar$  $166.0011111111$ 719.32 64.73  $CCOB$ 64.73 8081  $0.22$ Haund of  $\int_{\mathbb{T}^3} \mu \cdot \kappa$ 40 to  $01.4.0000$  $1612022$ ₹849.00 Totát  $E. 8 O.E$ result (Traineable the words) **组数 自由值 Hundred Forty Nine Only** Total State Tax Central Tax **INSII SAC** Taxable Tax Amount Rate | Amount Rate Amount Value  $115.28$ 57.64 640.50 57.64  $9%$  $9%$  $61\,r$  $3.43$ 38.14  $9%$  $3.43$  $9%$  $4 + 64$  $7.32$ 3.66 3.66  $9%$ 40.68  $9\%$  $+ + +1$ 64.73 129.46 719.32 64.73 Total **INR One Hundred Twenty Nine and Forty Six paise Only** (in words) Company's Bank Details<br>Achoders Name - Valshnavi Plywood & Hardware Centre<br>Bank Name - The Pandharpur Urban Co-Op Bank-389<br>A/c No<br>Brack & FSCote - Tilak Chowk, Solapur & PUCB0000011<br>SWIFT Code **Concentral** Canada once sold will not taken back or actionized 2. Interest @ 24% p.a. will be for Vaishnavi Plywood & Hardware Centre  $\sim$  issued for delayed payment on the ligities heyond the credit period stipulated less revise in payment. It this responsibility ceases after delivery of goods Authorised Signatory SUBJECT TO SOLAPUR JURISDICTION This is a Computer Generated Invoice Rao Vercibal ESTO  $1962$ olepur Seth Govindji Raoji Ayurved Mahavidyalaya, Solapur. pur. \*

**Lex Involvo** solar and Fig. amount a Handaum Casser. <sup>1</sup>Timised Urranoch Fin  $\mathcal{F}^{(d)}\Big(\mathop{\oplus}_{\mathcal{M}}\mathop{\oplus}_{\mathcal{M}}\mathop{\oplus}_{\mathcal{M}}$ 1972-23/814 (18-Novi 12)<br>Continues (Index (Blackway Depair -je  $1.81.3$  $48 - 1140$ (Ideisence for & Code Collinse Bleidesteinung With School and a company of the Balt Kritte Boque's Goller In. Trailwri n<br>Bartin i Macusador ( Jn ). Diagonichi (José Fáo | Finterno y Fácilio France -<br>Napakitad Virugi: 15 New 22 Therma of Cledivery  $\{tr_{\mathcal{L}}(x)=1\}$  $[110^9H/(8)]$  [  $11140H/dq$  ] Fights ] *Fista* part (Charles Vol) Animal (tens of Faur) Lat. His ware  $7.999$  kgs.  $321111$ 271 TM Run 642.38  $\cup$  $1.1101$  $(1111)$ 48.81  $48.81$  $\left| \right|$  $\rightarrow$   $\bullet$   $\rightarrow$   $\rightarrow$  $f: M \times I \times T$  $\ldots f_{nf-n}$  $1 - 11 + 1$ 2.000 kgs  $-11524$ ₹ 640.00 **Bing Unidest Coty Only**  $8401$  $1.914$  % Total **Tax Amou**  $t$  containt.  $46.81$  $97.60$ ltin Hinely Seven and Sixty Two palse Only 48.81  $97.62$  $\mathcal{L} \times \mathcal{L}$  $\mathcal{F}_{\mathbb{R}}$  .  $\mathcal{F}_{\mathcal{F}}$ 15. (A) s<br>The continuum of the All read futbour family and  $\begin{array}{ll} \begin{array}{ll} \text{where} & \text{where} & \text{where} & \text{where} & \text{where} & \text{where} \\ \text{where} & \text{where} & \text{where} & \text{where} & \text{where} \\ \text{where} & \text{where} & \text{where} & \text{where} & \text{where} \\ \text{where} & \text{where} & \text{where} & \text{where} \\ \text{where} & \text{where} & \text{where} & \text{where} \\ \text{where} & \text{where} & \text{where} & \text{where} \\ \text{where} & \text{where} & \text{where} & \text{where} \\ \text{where} & \text{where} & \text$ for Valational Plymound & Hardwards Captyre  $\gamma$  provided to product reflect the  $\gamma$  -reduction of the conditions of  $\gamma$ SUITE CLID SOLAPUR JURISDICTION manuficant superfiture Tras is a computer Ceremated Invoice  $p \n not a$ VC. Principal **GSTD** 1962 **Solapur** Seth Govindji Paoji Ayurved Mahavidyalaya, Solapur. ermille<br>Sofaril

M/s. MHETRAS CONSTRUCTION COMPANY Consultant & Contractor in Civil Engineering 706, West Mangalwar Peth, Phaltan Galli, Solapur, 413 002 Partners Ph.No. (0217) 2327699 Mr. N.G. Mhetras Cell No. 09423337154 B.E. (Civil), ME E-mail : ngmheras@yahon.co.in Mr. M.N. Mhetras PAN No. AACEM1634N DCE, OBM Service Tax No. AACFM1634NST001 seth Givindji Ravili Ayyınd college BILINO. 291 HELKa - mi. A. N. Nada Date.  $22/11/2022$ Amount Description  $<$  No. 1) Removing al Disponshytter 2) Pesting Plymout of summier PASS FOR 3) marking Deable shutter of fitting PAYMENT 4) Repair work for Double Shutter<br>5) minute s. B. Handk Fitting etc.<br>For p. Funteen Thousand only.  $14,000 - 10$ प्र. प्राचार्य शेठ गोविंदाती गांवजी आयुर्वे Service<sup>x</sup> 13 पहानिद्यालय, सोलापंत : Mhetras Constention Co on a standall applement. Partner ESTD 1962 Solabu NG. F Seth Govinaji Racji Ayurved Mahavidyalaya, Solapur.

M/: MHETRAS CONSTRUCTION COMPANY Consultant & Contractor in Civil Engineering 706, West Mangalwar Peth, Phaltan Galli, Solapur. 413 002 ph for 10217) 2327699 Partners **IYA SOLAPUR** Mr. N.G. Mhetras 1 170 (19423337154 B.E. (Civil), MIE E-mail ngmheras@yahoo.co.in PAN No. AACEM1634N Mr. M.N. Mhetras DCE, DBM Service Tax No. AACFM1634NST001 TO SCTI Goringi Parri Aquived college BILINO. 287 Page 1  $supplic1 - Abhibbck$   $P.$  Shah and  $15f1/2022$ Credit **Debit** Vch No. 12.506.00 Amount 3 034 00 1080 Description Sr. No 12 506 00 902 1118 1,454.00  $B||lnp|$   $1080 + 1118$  $4483 - 00$ 12,506.00 16,994.00 4,488.00 16.994.00 16,994.00 C Pay H Eig Fun Duwand from  $4488 - m<sup>1</sup>$  $\eta_0$ Service Fax TOOL RS 4485 For: Mhetras Construction mpany Received Sing MetA.m.N.  $\sqrt{ }$ Partner  $a_1$   $A_1$ ESID 1962 Solanu Jevele Solapul Seth Govindji Raoji Ayurved Mahavidyalaya, Solapur,

×.

**ABHISHEK P SHAH - 20-23** SHOP-50 SAYADRI SHOPPING CENTER OLD EMPLOYMENT CHOWK **NEAR KAMAT HOTEL** 7588046663, 7020833174

### SETH GOVINDJI RAOJI AYURVED MAHAVIDYALAYA SOLAPUR

Ledger Account SAMRAT CHOWK SOLAPUR Vijay Mob -9921279249

20-Oct-22 to 31-Oct-22

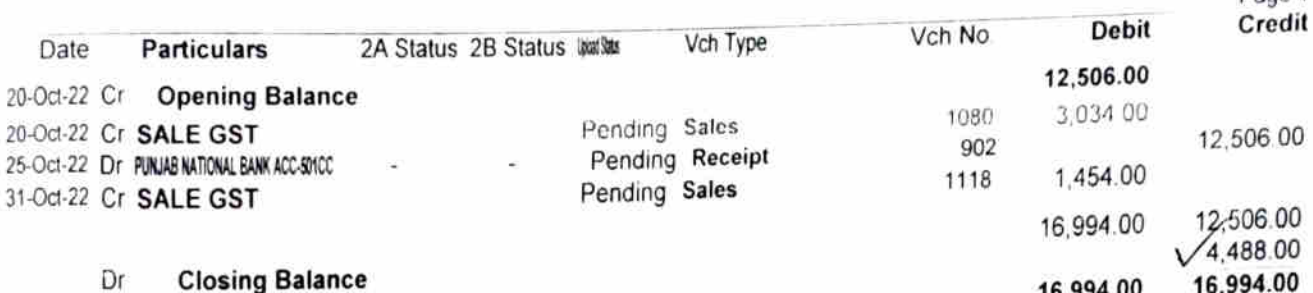

Please pay 19 Fourthousand fun<br>Immined eighty eight only. (19.4488/-only)  $\sum_{|S| ||1022-}$ 

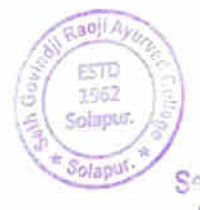

 $\mathbf{I}$ 

*<u>gaal</u>*<br>IC. Plincipal

 $D$ age  $1$ 

Seth Govindji Paoji Ayurved Mahavidyalaya, Solapur.

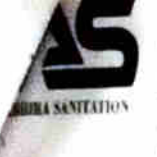

**UNIVER P SHAH - 20-23** SHOP-50 SAYADRI SHOPPING CENTER OLD EMPLOYMENT CHOWK NEAR KAMAT HOTEL 7588046663, 7020833174 GSTIN/UIN: 27CMFPS5558E1ZO State Name Maharashtra, Code 27 E-Mail abhirasanitation@gmail.com

Buyer (Bill to)

 $\overline{\mathsf{S}}$ 

No.

Ä,

SETH GOVINDJI RAOJI AYURVED MAHAVIDYALAYA SOLAPUR SAMRAT CHOWK, SOLAPUR Vijay Mob -9921279249 State Name Maharashtra, Code 27

Description of Goods

Invoice No 1080 **Delivery Note** 

Reference No. & Date

Buyer's Order No.

Dispatch Doc No

Dispatched through

059

**HSN/SAC** 

Vishal

Dated

Other References

Delivery Note Date

Destination

per Disc. %

Datod

20-Oct-22

Mode/Terms of Payment

Amount

Motor Vehicle No

dt. 20-Oct-22 Terms of Delivery

Quantity

Bill of Lading/LR-RR No.

Rate

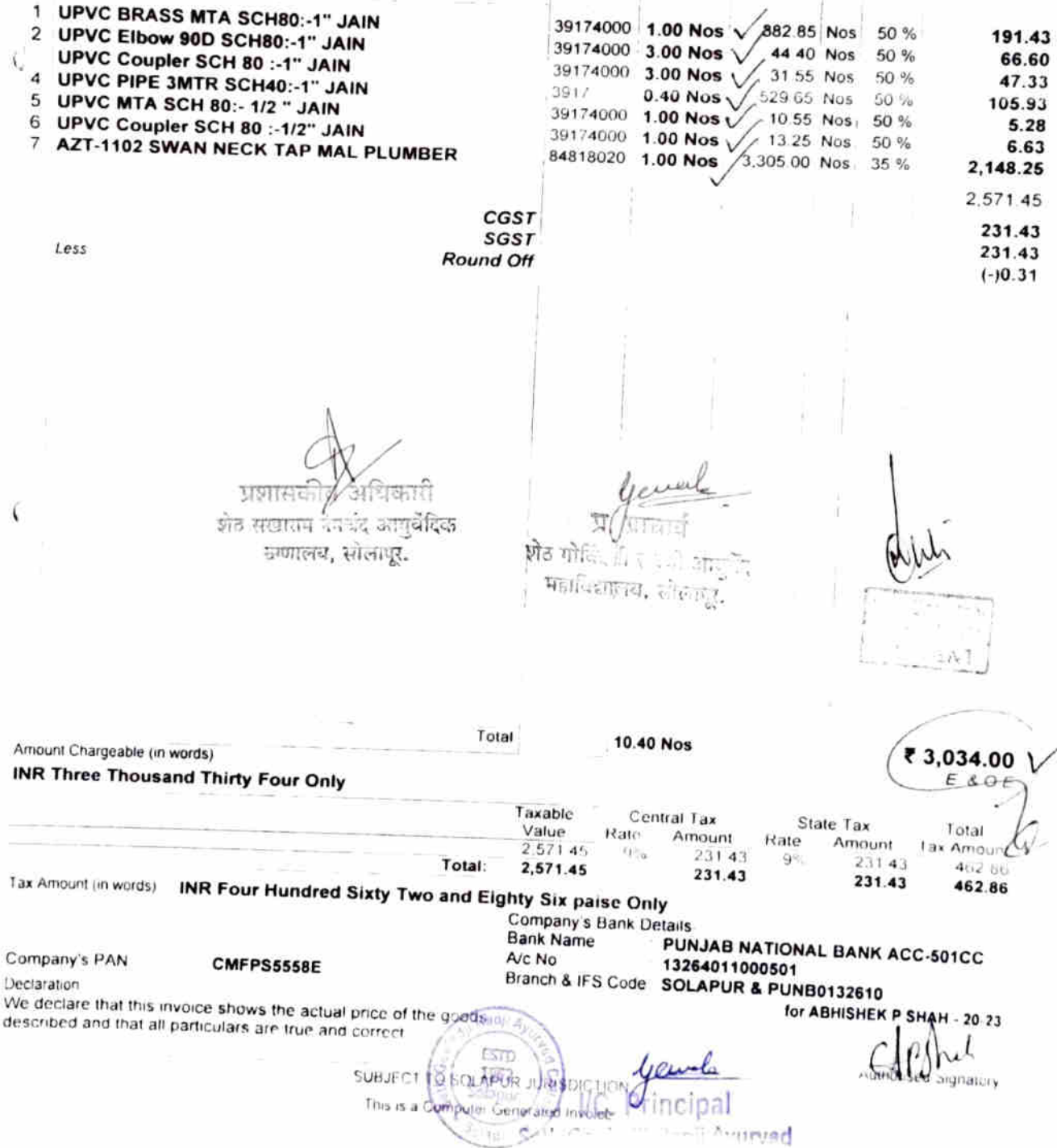

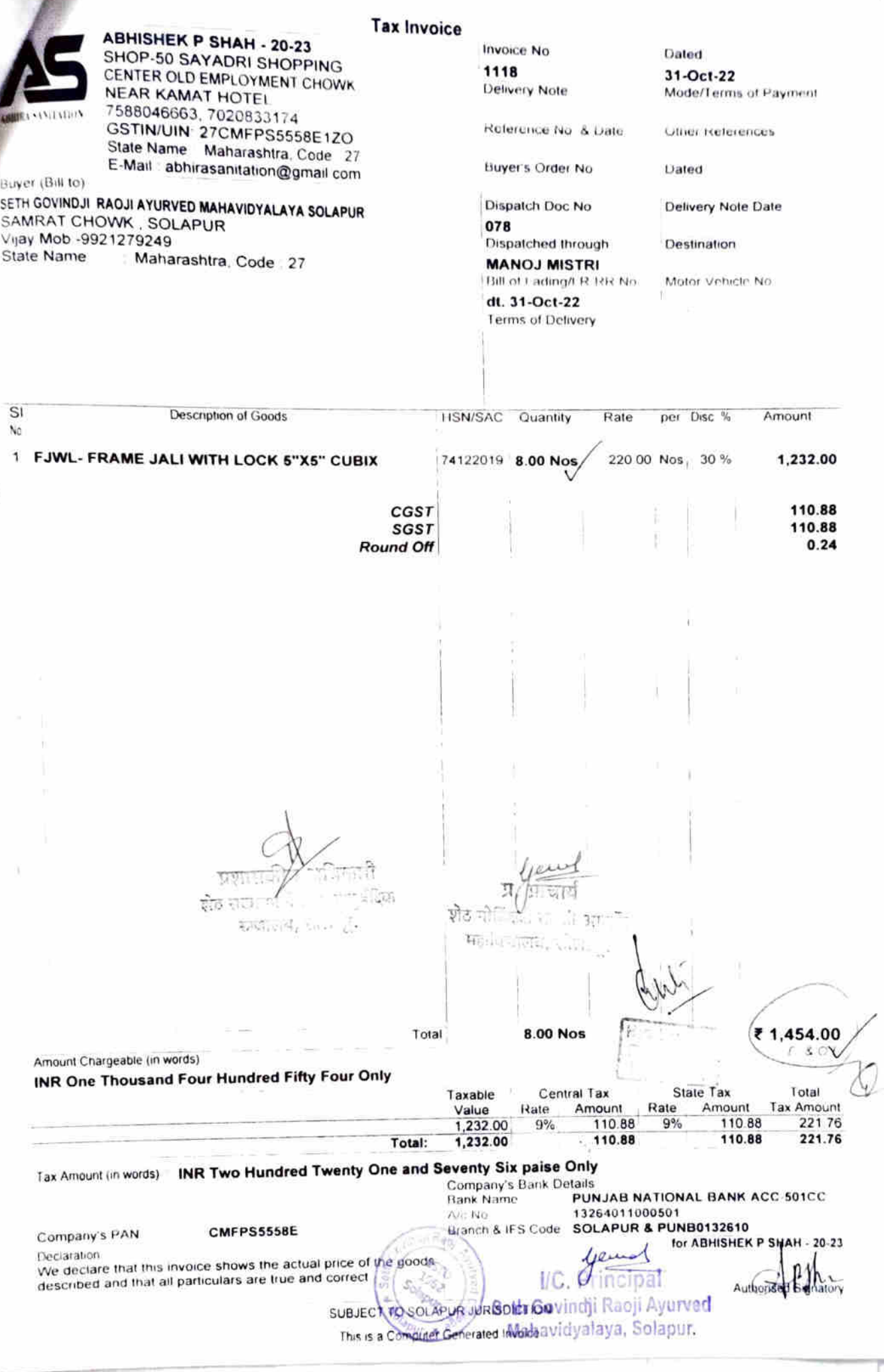

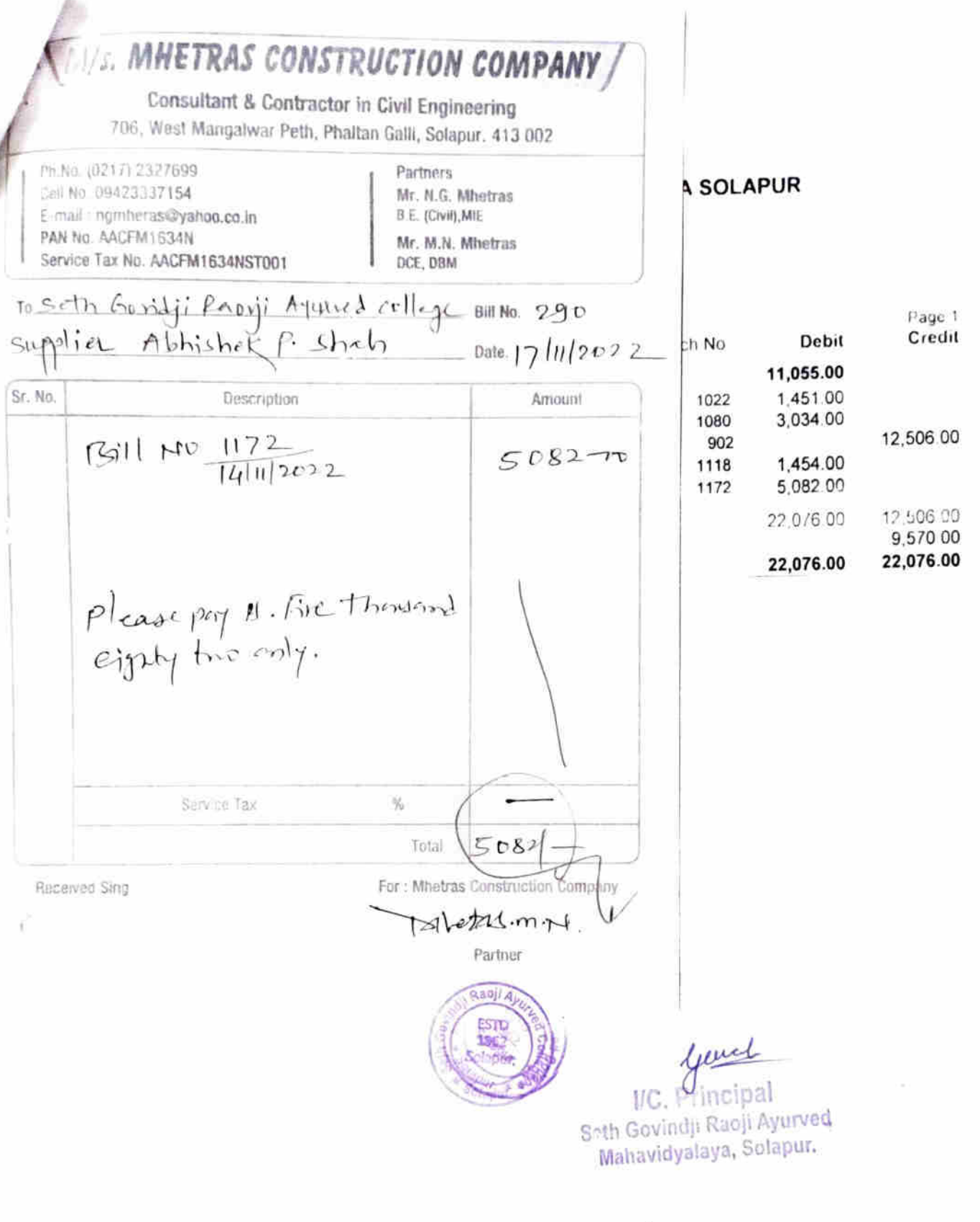

tiy

**Controller Street** 

#### SHOP-50 SAYAURI SHOPPING CENTER OLD EMPLOYMENT CHOWK NEAR KAMAT HOTEL 7588046663, 7020833174

# SETH GOVINDJI RAOJI AYURVED MAHAVIDYALAYA SOLAPUR

Ledger Account SAMRAT CHOWK, SOLAPUR Vijay Mob -9921279249

#### 1-Oct-22 to 14-Nov-22

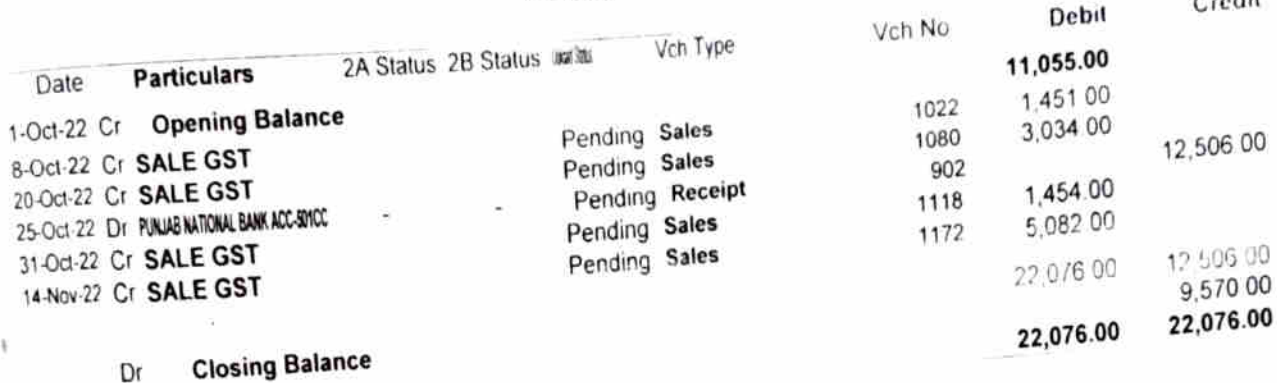

 $pl$  case  $\frac{pq}{p}$   $\frac{pq}{p}$   $\frac{5082}{p}$   $\frac{m}{4!}$ 

 $\ell$ 

 $y =$ Seth Govinch Ruoji Ayurved Mahavidyalaya, Solapur.

Y,

Fage 1  $-111$ 

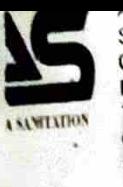

SHOP-50 SAYADRI SHOPPING CENTER OLD EMPLOYMENT CHOWK **NEAR KAMAT HOTEL** 7588046663, 7020833174 GSTIN/UIN 27CMFPS5558E1ZO State Name Maharashtra, Code 27 E-Mail abhirasanitation@gmail.com

er (Bill to) 1 GOVINDJI RAOJI AYURVED MAHAVIDYALAYA SOLAPUR **MRAT CHOWK . SOLAPUR** ly Mob 9921279249 Maharashtra, Code 27 te Name

Delivery Note

Reference No & Date

Buyer's Order No

Dispatch Doc No

105 Dispatched through Sadik Auto Bill of Lading/LR-RR No dt. 14-Nov-22 **Terms of Delivery** 

**MURICALLY** 

Other References

Dated

Delivery Note Date

Destination College Motor Vehicle No.

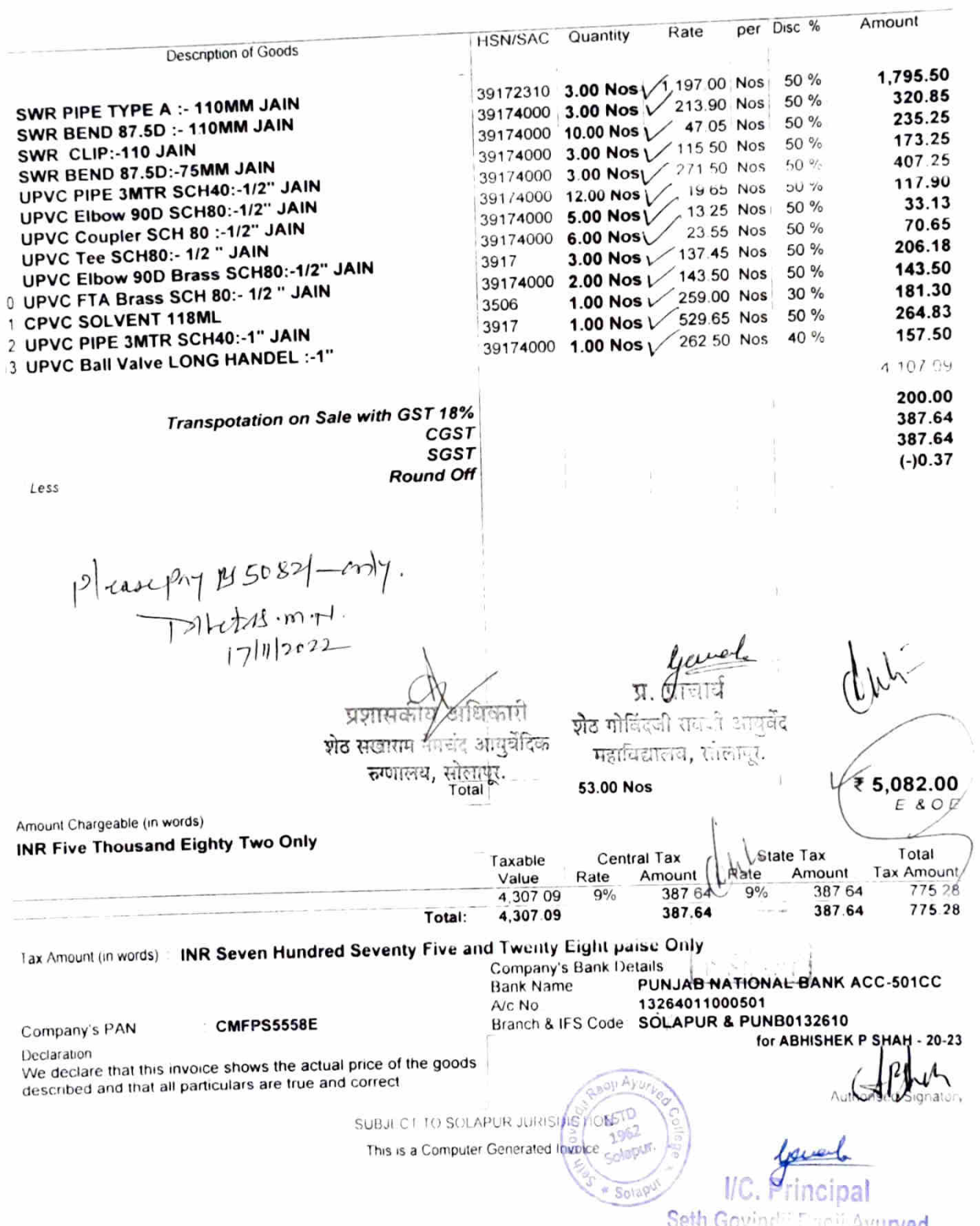

(ORIGINAL FOR RECIPIENT) MIS. MHETRAS CONSTRUCTION COMPANY / Dated  $1-Nov-22$ Consultant & Contractor in Civil Engineering Mode/Terms of Payment 706 Wrist Mangalwar Peth, Phaltan Galli, Solamur, 413 007 Ph No: (0217) 21, 1699 Partners Mr. N.G. Montras Call No. 09423337154 D.E. (Civit) Mif E-mail nomberss@yafree.co.in PAN No. AACEM1634N Mr. M.N. Minotras Service Tax No. AACEM1634NST001 DCE DUM seth Griffi Proji Aggered college solyman No. 285 pplia-C.S Shumi samitation Date,  $10ln/2022$ No Description Amount  $(3711)10$   $11221000$  $1112022$  $34,176 - p<sub>D</sub>$ Disc. % Amount per Please Pry 14 Thirty from<br>Homsond one hundred seventy nos 28 % 13,888.80 28% nos 3,153.60 nos 28 % 3,369.60 nos 28 % 2,534.40 Prs  $22%$ 205.92  $sin \sim t$ nos 28% 5,810.40  $\left[\frac{1}{\sqrt{2}}\frac{1}{\sqrt{2}}\right]\left[\frac{1}{\sqrt{2}}\right]$ 28.962.72  $\frac{9}{6}$ 2,606.64  $\%$ 2,606.64 34,176.00 ₹ प्र. प्राचार Service Tax  $E.8-0.6$ शेठ गोविंदजी रावजी आयुर्वे गहाविद्यालय, सोलापर, **State Tax** Total ate Amount **Tax Amount** at alved Sing ompany  $9%$ 2,606.64 5.213.28 2,606.64 5,213.28 µ<br>प∠रधिकारी d Twenty Eight Only  $\in$ Action  $H = 200$  or ाठ सखासम नेमचंद **आयुर्वेदिक** POR रुग्णालय, रक्तिवापुर, ÷NT  $.9001 7113$   $15132$ ,  $61161$  $1.6234,376$  $n + 1162$  $dU_{12}$  (1-12) ಷಗಿಸಿ please pry no chilly four thousand there<br>has dealy seed for only. Company's PAN : AAJFC4180G Customer's Seal and Signature for C.S.SWAMI SANITATION **ISTD** kincipa  $110.6$ 1962 Scientif Authorised Stanatory SUBJECT TO SOLAPUR JURISDIC TION Solapul This is a Computer Generated Invoice yout प्रशासकीय अधिकारी शेठ सवामम् नेवचर आजवैदित Em. जय, सोलापुर

Signature: ECEVED<br>RECEVED SGR Ayuned Mahavidyalaya  $\frac{1}{2} \sum_{i=1}^{n} \frac{1}{2} \sum_{j=1}^{n} \frac{1}{2} \sum_{j=1}^{n} \frac{1}{2} \sum_{j=1}^{n} \frac{1}{2} \sum_{j=1}^{n} \frac{1}{2} \sum_{j=1}^{n} \frac{1}{2} \sum_{j=1}^{n} \frac{1}{2} \sum_{j=1}^{n} \frac{1}{2} \sum_{j=1}^{n} \frac{1}{2} \sum_{j=1}^{n} \frac{1}{2} \sum_{j=1}^{n} \frac{1}{2} \sum_{j=1}^{n} \frac{1}{2} \sum_{j=1}^{n$ 

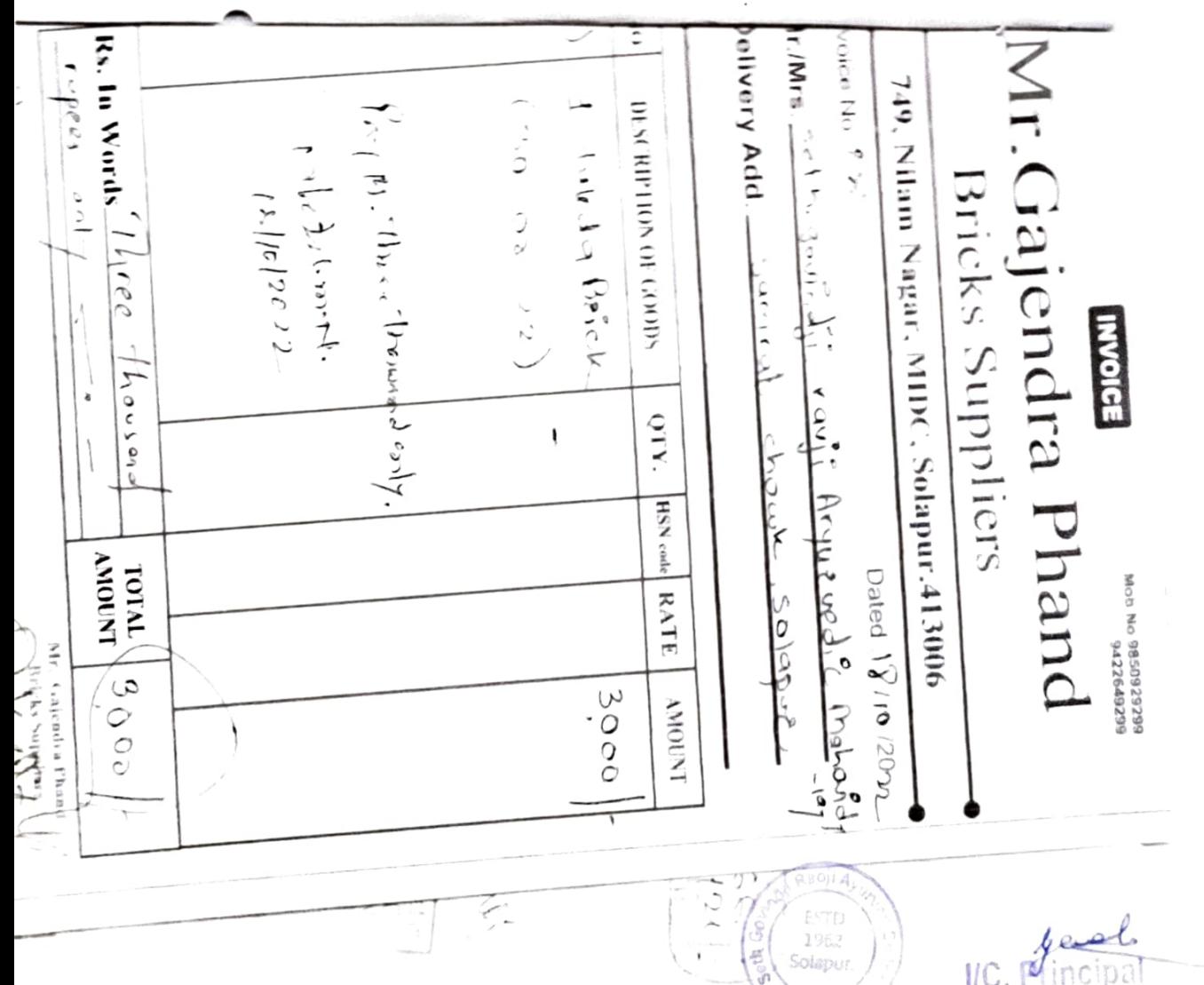

 $\bar{\mathrm{t}}$ 

WC. Mincipal

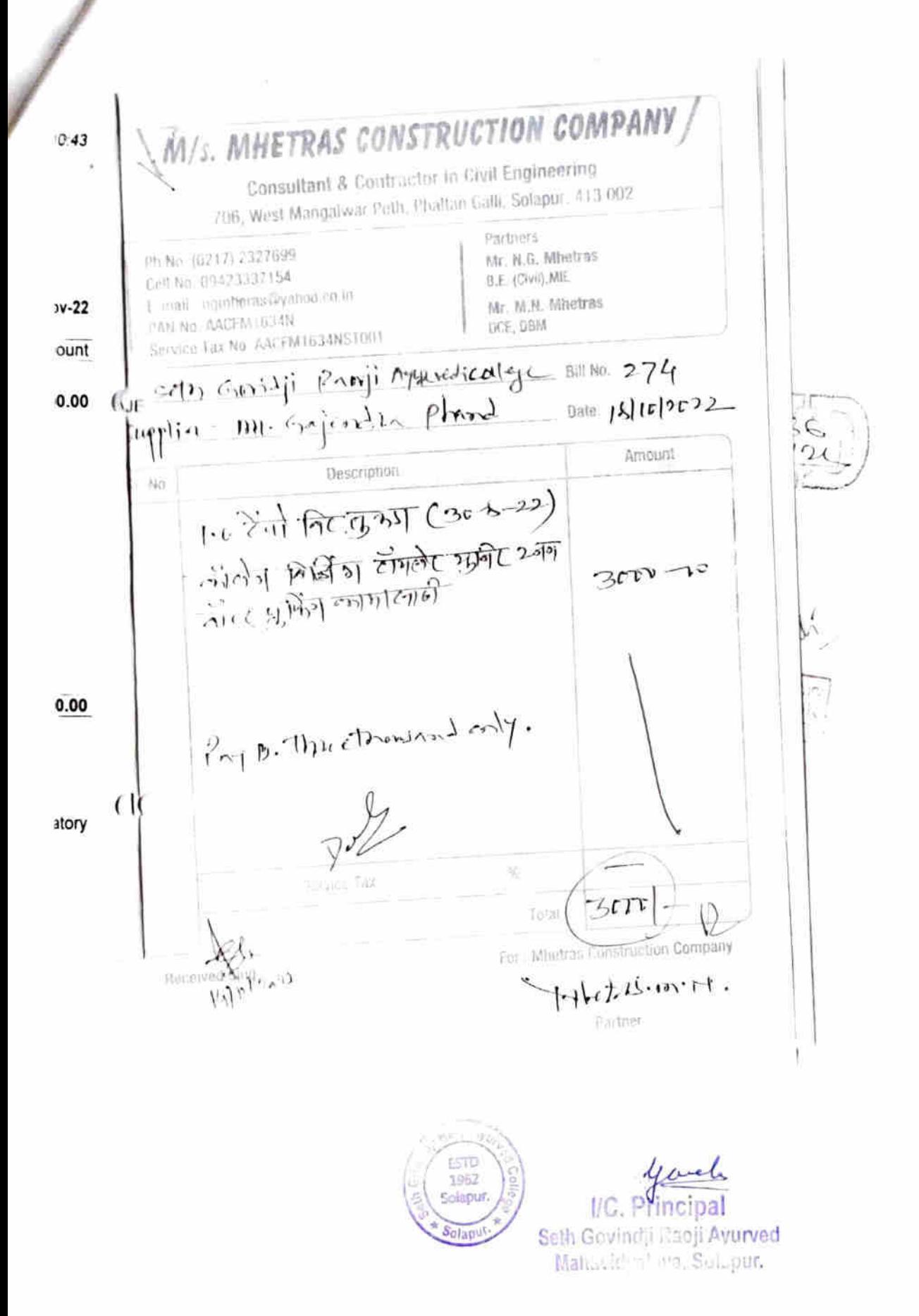
M/s. MHETRAS CONSTRUCTION COMPANY Consultant & Contractor In Civil Engineering  $\hat{\mathcal{L}}$ 706, West Mangalwar Peth, Phallan Galli, Solapur 413 002 Partners (% No. (0717) 2127699 Mr. N.G. Mhetras Cell No. 09423 (17154) B.E. (Civil), MiE 1. mail nomiteras dyahoo.co.in Mr. M.N. Mhetras PAN NO. AACEM LGSAN DCE, DBM Service Tax No. AACEM1634NST001 HAP ininfi Raovii Aquivadic collegemme 278 1 Pillar <sub>f</sub>etsing Fulaleeti Date  $31102022$ Description Amount Stized Tiles fitting for wall 5 l<sup>-</sup>fleeting  $\int_{0}^{\frac{1}{2}} \frac{1}{\ln |x|}$   $\int_{0}^{\frac{1}{2}} \frac{1}{\ln |x|}$  $2\ell_f$ m conting of debite material etc. O( Please pay & Twenty transme ory With **TSERVice Par** 郭东市 斎  $20,000$ Total  $-\overline{\alpha}$  and the  $\overline{\omega}$   $\overline{\omega}$ **Reprinting** Ging Por : Mhetras- $\ell$  $\zeta_{\phi\vert\mathfrak{h}}$ Partner  $T_{\rm 10\,mmpc}$   $T_{\rm 12}$ soli Ayu ESTD 1962 I/C. Solapur Seth Govindji Raoji Ayurver Mahavidyalaya, Solapur. Solar

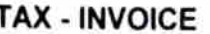

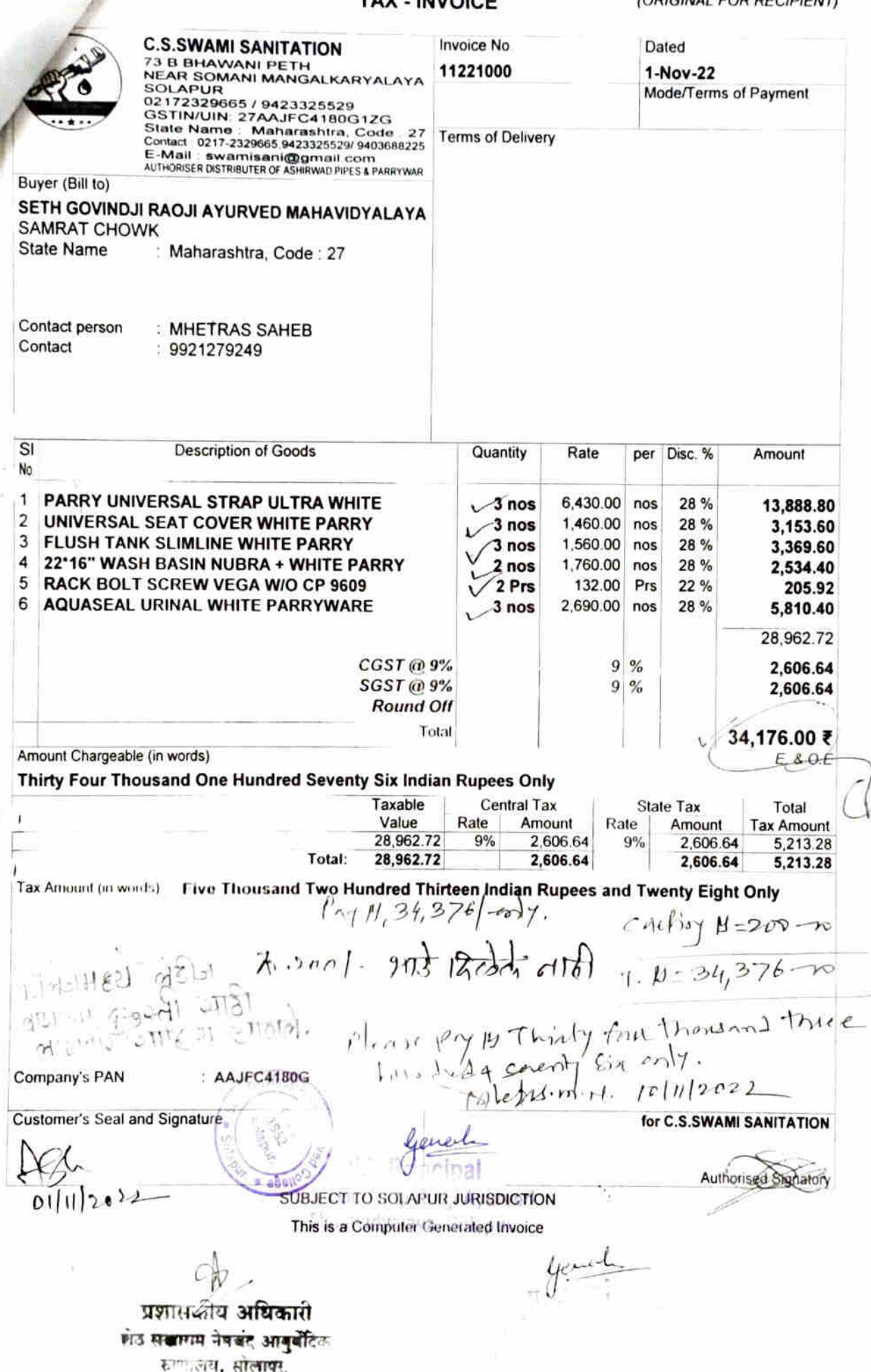

H श्री दत्त सार्ड प्रसन्न ।। प्रोम्रा, कैलास म्हमाणे मोबा. 9850573027 8329361438 वाळ डेपो श्री दत्त साइ ग़ल, । गिपेट । विद्या खडी । कथखडी । डस्ट । प्लॅस्टर सेंड Im सेंड योग्य दरात पिळेत विध्वेषया हो .सां. पाठीमागे, रुपाभवानी-शेळगी हायवे सरव्हीस रोड,सोलापूर.  $1951 \frac{a}{3} \frac{3}{4} \frac{11^{202}}{212}$  $11^{1202}$ laker. Shell@10011. HEC. BUR ਕਿਟ ......... ताळू............  $\frac{1}{8001}$ 제회...........  $B472...3.46$ 527  $\overline{1}$  $45.9.501$ एकूण  $\frac{\frac{10}{10}}{031^{1120}}$ .<br>इपो <u>करितां</u> श्री द Pilozam.N. Partner Y Ayur, yerne rmcipal Seth Govindji Raoji Ayurved Mahavidyalaya, Solapur.

22 23/2022

ü

 $-11121$ 

SUBJECT TO SOLAPUR JURISDICTION (ORIGINAL FOR RECIPIENT)

SHIV SANITARY WARE 22-23 118 Patil Nagar Hotgi Road Solapur GSTIN/UIN 27ACDFS4094D1Z3 State Name Maharashtra, Code 27 Contact 8888015999 E-Mail: shivtiles7775@gmail.com

## **Tax Invoice**

## Party: Seth Sakharam Nemchand Jain Aushadhalaya

118/119, Shukurwar Peth, Solapur GSTIN/UIN 27AAATS5565L1ZY State Name : Maharashtra, Code : 27

Contact Person : Manoj Mehtres<br>Contact : 9422651951

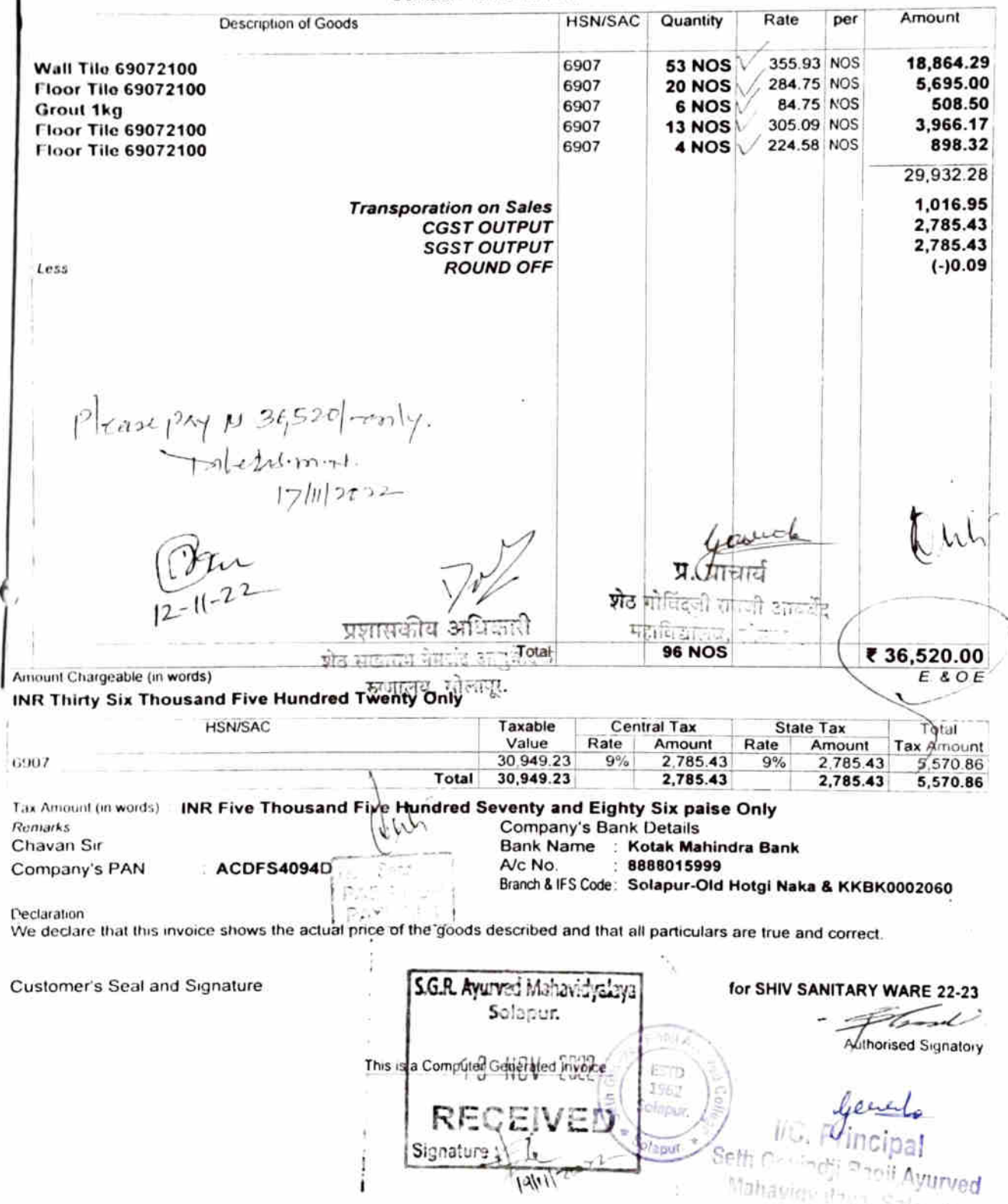

M/s. MHETRAS CONSTRUCTION COMPANY Consultant & Contractor in Civil Engineering 706, West Mangalwar Peth, Phaltan Galli, Solapur. 413 002 Partners Ph.No. (0217) 2327699 Mr. N.G. Mhetras Cell No. 09423337154 B.E. (Civil), MIE E-mail ngmheras@yahoo.co.in Mr. M.N. Mhetras Enell@2021 PAN No. AACEM1634N DCE, DBM Service Tax No. AACEM1634NST001 To sith Consingly Rappy Against college BIB No. 286 Que  $10$ ate. /5/11/2622 supplies - no. Kailash inhumme Amount Description  $st$  No. I Tiely Plaster Saml  $1507 - 70$  $3 B q3 c$ ement  $\gamma$ r $\rightarrow$  $3575 - 20$ €  $(22)^{|\mathcal{F}|}$  10  $\beta$ ags  $(23|\mathcal{F}|22)$ Please prop Two Diannon Serio humbert + fifty may. filly only. Would from Service जीवे साठाराष्ट्री निचंद आंबुनेंदिक कण्णेलय, सोलापूर. <sub>Total</sub>  $8757$ For: Mhetras Construction Exprisary **Illinouved Sing** pilotis.m.N. luve  $\mathfrak{A}$ Partner <u>जेन चोलिंग्जी राजनी आग</u>र्जे Galia Livia, Galiagl, **A IIOR ESTD** level<br>IIC. Principal 1962 Solapur. Tap Seth Gevindii Raoji Ayurved

Mahavidyala, a. Solapur.

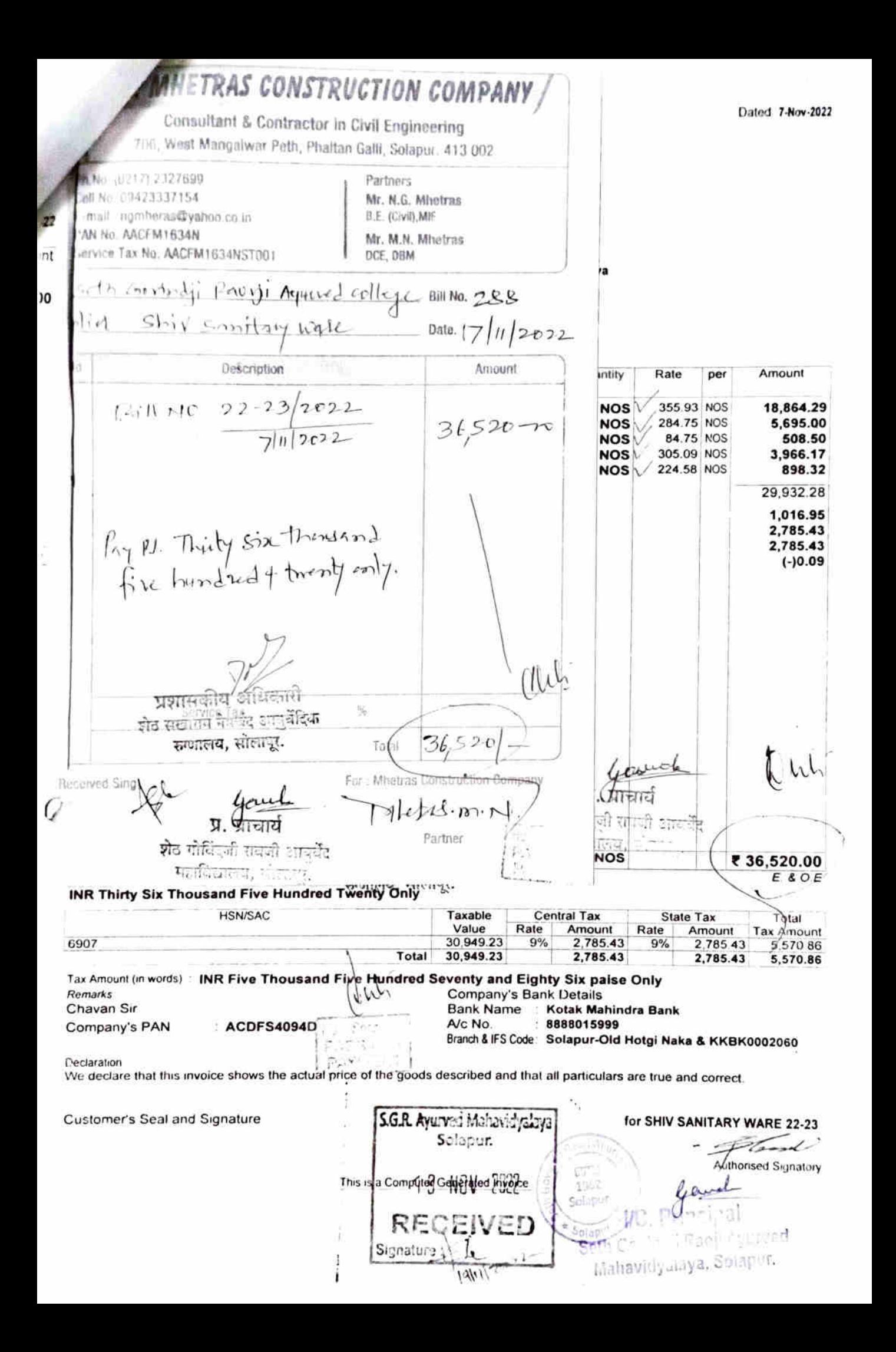